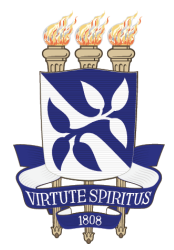

Universidade Federal da Bahia Instituto de Matemática e Estatística

Programa de Pós-Graduação em Ciência da Computação

## ANÁLISE DOS ASPECTOS DE ACEITAÇÃO E USO DO REPOSITÓRIO INSTITUCIONAL DA UNIVERSIDADE FEDERAL DA BAHIA (RI-UFBA) COM BASE NO MODELO UTAUT

Vana Hilma Veloso Carvalho

DISSERTAÇÃO DE MESTRADO

Salvador 18 de dezembro de 2018

#### VANA HILMA VELOSO CARVALHO

## ANÁLISE DOS ASPECTOS DE ACEITAÇÃO E USO DO REPOSITÓRIO INSTITUCIONAL DA UNIVERSIDADE FEDERAL DA BAHIA (RI-UFBA) COM BASE NO MODELO UTAUT

Esta Dissertação de Mestrado foi apresentada ao Programa de Pós-Graduação em Ciência da Computação da Universidade Federal da Bahia, como requisito parcial para obten¸c˜ao do grau de Mestre em Ciência da Computação.

Orientadora: Profa. Dra. Debora Abdalla Santos Co-orientadora: Profa. Dra. Denise Nunes Viola

> Salvador 18 de dezembro de 2018

Ficha catalográfica elaborada pelo Sistema Universitário de Bibliotecas (SIBI/UFBA), com os dados fornecidos pelo(a) autor(a).

Carvalho, Vana Hilma Veloso Análise dos aspectos de aceitação e uso do Repositório Institucional da Universidade Federal da Bahia (RI-UFBA) com base no modelo UTAUT / Vana Hilma Veloso Carvalho. -- Salvador, 2018. 185 f. : il Orientadora: Debora Abdalla Santos. Coorientadora: Denise Nunes Viola. Dissertação (Mestrado - Programa de Pós- Graduação em Ciência da Computação) -- Universidade Federal da Bahia, Instituto de Matemática e Estatística, 2018. 1. Repositório Institucional. 2. Tecnologias Abertas. 3. UTAUT. 4. Regressão Logística. I. Santos, Debora Abdalla. II. Viola, Denise Nunes. III. Título.

### TERMO DE APROVAÇÃO

#### VANA HILMA VELOSO CARVALHO

## ANÁLISE DOS ASPECTOS DE ACEITAÇÃO E USO DO REPOSITÓRIO INSTITUCIONAL DA UNIVERSIDADE FEDERAL DA BAHIA (RI-UFBA) COM BASE NO MODELO UTAUT

Esta Dissertação de Mestrado foi julgada adequada à obtenção do título de Mestre em Ciência da Computação e aprovada em sua forma final pelo Programa de Pós-Graduação em Ciência da Computação da Universidade Federal da Bahia.

Salvador, 18 de Dezembro de 2018

Profa. Dra. Debora Abdalla Santos Universidade Federal da Bahia

Profa. Dra. Flávia Goulart Mota Garcia Rosa Universidade Federal da Bahia

Profa. Dra. Laís do Nascimento Salvador Universidade Federal da Bahia

Dedico à minha família!

## AGRADECIMENTOS

Essa é uma das partes mais difíceis para mim, colocar em palavras o que sinto sobre esse momento tão aguardado. Em lágrimas, penso em todo o caminho que percorri até aqui e como agradecer a todos que contribuíram de alguma forma para que eu chegasse ao encerramento desta fase.

Agradeço à Deus, por essa conquista e pela oportunidade de crescimento humano.

Agradeço imensamente aos meus pais, Sr. Ruy Miguel e Sr<sup>a</sup> Vanda Lúcia, e a meu irmão, Rui Helis, pelo direcionamento, apoio, carinho e amor, pela paciência e oportunidade de estudar e seguir os meus objetivos. Meu muito obrigado!

Gratid˜ao `as orientadoras Professora D´ebora Abdalla e Professora Denise Viola pela paciência, ensinamentos, direcionamentos e pelo incentivo.

Agradeço ao Professor Ecivaldo Matos, pela orientação no início dos estudos e contribuições metodológicas no desenvolvimento da pesquisa.

Agradeço aos amigos que encontrei nos caminhos da pós-graduação, Conceição Tavares, Diego Zabot, Fábio Ferreira, Ícaro Andrade, Jean Rosa e Josualdo Dias.

Agradeço ao Grupo de Pesquisa e Extensão Onda Digital, por me apresentar o universo da prática de extensão universitária com seus projetos e dinâmica. E aos amigos que fiz no grupo, especialmente Jandiaci Barreto e Juliana Santos.

Agrade¸co ao Instituto Federal de Sergipe (IFS), que possibilitou o afastamento das salas de aula, para conclusão da pesquisa.

Gratid˜ao aos professores: Alfredo Vieira, Almerindo Rehem, Luana Barreto e Rubens Matos que me ajudaram no momento do afastamento.

A Professora Flávia Rosa, por ter aceitado o convite para participar da banca examinadora de qualificação e da defesa da dissertação, pelas contribuições e atenção dispensada no desenvolvimento da pesquisa.

A Professora Laís Salvador pelas contribuições e ter aceitado o convite para participar da banca examinadora de qualificação e da defesa da dissertação.

Aos membros do Centro de Atendimento a Pós-Graduação (CEAPGMAT), especialmente Davilene, pela disponibilidade e atenção no atendimento. Agradeço a Uillis de Assis, da equipe do RI-UFBA.

A todos que como eu, estavam ansiosos para o encerramento desse ciclo! Gratid˜ao! `

Creio que a vida não é feita das decisões que você não toma, ou as atitudes que você não teve, mas sim, aquilo que foi feito! —LUIS FERNANDO VERISSIMO

## RESUMO

O Repositório Institucional Repositório Institucional (RI) é uma solução para as instituições acadêmicas e de pesquisa que visam a preservação, organização e divulgação das suas produções acadêmicas/científicas. E sabido que o papel do RI está fundamentado no acesso aberto às informações, que resulta em visibilidade sobre a produção científica da instituição a qual está vinculado. Outro viés do Repositório é a comunicação científica, pautada na divulgação dos resultados de pesquisa, junto à sociedade de forma colaborativa e democrática. Nesse sentido, esta pesquisa teve por objetivo analisar a aceitação e uso do Repositório Institucional da UFBA (RI-UFBA) pela sua comunidade acadêmica e cient´ıfica. A pesquisa desenvolvida seguiu uma abordagem de natureza mista, qualitativa e quantitativa, em um estudo de caso fundamentado na Teoria Unificada de Aceitação e Uso da Tecnologia (UTAUT), método de avaliação de sistemas de informação. O estudo foi realizado em quatro etapas. A primeira compreendeu a revisão sistemática da literatura, com o fito de identificar trabalhos relacionados à criação, conceito, características e políticas sobre os Repositórios Institucionais. A segunda etapa consistiu no estudo de caso com dois procedimentos: elaboração e aplicação do Questionário de Análise de Aceitação e Uso do Repositório Institucional da Universidade Federal da Bahia (RI-UFBA); e, aplicação da técnica *Think Aloud* para realização da análise de usabilidade do sistema. A terceira etapa constou da análise estatística sobre os resultados do questionário, frente aos participantes que responderam utilizar o RI-UFBA. Nesta etapa foram ajustados modelos de regressão logística para verificar as variáveis que influenciam na expectativa de esforço, expectativa de desempenho, condições facilitadoras, influência social, intenção de adoção, aceitação e uso. A quarta e última etapa compreendeu a interpretação dos resultados encontrados, que se apresentam na identificação dos fatores positivos para aceitação e uso dos participantes ao RI-UFBA, conforme a análise dos percentuais encontrados através da regressão logística e das tabelas de dupla entrada, bem como apontamentos sobre a usabilidade do sistema e o entendimento sobre os movimentos de tecnologias abertas. As discussões levam a difusão do resultado como forma de entender os motivos que fazem com que a comunidade UFBA utilize seu repositório institucional e às melhorias sobre a usabilidade do sistema, além de promover e instigar o conhecimento relativo aos movimentos de tecnologias abertas, associado ao uso do repositório.

Palavras-chave: Repositório Institucional, Tecnologias Abertas, UTAUT, Regressão Logística.

## ABSTRACT

The Institutional Repository RI is a solution for academic and research institutions that seek to preserve, organize and disseminate their academic/scientific outputs. It is well known that RIs role is based on open access to information, which results in visibility on the scientific production of the institution to which it is linked. Another bias of the Repository is the scientific communication, based on the dissemination of research results, together with society in a collaborative and democratic way. In this sense, the objective of this research was to analyze the acceptance and use of the Institutional Repository of UFBA (RI-UFBA) by its academic and scientific community. The research developed followed a mixed, qualitative and quantitative approach, in a case study based on the Unified Theory of Acceptance and Use of Technology (UTAUT), method of evaluation of information systems. The study was conducted in four stages. The first included the systematic review of the literature, with the purpose of identifying works related to the creation, concept, characteristics and policies on Institutional Repositories. The second stage consisted of a case study with two procedures: elaboration and application of the Questionnaire for Analysis of Acceptance and Use of the Institutional Repository of the Federal University of Bahia (RI-UFBA); and, application of the *Think Aloud* technique to perform the usability analysis of the system. The third step consisted of the statistical analysis on the results of the questionnaire, in front of the participants who answered to use the UFBA-RI. At this stage, logistic regression models were adjusted to verify the variables that influence the expectation of effort, expectation of performance, facilitating conditions, social influence, intention to adopt, acceptance and use. The fourth and last step included the interpretation of the results found in the identification of the positive factors for acceptance and use of the participants in the UFBA-RI, as well as notes on the usability of the system.

Keywords: Institutional Repository, Open Technologies, Teoria Unificada de Aceitação e Uso da Tecnologia (UTAUT), Logistic Regression.

# **SUMÁRIO**

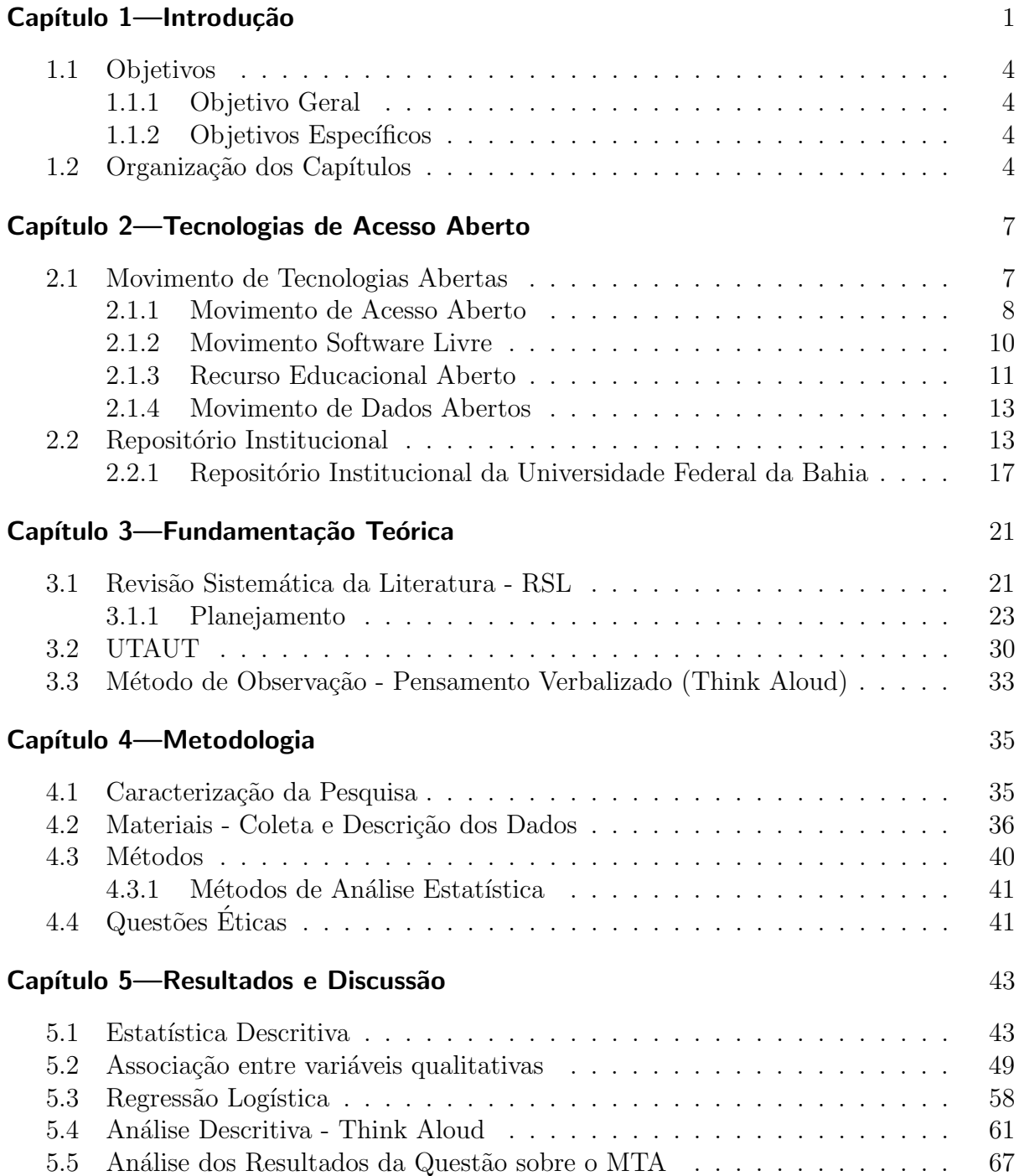

#### $\,$ xvi $\,$ SUMÁRIO $\,$

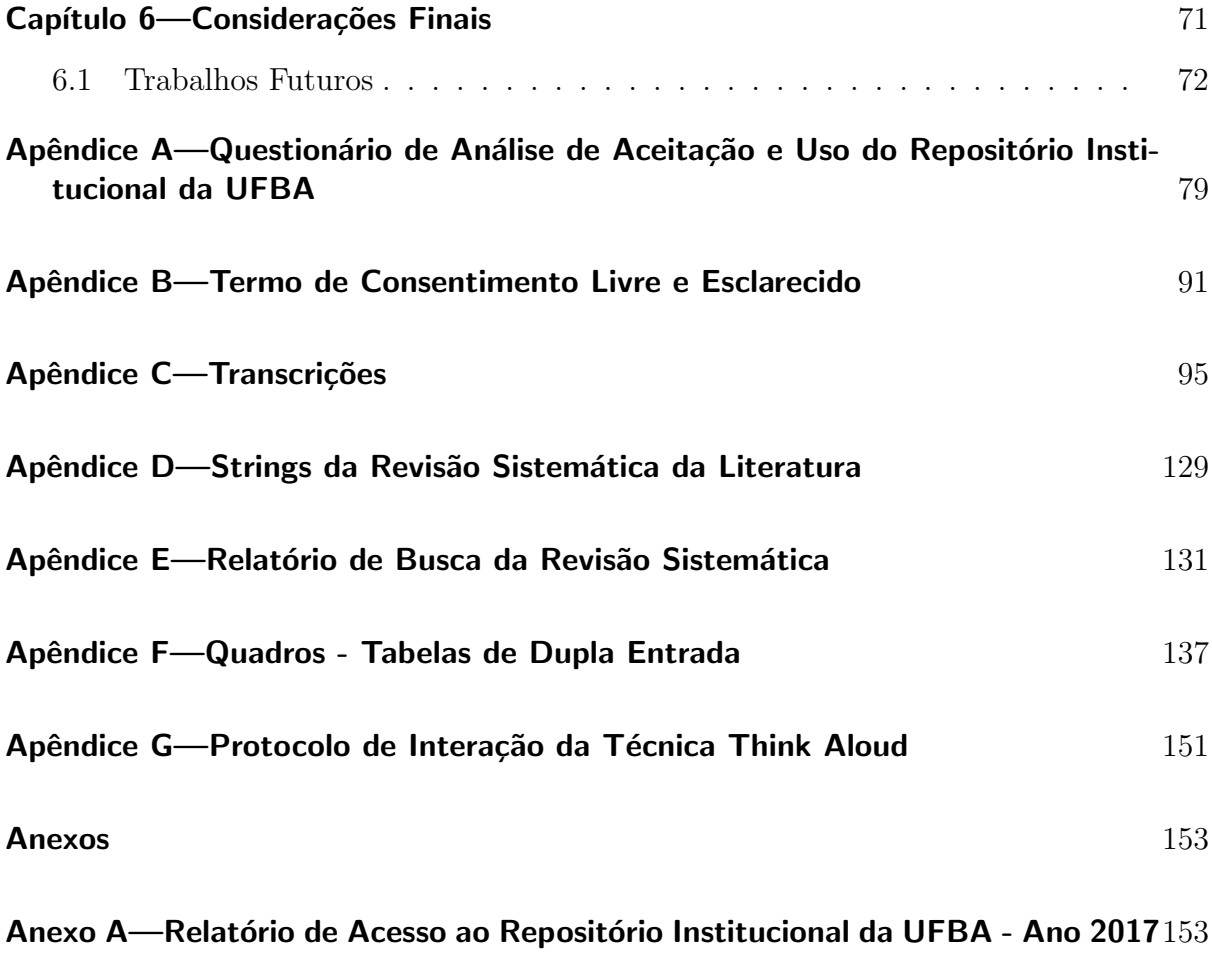

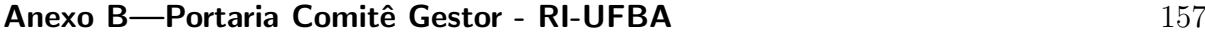

# LISTA DE FIGURAS

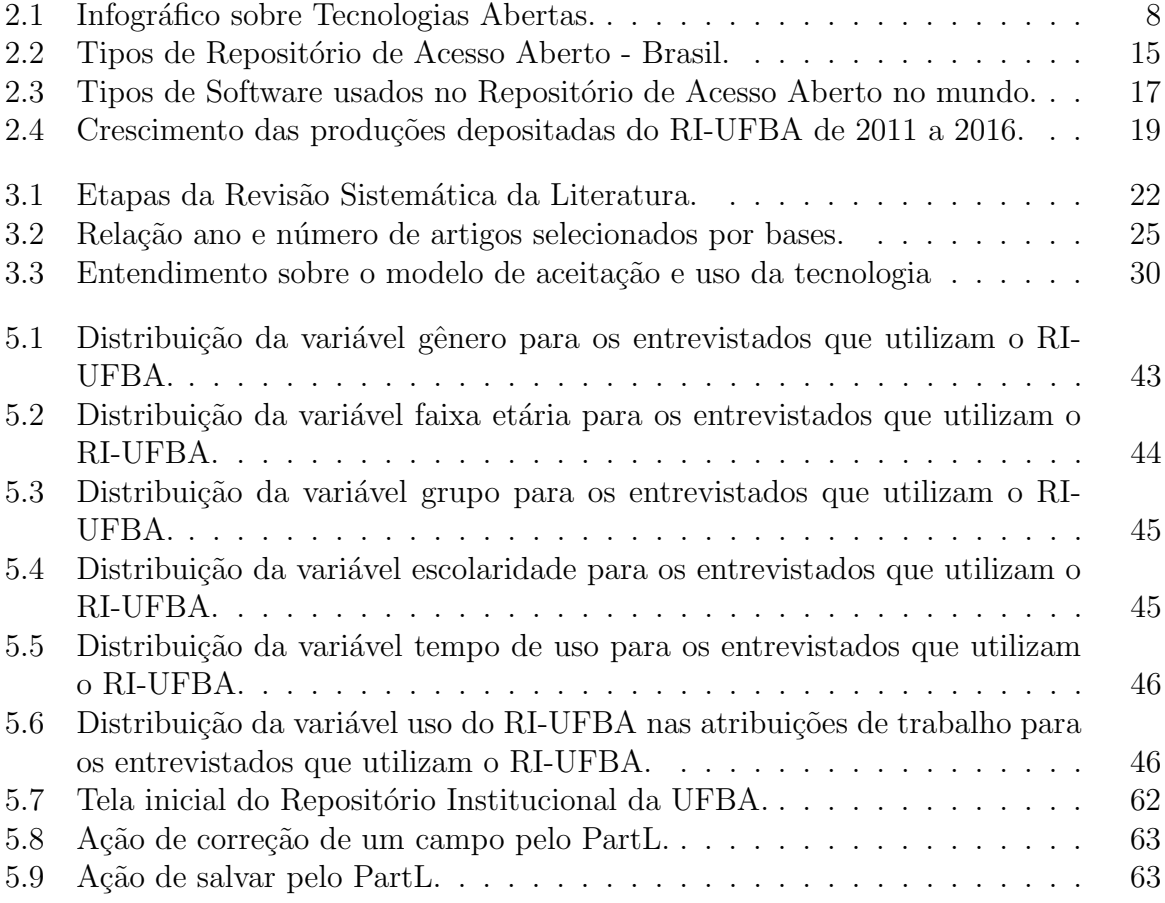

# LISTA DE TABELAS

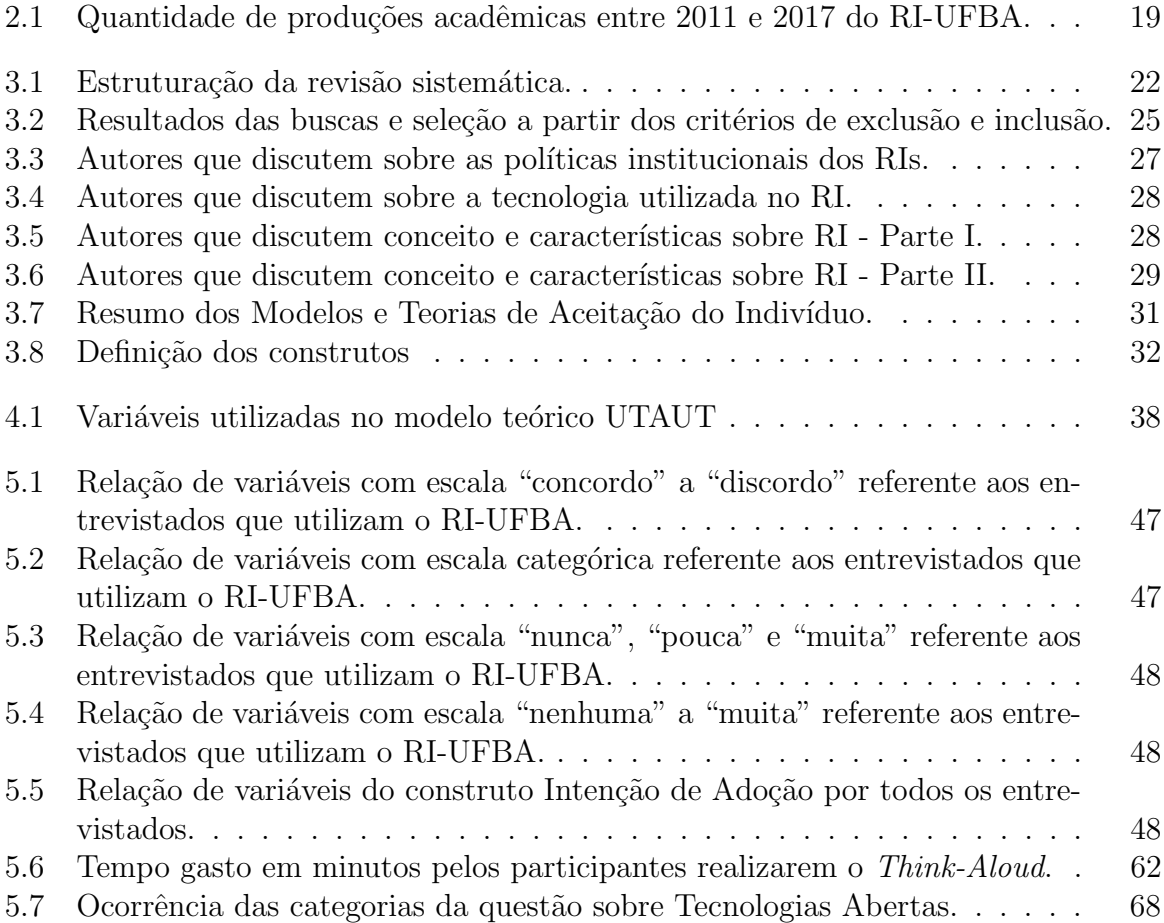

# LISTA DE QUADROS

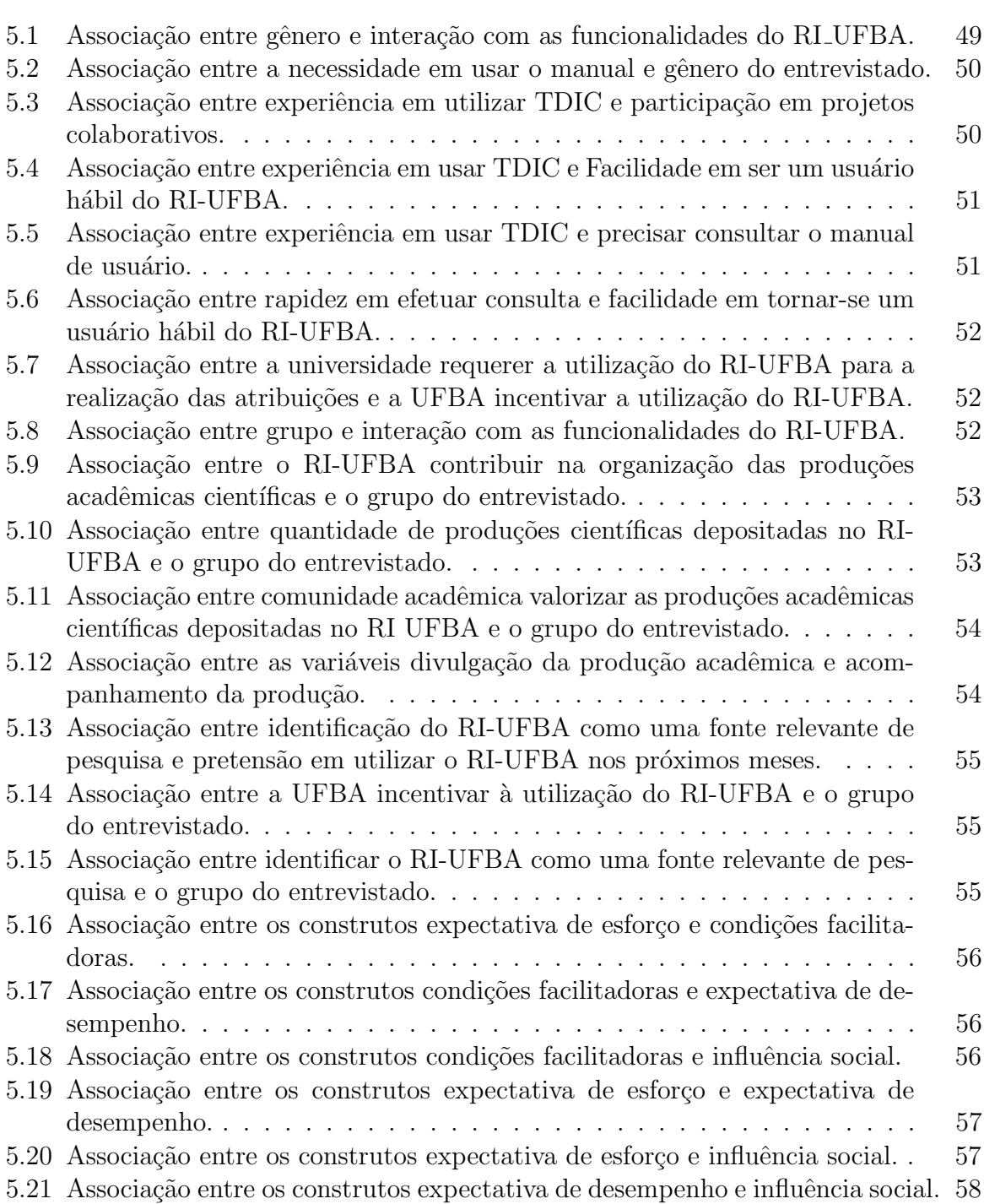

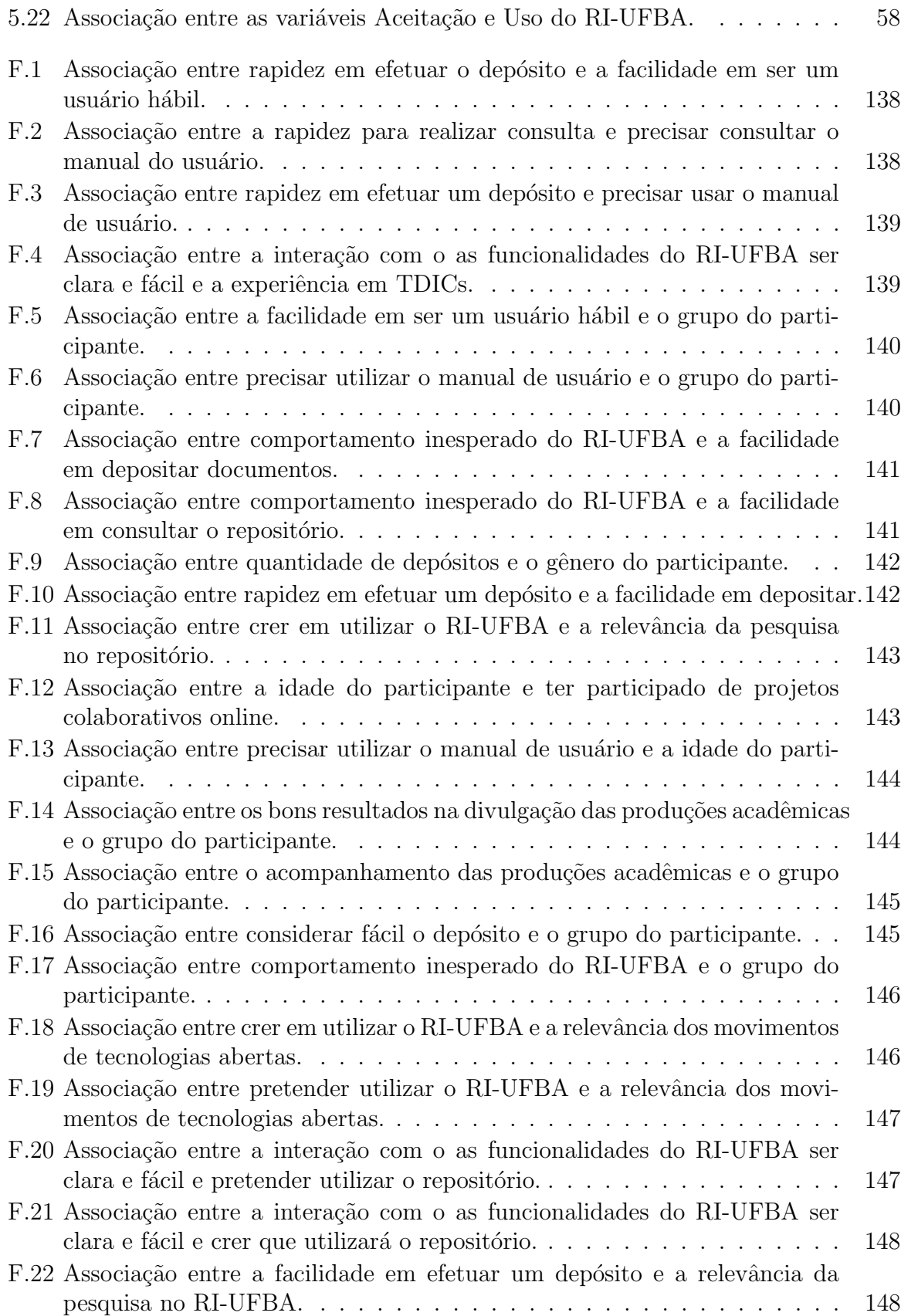

#### $\begin{minipage}{0.9\linewidth} \begin{tabular}{l} \textbf{LISTA} \textbf{ DE} \textbf{ QUADROS} \end{tabular} \end{minipage}$

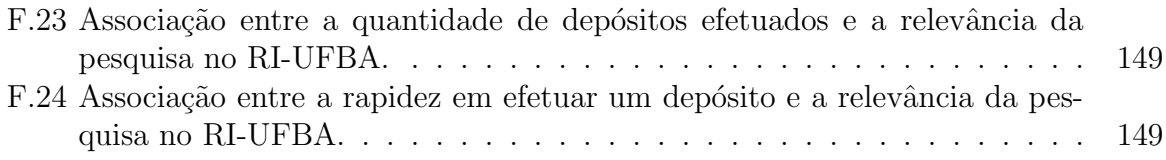

# LISTA DE SIGLAS

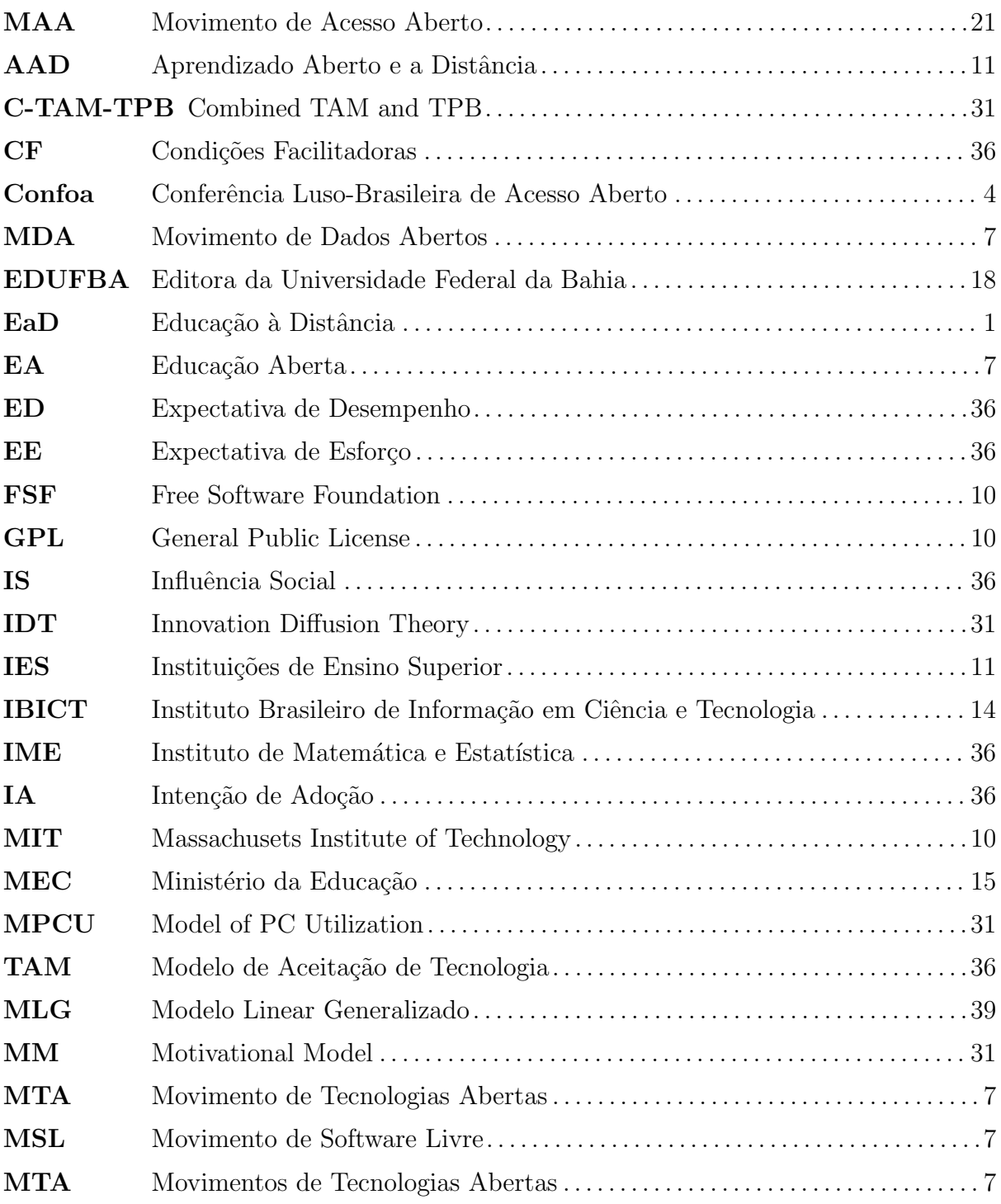

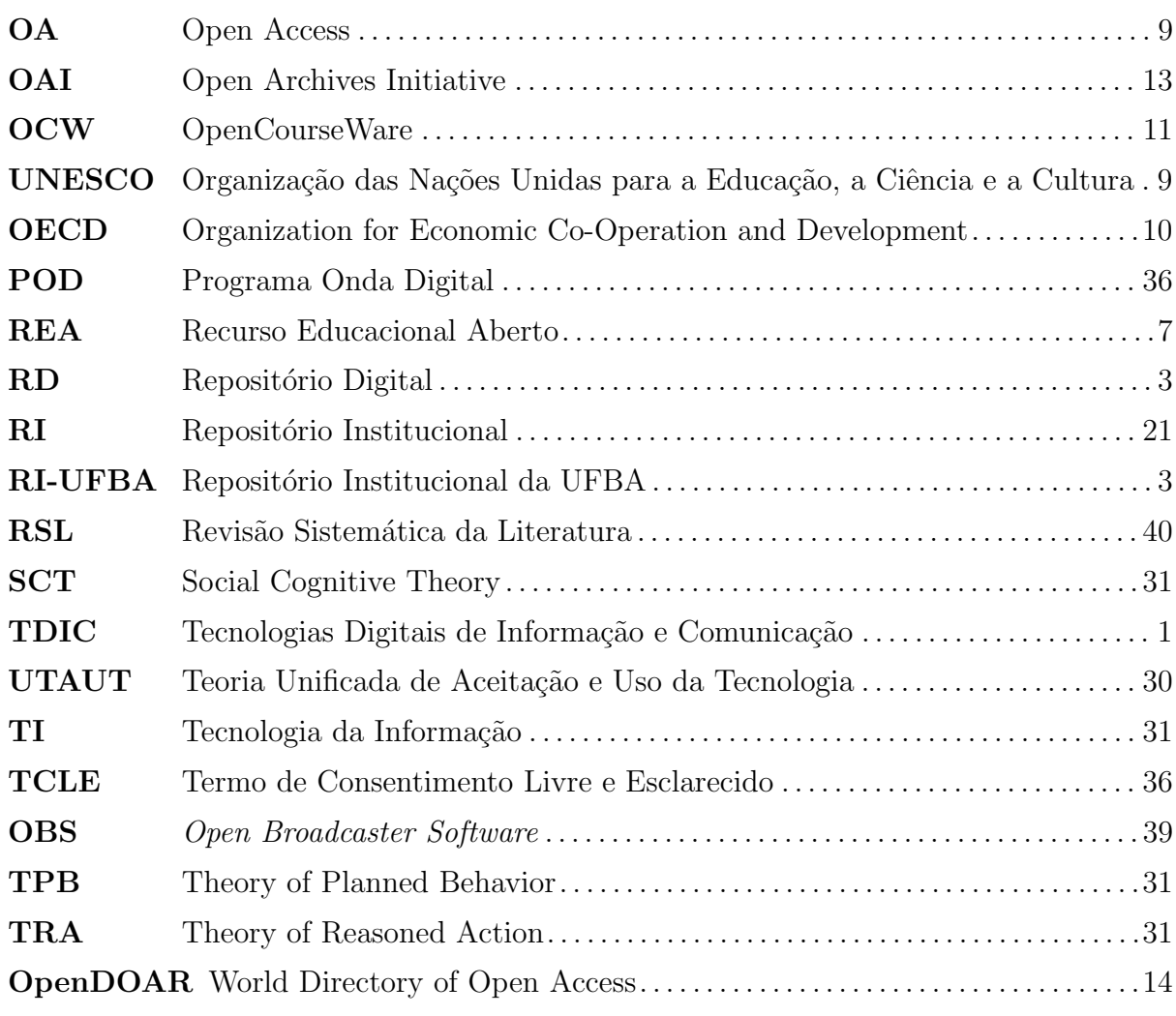

# Capítulo 1

# **INTRODUÇÃO**

Nesse capítulo está disposto a revisão sistemática da literatura, que traz a fundamentação teórica sobre o repositório institucional, seguido da apresentação do modelo aplicado para avaliação do sistema de informação, UTAUT, e da técnica participativa de avaliação de interação, pensamento verbalizado (Think Aloud).

O surgimento das Tecnologias Digitais de Informação e Comunicação (TDIC) nos trouxe diversas possibilidades no que concerne à educação, por exemplo, a Educação à Distância (EaD) e a Educação Aberta (EA), transformando a tecnologia em aspecto importante no ensino diante do desenvolvimento de novos mecanismos para aprendizagem, onde sua aplicação altera a lógica de ensinar e aprender, possibilitando uma transformação cultural da sociedade contemporânea.

A mudança cultural em relação ao aspecto tecnológico se reflete na comunicação cient´ıfica, definida por Shintaku (2010) como o processo que envolve todas as etapas relacionadas à produção, disseminação e uso do conhecimento científico. Essa mudança tomou grandes proporções com a Internet, permitindo a difusão e acesso da produção científica e acadêmica através de sistemas de comunicação, como periódicos e revistas eletrônicas, além da produção colaborativa que usa a TDIC como ferramenta de base. Estes sistemas de comunicação dão suporte ao aumento das pesquisas científicas, para que elas sejam disseminadas e que tragam também visibilidade tanto na comunidade acadêmica e científica, quanto na sociedade.

Juntamente com as transformações na comunicação científica, tem sido agregado a importante aceitação e uso das tecnologias digitais pela sociedade e, neste processo evolucionário e revolucionário surgiram movimentos como o de software livre, dados abertos e acesso aberto.

A partir da aplicação e evolução das TDICs, criou-se uma dependência tecnológica em relação à informação digital, na qual os mais variados recursos nos permite acessar o conteúdo informacional de qualquer lugar e momento, bastando um equipamento eletrônico (computador, *tablet*, celular, dentre outros) e uma conexão com a Internet, para que a torne mais acessível.

Conforme Queiroz (2013), a dependência tecnológica se deve ao crescente número de recursos juntamente com a Internet, que dinamizaram os periódicos eletrônicos de acesso aberto e os repositórios digitais. Estas iniciativas são originárias do movimento conhecido como Movimento de Acesso Aberto (MAA) ou Open Access (OA), cuja causa ´e apoiada por diferentes organizações ao redor do mundo, como por exemplo, a UNESCO.

O movimento para acesso aberto ao conhecimento cient´ıfico, segundo Mueller (2006), pode ser considerado como o fato mais interessante e talvez importante de nossa época no que se refere à comunicação científica, formalizado através da Declaração de Budapeste em 28 de junho de 2002 (INITIATIVE et al., 2012).

O movimento de software livre tem um papel importante nessa mudança, pois se apresenta com uma filosofia colaborativa e de compartilhamento que inspirou e incentivou a criação de novos movimentos de tecnologia aberta, indo além do código fonte de um software (PRETTO; SILVEIRA, 2008). Assim, corroborando a democratização da ciência, do conhecimento e das pesquisas para todos e para o mundo, sem fronteiras.

O movimento de dados abertos segue os princ´ıpios do acesso aberto, no tocante aos dados que podem ser livremente utilizados, reutilizados e redistribuídos por qualquer pessoa. A origem dos dados abertos, segundo Possamai (2016), remonta à articulação pela promoção de softwares de código abertos na década de 70 em diante, em oposição às restrições impostas pelos direitos de propriedade intelectual às possibilidades de colaboração. Esse conceito suscita a possibilidade de qualquer pessoa acessá-los e utilizar quaisquer softwares que permita a leitura e edição desses dados como lhe aprouver, tratando assim de um questão de inclusão.

Na década de 90, especificamente em 21 de outubro de 1999, surgiu o Open Archives Initiative (OAI) nos EUA, movimento que foi um marco no desenvolvimento da comunicação científica e, por conseguinte, da publicação eletrônica e das bibliotecas digitais (CARPENTER, 2003). Isto representou mais um passo para democratização do conhecimento, resultante da junção das TDICs mais o volume cada vez maior de material em formato digital, e como consequência trouxe um aumento potencial de usuários em muitos repositórios de informações.

A OAI é uma abordagem de arquivos abertos, cujo seu princípio é permitir o acesso a material web, acessível através de repositórios interoperáveis para compartilhamento de metadados, publicação e arquivamento. Sua missão é promover padrões de interoperabilidade, que visam facilitar a divulgação eficaz de conteúdo. O termo "arquivo"da sigla OAI, reflete sua origem na comunidade  $e$ -prints - manuscrito ainda não avaliado por pares -, na qual o termo é geralmente aceito como um sinônimo para repositório de trabalhos acadêmicos, e também num sentido mais amplo: como um repositório para armazenamento de informação (CARPENTER, 2003).

As rápidas mudanças e avanços das TDICs, apontada por Silva (2013) impulsionaram o processo de democratização da informação e de uso dos canais de informação. Conforme a criação da OAI outras iniciativas foram desenvolvidas, dentre elas, o movimento de acesso aberto a publicações científicas.

O movimento de acesso aberto tem atraído interesse e está oportunizando novas propostas para a cultura do compartilhamento, colaboração e disseminação dos conteúdos produzidos num contexto científico e acadêmico. Concomitantemente busca uma mudança cultural dos pesquisadores e/ou professores para possibilitar que a informação esteja ao alcance de todos, sem custos, sabendo-se que a ciência não é desenvolvida para estar isolada em um laboratório, mas para tornar-se de conhecimento público, que por natureza tem o intuito de ajudar no desenvolvimento social e econômico de determinada população, reforçada pela Declaração Universal de Direitos Humanos, no artigo XXVII parágrafo 1, que diz (HUMANOS, 2009):

> "Todo ser humano tem o direito de participar livremente da vida cultural da comunidade, de fruir as artes e de participar do processo científico e de seus benefícios."

Entre as propostas no contexto do movimento de acesso aberto surgem em 2002, o Recurso Educacional Aberto (REA) e o Repositório Digital (RD). O REA foi definido pela Organização das Nações Unidas para a Educação, a Ciência e a Cultura (UNESCO) (2011) como:

> "REA s˜ao materiais de ensino, aprendizado e pesquisa, em qualquer suporte ou mídia, que estão sob domínio público, ou estão licenciados de maneira aberta, permitindo que sejam utilizados ou adaptados por terceiros. O uso de formatos técnicos abertos facilita o acesso e reuso potencial dos recursos publicados digitalmente. Recursos Educacionais Abertos podem incluir cursos completos, partes de cursos, módulos, livros didáticos, artigos de pesquisa, v´ıdeos, testes, software, e qualquer outra ferramenta, material ou técnica que possa apoiar o acesso ao conhecimento."

Sobre os Repositórios Digitais, estes podem ser orientados a um assunto (temático), institucionais ou comerciais (SHOEB, 2010). Este trabalho traz como objeto de estudo o Repositório Institucional da UFBA (RI-UFBA), que é uma base de dados que se caracteriza por reunir, organizar e tornar mais acessível a produção científica dos pesquisadores (LEITE et al., 2012). A origem dos repositórios é acadêmica, e tem o fito de disseminar a literatura científica, além de manter a memória da instituição e principalmente permitir o acesso à informação científica, com base em um contexto de um amplo e crescente movimento internacional de apoio ao livre acesso (SHINTAKU; MEIRELLES, 2010).

Denominamos as iniciativas citadas anteriormente como Movimentos de Tecnologias Abertas (MTA) - termo adotado por Carvalho (2017) -, conforme elas apresentam uma filosofia de que os dados, o acesso e os recursos devem estar sobretudo, no que tange a sua disponibilidade, para todos. Os movimentos de tecnologias abertas estão fundamentalmente relacionados com a disseminação do conhecimento, comprometidos com o acesso à educação e a informação (CARVALHO et al., 2017).

Segundo Santana  $(2012)$ , os repositórios - que são sistemas computacionais para web - possuem como base tecnológica, sistemas abertos e interoperáveis com aderência aos padrões das áreas de Biblioteconomia, Ciência da Informação e Tecnologia da Informação.

Os RIs se firmam através de políticas de informação institucionais e do gerenciamento da produção científica para sua disseminação (SHINTAKU; MEIRELLES, 2010). No entanto, um "obstáculo para o acesso aberto através do uso de repositórios institucionais,  $\acute{e}$  a ausência de políticas institucionais que requeiram o autoarquivamento da produção científica", dado apresentado por Rosa (2011) apud Viana (2005).

Os estudos sobre esse tema surgem a partir da inquietação no tocante a falta de aceitação e uso do Repositório Institucional da Universidade Federal da Bahia (RI-UFBA), em face às informações apresentadas na 6<sup>ª</sup> Conferência Luso-Brasileira de Acesso Aberto (Confoa)—Instituto Brasileiro de Informação em Ciência e Tecnologia (IBICT), no período de 4 à 7 de outubro de 2015, sediado pela  $\mathrm{UFBA}^{1}$  , onde observamos a partir de dados apresentados no evento, o quanto era reduzido o acesso pela comunidade ao seu Repositório Institucional, visto que à época, o sistema de informação estava em produção há 8 anos. Assim, nos instigando, a explicar com um olhar tecnológico a aceitação e uso do RI-UFBA. Frente a estes dados, temos o seguinte problema de pesquisa:

Quais fatores influenciam a aceitação e o uso do RI da UFBA pela sua comunidade acadêmica e científica?

#### 1.1 OBJETIVOS

#### 1.1.1 Objetivo Geral

Analisar os fatores que influenciam na aceitação e uso pela comunidade acadêmica e científica da UFBA ao seu repositório institucional.

#### 1.1.2 Objetivos Específicos

- Compreender os movimentos de tecnologias abertas em prol da difusão do conhecimento acadêmico e científico;
- Investigar o planejamento e a implantação do repositório institucional da UFBA;
- Identificar e compreender os fatores que influenciam a aceitação e uso do repositório institucional da UFBA, aplicando uma teoria de aceitação e uso da tecnologia.

#### 1.2 ORGANIZAÇÃO DOS CAPÍTULOS

O Capítulo 1 concerne à Introdução, na qual se descreve a contextualização desta pesquisa, apresentando os componentes teóricos da problematização, o direcionamento e motivação para a investigação e a questão de pesquisa. Seguido da descrição dos objetivos geral e específicos. O Capítulo 2 conduz às Tecnologias de Acesso Aberto, com o intuito de compreender os movimentos de tecnologias abertas no contexto da educação. O Capítulo 3 apresenta a Fundamentação Teórica para condução do estudo, através da revisão sistemática da literatura, descrição da teoria UTAUT e, bem como a técnica Think Aloud. O Capítulo 4 descreve a Metodologia, a caracterização e estágios para o prosseguimento e condução da pesquisa. O Capítulo 5 segue com os Resultados e Discussão apresentados através da aplicação e análise da Teoria Unificada de Aceitação e Uso da Tecnologia,

<sup>1</sup>Fonte: http://www.ibict.br/Sala-de-Imprensa/eventos/6a-conferencia-luso-brasileira-de-acessoaberto-confoa. Acessado em 23 de novembro de 2018.

#### $1.2$  ORGANIZAÇÃO DOS CAPÍTULOS  $5$

como também pelo método *Think Aloud*, os quais indicam a probabilidade de intenção de aceitação e uso do repositório institucional, em conjunto com a análise de usabilidade seguido das sugestões dos participantes da pesquisa e a análise de ocorrência relativa à quest˜ao sobre os movimentos de tecnologias abertas, que apontam o conhecimento sobre tais movimentos, seguido de indicativos para o incentivo e disseminação desses conceitos pela universidade. O Capítulo 6 aborda as considerações finais, destaca os resultados obtidos, salienta as contribuições científicas da pesquisa frente à aplicação da teoria para avaliação tecnológica de sistemas de informação e a técnica de avaliação de usabilidade, al´em de apresentar os trabalhos futuros. Assim sendo, para levantamento sobre os fatores que influenciam o uso e aceitação do RI, esta pesquisa traz em seu arcabouço, uma análise científica que demonstra resultados empíricos sobre como a comunidade da UFBA entende os serviços prestados pelo repositório.

Capítulo 2

# TECNOLOGIAS DE ACESSO ABERTO

Neste capítulo é descrito os movimentos de tecnologias abertas, os quais estão relacionados com ações de açesso à informação de modo aberto, como: acesso aberto, software livre, REA, dados aberto e RI.

#### 2.1 MOVIMENTO DE TECNOLOGIAS ABERTAS

Os Movimentos de Tecnologias Abertas (MTA) devem trabalhar juntos para que a educação e a ciência sejam de conhecimento de todos e que possam utilizá-las para construção de uma sociedade mais integrada e conhecedora dos seus direitos e deveres (CAR-VALHO et al., 2017). Estas tecnologias correspondem ao código, dados, acesso e recursos abertos, além da livre disponibilidade das produções acadêmicas e científicas para a sociedade. Estas definições estão associadas aos Movimento de Software Livre (MSL), Movimento de Dados Abertos (MDA), Movimento de Acesso Aberto (MAA), Recurso Educacional Aberto (REA) e Repositório Institucional (RI). Estes movimentos marcaram o início de novas perspectivas sobre a educação, Educação Aberta Educação Aberta (EA). Estes conceitos existem desde as décadas de 60 e 70 e, conforme apresentado por Amiel  $(2016)$ , é uma solução que visa oferecer alternativas em relação ao direito de uma educação de qualidade para todos, definido pelo autor, como:

> "Fomentar (ou ter a disposição) por meio de prática, recursos e ambiente abertos, variadas configurações de ensino e aprendizagem, mesmo quando essas aparentam redundância, reconhecendo a pluralidade de contextos e as possibilidades educacionais para o aprendizado ao longo da vida."

Carvalho (2017) diz que a educação sendo uma fonte de crescimento socioeconômico e aplicada com a tecnologia trouxe outra perspectiva em relação a busca pelo conhecimento, criando um olhar sobre a inclusão digital como uma resposta à sociedade, de modo que ela tenha acesso às tecnologias digitais abertas. A Figura 2.1 apresenta um resumo sobre os movimentos de tecnologias abertas, no contexto da educação, com ênfase nos repositórios digitais.

#### 8 TECNOLOGIAS DE ACESSO ABERTO

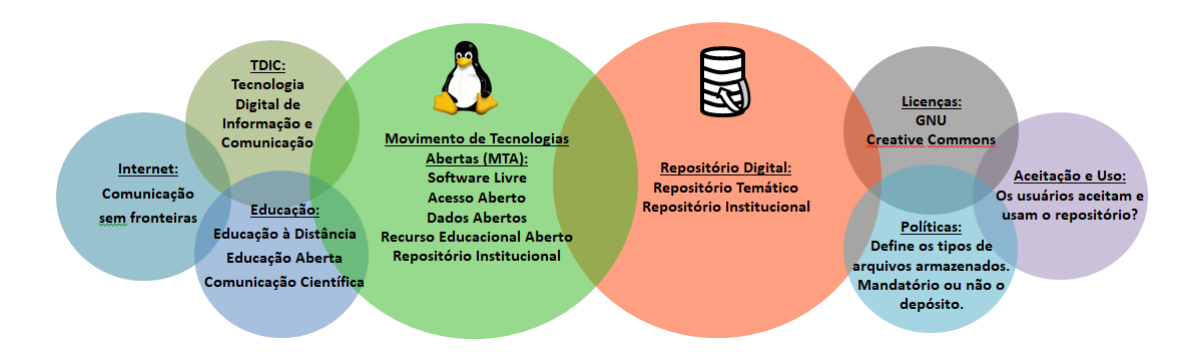

Figura 2.1 Infográfico sobre Tecnologias Abertas. Fonte: Elaborado pelo autor

#### 2.1.1 Movimento de Acesso Aberto

Mueller (2006) diz que os aspectos relacionados ao movimento de acesso aberto podem ser considerados como o fato mais interessante e talvez importante de nossa época no que se refere à comunicação científica. A autora aponta ainda, que este movimento representa um grande desafio para a comunidade científica, uma vez que está se disseminando cada vez mais, o que provocará mudanças no sistema tradicional de comunicação do conhecimento científico.

Como afirma Mueller (2006), a comunidade cedeu seus direitos a revistas eletrônicas especializadas, nas quais se fazem necessárias revisões por pares (peer review) para sua publicação, tornando-se um canal preferencial da comunicação científica, e que traz consigo um custo para os leitores terem acesso às produções pertinentes a seu campo de pesquisa. A autora ainda descreve que a perspectiva, logo quando surgiram as revistas e periódicos eletrônicos, era aumentar a divulgação e o acesso da produção científica por seus pares, porém, o que se tem é uma ampla divulgação e um acesso limitado que se restringe à associação mensal ou anual mediante pagamento de uma taxa para muitos periódicos.

O sistema de comunicação da ciência é a infraestrutura da comunidade científica, de acordo com Lyman (1997) apud Mueller (2006). Mueller (2006) afirma que, para entender o sistema de comunicação e movimento de acesso aberto, devemos considerar o contexto em que o sistema opera, a comunidade cient´ıfica. A autora aponta ainda, que a comunidade acadêmica sofre influência para publicar em determinados veículos de comunicação, como revistas e periódicos eletrônicos, devido a interesses financeiros das editoras que dominam esse mercado, além também dos interesses das instituições de pesquisa e universidades que buscam notoriedade, bem como o interesse pessoal dos pr´oprios pesquisadores.

Destarte uma crise dos periódicos se apresenta na década de 80, começam a surgir discussões sobre o acesso aberto às produções científicas e acadêmicas. Como Costa (2005) apud Queiroz (2013) salienta, "[...] a questão do preço das assinaturas tem sido uma das principais, se não a principal motivação para os movimentos do acesso aberto e dos arquivos abertos". Na década de 90, surgem ações mais concretas em relação ao acesso aberto
#### 2.1 MOVIMENTO DE TECNOLOGIAS ABERTAS 9

a textos acadˆemicos, como o arquivo de pre-prints montado em Los Alamos, em 1991, por Paul Ginsparg, na área de física (MUELLER, 2006). Ginsparg (1994) iniciou um sistema eletrônico, que permitia que pesquisadores da área de física e áreas afins, localizados em qualquer parte do mundo, enviassem seus trabalhos para um repositório central, de onde poderiam ser recuperados por outros pesquisadores (GINSPARG, 1994). O autor aponta que, a cultura dos *pre-prints* existem desde a década de 70, em que a divulgação de novas ideias e resultados de pesquisas era através de um sistema de distribuição de pr´e-impress˜ao em que c´opias impressas de artigos eram enviadas via correio para grandes listas de distribuição, ao mesmo tempo em que eram enviadas para periódicos.

Os periódicos eletrônicos de acesso aberto que surgiram na década de 90, o autor (ou sua instituição) pagavam ao editor para que seu artigo fosse acessado livremente. Porém, há outros periódicos que liberam o acesso aberto ao artigo após um período da sua publicação impressa, assim como tem os repositórios especializados (temáticos) onde os autores depositam suas produções (autoarquivamento) e, por fim, o repositório institucional aberto, que armazena a produção de uma instituição.

Segundo Queiroz (2013), os periódicos eletrônicos de acesso aberto e os repositórios digitais são iniciativas oriundas do movimento que propôs tornar acessível o conhecimento produzido pelos pesquisadores, principalmente `aqueles que por sua natureza deveriam ser de domínio público e que por questões burocráticas deixam de sê-lo. O movimento conhecido como Open Access (OA) cuja causa é apoiada por inúmeras organizações ao redor do mundo, inclusive a Organização das Nações Unidas para a Educação, a Ciência e a Cultura (UNESCO), vem promovendo iniciativas para conscientizar os demais países a adotarem estratégias para gerir sua produção científica por meio das ferramentas de acesso irrestrito através da rede mundial de computadores.

Björk (2005) apud Mueller (2006) classifica os canais mais importantes para o acesso aberto em quatro tipos:

- Periódicos científicos eletrônicos com avaliação prévia pelos pares;
- Servidores de  $e$ -prints para áreas específicas repositórios para assuntos específicos;
- Repositórios institucionais de Universidades específicas;
- Autoarquivamento em p´aginas pessoais dos autores.

Cada vez mais a informação digital é disponibilizada aos pesquisadores, visto a constante evolução dos recursos tecnológicos e isso nos torna dependentes desse contexto, como descrito por Queiroz (2013). Diante desse aporte tecnológico, se faz premente adequar a forma como mantemos o conteúdo digital para que não fiquem inacessíveis no futuro. Com esse intuito têm-se à disposição os repositórios digitais e os periódicos eletrônicos de acesso aberto.

Convém apresentar o conceito sobre Repositórios Digitais, que são base de dados que se caracterizam por reunir, organizar e tornar mais acessível a produção científica e acadêmica dos pesquisadores (LEITE et al., 2012).

A filosofia do acesso aberto aponta que a prática de disponibilizar a produção científica traz para os pesquisadores diversos benefícios, como: visibilidade na comunidade de pesquisa através do uso e da citação de suas ideias; melhor visibilidade de seus artigos científicos pelos pares; maior reconhecimento dos trabalhos desenvolvidos; reconhecimento como pesquisador; garantia dos direitos de autor, entre outros (QUEIROZ, 2013). As alternativas para disseminação e compartilhamento da informação abordam novos formatos para a comunicação científica e acadêmica, através do movimento de acesso aberto, que traz em seus conceitos o open access (acesso aberto ou livre) e open archives (arquivo aberto ou livre), fazendo uso do *open source* (software livre ou de código aberto), sendo este um movimento importante na concepção dessas alternativas (TORINO; TORINO; PAIVA, 2011).

A Organization for Economic Co-Operation and Development (OECD) apresenta que a difusão da tecnologia oferece novas oportunidades de aprendizagem, além da percepção de que deve ser feita a mudança cultural sobre as licenças da produção acadêmica e científica com base nas obras livres e abertas, o que antes era o modelo proprietário, liberado mediante pagamento (SILVA; GOMES; CAVALCANTE, 2013).

O conceito de acesso aberto ou acesso livre tem como base a definição consensual das declarações de Berlim, Bethesda e Budapeste (COSTA, 2008), que se refere à "literatura que é digital, online, livre de custos, e livre de restrições desnecessárias de *copyright* e licenças de uso". Seguindo esse preceito, o acesso aberto deve remover tanto barreiras de preço quanto de permissão.

#### 2.1.2 Movimento Software Livre

A gênese do Movimento Software Livre MSL está no início dos anos 1970, dado que nesta ´epoca pesquisadores e programadores costumavam trocar livremente o produto de seu trabalho, as linhas de código que formam o software (EVANGELISTA et al., 2005). Destarte, o autor descreve que o Unix era o sistema operacional mais usado e que em 1979 passou a ser comercializado, criando barreiras para seus usuários. Em 1983, Richard Stallman, pesquisador do Laboratório de Inteligência Artificial do Massachusets Institute of Technology (MIT), sintetizou os princípios fundamentais do movimento, dando início ao projeto GNU (acrônimo para Gnu *is not* Unix), um sistema operacional mais completo e construído coletivamente.

A proposta do sistema operacional era rodar programas e aplicativos do Unix que fossem livres e independentes de licenças proprietárias de uso. Com o crescimento de adeptos do sistema, Stallman formou a Free Software Foundation (FSF), em 1984, e escreveu a licença GNU, a General Public License (GPL) a primeira licença de software livre (SILVEIRA, 2004). O autor ainda aponta que, a GPL se baseia em distribuir sobre a mesma licença quando ocorrer quaisquer modificações no software, denominado de *copyleft*. Esta regra é dita a mais significativa que rege o movimento do software livre, visto que o MSL se fundamenta em quatro liberdades que caracterizam o software livre, são eles: uso, cópia, modificações e redistribuição.

Com base no MSL, surgiram os licenciamentos de produtos científicos, acadêmicos e culturais, além da GPL, que gerou as licenças abertas: o Copyleft e o Creative Commons (PRETTO, 2010). Esse padrão, conforme o autor, é discutido quando refere-se aos repositórios institucionais, o que mostra uma nova forma de se enfrentar a questão da autoria. Silveira (2004) diz que o movimento do software livre é uma evidência que a sociedade da informação pode ser a mesma do compartilhamento, dado que o software livre representa ser: socialmente justo; economicamente viável; e, tecnologicamente sustentável.

#### 2.1.3 Recurso Educacional Aberto

Seguindo a ideia dos MTAs, caracterizando o contexto atual tem-se o conceito de abertura na educa¸c˜ao relativo aos Recursos Educacionais Abertos (REA), uma vez que tem ganhado uma importância significativa nas discussões sobre educação aberta na atualidade. No cenário educacional mundial no qual a necessidade de se ampliar o acesso à educação superior com custos reduzidos é uma constante, os REAs aparecem como um modelo para práticas inovadoras (SANTOS, 2013b).

O conceito de REA apresentado pela UNESCO (BUTCHER, 2011), aponta que:

"O termo REA refere-se a um conceito muito simples, cuja natureza é primordialmente legal, mas em grande parte econômica: ele designa recursos educacionais disponíveis abertamente para uso por educadores e alunos, sem a necessidade de pagar direitos autorais ou taxas de licença."

São recursos com intencionalidade educativa que incorporam as licenças e facilitam potencialmente seu uso e adaptação. Isso implica compreender que qualquer recurso sem licença de uso não pode ser considerado REA (PICONEZ; NAKASHIMA; FILHO, 2013). Com inspiração no movimento de software livre, em REA busca-se ao menos, contemplar o uso de uma licença livre como Creative Commons (AMIEL; DURAN, 2016). Com as discuss˜oes, debates e conferˆencias que tratam o assunto, surgiram duas vertentes: a pedag´ogica e a digital, segundo Butcher (2011), que se sintetiza o potencial do movimento REA, como:

> "O movimento REA se originou de um avanço no aprendizado aberto e a distância Aprendizado Aberto e a Distância (AAD) e no contexto mais amplo de uma cultura de conhecimento aberto, compartilhamento livre e colaboração entre os pares, que surgiu no final do século 20."

Este conceito corrobora o quanto a criação do ensino à distância com o aporte tecnológico das TDICs trouxe benefícios e inovações para a educação. O papel dos REA é múltiplo, podendo ser tanto recursos didáticos para professores como também recursos voltados à aprendizagem do usuário. O movimento REA completou uma década em 2012, desde que o termo foi cunhado na reunião da UNESCO sobre OpenCourseWare (OCW) em países em desenvolvimento. Na sociedade do conhecimento, a principal engrenagem para o desenvolvimento socioeconômico é a educação.

Assumindo a multiplicidade de funções do REA, o papel educacional das Instituições de Ensino Superior (IES) também se modifica para além de formar especialistas, estas devem formar profissionais capazes de atuar na sociedade e ser dotados dessas novas habilidades do século XXI. Isso significa que o perfil do estudante também mudou, e que as formas de aprender e ensinar na educação superior precisa acompanhar estas mudanças. É nesse cenário que a educação aberta fomentada pelos REA assume um papel importante: o de abrir o acesso ao conhecimento para estudantes formalmente matriculados e estudantes informais (SANTOS, 2013a).

O acesso aos recursos educacionais é essencial para o desenvolvimento de configurações mais flex´ıveis de ensino e aprendizado. Recursos educacionais abertos n˜ao fazem somente parte dessa expansão, mas são verdadeiramente propulsores de novas configurações de ensino e aprendizagem. O acesso e competência no uso de novas mídias facilitaram a produção e a reprodução de recursos educacionais e bens culturais (SANTANA; ROSSINI; PRETTO, 2012).

Santos (2013) afirma que para as instituições de ensino, os benefícios da oferta de REA são em grande parte de valor intangível, como o reforço do compromisso com o empreendedorismo social vinculado `a imagem institucional, e o aumento da visibilidade institucional. A autora ainda reforça, que esses recursos podem também fomentar oportunidades de internacionalização, uma vez que a instituição passa a fazer parte de uma rede de instituições de educação superior com objetivos em comum.

Segundo Albright (2005), iniciativas abertas no ensino superior se consolidaram em três áreas: a criação de software e ferramentas de desenvolvimento de código aberto, a criação e fornecimento de conteúdo de cursos abertos e o desenvolvimento de padrões e ferramentas de licenciamento. O autor afirma que a consolidação dessas áreas converge para o conceito de REA adotado pela UNESCO, o qual se refere `a provis˜ao aberta de recursos educacionais, em conjunto com as tecnologias de informação e comunicação, para consulta, uso e adaptação por uma comunidade de usuários para fins não comerciais.

Com o suporte das TDICs, a web como rede de informações, compartilhamento e produção de conhecimentos, contém muitos recursos, mas nem todos são elaborados com intencionalidade educativa ou estão acessíveis. Na perspectiva de um educador, a motivação para aprender ou ensinar começa com um ciclo de atividades que envolvem habilidades em: procurar recursos capazes de atender de forma adequada às necessidades de um t´opico de estudo; criar ou produzir recursos para complementar ou co-produzir novos recursos; fazer adaptações, revisões, contextualizações e algumas vezes recriações; saber utilizar na sala de aula ou via web e, finalmente, compartilhar disponibilizando à comunidade interna e/ou externa à escola para que possam ser reusados ou recriados (PICONEZ; NAKASHIMA; FILHO, 2013).

Uma característica importante sobre os REAs é que, além de valorizarem práticas de aprendizagem mais próximas à cultura da web e da sociedade do conhecimento, eles fortalecem o sujeito que produz o conteúdo, colocando o autor no centro das atenções, já que a escolha de quando e como compartilhar as obras que cria é uma decisão que dispensa a media¸c˜ao das editoras. Abre-se, assim, um mundo de oportunidades, de satisfação pessoal e de negócios, como a autopublicação aproximando o autor do público (SANTANA; ROSSINI; PRETTO, 2012).

No Brasil, REA faz parte do Plano Nacional de Educação (AMIEL; DURAN, 2016), e grande número de repositórios já fazem uso de licenças livres, como o RI da Universidade Federal de Sergipe, RI da Universidade Federal de Santa Catarina, RI da Universidade de Bras´ılia, Lume (RI da Universidade Federal do Rio Grande do Sul), entre outros. Os REAs permitem que o usuário final, dadas às condições apropriadas, possa não somente (1) baixar, mas (2) associar os recursos a outros criando novas obras, ou seja praticando o (3) remix. Os autores indicam que as iniciativas brasileiras podem ser acompanhadas pelo Portal REA Brasil<sup>1</sup> que já contempla inúmeros projetos nacionais e internacionais e repositórios de REA licenciados pela Creative Commons.

#### 2.1.4 Movimento de Dados Abertos

Em relação aos dados abertos, Bandeira et al., (2015) observa que o compartilhamento de dados aumentou conforme à aplicação das TDICs. Tornou-se uma tarefa fácil compartilhar dados pelas redes sociais, grupos de discuss˜ao, e-mail, entre outros. O autor ainda aponta que os documentos disponibilizados na web assumem diversos formatos, como por exemplo: pdf, csv, docx, e para que eles sejam utilizados é preciso criar padrões para publicação para que todos possam ler e reutilizá-los. Segundo Alcântara (2015), a quantidade de dados gerados com o suporte das TDICs cresceu exponencialmente, no entanto, estes dados estão em formato não estruturado, com isso limitando sua descrição e reutilização por outras aplicações e pessoas.

Assim como os demais MTAs, o movimento de dados abertos defende algumas premissas, como a disponibilização, acesso, estruturação e conexão. Esse conjunto de características foram denominados de Dados Abertos Conectados, descrito por Bandeira et al., (2015). Alcântara (2015) afirma que, no contexto educacional, é possível aplicar os dados abertos conectados, porque podem melhorar na qualidade de conteúdos publicados; melhorar a veracidade das informações; e, agilizar o processo de recuperação de conteúdo educacional. O autor ainda observa que, o Brasil ainda está insípido sobre a publicação de dados abertos, por não dispor de uma infraestruturada adequada para permitir a disseminação da cultura de dados abertos.

Mardero (2009) diz que em relação aos dados, o termo "open" refere-se à visão da arquitetura dos dados e ao conceito de uma interface que permite o acesso a uma gama de conteúdos digitais oriundos de diversas bases de dados. O autor ainda afirma que a Open Archives Initiative (OAI) trouxe mudanças nos padrões de estrutura de dados para além dos protocolos de intercâmbio de dados. Assim, para que o conteúdo digital esteja disponibilizado para uso efetivo é preciso estabelecer padrões de metadados. Isotani  $(2015)$  diz que metadados são informações adicionais que descrevem os dados contidos nos documentos, ou seja, dados sobre dados. O autor ainda aponta que os metadados em conjunto com métodos de modelagem conceitual da informação, são essenciais para a divulgação de dados conectados.

## 2.2 REPOSITÓRIO INSTITUCIONAL

O repositório não é uma tecnologia nova, pois há anos, algumas áreas ou disciplinas, têm fornecido acesso gratuito aos documentos para seus usuários, como foi o caso dos  $pre-prints$  de física na década de 90 (GINSPARG, 1994). O termo institucional refere-se

<sup>1</sup>Site oficial Portal REA Brasil: http://www.rea.net.br/site/

à comunidade educacional ou de pesquisa que controla o repositório, que às vezes pode ser a biblioteca da universidade (SHOEB, 2010).

Na década de 90, surgiu nos Estados Unidos o Open Archives Initiative (OAI), movimento que foi um marco no desenvolvimento da comunicação científica e, por conseguinte, da publicação eletrônica e das bibliotecas digitais. Como dito na seção 2.1.1, este modelo permitiu a democratização do conhecimento e uma das possibilidades foi a implantação de Repositórios Institucionais com a finalidade de organizar e disseminar a produção científica das instituições de pesquisa (SHINTAKU; MEIRELLES, 2010).

Destarte, a definição de RI de acesso aberto se apropria do conceito mais amplo, o Repositório Digital (RD). Os repositórios digitais são criados para facilitar o acesso à produção científica. Os RD podem ser institucionais ou temáticos (LEITE et al., 2012):

- Repositórios Temáticos: lidam com produção intelectual de áreas do conhecimento em particular;
- Repositórios Institucionais: lidam com a produção científica de uma determinada instituição.

Portanto, um RI é o conjunto de serviços oferecidos por uma instituição para gerenciar, disseminar e facilitar o acesso aos documentos eletrônicos criados por essa instituição. E, com a popularização dos computadores pessoais, que caracteriza um processo de mudança na transição do papel para o formato eletrônico, observa-se a evolução dos RIs nos últimos anos, com um aumento no n´umero e tipo de objetos digitais depositados (BONILLA-CALERO, 2013).

Os repositórios digitais foram desenvolvidos e referendados pela nomeada filosofia aberta. Essa filosofia emprega o acesso aberto ou Open Access ou, ainda, acesso livre, que concentram seus esforços na disseminação da informação e da literatura científica, através da implementação de revistas eletrônicas e, principalmente, através de repositórios digitais (AFONSO et al., 2011). De acordo com Jantz (2008), os RIs estão intrinsecamente ligados ao movimento de acesso aberto.

Assim, o RI emergiu como um novo modelo importante na comunicação acadêmica. De acordo com Rosa e Gomes (2010), no que diz respeito aos usuários envolvidos em um RI identificam-se pelo menos três grupos principais: criadores/gestores, autores e usuários, sendo estes últimos, utilizadores finais da produção acadêmica e científica disponibilizada que podem ser elementos internos ou externos à instituição. No Brasil, a adoção dos repositórios é relativamente recente, mas vem crescendo a cada ano, dado o apoio do Instituto Brasileiro de Informação em Ciência e Tecnologia (IBICT). Esse crescimento, permitiu que as instituições de pesquisa passassem a pensar na importância do estabelecimento de políticas de informação institucionais, trazendo como resultado prático um melhor gerenciamento da produção científica e sua disseminação para um público cada vez mais amplo (SHINTAKU; MEIRELLES, 2010).

Segundo dados do World Directory of Open Access World Directory of Open Access (OpenDOAR), existem 99 Repositórios Digitais de Acesso Aberto no Brasil, divididos em repositórios temáticos e institucionais. A Figura 2.2 apresenta os tipos de repositórios encontrados no Brasil. Com base nesta informação, observa-se que 79,8%

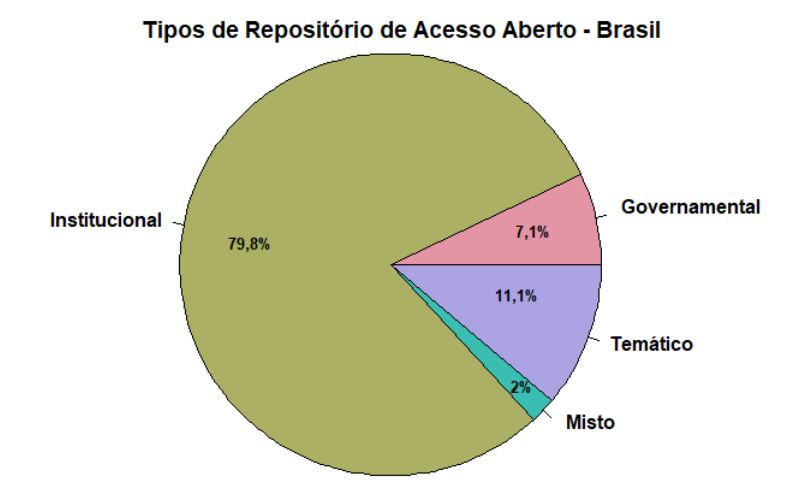

Figura 2.2 Tipos de Repositório de Acesso Aberto - Brasil. Fonte: http://www.opendoar.org. Acessado em novembro de 2018.

são institucionais;  $11.1\%$  são temáticos;  $7.1\%$  são do governo, e estão vinculados a ministérios e institutos do governo, como o Ministério da Educação (MEC) e o Instituto Brasileiro de Informação e Tecnologia (IBICT); e 2% são repositórios mistos.

O RI tornou-se um componente indispensável para as Instituições de Ensino Superior preservarem, organizarem e divulgarem seus trabalhos acadêmicos. Muitas universidades no mundo têm desenvolvido o sistema de repositórios há anos, e foi considerado como a solução para a crise da publicação acadêmica e como um novo modelo de comunicação acadêmica (RIFAI, 2016).

Esses sistemas têm revelado ser uma opção importante na disseminação da informação de pesquisa. A gestão de repositórios institucionais aumentará a credibilidade da Universidade e melhorará o desempenho e o credenciamento da organização (RIFAI, 2016).

Um repositório institucional de acesso aberto constitui um serviço de informação científica - em ambiente digital e interoperável - dedicado ao gerenciamento da produção científica e/ou acadêmica de uma instituição (universidades ou institutos de pesquisa). Contempla a reunião, armazenamento, organização, preservação, recuperação e sobretudo, a ampla disseminação da informação científica produzida na instituição (LEITE et al., 2012).

Um Repositório Institucional pode apoiar pesquisas, aprendizado e processos administrativos. Uma ampla variedade de conteúdo pode ser incluída nos repositórios digitais para a multiplicidade de propósitos e usuários, como por exemplo: artigos de periódicos ou dados de pesquisa, e-teses, recursos educacionais abertos como objetos de e-learning e materiais de ensino e dados administrativos (SHOEB, 2010).

Na perspectiva de Ferreira e Silva (2015), dispositivos como repositórios digitais, institucionais ou temáticos são muito mais do que ferramentas. São tecnologias, extensão do ser humano, que ampliam o alcance dos discursos, do conhecimento e conhecimento produzidos e validados pelas instituições, caracterizados como processos criativos e transformadores.

Para gerenciar os materiais com componentes de publicação, é necessário desenvolver políticas para o RI. Tais políticas variam de acordo com as instituições, dependendo da finalidade do repositório, do escopo das atividades de publicação e do contexto institucional (RIDDLE, 2015). Ainda segundo a autora, as políticas tendem a se agrupar em três áreas na maioria dos documentos de política de RI, publicamente disponíveis, são elas: políticas de conteúdo, políticas de acesso e políticas de preservação. As políticas de conteúdo regem os tipos de materiais que são qualificados para inclusão e quem está qualificado para enviar o material. As políticas de acesso descrevem quais usuários podem acessar o conteúdo e em quais circunstâncias é apropriado restringir o acesso ao conteúdo. As políticas de preservação fornecem garantias de que o material no repositório será protegido para acesso futuro, geralmente fornecendo uma visão geral dos mecanismos de backup e preservação em vigor e fornecendo alguma indicação do que acontecerá ao material no caso de encerramento do repositório.

Como supracitado, o repositório abriga uma variedade de materiais, e em conformidade com a política institucional devemos abordar os direitos autorais, o copyright. Portanto, deve ser especificado sob qual licença o material digital será disponibilizado no momento do depósito. Soluções de licenças como Creative Commons, são projetadas para promover a abertura dentro dos estatutos nacionais de direitos autorais existentes (KAWOOYA, 2008).

Bonilla-Calero (2013) afirma que, embora o número de RI tenha aumentado, existem restrições que ainda inibem o crescimento desses serviços, como: o medo do plágio, a ignorância de como fazer um depósito em um repositório. A autora aponta que, por essas razões, é importante considerar uma série de problemas na criação e manutenção de RI. Estes incluem - do ponto de vista do usuário visibilidade, acessibilidade, usabilidade, atualização, navegabilidade, qualidade e satisfação do usuário; - do ponto de vista do autor - aspectos políticos, legais, segurança, autenticidade; e - do ponto de vista de um avaliador - é importante fornecer informações para cada documento como: título, autor(es), instituição e país dos autores, resumo, tipo de documento, periódico, idioma, tipo de depósito, ano de publicação, ano de depósito, assunto, palavras-chave, formato, tamanho do arquivo, citações e downloads que o documento recebeu.

Em vista desse aumento do n´umero de RI criados nas universidades e em outros ˆambitos, os RI passaram a ser avaliados, os autores Leite et al., (2012) afirmam que houve facilidade para o desenvolvimento dos repositórios, em termos de gestão interna e obtenção de recursos externos. As avaliações servem como parâmetro estatístico do uso do repositório, descrevendo a quantidade de documentos depositados, destacando as ´areas que mais depositam, e mais importante, a quantidade de acessos, que identificam a visibilidade e o prestígio do RI.

Sobre tecnologia para criação de repositórios, entre os softwares utilizados para a montagem e gerenciamento de RI, se destacam o Eprints, o Flexible Extensible Digital Object and Repository Architecture, Fedora e o DSpace (ROSA; MEIRELLES; PALA-CIOS, 2011). A Figura 2.3, apresenta o DSpace como o software mais utilizado para a construção de RI no mundo, segundo dados do OpenDOAR.

O DSpace é descrito como o software de repositório digital de código aberto mais utilizado. O software pode ser baixado e personalizado para atender `as necessidades da

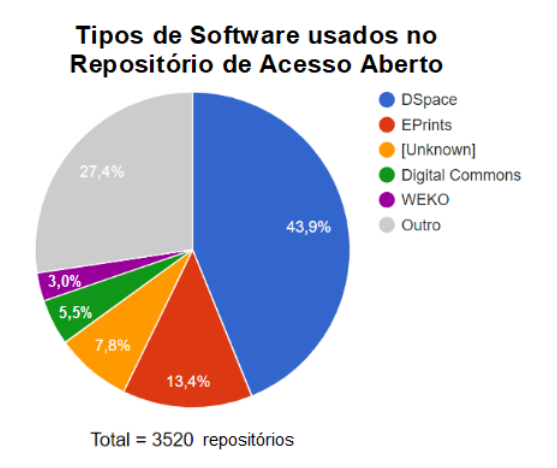

Figura 2.3 Tipos de Software usados no Repositório de Acesso Aberto no mundo. Fonte: http://www.opendoar.org/. Acessado em novembro de 2018

instituição ou organização. Inicialmente, o DSpace, foi desenvolvido pelos laboratórios MIT e Hewlett-Packard e tornou-se aberto em 2002. A plataforma foi rapidamente adotada por inúmeras organizações em todo o mundo, por ser fácil de usar e fornecer amplo acesso à uma enorme produção intelectual produzida em formato digital (SHOEB, 2010). Seguindo a proposta de tecnologias abertas, observa-se a importância do RI utilizar software livre para sua implantação, dado o seu desempenho e também representatividade de instalação demonstrada na Figura 2.3.

#### 2.2.1 Repositório Institucional da Universidade Federal da Bahia

Seguindo o momento de inovação tecnológica, frente à comunicação científica, a Universidade Federal da Bahia, cumprindo seu papel junto à sociedade, compreendeu a importância de implantar o seu Repositório Institucional e, tal iniciativa foi instigada através das recomendações propostas por Rosa (2006).

As discussões sobre Repositórios Digitais se iniciam através do Instituto Brasileiro de Informação em Ciência e Tecnologia (IBICT), que tem como missão<sup>2</sup>:

> "Promover a competência, o desenvolvimento de recursos e a infraestrutura de informação em ciência e tecnologia para a produção, socialização e integração do conhecimento científico e tecnológico."

O IBICT após participar do lançamento do software DSpace em 2002, por liderar ações do acesso livre no Brasil, customizou o software e passou a distribuir a versão brasileira em nível nacional, a partir de 2004<sup>3</sup>. A implantação dos Repositórios de Acesso Livre aconteceu apenas no segundo semestre de 2006, no Brasil. Rosa (2006) defende a introdução do RI como medida para aumentar a disseminação da comunicação científica. A autora descreve como desafio, a mudança da tecnologia impressa para tecnologia digital,

 ${}^{2}$ Fonte: http://www.ibict.br/sobre-o-ibict/missao-1. Acessado em novembro de 2018.

<sup>3</sup>Fonte: http://www.ibict.br/sobre-o-ibict/. Acessado em novembro de 2018

considerando a adoção desses repositórios para abrigar a produção científica, artística e cultural objetivando a preservação da memória e a democratização do conhecimento produzido. Como também ressalta a definição de: políticas institucionais, infraestrutura tecnológica, adoção do sistema de publicação eletrônica, difusão das bibliotecas digitais e, o acesso livre para a implantação do RI.

Partindo desta proposta, em setembro de 2007, com o objetivo de disponibilizar os conteúdos da produção da Editora da Universidade Federal da Bahia (EDUFBA) em acesso livre, com os suportes: do Centro de Processamento de Dados da UFBA (CPD-UFBA) e do consultor técnico Rodrigo Meirelles foi instalado o DSpace no servidor da UFBA (ROSA, 2006). Em 2008, o projeto de implantação do RI-UFBA, o qual sofreu ajustes, foi modelado seguindo o Repositório Institucional da Universidade do Minho (RepositoriUM), em Portugal e transformado no projeto de pesquisa de doutorado da autora.

Com o objetivo de ampliar a visibilidade da produção científica da Universidade foi criado o Grupo Gestor do RI (Anexo B), para pensar e definir políticas institucionais que norteassem a implantação do Repositório Institucional da UFBA. Estas políticas trariam impacto na sua comunidade interna, que passaria acompanhar a produção acadêmica e científica da instituição no formato digital e com acesso aberto, bem como, inserir a Instituição no contexto nacional e mundial.

O RI da UFBA foi divulgado para a comunidade, no dia 9 de setembro de 2010, durante o Seminário sobre Repositório Institucional e Acesso Livre (*Open Access*). Mesmo após seu lançamento, o sistema apresentou problemas técnicos, surgindo desta ocorrência, a capacita¸c˜ao de uma equipe do CPD-UFBA sobre a tecnologia DSpace (ROSA, 2011). Uma vez que os repositórios institucionais representam a democratização do acesso à produção científica e cultural das Instituições de Ensino Superior (IES), é necessário o estabelecimento de uma política institucional para o repositório e outras medidas convergentes para o uso do acesso livre à produção acadêmica e científica (ROSA, 2011).

Segundo Rosa (2011), na época de lançamento do RI da UFBA, tinham duas comunidades ativas: a da Editora da UFBA, com cerca de 123 documentos e a comunidade Memória, com 230 documentos. O RI-UFBA, atualmente, possui 37 Comunidades, 8.898 (oito mil oitocentos e noventa e oito) artigos científicos, 9.483 (nove mil quatrocentos e oitenta e três) teses, dissertações e TCCs, 620 (seiscentos e vinte) livros com texto completo e 3.283 (três mil e duzentos e oitenta e três) outras produções. O gráfico 2.4, representa o crescimento da produção acadêmica e científica depositada no RI-UFBA, no período correspondente a 2011 até 2017. A tabela 2.1 apresenta o número de documentos depositados no RI-UFBA e a média de acessos, no período de 2011 a 2017. Observa-se ainda que, em 2017, o repositório recebeu 1.736,168<sup>4</sup> (um milhão e setecentos e trinta e seis mil cento e sessenta e oito) acessos, demonstrado pelo relatório<sup>5</sup> de acesso do RI-UFBA  $(Anexo A)$ , na distribuição de acessos por país.

Frente às tecnologias abertas citadas nas seções anteriores, verifica-se a importância e relevância desses movimentos para o contexto educacional. Visto que os MTAs tra-

<sup>&</sup>lt;sup>4</sup>Equipe Repositório Institucional da UFBA. Fonte: Google Analytics.

<sup>&</sup>lt;sup>5</sup>Equipe Repositório Institucional da UFBA. Fonte: Google Analytics.

| $Itens\$ Ano                            | 2011  | 2012  | 2013   | 2014   | 2015           | 2016   | 2017   |
|-----------------------------------------|-------|-------|--------|--------|----------------|--------|--------|
| Total de Documentos<br>Disponibilizados | 4.617 | 7.194 | 12.502 | 15.258 | 16318          | 18.798 | 22.284 |
| Artigos                                 | 3.028 | 5.064 | 7.830  | 8.285  | 8.307          | 8.505  | 8.898  |
| Livros                                  | 186   | 234   | 253    | 386    | 454            | 548    | 620    |
| Teses, Dissertações e<br><b>TCCs</b>    |       |       | 2.883  | 4.845  | 5.746          | 6.580  | 9.483  |
| Outras Produções                        | 1.403 | 1.896 | 1.536  | 1.742  | 1.811          | 3.165  | 3.283  |
| Média de Acesso                         | 1.500 | 1.521 | 3.005  | 3.009  | 3.005<br>_____ | 3.490  | 4.757  |

Tabela 2.1 Quantidade de produções acadêmicas entre 2011 e 2017 do RI-UFBA.

Fonte: Equipe Repositório Institucional da UFBA.

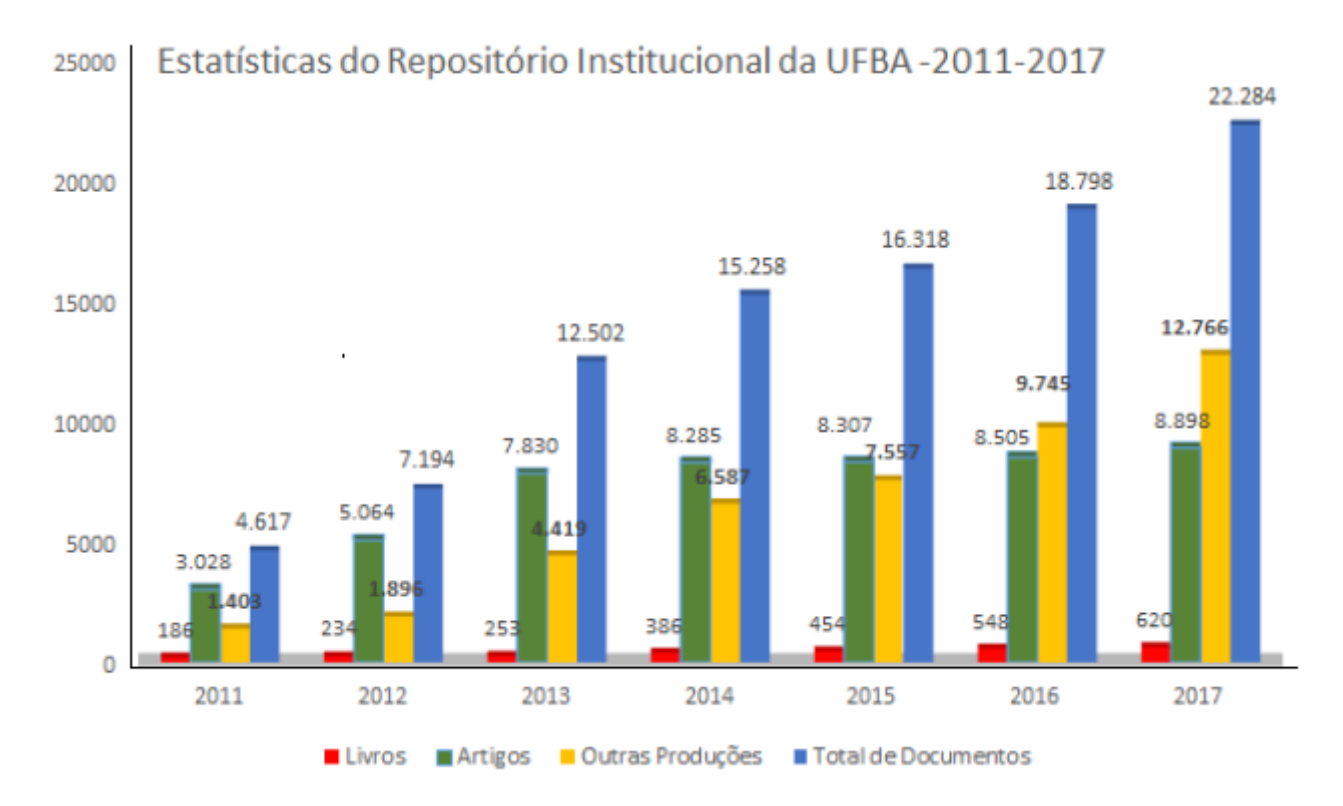

Figura 2.4 Crescimento das produções depositadas do RI-UFBA de 2011 a 2016. Fonte: Equipe Repositório Institucional da UFBA.

zem como base, a transformação social e a mudança no acesso à informação no formato aberto, conforme os princípios filosóficos sobre a distribuição, reuso e modificação sobre o conteúdo digital disponibilizado através das TDICs. Os RIs coadunam com o dado e acesso aberto, contribuindo para a democratização do conhecimento. Rosa (2011) aponta que, no período de lançamento do RI-UFBA, toda a comunidade da Universidade foi convidada, no entanto houve pouca participação no evento. Observa-se então, que para aceitação do Repositório Institucional é preciso a conscientização do público-alvo que é um método confiável de publicação acadêmica (JENKINS; BREAKSTONE; HIXSON, 2005).

Capítulo 3

# FUNDAMENTAÇÃO TEÓRICA

Nesse capítulo está disposto a revisão sistemática da literatura, que traz a fundamentação teórica sobre o repositório institucional, seguido da apresentação do modelo aplicado para avaliação do sistema de informação, UTAUT, e da técnica participativa de avaliação de interação, pensamento verbalizado (Think Aloud).

## 3.1 REVISÃO SISTEMÁTICA DA LITERATURA - RSL

A Revisão Sistemática da Literatura (RSL), conforme TORRE-UGARTE (2011):

"E uma metodologia rigorosa proposta para: identificar os estudos sobre ´ um tema em questão, aplicando métodos explícitos e sistematizados de busca; avaliar a qualidade e validade desses estudos..."

A sua aplicação nesta pesquisa, tem o intuito de responder a uma pergunta mais pontual, o que difere da revisão narrativa da literatura. Além disso, os métodos sistemáticos são utilizados para suplantar possível viés e permitir uma análise mais objetiva dos resultados (SAMPAIO, 2007). A Figura 3.1 apresenta as etapas definidas para o desenvolvimento da revisão sistemática da literatura.

A investigação do tema Repositório Institucional (RI), utilizando a metodologia RSL, se dirige a identificar e analisar sua criação, conceito, funcionalidades, características e utilização como mecanismo para divulgação dos recursos educacionais digitais, seguindo o Movimento de Acesso Aberto (MAA) para socialização das informações. Representando a necessidade em verificar a existência de estudos que caracterizam o uso efetivo do repositório institucional. A revisão sistemática busca atender aos seguintes objetivos:

- (i) Identificar na literatura a importância do repositório institucional para a comunicação científica;
- (ii) Identificar na literatura os fatores que determinam a adoção e criação de repositórios institucionais;

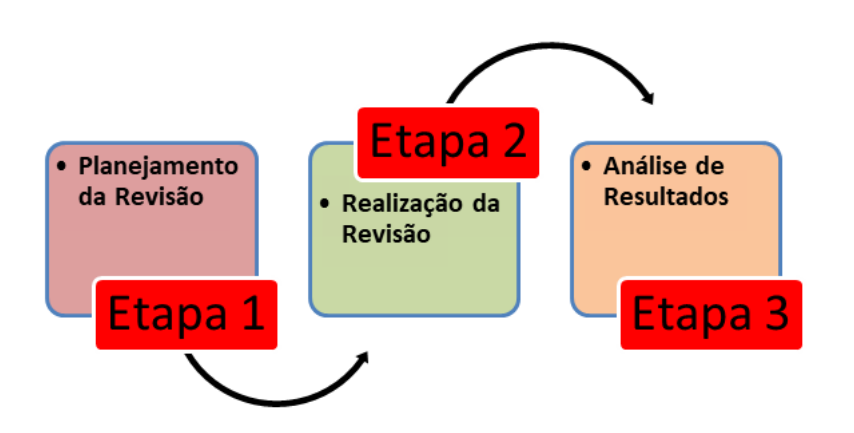

Figura 3.1 Etapas da Revisão Sistemática da Literatura. Fonte: Elaborada pelo autor, com base em (KITCHENHAM, 2004)

- (iii) Analisar trabalhos que apresentem o uso de repositórios institucionais como mecanismo para o acesso aberto à informação;
- (iv) Analisar trabalhos que apresentem características dos repositórios institucionais;
- $(v)$  Analisar as diretrizes para proposição de políticas do repositório institucional nas instituições de ensino superior públicas.

Seguindo as orientações de Kitchenham (2004) para estruturação da revisão sistemática, a Tabela  $3.1<sup>1</sup>$  apresenta o estabelecimento da população, intervenção, resultado e contexto para esta pesquisa:

|             | <b>Tapela 011</b> Ebergradua au IVIIbao bibechiaetea.                                                          |
|-------------|----------------------------------------------------------------------------------------------------|
| População   | Trabalhos que apresentem o conceito, criação, características e políticas do repositório institucional.        |
| Intervencão | Investigações que discutam o uso do Repositório Institucional como mecanismo de acesso aberto à informação.    |
| Resultado   | Trabalhos que evidenciam a aplicação de Repositório Institucional em ambientes educacionais de nível superior. |
| Contexto    | O uso do Repositório Institucional pela academia.                                                              |
|             |                                                                                                    |

Tabela 3.1 Estruturação da revisão sistemática.

Segundo Sampaio e Mancini (2007), uma RSL requer a formulação de uma ou mais questões norteadoras de pesquisa, sendo assim, pretende-se responder às seguintes demandas:

- (i) Quais os trabalhos que apontam as experiências no processo de criação de repositórios institucionais? Justificativa: Identificar as experiências no processo de criação do RI.
- (ii) Quais os trabalhos que apontam as características dos repositórios institucionais? Justificativa: Verificar trabalhos que relacionem a implantação de repositórios institucionais.

<sup>1</sup>Fonte: Kitchenham (2004)

## $3.1 \text{ REVISÃO SISTEMÁTICA DA LITERATURA - RSL} \tag{23}$

(iii) Quais as evidências que determinam as diretrizes para a proposição de políticas de repositórios institucionais em instituições de ensino superior federais? Justificativa: Apurar trabalhos que tratam sobre as políticas institucionais para aplicação de repositório institucional.

## 3.1.1 Planejamento

O planejamento descreve o protocolo de execução para a RSL, com base nas informações abaixo relacionadas: palavras-chave; strings de busca; base de dados; critérios de seleção (inclusão e exclusão); critérios de qualidade; extração de dados.

#### Palavras-chave

Foram utilizadas as seguintes palavras-chave para integrar as strings e condução das buscas:

- $\bullet$  Repositório Institucional;
- Políticas Institucionais;
- Instituições de Ensino Superior Federais.

#### Strings de Busca

Na construção das *strings*, consideramos a ordem das questões de pesquisa e as derivações das palavras-chave, as quais foram divididas em três grupos, como estratégia de busca, nos idiomas português e, inglês, apresentada no Apêndice D.

#### Base de Dados

As bases de dados utilizadas como estratégia de busca, foram selecionadas por indexarem veículos qualificados da área de Ciência da Computação e Educação:

- ACM Digital Library;
- Compedex;
- IEEE Xplore Digital Library;
- Scopus;
- Science Direct:
- Scielo.

#### Critérios de Inclusão

- 1. Trabalhos que apresentam dados sobre a criação dos repositórios institucionais;
- 2. Trabalhos que apresentam características dos repositórios institucionais;
- 3. Trabalhos que apresentam as políticas propostas para os repositórios institucionais;
- 4. Trabalhos que apresentam o conceito de repositório institucional;
- 5. Trabalhos que apresentam o uso do repositório institucional como mecanismo para acesso aberto à informação;
- 6. Estar escrito em português ou inglês;
- 7. Ter sido publicado entre 2008 a 2018.

#### Critérios de Exclusão

- 1. Estudos secundários: relatórios técnicos, revisão da literatura, shortpaper, opinion paper e, resumos estendidos;
- 2. Trabalhos repetidos do mesmo estudo em bases diferentes;
- 3. Artigos que não seja possível ter acesso a sua versão completa;
- 4. Artigo não tem um resumo (abstract);
- 5. A publicação é apenas um resumo (abstract);
- 6. O artigo não está inscrito em português ou inglês;
- 7. O artigo não trata de repositórios institucionais de instituições de ensino superior federal;
- 8. O artigo não é um estudo primário.

#### Critérios de Qualidade

- 1. Métodos científicos de pesquisa utilizados para estabelecer a validade e contabilidade dos resultados;
- 2. Credibilidade, segundo índices de publicação, dos métodos de estudo para assegurar que os resultados são válidos e significativos;
- 3. Relevância do estudo para esta pesquisa e para a comunidade acadêmica.

#### Extração dos Dados

Seguindo o protocolo de execução da RSL, frente aos resultados da busca nas bases, foram aplicados os critérios de seleção e qualidade, através da leitura dos títulos, resumos e palavras-chaves, e então feita a extração de dados nos artigos selecionados.

#### Condução

A investigação utilizando as strings de busca, suas respectivas variações e idiomas foram feitas nas bases de dados: ACM Digital Library, Compedex, IEEE Xplore Digital

|                       | Base de Dados   Total de Trabalhos   Pré-Selecionados   Selecionados |    |  |
|-----------------------|----------------------------------------------------------------------|----|--|
| ACM DL                |                                                                      |    |  |
| Compedex              | 477                                                                  |    |  |
| <b>IEEE Xplore DL</b> | 1520                                                                 |    |  |
| Scopus                | 2002                                                                 | 67 |  |
| Science Direct        | 1712                                                                 | 34 |  |
| Scielo                | 31                                                                   |    |  |

Tabela 3.2 Resultados das buscas e seleção a partir dos critérios de exclusão e inclusão.

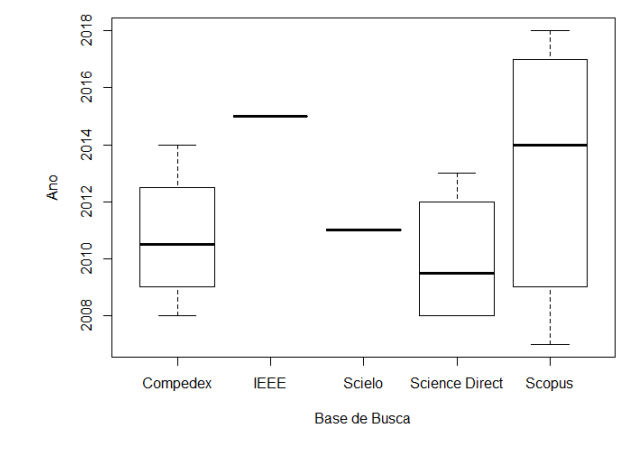

Figura 3.2 Relação ano e número de artigos selecionados por bases.

Library, Scopus, Science Direct e Scielo. Conforme apresenta a Tabela 3.2. Os resultados da busca foram: 5746 (cinco mil e setecentos e quarenta e seis) trabalhos, apresentado no Relatório de Busca (Apêndice E). Na aplicação dos critérios de inclusão, exclusão e qualidade, 145 (cento e quarenta e cinco) trabalhos foram pré-selecionados para leitura de itens de identificação, sendo títulos, resumos e palavras-chaves. Depois da leitura dos itens de identificação, foram selecionados 19 (dezenove) para leitura completa. A Figura 3.2 demonstra a distribuição dos artigos selecionados, relacionando quantidade de artigo no ano em relação às bases de dados.

#### Comparativo

Os artigos revisados descrevem o repositório institucional em vários contextos, e direcionam as discussões sobre sua importância na comunicação científica. As perspectivas dos autores em suas pesquisas estão nas Tabelas 3.3, 3.4, 3.5 e 3.6, as quais estão relacionadas às questões norteadoras de pesquisa da RSL e que trazem respostas para fundamentação teórica deste estudo sobre o Repositório Institucional.

Sobre as políticas dispostas na Tabela 3.3, Kawooya (2008) aponta o impacto dos direitos privados e públicos no acesso à informação, e defende que o direito autoral tem uma influência direta, mas sutil, na produção, distribuição, acesso e uso de bens de conhecimento, especificamente recursos eletrônicos para educação e pesquisa. O autor descreve que as políticas institucionais devem promover a abertura para o desenvolvimento socioeconômico de longo prazo e a preservação cultural. tais apontamentos coadunam com o item (iii) das questões norteadoras, que evidenciam diretrizes para definição de políticas para o Repositório Institucional.

Outros trabalhos tratam sobre os vieses das políticas institucionais, como Kouloris et al., (2013), que enfatizam a formulação de políticas de RI e melhores práticas, especialmente àquelas relativas ao encorajamento de membros do corpo docente no depósito de seu trabalho; Júnior e Borges (2017) abordam as políticas institucionais na perspectiva das Universidades Federais Brasileiras e universidades da Africa do Sul, respectivamente; ´ Merwe (2008) e Riddle (2015) consideram os elementos essenciais que devem ser abordados na política, como a definição de tipos de conteúdo, formato, conformidade e implicações legais, assim como a autonomia para a publicação de docentes e funcionários no repositório. Os autores supracitados, vêm responder ao item sobre as políticas institucionais, os quais enfatizam pr´aticas de dep´osito para a comunidade de docentes.

Em relação ao alinhamento sobre a tecnologia implantada nos repositórios institucionais vista na Tabela 3.4, os autores Barwick (2007), Cullen e Chawner (2011) e Khan et al., (2011), coadunam sobre o DSpace se apresentar como melhor ferramenta, em termos de desempenho, funcionalidade e manutenção de software, tais relatos apontam sobre as experiências na criação dos repositórios institucionais, item (i) da questões de pesquisa, destacando a tecnologia empregada para o seu desenvolvimento.

Acerca dos conceitos e características do repositório vistos nas Tabelas 3.5 e 3.6, Shoeb (2010) discorre que o conceito de repositório não é uma novidade tecnológica, e que uma variedade de conteúdo pode ser incluída nos repositórios digitais para a multiplicidade de propósitos e usuários; Ferreira e Silva (2015) relatam os benefícios e o conceito dos repositórios, além de descrever a criação do Repositório Institucional da UNEB; Pai e Parmar (2014) e Nemati-Anakari, Tavassoli-Farahi (2018) trazem o depósito de pre $prints<sup>2</sup>$  e post prints<sup>3</sup>, e a ideia que o RI organiza a produção e o conteúdo digital em instituições acadêmicas, respectivamente. esses resultados, tratam sobre o item (ii) das questões de pesquisa, que discutem as características do repositório institucional, como o seu conceito e seus benefícios.

Outros autores, como Bevan (2007) aponta a questão da visibilidade que o repositório pode oferecer às instituições, ao mesmo tempo que Chen e Hsiang (2009) ressalta que o objetivo da divulgação da informação é torna-la utilizável ou citável; e, Cho (2014) descreve que o autoarquivamento permite o aumento nas citações, conforme os resultados sejam distribuídos rapidamente. Os autores citados abordam as características e políticas relacionadas à criação do RI, sendo estas, questões importantes para a implantação de um sistema desse tipo.

Afonso et al., (2011) apresentam que o conceito do repositório institucional está fundamentado na filosofia aberta, que concentra esforços na disseminação da informação e da literatura científica, através do desenvolvimento de revistas eletrônicas e, principalmente, de repositórios digitais; Koler-Povh; Mikos e Turk (2014) e Jantz e Wilson (2008)

 $^{2}$ pre-print é uma versão de um manuscrito antes da avaliação por pares. Fonte: https://blog.scielo.org/blog/2016/11/22/o-que-e-este-tema-dos-preprints/

 $3$ post print é um rascunho digital de um artigo após ter sido revisado por pares. Fonte: https://en.wikipedia.org/wiki/Postprint

| Título                        | Autores                            | Sobre o RI                          |
|-------------------------------|------------------------------------|-------------------------------------|
| Development<br>imple-<br>and  | A. van<br>$\mathrm{der}$<br>Merwe, | Os diretatemente afetados geral-    |
| mentation of an institutio-   | Prof. J.H. Kroeze                  | mente consideram as políticas       |
| nal repository within a sci-  |                                    | como ditatoriais, especialmente     |
| ence, a engineering and te-   |                                    | se não estiverem cientes do qua-    |
| chnology (SET) enviroment     |                                    | dro geral.                          |
| Institutional Repository Po-  | Alexandros Koulouris,              | Os membros do corpo docente         |
| Best Practices for<br>licies: | Daphne<br>Kyriaki-                 | não estão familiarizados com os     |
| Encouraging Self-Archiving    | Manessi,<br>Georgios               | benefícios de acesso aberto, des-   |
|                               | Giannakopoulos,                    | confiam das políticas de acesso     |
|                               | Spiros Zervos                      | aberto e hesitam porque os direi-   |
|                               |                                    | tos de publicação e as políticas de |
|                               |                                    | publicação não são claras.          |
| Creating policies for library | Kelly Riddle                       | Políticas orientam como o repo-     |
| publishing in an instituti-   |                                    | sitório será usado e como esse uso  |
| onal repository: Exploring    |                                    | evoluirá, além de ser uma abs-      |
| purpose, scope, and the li-   |                                    | tração do pensamento das partes     |
| brary role                    |                                    | interessadas sobre o repositório e  |
|                               |                                    | o escopo do repositório.            |
| Digital a preservation poli-  | Laerte<br>Pereira<br>da            | Analisar a implementação de         |
| cies of the institutional re- | Júnior,<br>Silva<br>Maria          | políticas de preservação digital    |
| positories at Brazilian Fede- | Manuel Borges                      | nos 26 RIs das Universidades Fe-    |
| ral Universities              |                                    | derais Brasileiras cadastradas no   |
|                               |                                    | OpenDOAR.                           |
| The History, Deployment,      | Siviwe Bangani                     | Políticas mandatórias para teses    |
| and Future of Institutional   |                                    | e dissertações eletrônica (ETD).    |
| Repositories in Public Uni-   |                                    |                                     |
| versities in South Africa     |                                    |                                     |
| An examination of instituti-  | Dick Kawooya                       | Nos campos da educação e da         |
| onal policy on copyright and  |                                    | pesquisa, os direitos autorais são  |
| access to research resources  |                                    | enquadrados em torno do acesso      |
| in Uganda                     |                                    | à informação e da liberdade de      |
|                               |                                    | buscar conhecimento para auto-      |
|                               |                                    | determinação (ou liberdade inte-    |
|                               |                                    | lectual).                           |

Tabela 3.3 Autores que discutem sobre as políticas institucionais dos RIs.

também relacionam o movimento de acesso aberto à criação dos repositórios, e expõem que a principal missão dos repositórios de acesso aberto é o arquivamento eletrônico de publicações e a preservação do patrimônio científico e cultural. Estes autores tratam da relação que o repositório tem com o movimento de tecnologias abertas, e indicando suas principais características.

A revisão sistemática da literatura, executada nesta pesquisa, teve o intuito de tra-

| Título                        | Autores              | Sobre o RI                        |
|-------------------------------|----------------------|-----------------------------------|
| <b>SEECS</b><br>DSpace@SEECS: | Sharifullah<br>Khan, | Dspace é o melhor em desempe-     |
| institutional<br>repository   | Amjad Usman, Rabia   | nho. Metadados descrevem itens    |
| system                        | Irfan, Amir Hayat    | que, por sua vez, ajudam a ge-    |
|                               |                      | renciar e pesquisar o conteúdo do |
|                               |                      | repositório.                      |
| Institutional Repositories,   | Cullen,<br>Rowena    | O arquivo EPrints em Southamp-    |
| Open Access, and Scholarly    | Brenda Chawner       | ton (2001) e a iniciativa DSpace  |
| Communication: A Study        |                      | no MIT (2002), foram iniciados    |
| of Conflicting Paradigms      |                      | em paralelo com a Open Access     |
|                               |                      | Initiative.                       |
| Building an institutional re- | Joanna Barwick       | O Dspace provou ser uma exce-     |
| pository at Loughborough      |                      | lente escolha em termos de flexi- |
| University: Some experien-    |                      | bilidade e funcionalidade, a ma-  |
| ces                           |                      | nutenção do software exigiu um    |
|                               |                      | tempo mínimo da equipe.           |

Tabela 3.4 Autores que discutem sobre a tecnologia utilizada no RI.

Tabela 3.5 Autores que discutem conceito e características sobre RI - Parte I.

| Título                         | Autores                | Sobre o RI                                          |
|--------------------------------|------------------------|-----------------------------------------------------|
| Developing an institutional    | Md.<br>Zahid Hossain   | Uma<br>ampla<br>variedade<br>$\mathrm{d}\mathrm{e}$ |
| repository at a private uni-   | Shoeb                  | conteúdo pode<br>incluída<br>ser                    |
| versity in Bangladesh          |                        | nos RDs para a multiplicidade de                    |
|                                |                        | propósitos e usuários.                              |
| Institutional<br>Repositories: | Alice Fontes Ferreira, | Dispositivos como repositórios di-                  |
| Accessibility to academic      | Andre Luiz Souza da    | gitais, institucionais ou temáticos                 |
| research - public property     | Silva                  | são muito mais do que ferramen-                     |
|                                |                        | tas.                                                |
| Banco Internacional de Ob-     | Maria da Conceição     | As revistas de acesso livre (RAL)                   |
| jetos Educacionais (BIOE):     | Lima Afonso; Thiago    | fazem avaliações pelos pares e                      |
| tratamento da informação       | Gomes Eirco;<br>Joco   | os conteúdos<br>aceitos<br>tornam                   |
| em um repositório educaci-     | Henrick Macedo Melo;   | disponíveis livremente para o                       |
| onal digital                   | Jurema da Silva As-    | Os repositórios geral-<br>mundo.                    |
|                                | sunção; Suellen Viri-  | mente são implementados com a                       |
|                                | ato Leite              | filosofia do autoarquivamento                       |
| Institutional repository as    | Teja<br>Koler-Povh,    | Muitos dos que defendem a Open                      |
| an important part of scho-     | Matjaz Mikos, Goran    | Access enfatizam sua influência                     |
| larly communication            | Turk                   | e na melhor visibilidade das pu-                    |
|                                |                        | blicações e, consequentemente,                      |
|                                |                        | maior taxa de citação.                              |

| TÍtulo                                                  | Autores                   | Sobre o RI                                                                                                    |
|---------------------------------------------------------|---------------------------|----------------------------------------------------------------------------------------------------|
| Manipal University digital                              | Rekha D. Pai, Sagen-      | comunidade da<br>A<br>instituição                                                                                                    |
| repository: A study                                     | der Singh Parmar;         | pode depositar seus pre-prints;                                                                                                    |
|                                                         |                           | post prints e outras publicações                                                                                                    |
|                                                         |                           | acadêmicas usando uma inter-                                                                                                    |
|                                                         |                           | face web. O repositório emergiu                                                                                                    |
|                                                         |                           | como a melhor maneira possível                                                                                                    |
|                                                         |                           | para os pesquisadores publicarem                                                                                                    |
|                                                         |                           | seu trabalho acadêmico e torná-                                                                                                    |
|                                                         |                           | lo acessível à comunidade de pes-                                                                                                    |
|                                                         |                           | quisa."                                                                                                    |
| communication<br>Scholarly                              | Leila Nemati-Anaraki,     | A ideia principal de um RI é orga-                                                                                                    |
| through<br>institutional<br>re-                         | Mina Tavassoli-Farahi     | nizar a produção e o conteúdo di-                                                                                                    |
| positories:<br>proposing<br>a                           |                           | gital, bem como materiais educa-                                                                                                    |
| practical model                                         |                           | cionais e arquivísticos em univer-                                                                                                    |
|                                                         |                           | sidades e instituições académicas.                                                                                                    |
| Developing an institutional                             | Simon J. Bevan            | Um dos objetivos originais da                                                                                                    |
| repository: Cranfield QUE-                              |                           | criação do repositório foi melho-                                                                                                    |
| prints - A case study                                   |                           | rar a visibilidade da pesquisa da                                                                                                    |
|                                                         |                           | Cranfield e, assim, é necessário                                                                                                    |
|                                                         |                           | provar que o conteúdo de RI está                                                                                                    |
|                                                         |                           | sendo acessado                                                                                                    |
| The unique approach to ins-                             | Kuang-hua Chen, Jieh      | O objetivo da divulgação de in-                                                                                                    |
| titutional repository: Prac-                            | Hsiang                    | formação é tornar as informações                                                                                                    |
| tice of National Taiwan Uni-                            |                           | utilizáveis ou citável. A ideia de                                                                                                    |
| versity                                                 |                           | um RI é muito simples. É de-                                                                                                    |
|                                                         |                           | positar cada parte das pesquisas                                                                                                    |
|                                                         |                           | desde o início até a publicação fi-                                                                                                    |
|                                                         |                           | nal para universidades ou institu-                                                                                                    |
| Institutional<br>Repositories:                          | $C$ .<br>Ronald<br>Jantz, | tos de pesquisa.<br>$d\sigma$                                                                                                    |
| Faculty Deposits, Marke-                                |                           | Um desdobramento<br>movi-                                                                                                    |
| ting, and the Reform of                                 | Myoung C. Wilson          | mento de acesso aberto é o RI,                                                                                                    |
| Scholarly Communication                                 |                           | um tipo de biblioteca digital, cujo<br>conteúdo normalmente se destina                                                                                                    |
|                                                         |                           |                                                                                                    |
|                                                         |                           | a ser publicamente disponível e<br>preservado.                                                                                                    |
| Intellectual structure of the                           | Jane Cho                  | O RI, que é um dos principais                                                                                                    |
|                                                         |                           |                                                                                                    |
|                                                         |                           |                                                                                                    |
|                                                         |                           |                                                                                                    |
|                                                         |                           |                                                                                                    |
|                                                         |                           |                                                                                                    |
|                                                         |                           |                                                                                                    |
| institutional repository fi-<br>eld: A co-word analysis |                           | meios de autoarquivamento, pode<br>preservar as publicações indefini-<br>damente e a taxa de citações pode<br>ser aumentada, distribuindo ra-<br>pidamente os resultados da pes-<br>quisa. |

Tabela 3.6 Autores que discutem conceito e características sobre RI - Parte II.

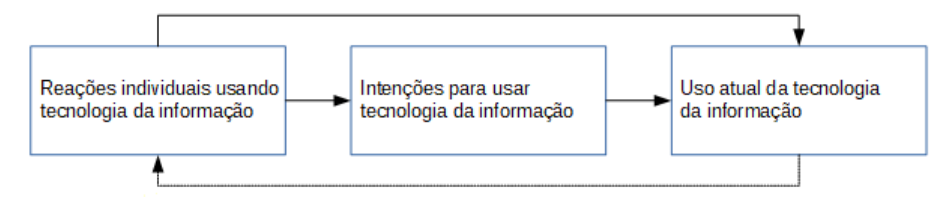

Entendimento do conceito básico do modelo de aceitação e uso da tecnologia.

Figura 3.3 Entendimento sobre o modelo de aceitação e uso da tecnologia Fonte: (VENKATESH et al., 2003)

zer evidências que corroborassem a importância do repositório institucional para uma instituição que queira preservar e manter o acesso às suas informações de pesquisas de cunho público, as características que definem as formas de acessar e depositar os documentos, bem como as diretrizes para formação de políticas que se adéquem ao contexto da instituição.

#### 3.2 Teoria Unificada de Aceitação e Uso da Tecnologia (UTAUT)

A definição da teoria utilizada na coleta de dados surge durante a revisão narrativa da literatura, na qual se descortina a possibilidade de atender ao objetivo da pesquisa. Conforme se apresenta à necessidade de realizar uma avaliação sobre um sistema de informação, o repositório institucional da UFBA, buscou-se métodos que atendessem aos objetivos do trabalho, assim, foi investigado o TAM (Método de Aceitação e Uso da Tecnologia), seguido da Teoria Unificada de Aceitação e Uso da Tecnologia (UTAUT), a qual se destacou por trazer em seu arcabouço o modelo TAM e, entre outros métodos para avalia¸c˜ao da tecnologia. Os autores Parameswaran, Kishore e Li (2015), Andrade e Ramos (2013), Virdyananto et al., (2016) e Rajapakse (2011) abordam a avaliação de tecnologias fundamentados em critérios de aceitação e uso, tal como a proposta deste estudo.

O modelo unificado desenvolvido por Venkatesh (2003) ficou conhecido como Teoria Unificada de Aceitação e Uso da Tecnologia (UTAUT - Unified Theory Acceptance and Use Technology), e seguindo uma perspectiva teórica, a UTAUT fornece uma visão refinada de como os determinantes da intenção e do comportamento evoluíram ao longo do tempo, conforme descrito por Venkatesh e seus colaboradores (2000). Na Figura 3.3 é possível verificar que este modelo aborda aspectos psicológicos, sociológicos, motivação e planejamento, além de possuir em seu arcabouço oito modelos de aceitação de tecnologia (TOLENTINO et al., 2007).

A teoria é utilizada pelos pesquisadores para estudarem como e porque os indivíduos adotam novas tecnologias de informação. Na UTAUT, são identificados quatro construtos determinantes da intenção de uso da tecnologia da informação, sendo eles: expectativa de desempenho, expectativa de esforço, influência social e condições facilitadoras. Estes influenciam diretamente a intenção de uso da tecnologia, que por sua vez tem efeito positivo no comportamento durante o uso Raymundo (2013). O modelo também considera quatro variáveis moderadoras que atuam na intenção de utilização, sendo elas: gênero,

| <b>Treating dos Moderos e Teorias de Acenação do Individuo.</b> |                                                   |  |  |  |
|-----------------------------------------------------------------|---------------------------------------------------|--|--|--|
| Technology Acceptance Model<br>(TAM)                            | Explica utilidade percebida e intenções de uso em |  |  |  |
|                                                                 | termos de influência social e processos           |  |  |  |
|                                                                 | instrumentais cognitivos.                         |  |  |  |
| Theory of Reasoned Action<br>(TRA)                              | Extraído da psicologia social, TRA tem sido       |  |  |  |
|                                                                 | usado para prever uma ampla gama de               |  |  |  |
|                                                                 | comportamentos.                                   |  |  |  |
|                                                                 | TPB estendeu TRA adicionando o construto de       |  |  |  |
| Theory of Planned Behavior                                      | controle comportamental percebido, teorizado      |  |  |  |
| (TPB)                                                           | como um determinante adicional de intenção e      |  |  |  |
|                                                                 | comportamento.                                    |  |  |  |
|                                                                 | A percepção de que os usuários vão querer         |  |  |  |
|                                                                 | realizar uma atividade "sem reforço aparente que  |  |  |  |
| <i>Motivational Model</i> (MM)                                  | não seja o processo de realização da atividade em |  |  |  |
|                                                                 | $\mathrm{si}''$                                   |  |  |  |
| Model of PC Utilization                                         | O modelo é adequado para prever a aceitação       |  |  |  |
| (MPCU)                                                          | individual e o uso de uma variedade de            |  |  |  |
|                                                                 | tecnologias de informação.                        |  |  |  |
|                                                                 | Fundamentada na sociologia tem sido usada para    |  |  |  |
| Innovation Diffusion Theory                                     | estudar uma variedade de inovações, que vão       |  |  |  |
| (IDT)                                                           | desde ferramentas agrícolas à inovação            |  |  |  |
|                                                                 | organizacional                                    |  |  |  |
| Combined TAM and TPB                                            | Este modelo combina os preditores de TPB com      |  |  |  |
| $(C- TAM-TPB)$                                                  | a utilidade percebida da TAM para fornecer um     |  |  |  |
|                                                                 | modelo híbrido.                                   |  |  |  |
|                                                                 | Uma das teorias do comportamento humano, é a      |  |  |  |
| Social Cognitive Theory (SCT)                                   | teoria cognitiva social (SCT), aqui aplicado e    |  |  |  |
|                                                                 | estendido ao contexto da utilização do            |  |  |  |
|                                                                 | computador.                                       |  |  |  |

Tabela 3.7 Resumo dos Modelos e Teorias de Aceitação do Indivíduo.

idade, experiência e voluntariedade de uso (OLIVEIRA et al., 2015).

Em relação à validação da teoria foram feitas comparações empíricas com oito modelos de aceitação do indivíduo, que são: Technology Acceptance Model Modelo de Aceitação de Tecnologia (TAM), Theory of Reasoned Action (TRA), Theory of Planned Behavior (TPB), Motivational Model (MM), Model of PC Utilization (MPCU), Innovation Diffusion Theory (IDT), Combined TAM and TPB (C-TAM-TPB) e Social Cognitive Theory (SCT), e testada utilizando dados de duas organizações (VENKATESH et al., 2003). E de acordo com LI  $(2006)$ , a UTAUT é um modelo robusto e competitivo na literatura de aceitação da Tecnologia da Informação (TI), e cada vez mais pesquisadores e profissionais a adotarão como uma ferramenta útil para a previsão de aceitação e uso de TI. O Quadro 3.7<sup>4</sup> apresenta o resumo dos modelos e teorias que embasam a UTAUT:

<sup>4</sup>Fonte: VENKATESH (2003)

| Expectativa de desempenho | E definido como o grau em que um indivíduo acredita       |
|---------------------------|-----------------------------------------------------------|
|                           | que usar o sistema irá ajudá-lo a atingir ganhos no de-   |
|                           | sempenho do trabalho, e está relacionado a cinco ou-      |
|                           | tros construtos dos demais modelos: utilidade percebida   |
|                           | (TAM e C-TAM-TPB), motivação extrínseca (MM),             |
|                           | trabalho adequado (MPCU), vantagem relativa (IDT)         |
|                           | e expectativa de resultado (SCT).                         |
| Expectativa de esforço    | E definido como o grau de facilidade associado ao uso do  |
|                           | sistema, e está relacionado a três construtos dos modelos |
|                           | existentes: facilidade de uso percebida (TAM), comple-    |
|                           | xidade (MPCU) e facilidade de uso (IDT).                  |
| Influência social         | E definido como o grau em que um indivíduo percebe que    |
|                           | pessoas importantes acreditam que ele ou ela deve usar o  |
|                           | novo sistema, e está relacionado como um determinante     |
|                           | direto da intenção comportamental e representado como     |
|                           | uma norma subjetiva pelos modelos existentes: TRA,        |
|                           | TAM2, TPB/DTPB e C-TAM-TPB.                               |
| Condições facilitadoras   | São definidos como o grau em que um indivíduo acre-       |
|                           | dita que uma infraestrutura organizacional e técnica      |
|                           | existe para dar suporte no uso do sistema, e está re-     |
|                           | lacionado a três construtos de outros modelos: con-       |
|                           | trole comportamental percebido (TPB/DTPB, C-TAM-          |
|                           | TPB), condições facilitadoras (MPCU) e compatibili-       |
|                           | dade (IDT).                                               |

Tabela 3.8 Definição dos construtos

Venkatesh et al., (2003) afirmam que o modelo UTAUT fornece uma ferramenta útil para os gerentes que precisam avaliar a probabilidade de sucesso para admissão de novas tecnologias e ajuda a entender os fatores de aceitação para projetar proativamente, intervenções voltadas para populações de usuários que podem estar menos inclinado a adotar e usar novos sistemas. Os construtos estão definidos no Quadro 3.8:

O construto Intenção de Adoção, foi escolhido para melhor fundamentar o comportamento em relação à intenção de uso do Repositório Institucional pelos usuários, visto que tal variável foi estudada por pesquisadores para identificar o que é atrativo para o usuário, como aponta Silveira (2012). Segundo Sampieri (2006), a codificação significa atribuir aos dados um valor numérico ou símbolo que os represente, usamos nesta pesquisa para designar valores às variáveis dos construtos teóricos do modelo UTAUT, considerando que as variáveis fossem processadas pelo software  $R^5$ , devido à sua natureza qualitativa.

 ${}^{5}R$  é um software livre para computação estatística e gráficos, desenvolvido pela Bell Laboratories

# 3.3 MÉTODO DE OBSERVAÇÃO - PENSAMENTO VERBALIZADO (THINK ALOUD)

Para entender o processo, o conhecimento, as ações cognitivas e as estratégias que os entrevistados empregam para realizar, construir ou desenvolver determinadas ações, conforme (SOMEREN; BARNARD; SANDBERG, 1994) seria óbvio perguntar diretamente como eles projetam tais ações, mas não é uma pergunta fácil de responder. Segundo o autor, se tentarem responder, possivelmente será de forma incompleta ou até incorreta, pois eles constroem o que farão na memória. Para Someren et al., (1994) um bom método ´e pedir que os entrevistados trabalhem em um projeto e al´em disso instru´ı-los a pensarem em voz alta *(think aloud)*. O que eles dizem é gravado e usado como dados para análise do processo. Este método é muito direto, sendo utilizado para obter insights sobre o conhecimento e os métodos de resolução de problemas humanos. O discurso e os escritos são chamados de protocolos falados e escritos. O think aloud foi originalmente descrito por Karl Duncker (1945) em seu trabalho dentro da psicologia experimental, onde estudou o pensamento produtivo (NIELSEN; CLEMMENSEN; YSSING, 2002).

O *think aloud* é um método importante, por exemplo, quando o objetivo é construir um sistema de computador baseado no conhecimento, com base na experiência humana. O método de pensamento em voz alta pode ser usado para investigar diferenças nas habilidades de resolução de problemas entre pessoas, diferenças na dificuldade entre tarefas, efeitos da instrução e outros fatores que afetam a resolução de problemas, segundo (SO-MEREN; BARNARD; SANDBERG, 1994). Como exemplo, tendo em vista uma tarefa, o conhecimento necess´ario para executar esta tarefa deve ser adquirido, dessa forma os protocolos de think aloud podem ser usados. Someren et al., afirma que o método tem suas raízes na pesquisa psicológica. Ele evita a interpretação pelo sujeito e assume um processo de verbalização simples, pois sua aplicação trata os protocolos verbais, que são acessíveis a qualquer pessoa, como dados, criando assim um método objetivo.

Segundo (BOREN; RAMEY, 2000), para obter insights sobre os processos de pensamento dos participantes, os profissionais de usabilidade geralmente pedem aos participantes do teste que "pensem em voz alta". O método aponta que o pesquisador acompanhante (o facilitador) não interfere na sessão, dando apenas assistência. Peute et al., (2015) aborda que, o facilitador deve lembrar ao sujeito para continuar pensando em voz alta caso o entrevistado fique em silˆencio, e que antes de iniciar o teste, cada participante deve receber as tarefas de treinamento em voz alta para praticar a verbalização de seus pensamentos.

Conforme (PEUTE; KEIZER; JASPERS, 2015), o método *Think Aloud* é bem reconhecido, e para esse estudo poderia fornecer informações sobre os processos de pensamento cognitivo dos sujeitos, no depósito e na consulta ao RI-UFBA, relativos a problemas de usabilidade que eles poderiam vir a encontrar no sistema.

O Think Aloud, técnica participativa de avaliação de interação, foi utilizada na segunda etapa da pesquisa, tendo em vista uma avaliação de usabilidade formativa de uma ferramenta (PEUTE; KEIZER; JASPERS, 2015). Rosa (2017) afirma que a utilização desta técnica possibilita o participante expressar as suas críticas, sugestões, sensações e emoções durante a interação do usuário, neste caso RI-UFBA. O discurso e os escritos s˜ao chamados de protocolos falados e escritos (SOMEREN; BARNARD; SANDBERG, 1994).

Na execução do protocolo é feita a gravação da fala e a captura da tela do computador. O objetivo é avaliar a interação do sistema, através da percepção do usuário. E diante dos resultados gravados, foram transcritas (Apêndice C) e aplicada a análise descritiva. Segundo Reis e Reis (2002) é um método da estatística descritiva, com o intuito de organizar, resumir e descrever os aspectos importantes de um conjunto de caracter´ısticas observadas, neste caso, relacionadas aos estudos dos dados coletados sobre o RI-UFBA.

A chamada feita por e-mail para informar sobre a segunda etapa foi encaminhada para os que sinalizaram que "sim"e "não tenho certeza"na pergunta sobre a participação na segunda rodada da pesquisa referente ao Think Aloud. Tendo como base os 84 respondentes da primeira fase, apenas 11 participaram da segunda etapa por estrato: 9,09% professor/pesquisador; 23,52% estudantes de pós-graduação; 20,00% estudantes de graduação, e; 15,38% técnicos administrativos. Apesar da pouca adesão nesta etapa da pesquisa, haja vista, o período disponibilizado para sua realização, não houve prejuízo para a prospecção do objetivo determinado.

# Capítulo 4

# METODOLOGIA

Nesse capítulo é apresentado o percurso metodológico da pesquisa, com o intuito de responder às questões que norteiam o seu desenvolvimento definidas no Capítulo I. E, por conseguinte é apresentada a caracterização da pesquisa, que identifica a natureza do estudo, seguido dos métodos e procedimentos adotados para coleta e análise dos dados, e por fim as considerações éticas aplicadas para a pesquisa.

# 4.1 CARACTERIZAÇÃO DA PESQUISA

A pesquisa é tratada no âmbito da Universidade Federal da Bahia, com enfoque na tecnologia digital aplicada para acesso aberto ao conteúdo produzido na instituição, na qual se configura o sujeito da pesquisa a própria comunidade UFBA. O método de pesquisa utilizado E o estudo de caso, com enfoque na natureza da pesquisa qualitativa ´ e quantitativa.

Por investigar os fatores que envolvem a aceitação e uso do RI-UFBA, a técnica de estudo de caso se apresenta como uma ferramenta apropriada à análise científica desta pesquisa. Segundo Simoni e Baranauskas (2003) é um dos métodos qualitativos mais utilizados em Sistemas de Informação, pois o objeto da área é o estudo de sistemas de informação nas organizações, permitindo um olhar sobre as instituições organizacionais ao invés das propostas técnicas. Segundo Yin (2015), um estudo de caso é uma investigação empírica que averígua um fenômeno contemporâneo dentro de seu contexto da vida real. O autor afirma que existem característica não apenas exploratórias, mas descritiva também, em que buscam novos conhecimentos e desenvolvem novas ideias/hipóteses com base em informações coletadas.

Conforme Creswell e Clark (2015) o pesquisador inicia com uma fase qualitativa para explorar os dados e depois é acompanhada por uma fase quantitativa para testar se os resultados qualitativos podem ser generalizados. Assim sendo, o estudo tamb´em se apropria de m´etodos quantitativos com o intuito de analisar os resultados obtidos no processo de coleta de dados.

# 4.2 MATERIAIS - COLETA E DESCRIÇÃO DOS DADOS

Esta seção descreve os mecanismos utilizados para o levantamento de dados que trata do objeto desta pesquisa, o Reposit´orio institucional da UFBA. A fase da pesquisa se inicia com procedimento para a coleta de dados, QUE aconteceu a partir do desenvolvimento de um questionário online com base na Teoria Unificada de Aceitação e Uso da Tecnologia (UTAUT). Em sua estrutura traz inicialmente a identificação por e-mail obrigatória, seguida do Termo de Consentimento Livre e Esclarecido (TCLE), o qual dispõe sobre o conteúdo da pesquisa com uma abordagem ética sobre as respostas e a identificação do respondente, além de conter um total de quarenta e duas questões, distribuídas entre: Perfil do Entrevistado, Tecnologias Digitais, Tecnologias Abertas, Repositório Institucional, Perfil do Repositório Institucional, Questionário de Análise de Aceitação e Uso do Repositório Institucional da Universidade Federal da Bahia (modelo teórico) e Agradecimentos.

Dentre o total de questões, trinta e sete são voltadas para levantamento dos dados, enquanto as demais foram direcionadas para identificar se o entrevistado teria interesse em participar da segunda etapa da pesquisa, a identificação do mesmo (nome) e sugestões, caso quisessem expressar suas percepções após participarem da pesquisa (Apêndice A). As perguntas foram modeladas conforme o objetivo do trabalho, sendo algumas abertas e outras fechadas, que devem apurar as opiniões dos respondentes.

A partir da estruturação do questionário e, com base no modelo de pesquisa quantitativo para coleta de dados, um teste piloto foi aplicado no dia 04 de agosto de 2017, no ambiente controlado do laboratório 140, do Instituto de Matemática e Estatística (IME) da UFBA, em um evento sobre Capacitação Creative Commons, Repositório Institucional e REA, proporcionado pelo Programa Onda Digital (POD). A intenção deste teste piloto era assegurar que o material a ser aplicado no levantamento de dados estivesse conciso e coerente, sem inconstância para o grupo experimental. Como resultado obteve-se seis respondentes, os quais dispuseram observações criteriosas sobre o questionário, e por conseguinte foi realizado um aprimoramento do mesmo.

Conforme a reestruturação do questionário com base nas observações apontadas no teste piloto, o mesmo foi aplicado no período de 08 a 28 de junho de 2018, no ambiente da Universidade Federal da Bahia (UFBA), local de estudo da pesquisa. Sobre a amostra, foi realizada a difusão a partir do contato em listas de e-mail de institutos da UFBA, em uma lista geral, a qual contemplava todos que possuíssem o cadastro no domínio @ufba.br, tamb´em foram enviadas mensagens para grupos de aplicativos, bem como compartilhado em grupos de rede social relacionados à comunidade UFBA. Outra ação para disseminálo, foi a realização *in loco* de visitas aos campi da UFBA, como: Escola Politécnica, Faculdade de Arquitetura, Escola de Medicina Veterinária e Zootecnia, Faculdade de Educação e Anexo I da Faculdade de Medicina da Bahia, para tanto foi utilizado como suporte, dois  $(2)$  tablets próprios com acesso à Internet.

Fundamentado no modelo teórico UTAUT, foram modeladas questões fechadas, as quais têm correspondência com os construtos da teoria, que são: Expectativa de Esforço (EE), Expectativa de Desempenho (ED), Influência Social (IS) e Condições Facilitadoras (CF), além da Intenção de Adoção (IA), construto complementar com base no Modelo de Aceitação de Tecnologia (TAM). Com a proposta de adequarmos ao modelo, assumimos nesta pesquisa o nome variável para as perguntas definidas no questionário.

As variáveis consonantes com a teoria, foram configuradas com escala de atitude qualitativa ordinal: discordo totalmente, discordo parcialmente, nem concordo nem discordo, concordo parcialmente, concordo totalmente; nenhuma, pouca, média, bastante (suficiente), muitíssima (em grande quantidade); nunca, raramente, ocasionalmente, frequentemente, quase sempre; n˜ao, acho que n˜ao, talvez, acho que sim, sim. Esse tipo de escala tem como base a Escala de Likert, muito utilizada em pesquisas de cunho quantitativo com o objetivo de mensurar ou avaliar os dados. Há também perguntas com escalas categóricas dicotomizadas (sim ou não) (CRESWELL, 2010).

As variáveis moderadoras foram estruturadas da seguinte forma : Gênero com as opções de masculino, feminino e outros, sendo referência para a análise o gênero feminino; Idade, consideramos as seguintes faixas etárias: abaixo de 18 anos, 18 a 24 anos, 25 a 31 anos, 32 a 38 anos, 39 a 45 anos, 46 a 51 anos e acima de 51 anos, sendo referência para análise a faixa etária entre 18 e 24 anos; a variável Grupo definimos a priori, como: estudantes (graduação ou pós-graduação), professor/pesquisador e técnico, sendo referência estudantes de graduação. Tais variáveis são definidas como variáveis moderadoras pelo UTAUT, pois elas complementam os dados para a análise dos resultados obtidos nesta pesquisa. Na Tabela 4.1 estão dispostas de modo correspondente as variáveis moderadoras e as variáveis construídas com base nos construtos da teoria, além da identifica¸c˜ao nos parˆenteses que condiz com a base de dados formatada para posterior análise:

No período de coleta em campo, foram feitas impressões com o *link* do questionário, pois caso não pudessem responder naquele momento, estariam em posse do endereço eletrônico para posterior acesso. Ainda recebemos sugestão dos alunos entrevistados que fosse criado um QRCode, para leitura e acesso direto sem que precisassem digitar o endereço na barra do navegador de Internet, como alternativa na difusão do questionário.

Findo o período de coleta, obtivemos um total de duzentos e vinte um entrevistados. Dentre os quais, um não aceitou o TCLE, 135 responderam que não utilizaram o Repositório Institucional da UFBA, enquanto que 84 responderam que já haviam utilizado. A variável de utilização do RI-UFBA, foi definida como parâmetro, visto que na análise a referência foram os entrevistados que sinalizaram a resposta sim, pois conforme este resultado, os mesmos foram direcionados às variáveis do modelo teórico UTAUT.

A segunda etapa da coleta de dados constou de um método denominado Think Aloud, método este aplicado em testes de usabilidade. O propósito nesta pesquisa é observar o respondente fazendo uso do Repositório Institucional, seguindo o protocolo (Apêndice G) de interação que indica quais ações deveriam ser executadas. A amostra se baseou naqueles que apontaram querer participar desta etapa e encaminhado e-mail para todos, por´em obtivemos poucas respostas, no total de onze entrevistados, dentre os quais quatro pertencentes ao grupo de estudantes de pós-graduação; três do grupo de estudantes de graduação; dois do grupo professor/pesquisador, e; dois do grupo técnico.

O procedimento para a execução do método descrito no e-mail enviado, dispõe a necessidade da presença in loco para capturar a interação com o sistema de informação, neste caso a tela do computador e a voz do entrevistado, o software utilizado para gravação

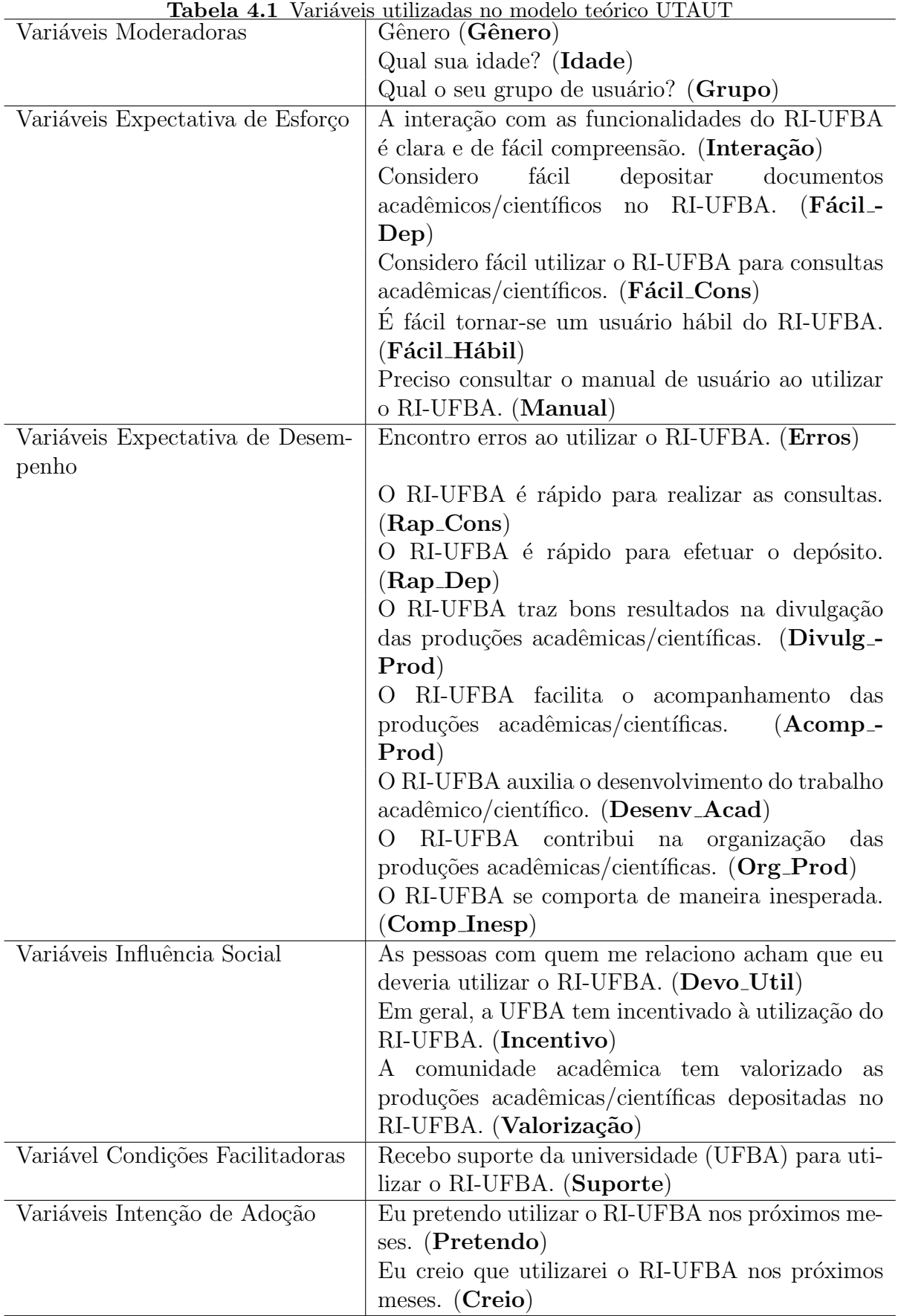

foi o Open Broadcaster Software  $(OBS)^1$ . Como também disponibilizamos na mensagem duas enquetes construídas na ferramenta Doodle<sup>2</sup>, em que a primeira foi utilizada para selecionar o local que deveria ser realizada a tarefa, contendo duas opções: laboratório 159, do IME e a outra aberta para sugestão do próprio respondente, e a segunda enquete corresponde a seleção do dia e horário pré-estabelecidos, com início em 17 de agosto à 03 de outubro de 2018, com horários entre as 08:00 horas até às 17:00 horas, sendo computado 30 minutos para cada interação.

Um dos aspectos importante para análise refere-se à organização do volume de dados, inicialmente foi feita uma leitura do material no formato original, assim, definido como organizá-lo. Como premissa, as questões por serem extensas, a elas foram atribuídos termos com no máximo três palavras e separadas pelo símbolo sublinhado (.), facilitando a leitura e compreensão das variáveis. Outro ajuste foi a redefinição do grupo estudante, subdividido em: estudante de graduação e estudante de pós-graduação com base no curso de maior titula¸c˜ao; as escalas foram redefinidas com um ponto positivo, um neutro e um ponto negativo, assim, concordo totalmente e concordo parcialmente tornou-se concordo, discordo parcialmente e discordo totalmente tornou-se discordo; nenhuma e pouca tornouse nenhuma, bastante e muitíssima tornou-se muita.

Com a regressão logística, que é um caso particular de Modelo Linear Generalizado (MLG), definida pelas equações abaixo relacionadas, buscou-se apresentar a associação e significância entre as variáveis independentes do questionário em relação à variável resposta dicotômica, para isso, utilizamos nesta ações o software R na execução dos cálculos estatísticos. Seguindo este raciocínio, criamos duas variáveis denominadas Uso e Aceitação do RI-UFBA. A composição da variável de Uso foi feita com base nas variáveis: Gênero, Idade, Grupo, Experiência, Políticas, Valorização, Interação, Acomp -Prod e Suporte, o indicador Políticas refere-se ao item Perfil do Usuário do questionário. Tais variáveis foram selecionadas por possuírem alguma associação com a intenção de uso da tecnologia. A composição da variável de Aceitação foi feita com base nas variáveis: Relev Pesq, Pretendo, Org Prod, Acomp Prod, Incentivo, Valorização, Suporte e Creio.

$$
ln \frac{\pi}{1 - \pi} = \alpha + \beta_1 x_1 + \beta_2 x_2 + \dots + \beta_k x_k
$$

$$
\pi = \frac{e^{\beta_0 + \beta_1 x_1 + \beta_2 x_2 + \dots + \beta_k x_k}}{1 + e^{\beta_0 + \beta_1 x_1 + \beta_2 x_2 + \dots + \beta_k x_k}}
$$

Outros resultados também foram gerados no R, como as tabelas de dupla entrada, aplicando o Teste Exato de Fisher, para relacionar duas variáveis de relevância, inclusive os construtos da teoria UTAUT (EE, ED, IS, CF e IA) e verificamos se Ho (hipótese nula) é rejeitada ou não, com nível de significância de 5%. Sobre os construtos, atribuímos valores para as suas variáveis, sendo as escalas Concordo com o índice um  $(1)$ , Nem Concordo Nem Discordo - índice zero (0) e, Discordo - índice menos um (-1); para o construto IA, os valores atribuídos foram: Não - índice menos dois (-2), Acho que não

 $1$ OBS é um software livre desenvolvido por colaboradores voluntários do OBS Studio.

<sup>&</sup>lt;sup>2</sup>Doodle é um sistema de agendamento *online* criado pela Doodle products.

- índice menos um  $(-1)$ , Talvez - índice zero  $(0)$ , Acho que sim - índice um  $(1)$  e, Sim índice dois  $(2)$ .

A partir das atribuições de valores, criamos uma variável Soma para obter o montante referente a cada respondente, e definimos a variável Bin (binária), dado que se a Soma for maior que zero, então obteremos um valor "Positivo", se não o valor será "Não Positivo", representando as respostas do entrevistados, assim possibilitando que realizássemos o cruzamento das tabelas de dupla entrada entre os construtos da teoria.

Em relação à pergunta aberta "O que você entende sobre os Movimentos de Tecnologias Abertas: Movimento de Acesso Aberto, Dados Abertos, Recursos Educacionais Abertos (REA) e Software Livre?", organizou-se as respostas em uma planilha, a partir disso, foram extraídas categorias relacionadas ao entendimento dos entrevistados sobre o conceito de Tecnologias Abertas, por conseguinte feito um recenseamento destas palavras e posto em evidência para análise, com o objetivo de compreender o quanto tais tecnologias fazem parte do cotidiano da comunidade e o que sabem sobre elas.

#### 4.3 METODOS ´

Para realizar o estudo de caso foram definidos os instrumentos de coleta de dados para sua captação, SENDO A elaboração de um questionário com base em uma teoria de avaliação de sistemas de informação e observação. Estas ações foram conduzidas com prática ética e com respeito ao seu contexto político, conforme mencionado por Simoni e Baranauskas (2003), VISTO QUE o estudo de caso segue um protocolo, tática tanto para aumentar a confiabilidade do estudo, como TAMBEM para orientação. Assim, foram utilizadas como fonte das evidências: dados secundários (documentos), revisão narrativa da literatura e Revisão Sistemática da Literatura Revisão Sistemática da Literatura (RSL).

Em pesquisas de levantamentos, a operacionalização dos construtos de um modo geral envolve o planejamento de itens indicadores individuais, além de uma série de itens de escala em um formato comum, como a escala Likert (HAIR et al., 2009). O autor ainda aponta, que várias pesquisas utilizam escalas que foram publicadas em periódicos especializados, como por exemplo, atribuindo uma escala de atitude de cinco pontos ou categorias que variam de "discordo totalmente"a "concordo totalmente", "nunca"a "sempre", "nenhuma" a "muitíssima", como disposto em Hair et al., (2009).

Os dados secundários representam a revisão de documentos, neste caso documentos públicos. O objetivo desta fase da pesquisa foi captar dados sobre a implementação do RI-UFBA, como por exemplo: resoluções, portarias e políticas institucionais. Segundo Sampieri et al., (2006), a revisão narrativa da literatura consiste na coleta das referências ou fontes primárias, considerando a relevância do material consultado, úteis ao problema de pesquisa. Com esse aporte, foi descrita a fundamentação teórica, além de respaldar os objetivos espec´ıficos, de forma a conduzir a pesquisa `a atender os objetivos propostos.

A revis˜ao sistem´atica da literatura segue um protocolo sistematizado e rigoroso para caracterizar os estudos sobre um determinado tema, neste caso, o Repositório Institucional, tendo como propósito a condução do levantamento de evidências sobre este objeto de pesquisa, no que concerne aos seus conceitos, características, políticas, tecnologia, criação

#### 4.4 QUESTÕES ÉTICAS  $\overline{41}$

e implementação, além de apresentá-lo como mecanismo de acesso aberto à informação.

#### 4.3.1 Métodos de Análise Estatística

Na análise estatística, inicialmente foi realizado a análise descritiva e exploratória dos dados, em seguida foram feitos testes de associação entre as variáveis de interesse e para finalizar, foram ajustados modelos de regressão logística. A regressão logística é utilizada para verificar as variáveis independentes que são significativas para explicar a variável resposta de interesse. Após seu ajuste, é possível prever e explicar uma variável categórica binária (dois grupos), e não uma medida dependente métrica (HAIR et al., 2009).

De acordo com Hair et al., (2009), o Modelo Linear Generalizado (MLG) é um procedimento composto por três componentes: sistemático, aleatório e função de ligação. O componente sistemático é composto pelas variáveis independentes, o componente aleatório é obtido através da variável resposta e a função de ligação conecta ambos os componentes descritos anteriormente.

A inferência estatística se baseia em métodos probabilísticos geralmente utilizados nos inquéritos de base populacional, nesta pesquisa, fundamenta-se no método de amostragem estratificada, que consiste em dividir a população em subgrupos homogêneos para determinadas características. Cada uma das subdivisões populacionais é denominada de estrato. Estes subgrupos não se interceptam e totalizam a população. Deve-se selecionar uma amostra em cada um dos estratos. Este tipo de amostragem é recomendado quando se deseja obter estimativas com certa precisão para cada uma das subdivisões (SZWARCWALD; DAMACENA, 2008).

Com relação à pergunta aberta foram feitas inferências sobre termos relativos ao conhecimento do significado de Tecnologias Abertas, através das respostas dos entrevistados, e utilizada a análise descritiva para descrever as ocorrências das palavras encontradas neste processo.

### 4.4 QUESTÕES ÉTICAS

Fundamentado na natureza da pesquisa, de caráter qualitativo, e conforme os instrumentos utilizados na coleta de dados, em que houve interações entre o pesquisador e os entrevistados, tivemos que nos respaldar em relação aos princípios éticos, com o devido rigor e cuidado, no tocante às entrevistas e as gravações e aos dados provenientes destas ações, bem como na condução do estudo.

Foi elaborado e disponibilizado tanto nas entrevistas de modo impresso, quanto no questionário online, o TCLE (Apêndice B), para os participantes da amostra: estudantes de graduação e pós-graduação, professor/pesquisador e técnico administrativo, com o objetivo de esclarecer e dar ciência sobre o sigilo dos dados pessoais, bem como, em fornecer dados sobre a atividade do *Think Aloud*, entrevistas e questionário. Os dados em áudio - transcritos - foram armazenados e não entraram na redação final, sem que se omitisse qualquer forma de identificar os participantes.

# Capítulo 5

# RESULTADOS E DISCUSSÃO

Neste capítulo são apresentados os resultados obtidos com a análise das informações coletadas junto aos entrevistados que utilizam o RI-UFBA. Os resultados foram obtidos a partir da aplicação do questionário baseado na UTAUT, seguida pela análise estatística dos dados. Segue a apresentação com as observações extraídas utilizando o método Think Aloud, que expressa as percepções dos entrevistados sobre o sistema de informação. E, por fim, a análise descritiva relativa à questão aberta sobre tecnologias abertas.

# 5.1 ESTATÍSTICA DESCRITIVA

As análises foram realizadas com as informações dos entrevistados que utilizam o RI-UFBA. A estatística descritiva foi obtida com os resumos de cada variável dos construtos do modelo UTAUT. Segue a representação através de gráficos e tabelas visando uma melhor compreensão dos resultados:

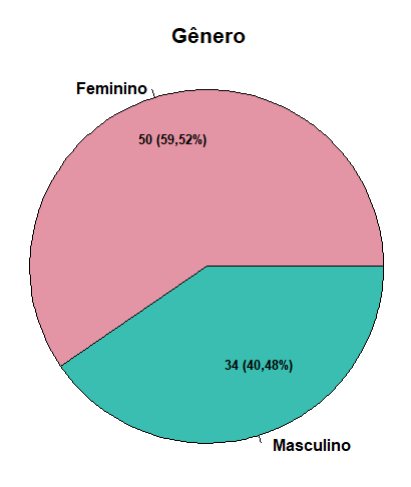

Figura 5.1 Distribuição da variável gênero para os entrevistados que utilizam o RI-UFBA.

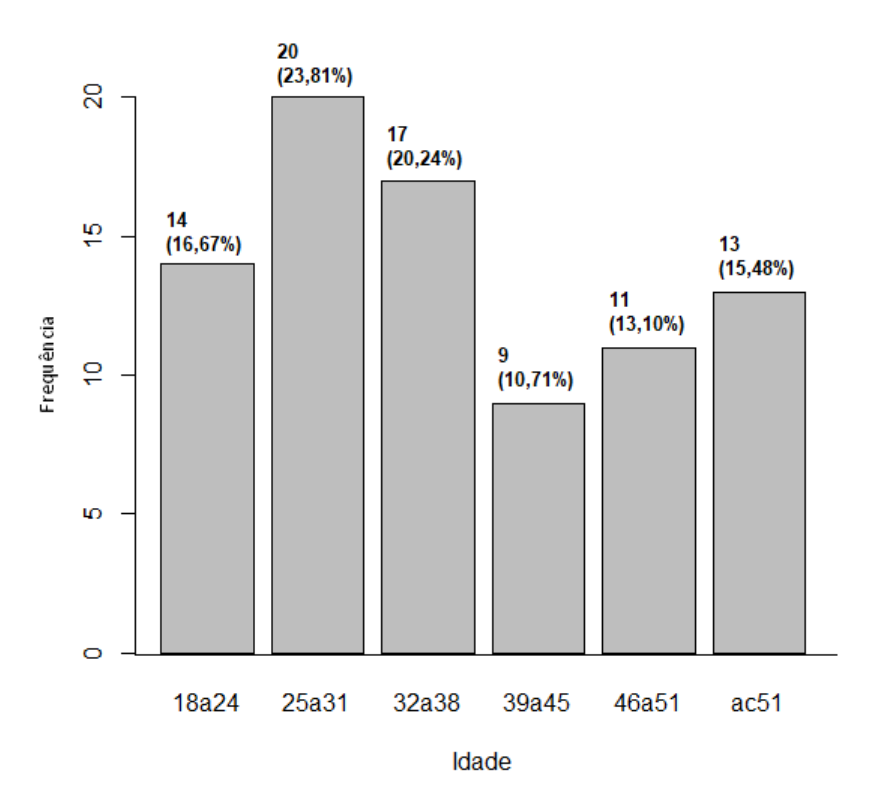

Figura 5.2 Distribuição da variável faixa etária para os entrevistados que utilizam o RI-UFBA.

Analisando o Gráfico 5.1 observa-se que a maioria dos entrevistados que utilizam o RI-UFBA são do gênero feminino  $(59,52\%)$ . O Gráfico 5.2 mostra que os usuários que utilizam o repositório têm pelo menos 18 anos de idade. Observa-se ainda, que  $23,81\%$ dos entrevistados que utilizam o RI-UFBA encontram-se entre 25 e 31 anos e apenas 10,71% dos entrevistados que utilizam o RI encontram-se entre 39 e 45 anos.

A partir da análise do Gráfico 5.3 observa-se que entre os entrevistados que mais utilizam o RI-UFBA é o estrato professor/pesquisador, com índice de 32,14%. O Gráfico 5.4 mostra que os entrevistados que mais utilizam o repositório são graduandos, seguido dos estudantes de pós-graduação. Observa-se ainda, que as escolaridades com menos representação são especialistas e livre-docência.

De acordo com o Gráfico 5.5, observamos que mais de 30 participantes, confirmaram utilizar o RI-UFBA entre 1 a 3 anos, e mesmo com o sistema em produção há dez anos, apenas 13 participantes indicaram utilizá-lo acima de 7 anos. O Gráfico 5.6 mostra que 26,20% dos participantes informam utilizar o RI-UFBA nas atribuições laborais, enquanto que 45,24% afirma n˜ao utilizar o RI-UFBA nas atividades relacionadas ao trabalho.

O Quadro 5.1 resume as variáveis propostas na teoria UTAUT, com indicadores de escala qualitativa ordinal, contendo as classes: "concordo", "nem concordo nem discordo" e "discordo" com base nas respostas obtidas no question´ario aplicado. Analisando o Quadro 5.1 observa-se que 41,76% dos entrevistados, discordaram sobre a universidade incentivar o uso do repositório institucional (Incentivo). Verifica-se ainda, que  $47.62\%$  dos entrevistados apontaram nem concorda e nem discordar, sobre o quanto a comunidade tem valorizado as produções acadêmicas e científicas depositadas no RI-UFBA, variável
# 5.1 ESTATÍSTICA DESCRITIVA  $45$

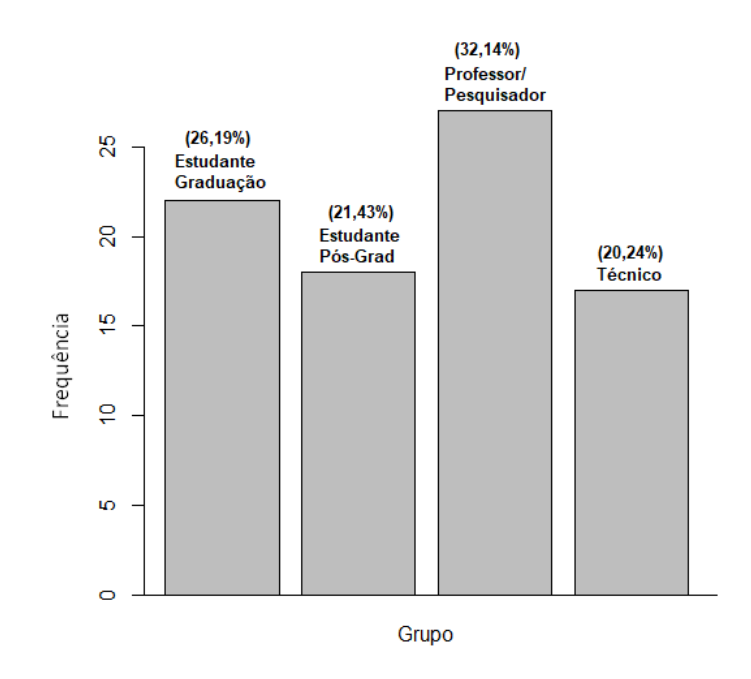

Figura 5.3 Distribuição da variável grupo para os entrevistados que utilizam o RI-UFBA.

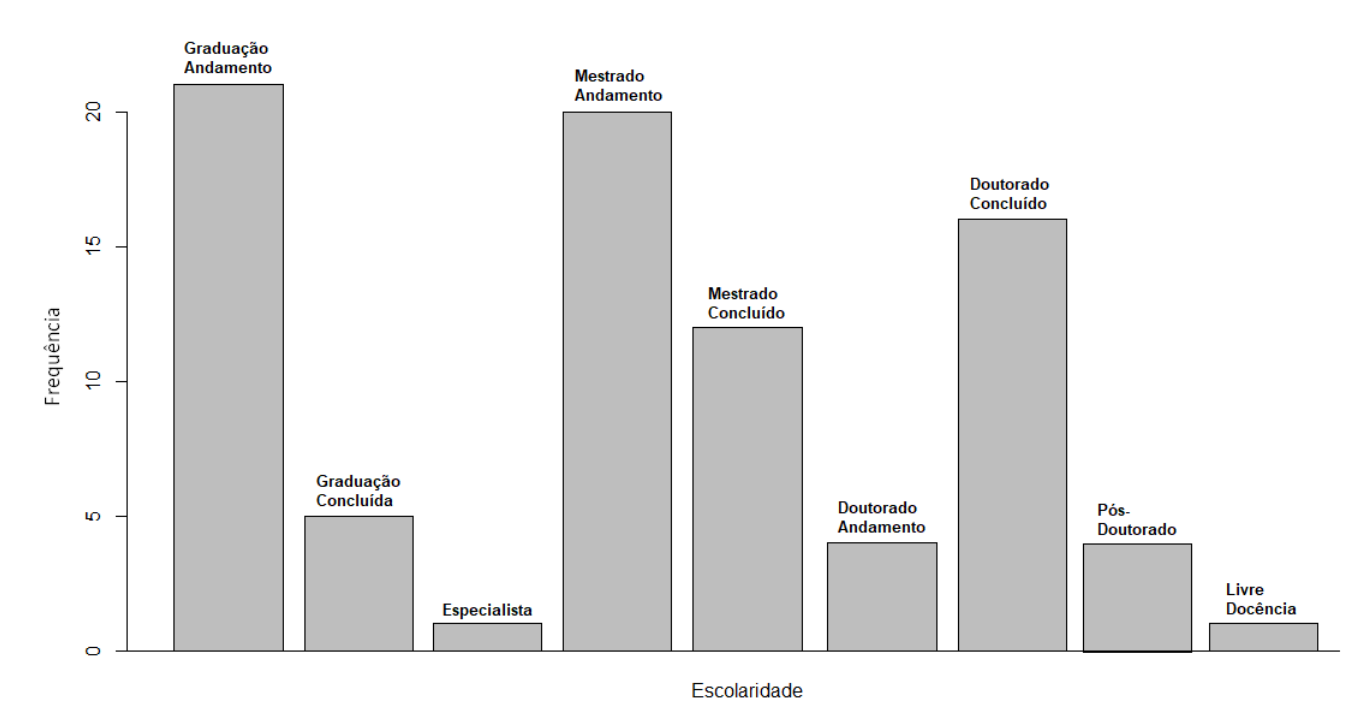

Figura 5.4 Distribuição da variável escolaridade para os entrevistados que utilizam o RI-UFBA.

Valorização. Outro dado a ser considerado, refere-se quanto o RI-UFBA contribui para a organização da produção acadêmica e científica (Org\_Prod), dado que a maioria (78,57%) dos entrevistados que utilizam o RI-UFBA concordam com este aspecto do sistema. Em relação ao esforço no uso das funcionalidades do sistema, observa-se que a maioria

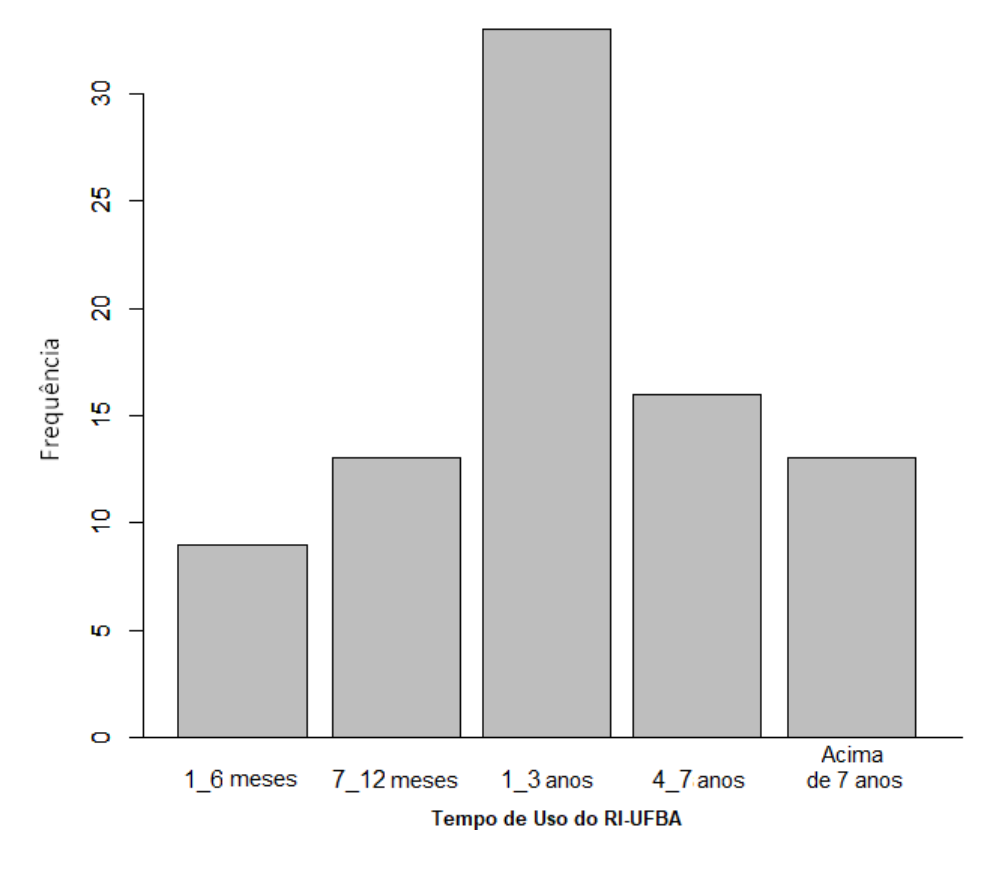

Figura 5.5 Distribuição da variável tempo de uso para os entrevistados que utilizam o RI-UFBA.

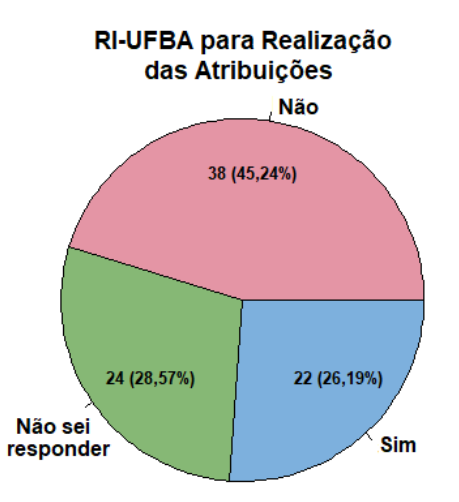

Figura 5.6 Distribuição da variável uso do RI-UFBA nas atribuições de trabalho para os entrevistados que utilizam o RI-UFBA.

 $(73,81\%)$  concordou sobre a facilidade em utilizar o RI-UFBA para consultas (Fácil -Cons), ao contrário da função depósito (Fácil Dep) verifica-se que a maioria (63,10%) nem concorda e nem discorda sobre o esforço na realização da ação. Em relação ao

| Variável              | Concordo       | Nem Concordo   | Discordo       |
|-----------------------|----------------|----------------|----------------|
|                       |                | Nem Discordo   |                |
| Acomp_Prod            | 51 $(60,71\%)$ | 23 (27,38%)    | $10(11,90\%)$  |
| $Comp_{I}$ nesp       | $11(13,10\%)$  | $45(53,57\%)$  | $28(33,33\%)$  |
| Deseny_Acad           | 61 $(72,62\%)$ | $16(19,05\%)$  | $7(8,33\%)$    |
| Devo <sub>-Util</sub> | $20(23,81\%)$  | 44 (52,38%)    | $20(23,81\%)$  |
| Divulg_Prod           | 48 $(57,14\%)$ | $25(29,76\%)$  | 11 $(13,10\%)$ |
| Erros                 | 26 (30,95%)    | 43 $(51,19\%)$ | $15(17,86\%)$  |
| Fácil <sub>cons</sub> | 62 $(73,81\%)$ | $13(15,48\%)$  | $9(10,71\%)$   |
| Fácil Dep             | $26(30,95\%)$  | 53 $(63,10\%)$ | $5(5,95\%)$    |
| Fácil_Hábil           | 46 (54,76%)    | $25(29,76\%)$  | 13 $(15,48\%)$ |
| Incentivo             | 31 $(36,90\%)$ | $18(21,43\%)$  | $35(41,67\%)$  |
| Interação             | 49 $(58,33\%)$ | $21(25,00\%)$  | 14 $(16,67\%)$ |
| Manual                | $17(20,24\%)$  | $30(35,71\%)$  | 37 (44,05%)    |
| Org_Prod              | 66 (78,57%)    | $17(20,24\%)$  | $1(1,19\%)$    |
| Rap_Cons              | 55 (65,48%)    | $17(20,24\%)$  | $12(14,29\%)$  |
| Rap_Dep               | 24 (28,57%)    | 51 $(60,71\%)$ | $9(10,71\%)$   |
| Suporte               | $22(26,19\%)$  | 33 (39,29%)    | 29 (34,52%)    |
| Valorização           | $26(30,95\%)$  | 40 (47,62%)    | $18(21,43\%)$  |

Tabela 5.1 Relação de variáveis com escala "concordo" a "discordo" referente aos entrevistados que utilizam o RI-UFBA.

Tabela 5.2 Relação de variáveis com escala categórica referente aos entrevistados que utilizam o RI-UFBA.

| Variável      | Sim.        | Năo            |
|---------------|-------------|----------------|
| Políticas     | 23 (27,38%) | 61 $(72,62\%)$ |
| Depósito      | 36 (42,86%) | 48 $(57,14\%)$ |
| Instalar      | 78 (92,86%) | $6(7,14\%)$    |
| Colaborativos | 70 (83,33%) | 14 (16,67%)    |

desempenho das funções consultar e depositar, os entrevistados de modo análogo aos parˆametros anteriores (Quadro 5.1), indicam que a maioria concorda com a rapidez em realizar a consulta (Rap Cons), e sobre a rapidez em efetuar o depósito (Rap Dep), a maioria identificou como nem concorda e nem discorda, sobre esta ação, apresentando índices de  $65,48\%$  e  $60,71\%$ , respectivamente.

A Tabela 5.2 resume as variáveis propostas na teoria UTAUT, com indicadores de escala categórica, contendo as classes: "sim" e "não" com base nas respostas obtidas no questionário aplicado.

Analisando a Tabela 5.2 observa-se que 83,33% afirmam ter participado de projetos colaborativos online (Colaborativos), enquanto que a maioria (72,62%) dos entrevistados que utilizam o RI-UFBA desconhecem sua política.

A Tabela 5.3 resume as variáveis com indicadores de escala qualitativa ordinal, contendo as classes: "nunca", "pouca" e "muita" com base nas respostas obtidas no ques-

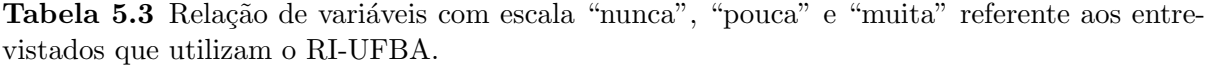

| Variável | Nunca       | Pouca         | Muita      |
|----------|-------------|---------------|------------|
| Freq_SI  | $1(1,19\%)$ | $23(27,38\%)$ | 60(71,43)  |
| Freq_RI  | $2(2,38\%)$ | $58(69,05\%)$ | 24(28,57%) |

Tabela 5.4 Relação de variáveis com escala "nenhuma" a "muita" referente aos entrevistados que utilizam o RI-UFBA.

| Variável               | Nenhuma        | Alguma         | Muita           |
|------------------------|----------------|----------------|-----------------|
| Experiência            | $1(1,19\%)$    | $23(27,38\%)$  | 60 $(71, 43\%)$ |
| $Qtd$ Dep              | 45 $(53,57\%)$ | 33 $(39,29\%)$ | 6 $(7,14\%)$    |
| Relev <sub>-Pesq</sub> | Não se aplica  | $28(33,33\%)$  | 56 (66,67%)     |
| Rel_Tec_Ab             | Não se aplica  | $3(3,57\%)$    | 81 $(96,43\%)$  |

Tabela 5.5 Relação de variáveis do construto Intenção de Adoção por todos os entrevistados.

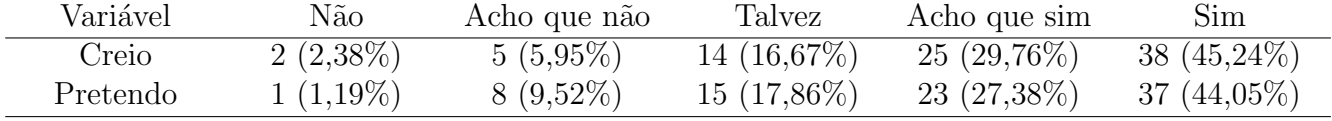

tion´ario aplicado. Analisando a Tabela 5.3 constata-se que a maioria dos entrevistados que utilizam o RI-UFBA têm usado com pouca frequência o repositório para consultar as produções acadêmicas e científicas (Freq RI) e demonstram utilizar com muita frequência sistemas de informação computadorizados (Freq SI).

A Tabela 5.4 resume as variáveis com indicadores de escala qualitativa ordinal, contendo as classes: "nenhuma", "alguma" e "muita" com base nas respostas obtidas no questionário aplicado. Observa-se que a relevância dos MTAs (Rel Tec Ab) e a relevância do repositório institucional como fonte de pesquisa (Relev Pesq) apresentam muito conhecimento, com índices positivos de  $96,43\%$  e  $66,67\%$ , respectivamente, pois demonstram a importância do uso de tecnologias abertas - de onde derivam os repositórios - assim como, a dimens˜ao do RI-UFBA como suporte `a pesquisa (Tabela 5.4).

A Tabela 5.5 resume as variáveis com indicadores de escala qualitativa ordinal, contendo as classes: "não", "acho que não", "talvez", "acho que sim" e "sim" com base nas respostas obtidas no question´ario aplicado. A Tabela 5.5 traz aspectos de atitude quanto à intenção de adoção do participante ao uso do sistema, estas variáveis foram respondidas por todos os 220 entrevistados, independentemente se utilizaram ou n˜ao RI-UFBA. Desta forma, nos possibilitaria visualizar o comportamento diante de algo novo, para alguns, e quiçá incentivar todos a aceitarem e usar esta tecnologia, tão rica em conhecimento. Visto que os indicadores "acho que sim" e "sim", apresentam resultados de 29,76% e  $45,24\%$  para os que creem utilizar o repositório nos próximos meses e 27,38% e 44,05%, respectivamente, para os que pretendem utilizar o repositório nos próximos meses.

| Interação                         | Gênero        |                |
|-----------------------------------|---------------|----------------|
|                                   | Feminino      | Masculino      |
| Concordo                          | $33(39,30\%)$ | 16 $(19,00\%)$ |
| $N$ <sub>C</sub> $N$ <sub>D</sub> | $9(10,70\%)$  | $12(14,30\%)$  |
| Discordo                          | $8(9,50\%)$   | 6 $(7,10\%)$   |

Quadro 5.1 Associação entre gênero e interação com as funcionalidades do RLUFBA.

# 5.2 ASSOCIAÇÃO ENTRE VARIÁVEIS QUALITATIVAS

Nesta seção é apresentado os testes de associação realizados entre as variáveis do question´ario. Consta algumas tabelas selecionadas para a discuss˜ao dos resultados. O Apêndice F traz para consulta, outras análises estatísticas relativas à associação entre duas variáveis qualitativas.

O Quadro 5.1 refere-se ao gênero dos entrevistados que utilizam o RI-UFBA e a interação com as funcionalidades do RI-UFBA ser clara e de fácil compreensão. Observase que 39,30% são do gênero feminino e concordaram sobre o quão é fácil a interação com o RI-UFBA, enquanto que 19,00% são do gênero masculino. As hipóteses testadas foram: Ho: O gênero é independente da interação com as funcionalidades do RI-UFBA e Ha: O gênero não é independente da interação com as funcionalidades do RI-UFBA. Como o p-valor=0,1586, não rejeita Ho, logo, a interação com as funcionalidades do RI-UFBA é independente do gênero.

O Quadro 5.2 refere-se ao gˆenero do entrevistado e a necessidade em consultar o manual de usuário ao utilizar o RI-UFBA. Observa-se que 16,70% dos entrevistados do gênero feminino precisam consultar o manual de usuário ao utilizar o RI-UFBA. As hipóteses testadas foram: Ho: Não existe associação entre o gênero e a consulta ao manual do RI-UFBA e Ha: Existe associação entre o gênero e a consulta ao manual do RI-UFBA. Como o p-valor=0,1111, não rejeita Ho, logo, não existe associação entre o gênero e o fato de precisar consultar o manual do RI-UFBA.

Frente aos resultados do cruzamento gênero e interação, destaca-se o gênero feminino, visto que 39,30% concordaram sobre ser claro e de fácil compreensão a interação com as funcionalidades do RI-UFBA. Relativo ao cruzamento gênero e utilização do manual, observa-se que 23,80% dos entrevistados do gˆenero feminino demonstrou discordar sobre a necessidade de consultar o manual do sistema. Contrariamente aos estudos de Raymundo (2013) que aponta que as mulheres são menos auto eficazes, além de interferir na aceitabilidade da tecnologia.

Carvalho et al.,  $(2013)$  dizem que  $55\%$  dos entrevistados em seu estudo são do gênero masculino, e dentre eles, 82% se mostraram muito ativos ou ativos no uso de tecnologias de informação. Nos estudos sobre aceitação/utilização de inovações e tecnologias, Grohmann et al., (2011) enfatizam que o gênero é um fator moderador em pesquisas, constatando sua importância na análise dos dados. A autora, ainda expõe a diferença entre o comportamento do gênero atestada em pesquisas de aceitação de adoção de tec-

| Manual                              | Gênero                                 |                                        |  |
|-------------------------------------|----------------------------------------|----------------------------------------|--|
|                                     | Feminino                               | Masculino                              |  |
| Concordo                            | 14 (16,70%)                            | $3(3,60\%)$                            |  |
| $N$ <sub>-C</sub> $N$ <sub>-D</sub> | 16 (19,00%)                            | 14 (16,70%)                            |  |
| Discordo                            | $\overline{20}$ $\overline{(23,80\%)}$ | $\overline{17}$ $\overline{(20,20\%)}$ |  |

Quadro 5.2 Associação entre a necessidade em usar o manual e gênero do entrevistado.

Quadro 5.3 Associação entre experiência em utilizar TDIC e participação em projetos colaborativos.

| Experiência | Colaborativos |                             |  |
|-------------|---------------|-----------------------------|--|
|             | Não           | Sim                         |  |
| Nenhuma     | $0(0\%)$      | $1(1,20\%)$                 |  |
| Alguma      | $8(9,50\%)$   | $\overline{15}$ $(17,90\%)$ |  |
| Muita       | 6 $(7,10\%)$  | 54 (64,30%)                 |  |

nologias, e que relativo aos seus estudos, o resultado sobre a influência do gênero foi pequena, inconclusiva.

O Quadro 5.3 refere-se à experiência em utilizar TDIC e participação em projetos colaborativos online. Observa-se que a maioria dos entrevistados que utilizam o RI-UFBA apresentam muita experiência em utilizar TDIC e participação em projetos colaborativos. As hipóteses testadas foram: Ho: Não existe associação entre participação em projetos colaborativos e experiência em usar TDIC e Ha: Existe associação entre participação em projetos colaborativos e experiência em usar TDIC. Como o p-valor=0,0212, rejeita Ho, logo, existe associação entre a participação em projetos colaborativos e experiência em usar as TDIC.

O Quadro 5.4 refere-se a experiência em usar TDIC e a facilidade em tornar-se um usuário hábil do RI-UFBA. Observa-se que 40,50% dos entrevistados têm muita experiência e concordam quanto à facilidade em se tornar um usuário hábil do RI-UFBA. As hipóteses testadas foram: Ho: Facilidade em ser um usuário hábil é independente da experiência em usar TDIC e Ha: Facilidade em ser um usuário hábil não é independente da experiência em usar TDIC. Como o p-valor=0,7992, não rejeita Ho, logo, a facilidade em ser um usuário hábil é independente da experiência em usar as TDIC.

O Quadro 5.5 refere-se à experiência em usar TDIC e a necessidade em consultar o manual de usuário ao utilizar o RI-UFBA. Observa-se que 36,90% têm muita experiência e discordam em precisar consultar o manual de usuário. As hipóteses testadas foram: Ho: A experiência em usar TDIC é independente da consulta ao manual do RI-UFBA e Ha: A experiência não é independente da consulta ao manual do RI-UFBA. Como o p-valor=0,1077, não rejeita Ho, logo, a experiência em usar as TDICs é independente da necessidade em consultar o manual do RI-UFBA.

| Fácil Hábil |             | Experiência   |                |  |
|-------------|-------------|---------------|----------------|--|
|             | Nenhuma     | Alguma        | Muita          |  |
| Concordo    | $1(1,20\%)$ | $11(13,10\%)$ | 34 $(40,50\%)$ |  |
| N C N D     | $0(0\%)$    | $7(8,30\%)$   | $18(21,40\%)$  |  |
| Discordo    | $0(0\%)$    | $5(6,00\%)$   | $8(9,50\%)$    |  |

Quadro 5.4 Associação entre experiência em usar TDIC e Facilidade em ser um usuário hábil do RI-UFBA.

Quadro 5.5 Associação entre experiência em usar TDIC e precisar consultar o manual de usuário.

| Manual                   | Experiência |                |                |
|--------------------------|-------------|----------------|----------------|
|                          | Nenhuma     | Alguma         | Muita          |
| Concordo                 | $0(0\%)$    | 6 $(7,10\%)$   | 11 $(13,10\%)$ |
| $N_{\rm}C_{\rm}N_{\rm}D$ | $1(1,20\%)$ | 11 $(13,10\%)$ | $18(21,40\%)$  |
| Discordo                 | $0(0\%)$    | 6 $(7,10\%)$   | 31 $(36,90\%)$ |

Em vista dos resultados obtidos no cruzamento das variáveis experiência em usar as TDICs (experiência), consultar o manual do usuário (manual), experiência com ter participado de projetos colaborativos *online* (colaborativos) e, experiência e ser fácil se tornar um usuário hábil (fácil hábil) entendemos que a experiência em usar TDICS, mesmo sendo pouca, não intervém na necessidade em consultar ou não o manual do sistema, da mesma forma para se tornar um usuário hábil do RI-UFBA não precisa ser experiente. Destaca-se ainda que 64,30% (Quadro 5.3) dos entrevistados demonstraram ter muita experiência e participaram de projetos colaborativos online.

O Quadro 5.6 refere-se à facilidade em tornar-se um usuário hábil do RI-UFBA e sua rapidez para realizar as consultas desejadas. Observa-se que 47,60% dos entrevistados concordam com a rapidez na consulta e ser fácil em tornar-se um usuário hábil. As hipóteses testadas foram: Ho: Facilidade em ser um usuário hábil é independente da rapidez em efetuar consulta no RI-UFBA e Ha: Facilidade em ser um usuário hábil não é independente da rapidez em efetuar consulta no RI-UFBA. Como o  $p - valor =$ 0, 1293x10<sup>-04</sup>, rejeita Ho, logo, a facilidade em ser um usuário hábil não é independente da rapidez em efetuar a consulta no RI-UFBA.

O Quadro 5.7 refere-se à UFBA incentivar a utilização do RI-UFBA e a mesma requerer a utilização do RI-UFBA para a realização das atribuições de seus alunos ou funcionários. Observa-se que 23,80% dos entrevistados que utilizam o RI-UFBA discordam quanto a UFBA incentivar a utilização do RI e não utilizam o RI-UFBA para as suas atribuições. As hipóteses testadas foram: Ho: Não existe associação entre o incentivo de utilização da UFBA com o uso do RI na realização das atribuições e Ha: Existe associação entre o incentivo de utilização da UFBA com o uso do RI na realização das

| Rap_Cons                 | Fácil_Hábil    |                          |              |               |
|--------------------------|----------------|--------------------------|--------------|---------------|
|                          | Concordo       | $N_{\rm}C_{\rm}N_{\rm}D$ | Discordo     | Total         |
| Concordo                 | 40 $(47,60\%)$ | $11(13,10\%)$            | $4(4,80\%)$  | 55 $(65,5\%)$ |
| $N_{\rm}C_{\rm}N_{\rm}D$ | $4(4,80\%)$    | $10(11,90\%)$            | $3(3,60\%)$  | $17(20,2\%)$  |
| Discordo                 | $2(2,40\%)$    | $4(4,80\%)$              | 6 $(7,10\%)$ | $12(14,3\%)$  |
| Total                    | $46(54,8\%)$   | $25(29,8\%)$             | $13(15,5\%)$ | 84 (100,00%)  |

Quadro 5.6 Associação entre rapidez em efetuar consulta e facilidade em tornar-se um usuário hábil do RI-UFBA.

Quadro 5.7 Associação entre a universidade requerer a utilização do RI-UFBA para a realização das atribuições e a UFBA incentivar a utilização do RI-UFBA.

| Incentivo                | RI_Atrib      |                |               |
|--------------------------|---------------|----------------|---------------|
|                          | Sim           | Năo            | N_sei_resp    |
| Concordo                 | $15(17,90\%)$ | $7(8,30\%)$    | $9(10,70\%)$  |
| $N_{\rm}C_{\rm}N_{\rm}D$ | $2(2,40\%)$   | 11 $(13,10\%)$ | $5(6,00\%)$   |
| Discordo                 | $5(6,00\%)$   | $20(23,80\%)$  | $10(11,90\%)$ |

atribuições. Como o  $p - valor = 0,5374x10^{-02}$ , rejeita Ho, logo, existe associação entre o incentivo de utilização da UFBA na utilização do RI-UFBA e o requisito de uso do repositório na realização das atribuições.

O Quadro 5.8 refere-se `a intera¸c˜ao com as funcionalidades do RI-UFBA ser clara e de fácil compreensão e o grupo do entrevistado. Observa-se que apenas 16,70% dos entrevistados discordaram sobre o quão a interação com as funcionalidades do RI-UFBA  $\acute{e}$  clara e de fácil compreensão. As hipóteses testadas foram: Ho: A interação com as funcionalidades do RI-UFBA é independente do grupo que pertence e Ha: A interação com as funcionalidades do RI-UFBA não é independente do grupo que pertence. Como o  $p - valor = 0,9483x10^{-01}$ , não rejeita Ho, logo, a interação com as funcionalidades do RI-UFBA é independente do grupo ao qual pertence o participante.

O Quadro 5.9 refere-se o RI-UFBA contribuir na organização das produções acadêmicas

Quadro 5.8 Associação entre grupo e interação com as funcionalidades do RI-UFBA.

| Interação                | Grupo          |                |                       |               |
|--------------------------|----------------|----------------|-----------------------|---------------|
|                          | Est            | Est_PGrad      | Prof <sub>-Pesq</sub> | Tec           |
| Concordo                 | 14 $(16,70\%)$ | 11 $(13,10\%)$ | $13(15,50\%)$         | $11(13,10\%)$ |
| $N_{\rm}C_{\rm}N_{\rm}D$ | $8(9,50\%)$    | $2(2,40\%)$    | $8(9,50\%)$           | $3(3,60\%)$   |
| Discordo                 | $0(0\%)$       | $5(6,00\%)$    | 6 $(7,10\%)$          | $3(3,60\%)$   |

| $Org_Prod$                        | Grupo       |               |                       |               |  |
|-----------------------------------|-------------|---------------|-----------------------|---------------|--|
|                                   | Est         | Est_PGrad     | Prof <sub>-Pesq</sub> | Tec           |  |
| Concordo                          | 14 (16,70%) | $16(19,00\%)$ | $21(25,00\%)$         | $15(17,90\%)$ |  |
| $N$ <sub>C</sub> $N$ <sub>D</sub> | $8(9,50\%)$ | $2(2,40\%)$   | $5(6,00\%)$           | $2(2,40\%)$   |  |
| Discordo                          | $0(0\%)$    | $0(0\%)$      | $1(1,20\%)$           | $0(0\%)$      |  |

Quadro 5.9 Associação entre o RI-UFBA contribuir na organização das produções acadêmicas científicas e o grupo do entrevistado.

Quadro 5.10 Associação entre quantidade de produções científicas depositadas no RI-UFBA e o grupo do entrevistado.

| Qtd_Dep | Grupo             |               |                      |              |  |
|---------|-------------------|---------------|----------------------|--------------|--|
|         | Est               | Est_PGrad     | Prof <sub>Pesq</sub> | Tec          |  |
| Nenhuma | $(25,00\%)$<br>21 | $11(13,10\%)$ | $6(7,10\%)$          | $7(8,30\%)$  |  |
| Alguma  | $1(1,20\%)$       | $7(8,30\%)$   | $16(19,00\%)$        | $9(10,70\%)$ |  |
| Muita   | $0(0\%)$          | $0(0\%)$      | $5(6,00\%)$          | $1(1,20\%)$  |  |

científicas e o grupo do entrevistado. Observa-se que 25,00% dos entrevistados são professores/pesquisadores e concordaram sobre a contribuição do RI-UFBA na organização das produções acadêmicas científicas. As hipóteses testadas foram: Ho: Não existe associação entre o grupo e a organização da produção acadêmica e Ha: Existe associação entre o grupo e a organização da produção acadêmica. Como o p-valor=0,2391, não rejeita Ho, logo, não existe associação entre a produção acadêmica e o grupo ao qual pertence o entrevistado.

O Quadro 5.10 refere-se à contribuição do RI-UFBA na organização das produções acadêmicas científicas e o grupo do entrevistado. Observa-se que 19,00% dos professores/pesquisadores possuem alguma produção depositada no RI-UFBA. As hipóteses testadas foram: Ho: Não existe associação entre o grupo e a quantidade de produções depositadas e Ha: Existe associação entre o grupo e a quantidade de produções depositadas. Como o  $p-valueor = 0,3304x10^{-05}$ , rejeita Ho, logo, existe associação entre o grupo e a quantidade de produções depositadas.

O Quadro 5.11 refere-se à comunidade acadêmica valorizar as produções acadêmicas cient´ıficas depositadas no RI-UFBA e o grupo do entrevistado. Observa-se que 10,70% dos técnicos concordam quanto a comunidade acadêmica valorizar as produções acadêmicas científicas depositadas no RI-UFBA. As hipóteses testadas foram: Ho: O grupo é independente da valorização do RI-UFBA pela comunidade e Ha: O grupo não é independente da valorização do RI-UFBA pela comunidade. Como o p-valor=0,2773, não rejeita Ho, logo, o grupo é independente da comunidade acadêmica valorizar as produções acadêmicas científicas depositadas no RI-UFBA.

O Quadro 5.12 refere-se ao RI-UFBA trazer bons resultados na divulgação das produções

| Valorização | Grupo         |              |                      |              |  |
|-------------|---------------|--------------|----------------------|--------------|--|
|             | Est           | Est_PGrad    | Prof <sub>Pesq</sub> | Tec          |  |
| Concordo    | $7(8,30\%)$   | 6 $(7,10\%)$ | $4(4,80\%)$          | $9(10,70\%)$ |  |
| N C N D     | $11(13,10\%)$ | $8(9,50\%)$  | $16(19,00\%)$        | $5(6,00\%)$  |  |
| Discordo    | $4(4,80\%)$   | $4(4,80\%)$  | $7(8,30\%)$          | $3(3,60\%)$  |  |

Quadro 5.11 Associação entre comunidade acadêmica valorizar as produções acadêmicas científicas depositadas no RI UFBA e o grupo do entrevistado.

Quadro 5.12 Associação entre as variáveis divulgação da produção acadêmica e acompanhamento da produção.

| Divulg_Prod | Acomp_Prod     |                          |             |  |
|-------------|----------------|--------------------------|-------------|--|
|             | Concordo       | $N_{\rm}C_{\rm}N_{\rm}D$ | Discordo    |  |
| Concordo    | 41 $(48,80\%)$ | $5(6,00\%)$              | $2(2,40\%)$ |  |
| N C N D     | $5(6,00\%)$    | $16(19,00\%)$            | $4(4,80\%)$ |  |
| Discordo    | $5(6,00\%)$    | $2(2,40\%)$              | $4(4,80\%)$ |  |

acadêmicas científicas e o RI-UFBA facilitar o acompanhamento das produções acadêmicas científicas. Verifica-se que 48,80% concordam quanto o RI-UFBA facilitar o acompanhamento e a divulgação das produções acadêmicas e científicas. As hipóteses testadas foram: Ho: O acompanhamento da produção no RI-UFBA é independente da divulgação das produções e Ha: Acompanhamento da produção não é independente da divulgação das produções. Como o  $p - valor = 0.0351x10^{-06}$ , rejeita Ho, logo, o acompanhamento da produção não é independente da divulgação das produções.

O Quadro 5.13 refere-se à identificação do RI-UFBA como uma fonte relevante de pesquisa e pretensão em utilizar o RI-UFBA nos próximos meses. Observamos que 38,10% dizem "sim", sobre a pretensão em utilizar o RI-UFBA e que o sistema é muito relevante como uma fonte de pesquisa. As hipóteses testadas foram: Ho: A pretensão em usar o RI-UFBA é independente da relevância da pesquisa no RI-UFBA e Ha: A pretensão em usar o RI-UFBA não é independente da relevância da pesquisa no RI-UFBA. Como o  $p - valor = 0,2018x10<sup>-02</sup>$ , rejeita Ho, logo, a pretensão em usar o RI-UFBA não é independente da relevância da pesquisa realizada no RI-UFBA.

O Quadro 5.14 refere-se a UFBA incentivar à utilização do RI-UFBA e o grupo do entrevistado. Observa-se que 15,50% dos professores/pesquisadores discordam sobre a UFBA incentivar à utilização do RI-UFBA. As hipóteses testadas foram: Ho: Não existe associação entre o grupo e o incentivo à utilização da UFBA e Ha: Existe associação entre o grupo e o incentivo à utilização da UFBA. Como o  $p - valor = 0,4371x10^{-01}$ , rejeita Ho, logo, existe associação entre o grupo e o incentivo à utilização do repositório pela UFBA.

O Quadro 5.15 refere-se `a identificar o RI-UFBA como uma fonte relevante de pes-

| Relev <sub>-Pesq</sub> | Pretendo   |             |              |               |               |
|------------------------|------------|-------------|--------------|---------------|---------------|
|                        | Năo        | $Acho_q_n$  | Talvez       | Acho_q_s      | Sim           |
| Nenhuma                | $0(0\%)$   | $0(0\%)$    | $1(1,20\%)$  | $1(1,20\%)$   | $0(0\%)$      |
| Alguma                 | $(1,20\%)$ | $5(6,00\%)$ | $8(9,50\%)$  | $7(8,30\%)$   | $5(6,00\%)$   |
| Muita                  | $0(0\%)$   | $3(3,60\%)$ | $6(17,90\%)$ | $15(17,90\%)$ | $32(38,10\%)$ |

Quadro 5.13 Associação entre identificação do RI-UFBA como uma fonte relevante de pesquisa e pretensão em utilizar o RI-UFBA nos próximos meses.

Quadro 5.14 Associação entre a UFBA incentivar à utilização do RI-UFBA e o grupo do entrevistado.

| Incentivo | Grupo         |              |                       |             |
|-----------|---------------|--------------|-----------------------|-------------|
|           | Est           | Est_PGrad    | Prof <sub>-Pesq</sub> | Tec-        |
| Concordo  | $5(6,00\%)$   | $5(6,00\%)$  | $13(15,50\%)$         | $8(9,50\%)$ |
| N C N D   | $4(4,80\%)$   | $4(4,80\%)$  | $9(10,70\%)$          | $1(1,20\%)$ |
| Discordo  | $13(15,50\%)$ | $9(10,70\%)$ | $5(6,00\%)$           | $8(9,50\%)$ |

quisa e o grupo do entrevistado. Observa-se que  $19,00\%$  dos estudante de graduação e 19,00% professores/pesquisadores identificaram ser muito relevante o RI-UFBA como uma fonte de pesquisa. As hipóteses testadas foram: Ho: Não existe associação entre o grupo e a relevância da pesquisa no RI-UFBA e Ha: Existe associação entre o grupo e a relevância da pesquisa no RI-UFBA. Como o p-valor=0,1123, não rejeita Ho, logo, não existe associação entre o grupo e a relevância da pesquisa no RI-UFBA.

O Quadro 5.16 refere-se aos construtos expectativa de esforço e condições facilitadoras. Verifica-se que a maioria dos entrevistados indica expectativa de esforço positiva, mas não positiva sobre as condições facilitadoras em relação ao uso do RI-UFBA. As hipóteses testadas foram: Ho: Não existe associação entre os construtos do modelo UTAUT condições facilitadoras e expectativa de esforço e Ha: Existe associação entre os construtos do modelo UTAUT condições facilitadoras e expectativa de esforço. Como p-valor=0,8753,

Quadro 5.15 Associação entre identificar o RI-UFBA como uma fonte relevante de pesquisa e o grupo do entrevistado.

| Relev_Pesq | Grupo         |               |                       |               |
|------------|---------------|---------------|-----------------------|---------------|
|            | $_{\rm Est}$  | $Est_PGrad$   | Prof <sub>-Pesq</sub> | Tec           |
| Nenhuma    | $2(2,40\%)$   | $0(0\%)$      | $0(0\%)$              |               |
| Alguma     | $4(4,80\%)$   | $8(9,50\%)$   | 11 $(13,10\%)$        | $3(3,60\%)$   |
| Muita      | $16(19,00\%)$ | $10(11,90\%)$ | $16(19,00\%)$         | $14(16,70\%)$ |

| Exp_Esforco  | Cond_Facilitadoras |               |  |
|--------------|--------------------|---------------|--|
|              | Não Positivo       | Positivo      |  |
| Não Positivo | $18(21,40\%)$      | 6 $(7,10\%)$  |  |
| Positivo     | 44 (52,40%)        | $16(19,00\%)$ |  |

Quadro 5.16 Associação entre os construtos expectativa de esforço e condições facilitadoras.

Quadro 5.17 Associação entre os construtos condições facilitadoras e expectativa de desempenho.

| Cond_Facilitadoras | Exp_Desempenho |                |  |
|--------------------|----------------|----------------|--|
|                    | Não Positivo   | Positivo       |  |
| Não Positivo       | 14 $(16,70\%)$ | 48 $(73,80\%)$ |  |
| Positivo           | $3(3,60\%)$    | $19(26,20\%)$  |  |

não rejeita Ho, logo, não existe associação entre os construtos condições facilitadoras e expectativa de esforço.

O Quadro 5.17 refere-se aos construtos condições facilitadoras e expectativa de desempenho. Observa-se que a maioria dos participantes indica não positivo em relação às condições facilitadoras, mas positivo sobre a expectativa de desempenho. As hipóteses testadas foram: Ho: Não existe associação entre os construtos expectativa de desempenho e condições facilitadoras e Ha: Existe associação entre os construtos expectativa de desempenho e condições facilitadoras. Como p-valor=0,5395, não rejeita Ho, logo, não existe associação entre os construtos expectativa de desempenho e condições facilitadoras.

O Quadro 5.18 refere-se aos construtos condições facilitadoras e influência social. Constatamos que a maioria dos participantes indica não positivo em relação às condições facilitadoras e também não positivo à influência social. As hipóteses testadas foram: Ho: Não existe associação entre os construtos influência social e as condições facilitadoras e Ha: Existe associação entre os construtos influência social e as condições facilitadoras. Como p-valor=0,0041, rejeita Ho, logo, existe associação entre os construtos influência social e condições facilitadoras.

O quadro 5.19 refere-se aos construtos expectativa de esforço e expectativa de de-

| Cond_Facilitadoras | Inf.Social      |               |  |
|--------------------|-----------------|---------------|--|
|                    | Não Positivo    | Positivo      |  |
| Não Positivo       | 44 $(52, 40\%)$ | $18(21,40\%)$ |  |
| Positivo           | $8(9,50\%)$     | $14(16,70\%)$ |  |

Quadro 5.18 Associação entre os construtos condições facilitadoras e influência social.

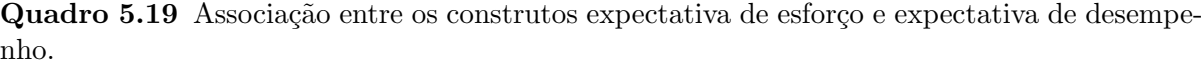

| Exp_Esforco  | Exp_Desempenho |                |  |
|--------------|----------------|----------------|--|
|              | Não Positivo   | Positivo       |  |
| Não Positivo | $13(15,50\%)$  | 11 $(13,10\%)$ |  |
| Positivo     | $4(4,80\%)$    | 56 (66,70%)    |  |

Quadro 5.20 Associação entre os construtos expectativa de esforço e influência social.

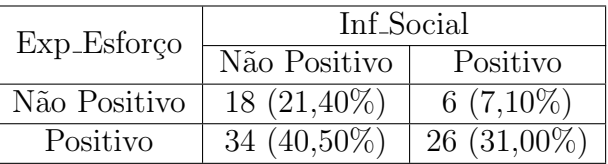

sempenho. Observa-se que a maioria dos entrevistados indicam positivo em relação à expectativa de esforço e à expectativa de desempenho. As hipóteses testadas foram: Ho: Não existe associação entre os construtos expectativa de desempenho e a expectativa de esforço e Ha: Existe associação entre os construtos expectativa de desempenho e a expectativa de esforço. Como o  $p - valor = 0,5036x10^{-05}$ , rejeita Ho, logo, existe associação entre os construtos expectativa de desempenho e expectativa de esforço.

O quadro 5.20 refere-se aos construtos expectativa de esforço e influência social. Verifica-se que 40,50% dos entrevistados indicam positivo em relação à expectativa de esforço e não positivo à influência social. As hipóteses testadas foram: Ho: Não existe associação entre os construtos influência social e expectativa de esforço e Ha: Existe associação entre os construtos influência social e expectativa de esforço. Como p-valor=0,1413, não rejeita Ho, logo, não existe associação entre os construtos expectativa de esforço e a influência social.

O quadro 5.21 refere-se aos construtos expectativa de desempenho e influência social. Observa-se que 44,00% dos entrevistados indicam positivo em relação à expectativa de desempenho e não positivo à influência social. As hipóteses testadas foram: Ho: Não existe associação entre os construtos expectativa de desempenho e influência social e Ha: Existe associação entre os construtos expectativa de desempenho e influência social. Como o  $p - valor = 0$ , 1279x10<sup>-01</sup>, rejeita Ho, logo, existe associação entre os construtos expectativa de desempenho e influência social.

O Quadro 5.22 refere-se à aceitação e uso do RI-UFBA. Observa-se que maioria dos entrevistados respondeu positivamente tanto em relação à aceitação quanto ao uso do repositório. As hipóteses testadas foram: Ho: Não existe associação entre as variáveis de uso e aceitação da tecnologia e Ha: Existe associação entre as variáveis de uso e aceitação da tecnologia. Como p-valor=0,0026, rejeita Ho, logo, existe associação entre as variáveis de aceitação e uso da tecnologia.

| Exp_Desempenho | Inf <sub>Social</sub> |               |  |
|----------------|-----------------------|---------------|--|
|                | Não Positivo          | Positivo      |  |
| Não Positivo   | $15(17,90\%)$         | $2(2,40\%)$   |  |
| Positivo       | 37 $(44,00\%)$        | $30(35,70\%)$ |  |

Quadro 5.21 Associação entre os construtos expectativa de desempenho e influência social.

Quadro 5.22 Associação entre as variáveis Aceitação e Uso do RI-UFBA.

| Aceitação    | Uso           |             |
|--------------|---------------|-------------|
|              | Não positivo  | Positivo    |
| Não positivo | $8(9,50\%)$   | $7(8,30\%)$ |
| Positivo     | $10(11.90\%)$ | 59 (70,20%) |

# 5.3 REGRESSÃO LOGÍSTICA

Ajuste dos modelos de regressão logística entre os construtos expectativa de esforço, expectativa de desempenho, influência social, intenção de adoção, condições facilitadoras, aceitação e uso da UTAUT.

Frente às variáveis do construto expectativa de esforço, definido como o grau de facilidade associado ao uso do sistema, foram construídos dois fatores, tendo índice de comunalidade inferior a  $10\%$ : grupo e gênero. Em relação à estas variáveis, independente do grupo, dado que o esforço seja positivo e o gênero feminino, foram encontradas percentagem superior à do masculino. Todavia, destaca-se o grupo dos estudantes de graduação, pois independente do gênero, alcançaram uma probabilidade maior de sucesso, sobre este construto, para uso do sistema em relação aos demais estratos, com índice de  $91,24\%$ para o feminino e 80,51% para o masculino.

Observa-se ainda, que para a probabilidade de esforço ser positivo, dado que é estudante de pós-graduação e dos gêneros feminino e masculino é  $63,11\%$  e  $40,43\%$ , respectivamente. Frente ao estrato professor/pesquisador do gênero feminino, têm-se  $72.47\%$ , gênero masculino,  $51,07\%$  e relativo ao estrato técnico do gênero feminino, têm-se  $87,33\%$ e gênero masculino 73,22% para a probabilidade de expectativa de esforço seja positiva.

Perante as variáveis relativas ao construto Expectativa de Desempenho, definido como o grau em que um indivíduo acredita que usar o sistema irá ajudá-lo a atingir ganhos no desempenho do trabalho, verifica-se a comunalidade acima de  $10\%$  entre as variáveis, eliminando os resultados obtidos através da regressão logística, ou seja, demonstra um resultado inconclusivo, dado que não alcançou índice de associação entre as variáveis do construto, conforme a regressão logística.

Quando abordado o construto influência social, grau de percepção do indivíduo em relação às pessoas importantes acreditarem que o mesmo deve utilizar o novo sistema, verifica-se um fator com significância, tendo índice de comunalidade inferior a  $10\%$ : gênero. E percebido que para a influência social ser positiva, a probabilidade desta intenção comportamental alcançou 46,00% para o gênero feminino e 26,47% para o gênero masculino.

Conforme as variáveis relativas ao construto condições facilitadoras, definido como o grau em que um indivíduo acredita que uma infraestrutura organizacional e técnica existe para dar suporte ao uso do sistema, obtivemos comunalidade acima de 10% entre as variáveis, eliminando os resultados obtidos através da regressão logística, ou seja, demonstra um resultado inconclusivo, dado que alcançou índice de associação entre as variáveis do construto, conforme a regressão logística...

O construto intenção de adoção advém de estudos complementares para fundamentar o comportamento em relação às atitudes e a intenção de adoção dos usuários diante de uma determinada tecnologia, neste caso o RI-UFBA. Para tanto, foram considerados dois fatores com significância, tendo índice de comunalidade inferior a  $10\%$ : grupo e uso (utilização ou não do RI-UFBA). Verificamos que, para a intenção de adoção ser positiva, com o estrato estudante de pós-graduação e ter utilizado alguma vez o sistema, a probabilidade é de 86,63%, ou seja, existe a intenção por parte destes estudantes de aceitarem e usarem o repositório, e para os que não utilizaram o RI-UFBA, têm-se 61,21%. Em relação ao estrato estudante de graduação que não utiliza e os que não utilizam o repositório, têm-se  $33,21\%$  e  $67,13\%$  de probabilidade de adoção ser positiva, respectivamente. Para o estrato professor/pesquisador, têm-se  $40,05\%$  e  $73,29\%$ ; e, sobre o estrato técnico, têm-se  $42.95\%$  e  $75.56\%$  para os que utilizam ou não o RI-UFBA, respectivamente.

A variável aceitação foi criada com base no modelo teórico UTAUT, e aplicado a regressão logística. Verifica-se a significância de gênero, tendo índice de comunalidade inferior a 10% frente aos resultados apresentados, observa-se de forma expressiva, que o gênero mais propenso a aceitar e usar a tecnologia do repositório institucional é o feminino, com uma diferença de 24,35%, entre os dois gêneros. Assim sendo, tende-se a uma probabilidade muito maior em aceitar e usar o RI-UFBA os entrevistados do gênero feminino.

A variável uso também foi criada com base no modelo teórico UTAUT, e a partir da regressão logística, foram extraídos os fatores idade e grupo com significância, tendo ´ındice de comunalidade inferior a 10%: Verifica-se uma probabilidade de usar o sistema por parte dos técnicos, com índice de  $98,78\%$  e  $98,32\%$ , nas faixas acima de 51 anos e entre 18 e 24 anos, respectivamente.

Contrariamente a este resultado, verifica-se que os estudantes de graduação e pósgraduação, na faixa etária entre 46 e 51 anos, possuem uma probabilidade de 17,38% e 17,82% de usarem o RI-UFBA, respectivamente, considerando a amostra da pesquisa que indicou uma parcela de  $13,10\%$  (Gráfico 4.2) de respondentes nesta faixa etária. Verificase que os estratos: estudante de graduação, pós-graduação e professor/pesquisador, na faixa entre 18 e 24 anos, alcançaram probabilidades de  $78,53\%$ ,  $79,04\%$  e  $90,65\%$  de uso do sistema.

Em relação à faixa etária entre 25 e 31 anos, observa-se que os estratos: estudante de graduação, pós-graduação, professor/pesquisador e técnico alcançaram probabilidades em usar o RI-UFBA de 74,93%, 75,49%, 89,09% e 97,96%, respectivamente. A faixa entre 32 a 38 anos, os estratos estudante de gradua¸c˜ao, p´os-gradua¸c˜ao, professor/pesquisador e técnico apresentaram probabilidades de 77,55% e 78,07%, 90,15% e 98,23%, respectivamente, destacando os estratos professor/pesquisador e técnico, entre os maiores índices sobre o uso do repositório.

Observa-se ainda, que a faixa entre 39 e 41 anos, relativo aos estratos: estudante de graduação, pós-graduação, professor/pesquisador e técnico obtiveram probabilidades em usar o RI-UFBA de 76,94%, 77,48%, 89,84% e 98,17%, respectivamente, destacando o técnico com o maior índice nesta faixa. A faixa etária entre 46 e 51 anos, os estratos professor/pesquisador e técnico apresentaram probabilidades de  $35,79\%$  e  $77,19\%$  em usar o sistema. E, os estratos estudante de graduação, pós-graduação e professor/pesquisador apresentaram probabilidades em usar o RI-UFBA de 64,96%, 65,65% e 83,51%, na faixa etária acima de 51 anos.

Frente às análises estatísticas referente aos 84 entrevistados que utilizam o RI-UFBA, observa-se que alguns indicadores apontam respostas sobre os fatores que influenciam a aceitação e uso do Repositório Institucional da UFBA. A partir da descritiva exploratória, têm-se um resumo dos resultados das variáveis moderadoras e dos construtos teóricos da UTAUT, representados em tabelas e gráficos. Diante dos resultados obtidos, verifica-se evidências que a maioria (61,54%) dos entrevistados não estavam familiarizados com o RI da universidade. Não tinham a conscientização desse serviço oferecido pela instituição. Por conseguinte, observa-se que os entrevistados que utilizam o RI-UFBA, n˜ao sabiam como depositar trabalhos no repositório, ou o fazem preenchendo erroneamente por problemas de comunicação no design do sistema. Além disso, em alguns casos mostrou-se inadequado o entendimento sobre o que é o RI, e tampouco demonstraram conhecimento sobre o conteúdo digital do RI.

Os estudos também demonstraram a variação de atitude em relação ao RI-UFBA por grupo de entrevistados, destaque para o estrato professor/pesquisador, como por exemplo, em relação à valorização das produções acadêmicas depositadas no RI. Verifica-se também que, a maioria  $(72,62\%)$  dos entrevistados desconhecem a política institucional, fator importante para o uso e aceitação do repositório. Questionados sobre a quantidade de produções depositadas, observa-se que maioria  $(53,50\%)$  dos que utilizam o sistema, não submeteu trabalhos ao RI. Verifica-se também que o gênero não influencia em relação aos construtos relativo à expectativa de esforço, no entanto, a experiência em usar as TDICs tem relação com a participação do entrevistado em projetos colaborativos. Outro ponto a ser observado, ´e que 41,70% dos entrevistados apontou n˜ao receber incentivo da Universidade para utilização do sistema de repositório da UFBA.

A partir da regressão logística demonstramos quais fatores são significativos para os construtos te´oricos. Verificamos que grupo e gˆenero s˜ao fatores representativos para expectativa de esforço, significa dizer, dado que o gênero seja feminino e do estrato estudante de graduação, por exemplo, o entrevistado terá uma atitude positiva diante do esfor¸co em utilizar o RI, no entanto, a probabilidade de ser positiva diminui quando o entrevistado é do gênero masculino e estudante de pós-graduação, para ele o esforço será maior. Sobre a influência social, observamos o gênero como fator significativo, dado que o gênero seja feminino existe a probabilidade maior de ser influenciada no uso da tecnologia, do que o gênero masculino.

Quanto à intenção de adoção, observa-se que grupo e uso foram significativos para o

construto, haja vista, o estrato seja estudante de pós-graduação e utilizar o RI-UFBA, a probabilidade em adotar o sistema é maior que, se o estrato for estudante de graduação e não utiliza o RI-UFBA, pois dentre os 136 entrevistados que não utilizam o RI, 78 são estudantes de graduação. O fator gênero foi o fator significativo para aceitação, dado que o gênero seja feminino existe uma probabilidade maior em aceitar a nova tecnologia, do que o gênero masculino. Sobre a variável uso, observamos que idade e grupo foram significativos, dado que o estrato seja técnico e com idade acima de 51, a probabilidade de utilizar o RI-UFBA é maior que, se for estrato estudante de graduação com idade entre 46 e 51 anos, isto posto, conforme a idade e o estrato do entrevistado, este terá uma probabilidade maior em utilizar o RI. Esses dados s˜ao indicadores relativos `as respostas do question´ario, que determinam se o comportamento do entrevistado ´e positivo diante dos aspectos de esforço, desempenho, condições facilitadoras, influência social e atitude de ado¸c˜ao do RI. Estudos semelhantes realizados por Bamigbola (2014) e Avila (2017) afirmam que os participantes da pesquisa geralmente tinham uma atitude de aceitação e uso ao RI positiva, Carvalho (2013) aborda fatores de intenção de uso e Andrade (2013) traz o fator moderador gênero relativo ao uso da tecnologia.

Considerando a análise estatística, identificou-se que para a utilização do repositório institucional da UFBA foram importantes as análises sobre as variáveis gênero, visto que o gênero feminino se destacou diante do uso da tecnologia discutida, seguido da faixa etária, grupo e escolaridade, enfatizando que os entrevistados estão entre 25 a 31 anos, estão definidos como professor/pesquisador, mas com graduação em andamento. Outras variáveis abordadas também trazem consigo respostas pertinentes ao objetivo da pesquisa, tais como o tempo de uso e a obrigatoriedade nas atribuições laborais, se destacam porque est˜ao associadas ao modo como os participantes utilizam o RI. Conforme à aplicação estatística relacionadas às associações entre variáveis, destacando-se: experiência em utilizar às TDIC, se existe valorização do repositório pela sua comunidade, se recebem incetivo da instituição para usá-lo, a facilidade em se tornar hábil no uso do sistema e em interagir com as suas funcionalidades, entre outras, foram trazidas para esta discussão destarte tais fatores apresentam uma correlação, a qual permite corroborar as atitudes e comportamentos, que respondem sobre o uso e aceitação do RI-UFBA.

# 5.4 ANÁLISE DESCRITIVA - THINK ALOUD

Conforme procedimento, o papel do pesquisador é fazer a devida apresentação das ações propostas no protocolo, verificar se é de conhecimento do usuário o endereço da página web de acesso ao repositório, além de estimular o entrevistado a falar - caso perceba silêncio prolongado - e estar à disposição do mesmo para dirimir quaisquer dúvidas. Por conseguinte, o usuário deve interagir com o sistema e expressar o que está pensando e sentindo durante o encaminhamento da atividade com o software de gravação iniciado para capturar a tela e a voz do usuário. As transcrições completa das gravações encontram-se no Apêndice E. A Figura 5.7 mostra a tela inicial do RI-UFBA.

Seguindo o protocolo, os participantes navegaram entre a página inicial, realizaram buscas de documentos, verificaram seus cadastros no sistema e efetuaram um depósito no repositório. O quadro 5.6 apresenta o tempo em minutos despendidos por cada par-

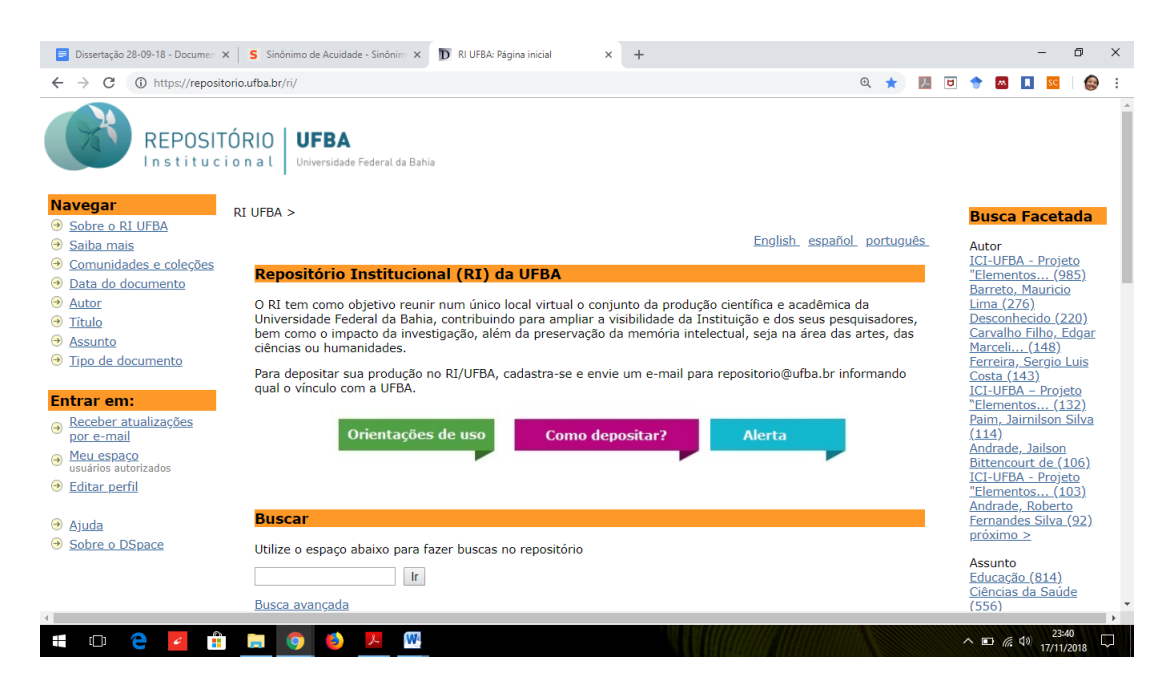

Figura 5.7 Tela inicial do Repositório Institucional da UFBA.

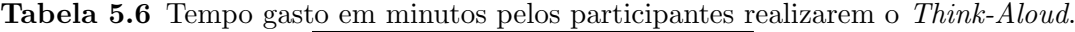

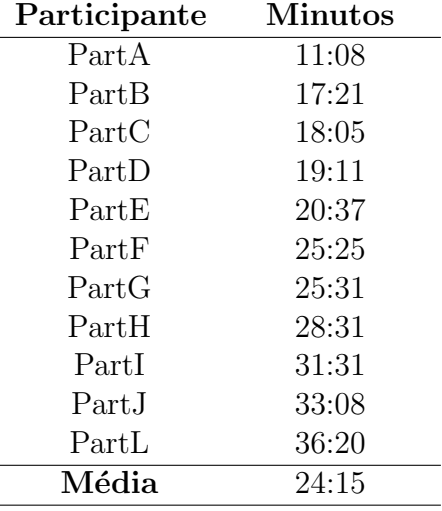

ticipante para realizar a técnica. Haja vista, a conclusão da atividade pela maioria dos participantes, nos chama a atenção o tempo empregado e determinadas falas sobre perturbações na interação.

O PartA, teve o menor tempo de interação, mas conseguiu expressar suas observações sobre o processo, segue recortes da fala:

Pesquisador: "Você conhece a página do RI-UFBA?"

PartA: "Eu acho que já acessei, mas tipo, pouco"

"Vamos ver como é que busca aqui.. Ele tenta buscar pelo tema e não pelas palavras"

### 5.4 ANÁLISE DESCRITIVA - THINK ALOUD  $\qquad \qquad \qquad \qquad 63$

"Aqui ele pede pra preencher um bocado de coisa. Eu queria que ele fosse logo para o upload. Aqui acho que não é preferencial,... não vou nem preencher vou deixar"

"N˜ao tive tanta dificuldade de procurar as coisas."

"Só achei muita coisa pra preencher!"

O PartA expˆos que n˜ao sentiu dificuldade com as funcionalidades do sistema, no entanto, ressalta problemas na busca, bem como a falta de indicativos de obrigatoriedade nos campos a serem preenchidos para o depósito, alguns foram deixados em branco, por não ser "preferencial", além de ressaltar a quantidade de campos a serem preenchidas.

Haja vista, o PartL, despendeu o maior tempo na realização da técnica, pois além da acuidade no preenchimento, revelou dificuldade no acesso, além de não conseguir finalizar todas as interações devido à ocorrência de erros, segue recortes da gravação:

PartL: "Onde eu encontro, localizo, autenticação?"

"Não consegui encontrar facilmente algo que me remeta a fazer autenticação, cadastro, login, eu vou fazer uma tentativa aqui a opção aqui de meu espaço"

A intercorrência surge quando o participante está finalizando o processo de depósito, como segue:

PartL: "Se algo estiver errado volte corrija-o. Fazer uma correção aqui no tipo de documento (Figura 5.8)"

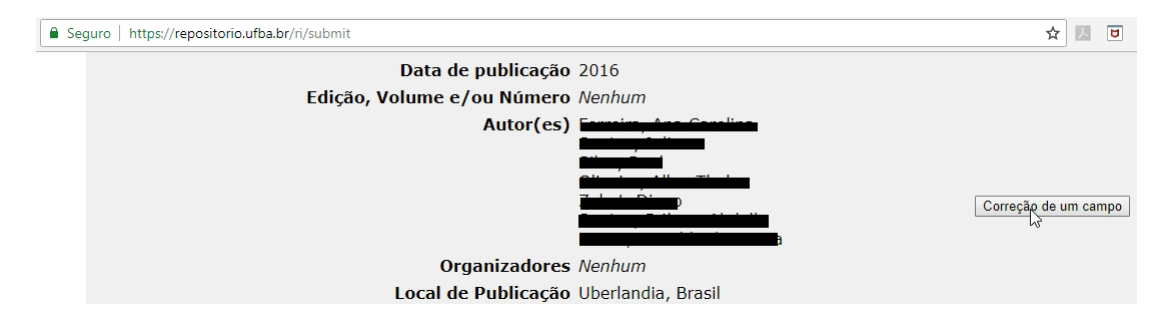

Figura 5.8 Ação de correção de um campo pelo PartL.

PartL: "Salvar (Figura 5.9). O que foi? Problema! Eu vou ter que fazer tudo de novo? Não acredito, não creio. Perdi meu trabalho!"

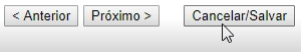

Figura 5.9 Ação de salvar pelo PartL.

O PartL descreve a situação:

PartL: "...não tive uma boa interação... o sistema precisaria garantir meios ou informações claras nesses fluxos para que o usuário de fato pudesse fazer ajustes e retornar para o item de verificação... o fluxo correto, que era de alterar o item, salvar para voltar para verificação. A partir daí, o sentimento que eu tenho é que perdi."

Quanto ao PartH, este demonstra noções mais avançadas sobre o sistema, em vista das observações verbalizadas:

**PartH:** "Eu já sei o link decorado do repositório"

"Acho que ele é pouco interativo. Não é satisfatório esse sistema de busca."

- "Que é o tema que eu pesquiso. Não há resultados para busca, isso com certeza é uma  $f<sub>al</sub>ha do sistema. Esse é um dos graves problemas que nós temos.$ "
- "E muito desestimulante para o pesquisador para o estudante que vai buscar" ´
- "Como meu nome é muito grande, ele aparece mais de uma forma, essa é outra questão que pode dificultar."
- "Iniciar um novo depósito. O sistema é lento"
- "Eu acho ele super fácil para colocar, ele é bem auto-explicativo. É um processo lento que requer atenção, disponibilidade. São muitos descritores. Requer mesmo tempo"

O PartH, enfatiza problemas quanto a busca, indicando problemas críticos que podem levar à comunidade a deixar de usar o sistema, por questões de lentidão e falhas nas buscas, conquanto aponta o quanto é fácil realizar um depósito.

O PartC demonstrou também ser um usuário avançado do sistema, segundo suas observações durante o depósito, visto nos recortes da gravação:

- PartC: "Efetuar uma busca por título, ele está bem lento algum problema com a nossa rede."
	- "Vou pesquisar Repositório UFBA e acabou retornando algumas coisas que não tem a ver com repositório. Vou fazer uma outra busca aqui, botar apenas repositório, sem  $UFBA.$  Agora veio documentos que falam sobre repositório"
	- "Está bem lento ele. Ele não está abrindo. Mas acho que não está abrindo por causa da nossa rede aqui, que está ruim"
	- "Fazer o login aqui no sistema, vou submeter aqui um dep´osito. Ele demora em torno  $de$  10 segundos a 15 segundos, isso é do próprio sistema mesmo, mas agora está demorando mais por conta da rede."
	- "Se porventura tiver que parar no meio do preenchimento. Você tem como salvar ou o sistema também salva para você"

### 5.4 ANÁLISE DESCRITIVA - THINK ALOUD  $65$

"Se você não conceder a licença do material, ele fica ainda no seu espaço, ele não vai para o fluxo do revisor."

Verificamos na interação do PartC, a dificuldade na infraestrutura em oferecer um bom desempenho no momento da sua interação.

Com relação ao PartF, este destaca a questão do login, pois entende que deveria haver uma ligação entre os diretórios de autenticação dos sistemas da universidade, segue algumas fala:

Pesquisador: "Você conhece a página do RI?"

- **PartF:** "Eu já visitei algumas vezes quando foi divulgada, mas não naveguei nada sobre ela"
	- "Nenhum dos meus e-mails está como reconhecido. É, provavelmente eu não tenha um  $cadastro\ ainda\ feito,\ que\ é\ muita\ coisa.$ "
	- "Eu achei que já tivesse linkados dos alunos da UFBA diretamente ao repositório institucional"
	- "Eu estou achando um pouco complicado muita informação que tem que inserir."
	- "A busca está aqui embaixo, podia dar um destaque maior aqui pra você fazer uma busca em geral."
	- "Essas primeiras navegações podiam estar dispostas de outra forma pra gente."

O PartJ tamb´em pontua sobre o login do RI-UFBA ser o mesmo do e-mail UFBA, expõe observações sobre o desempenho do sistema e o esforço para utilizá-lo e a quantidade de informações na página do sistema. Segue trechos da gravação:

- PartJ: "Cada vez mais a gente tá querendo rapidez nas coisas. Se ela tem que ler um  $catatau$  de coisas pra saber como  $\acute{e}$  que usa, ela desiste."
	- "Eu mesmo desisto. Vou mais no acertar e errar. Eu acho a tela muito poluída, muita coisa pra olhar, vocˆe n˜ao foca."
	- "Eu precisei dar dois cliques, depois que mostrou o título do meu interesse,... botei ir e depois ele me mostrou uma outra tela que eu precisei botar ir de novo"
	- "Eu n˜ao sei qual meu usu´ario e senha ´e o mesmo do e-mail UFBA? Por onde entro com minha conta aqui? Pensei em meu espaço, mas não é intuitivo. Vou entrar com meu endereço de e-mail da UFBA."
	- $W$ ão é a senha do email UFBA, poderia ser, facilitaria se fosse o mesmo usuário e senha."
	- "Minha sugestão é que destague o grupo de informação que o usuário está precisando visualizar, tá tudo muito monocromático."
- "Esse termo de licença não deveria aparecer antes? Porque, se eu não concordar, não tenho esse trabalho todo. Se eu chequei até aqui e não concordar, vou perder tudo que eu fiz, então eu vou ter que concordar."
- "Ir para página inicial, devia ter agui um home. Devia mostrar o que você submeteu na hora  $\dots$ , tudo que você cancelou, um histórico das coisas que você fez."

Segue frases dos participantes que trazem consigo, observações sobre as funcionalidades do repositório da UFBA:

- PartB: "Foi identificado aqui três F. R. G. talvez, digitado de forma diferente talvez.  $E$ sse está sem acento, esse está o nome completo com acento e esse aqui está na ausência de dois sobrenomes, mas como é do meu conhecimento é a mesma pessoa."
- PartD: "Clicando no RI UFBA Home. Entrando no site, o sistema ruim."
- PartE: "Um dos problemas é que o RI não deixa claro se vai baixar ou abrir o trabalho,  $ele~baixou~quando~minha~interção~era~olhar~na~páqina.$ "
- PartG: "...ele não tem OR ou AND vou tentar ir com o OR, tipo assim, eu não sei se ele esta indo com OR, porque com o AND n˜ao retornou nada, n˜ao sei o estilo de busca dele."
- **PartI:** "Eu tento o título, mas ainda assim não aparece a palavra-chave escolhida..."

Trazemos com base na análise da técnica Think Aloud, sugestões de melhorias vislumbradas e verbalizadas através do olhar dos participantes, a exemplo:

- Destacar mais o campo de busca, colocá-lo antes das informações dispostas na tela;
- Correção dos metadados, ou seja, os termos que descrevem as produções, para um resultado mais satisfatório;
- Associar os diretórios de autenticação de usuário dos sistemas UFBA;
- Definição dos campos obrigatórios para preenchimento do depósito;
- Dispor a caixa de diálogo para login, no canto superior direito da tela;
- Disposição do histórico do usuário, para controle do mesmo;
- Aperfeiçoamento da distribuição das informações, destacar mais as mensagens de acompanhamento do processo de depósito;
- Cores na interface, para chamar a atenção do usuário sobre as informações do sistema.

#### 5.5 ANÁLISE DOS RESULTADOS DA QUESTÃO SOBRE O MTA  $67$

Frente às evidências trazidas pela aplicação do Think Aloud, na qual os entrevistados expuseram suas percepções ao utilizar o RI-UFBA. Observa-se através das gravações que alguns participantes tiveram problemas ao interagir com a interface do RI-UFBA. O sistema apresentou alguns comportamentos inesperados durante as interações dos PartL, PartH e PartJ, como por exemplo: lentidão, falha na comunicação da página com o usuário durante o depósito e resultados de buscas ineficientes. Em geral, os participantes ressaltaram problemas com a busca, e a quantidade de informações a serem inseridas no fluxo do depósito. Conquanto, observamos também problemas de interpretação na execução das ações, devido às falhas no preenchimento das informações e ao efetuar buscas no repositório. As ocorrências citadas servirão como referência para manutenibilidade do sistema, assim como as sugestões de melhorias do sistema proposta pelos entrevistados.

# 5.5 ANÁLISE DOS RESULTADOS DA QUESTÃO SOBRE O MTA

Tendo em vista a importância dos Movimentos de Tecnologias Abertas, destacando o repositório institucional, que advém do conceito de dados abertos, foi abordado no questionário a seguinte pergunta aberta: "O que você entende sobre os Movimentos de Tecnologias Abertas: Movimento de Acesso Aberto, Dados Abertos, Recursos Educacionais Abertos (REA) e Software Livre?".

Para análise da questão, foi realizado um levantamento de categorias com base na leitura das respostas dos entrevistados, como: liberdade, compartilhamento, copiar, estudar, modificar, colaborar, gratuito, aperfeiçoar, proprietário, distribuir, código aberto, livre acesso, licença, movimento social, democratizar o conhecimento, utilizar/usar, e definimos os objetos desconheço e não válidas, os quais refere-se ao entrevistado não saber do que se trata, e respostas fora do contexto da pergunta, respectivamente. Segue exemplos de respostas dos entrevistados:

"S˜ao movimentos ou softwares criados de forma colaborativa e podem ser usados de forma aberta, sem direitos autorais restritos."

"Nada"

"N˜ao tenho nenhum conhecimento sobre"

"Conheco pouco, mas sei da importância desse movimento em prol da democratização do acesso ao conhecimento"

"São movimentos para acesso livre e democrático ao compartilhamento à informação, produção e divulgação dos conhecimentos, visando a transformação da sociedade."

"Entendo que são tecnologias não pagas"

Frente a estas categorias, realizamos o recenseamento das ocorrências de cada uma delas, como representado no quadro 5.7:

Com base nas ocorrências, observamos que a categoria "não válidas" - respostas que n˜ao correspondiam a pergunta - obteve o maior percentual, 30,45%. A categoria livre

| Categoria        | Ocorrência      |  |
|------------------|-----------------|--|
| Não válidas      | 67 $(30, 45\%)$ |  |
| Livre Acesso     | 49 $(22,27\%)$  |  |
| Desconheço       | $42(19,09\%)$   |  |
| Gratuito         | 37 $(16,82\%)$  |  |
| Modificar        | $22(10,00\%)$   |  |
| Código Aberto    | $21(9,55\%)$    |  |
| Aperfeiçoar      | $16(7,27\%)$    |  |
| Colaborar        | $14(6,36\%)$    |  |
| Democratizar o   |                 |  |
| Conhecimento     | 14 $(6,36\%)$   |  |
| Utilizar/Usar    | 13 $(5,91\%)$   |  |
| Compartilhamento | $9(4,09\%)$     |  |
| Licença          | $9(4,09\%)$     |  |
| Estudar          | $7(3,18\%)$     |  |
| Copiar           | 6(2,73%)        |  |
| Liberdade        | $5(2,27\%)$     |  |
| Distribuir       | $4(1,82\%)$     |  |
| Proprietário     | $2(0.91\%)$     |  |
| Movimento Social | $1(0,45\%)$     |  |

Tabela 5.7 Ocorrência das categorias da questão sobre Tecnologias Abertas.

acesso aparece com  $22.27\%$  de ocorrência, gratuito  $16.82\%$ , modificar  $10.00\%$  e código aberto 9,55%. Verifica-se que tais categorias representam de modo mais significativo os movimentos de tecnologia abertas, visto o âmbito desta pesquisa e seus entrevistados, frente ao conceito filosófico destes movimentos e seu papel de inclusão social (CARVA-LHO et al., 2017). Observa-se também que as categorias: democratizar o conhecimento, liberdade e movimento social não apresentaram ocorrências significativas, com índices 6,36%, 2,27% e 0,45%, respectivamente, decorrente do conhecimento dos entrevistados.

A análise das ocorrências, nos trouxe uma perspectiva quanto ao entendimento sobre o que s˜ao os movimentos de Tecnologias Aberta, pela ´otica dos entrevistados. Evidˆencias sugerem o quanto o termo livre acesso e gratuito está associado à percepção que os entrevistados têm sobre o assunto. A partir deste resultado, verifica-se a importância em explicar e reforçar o papel dos MTAs para a comunidade UFBA e sociedade em geral. Cabendo `a Universidade fomentar e disseminar essa cultura, para que de fato seja de conhecimento e de uso público.

## Movimentos de Tecnologias Abertas

Quanto a análise de documentos referentes aos Movimentos de Tecnologias Abertas: Software Livre, Acesso Aberto, Dados Abertos, REA e Repositório Institucional, foi possível compreender a base que fundamenta sua criação e a filosofia intrínseca a cada uma delas com suas respectivas propostas, tendo em vista que s˜ao movimentos sociais

voltados à difusão e democratização do conhecimento acadêmico, científico e cultural. Observa-se ainda, que os MTAs foram e estão sendo conduzidos à construção de uma sociedade mais igualitária, tendo o suporte das TDICs frente ao fluxo de informações digitais geradas à todo momento, e dessa forma possibilitar que o conhecimento alcance todos aqueles interessados em democratizar o saber, a aprender, ensinar e difundir o conhecimento.

# Capítulo 6

# CONSIDERAÇÕES FINAIS

Os resultados desta pesquisa demonstraram que seu objetivo geral, em analisar os fatores que influenciam na aceitação e uso pela comunidade acadêmica e científica da UFBA ao seu repositório institucional, baseado na metodologia UTAUT, foi plenamente alcançado. O desenvolvimento da avaliação do sistema consistiu na criação do formulário: "Questionário de Análise de Aceitação e Uso do Repositório Institucional da Universidade Federal da Bahia", em que foram definidas perguntas referentes aos construtos do modelo teórico, demográfica, sobre tecnologias digitais e tecnologias abertas.

Pôde-se constatar, a partir das respostas dos entrevistados que utilizam o Repositório Institucional da UFBA, que o comportamento se apresenta de forma positiva, fundamentado nos resultados da análise estatística baseada na descrição exploratória, nas inferências sobre as tabelas de dupla entrada e a regressão logística, métodos estes aplicados na análise dos dados, que discutem com os construtos da UTAUT: expectativas de esforço e de desempenho, condições facilitadoras, influência social e intenção de adoção, sendo confrontadas com as variáveis moderadoras, assim alcançando o resultado esperado diante dos fatores preponderantes relacionados `a probabilidade em adotar e usar o RI-UFBA.

As descobertas da pesquisa sugerem que o nível de conscientização sobre o RI-UFBA por membros da sua comunidade, ainda é insípido. O conhecimento da existência do RI, o significado do conceito e os benefícios, não foram satisfatórios. No entanto, houve uma atitude geral positiva em relação ao RI-UFBA, mesmo com uma baixa submissão de trabalhos e pouco incentivo da instituição, apontado pelos entrevistados que utilizam o repositório. A percepção sobre a teoria UTAUT nos levou a identificar, a partir das análises estatísticas, os fatores que de modo positivo apresentaram relevância significativa para o estudo. Diante desta constatação, o uso e aceitação do RI-UFBA é determinado pelo estado de conhecimento e comportamento dos membros da comunidade UFBA, conforme as técnicas de análise aplicada neste estudo.

Com base no Think Aloud analisou-se a gravação e as falas de onze entrevistados. A amostra foi pequena, pois encontramos dificuldades na participação neste segundo momento da pesquisa, assim, fizemos uma descrição sobre o que foi verbalizado evidenciando

aspectos relevantes para análise de usabilidade, como: problemas identificados no design do sistema, nas funcionalidades (busca e depósito) e ocorrência de erros, que podem servir como parˆametro na manutenibilidade do sistema.

Em relação aos Movimentos de Tecnologias Abertas, conduzimos às reflexões sobre as propostas e filosofias dos movimentos de: Software Livre, Acesso Aberto, Dado Aberto, REA e Repositório Institucional. Tais propostas coadunam o compartilhamento e colabora¸c˜ao com o compromisso social de contribuir com melhorias para a sociedade.

Sobre o objeto de discussão, o Repositório Institucional, apresentamos a origem dos repositórios digitais, suas subdivisões, conceito e características, enfim, construímos um referencial teórico que fundamentasse a importância da implantação de um RI, tendo em vista a visibilidade que a instituição pode alcançar frente aos pesquisadores, estudantes e sociedade em geral. No tocante à análise de ocorrências sobre tecnologias abertas, verificou-se a incidência de termos como livre acesso, gratuito, modificar e código aberto correspondente ao entendimento dos participantes sobre o assunto. Por fim, a partir deste levantamento, vê-se a necessidade em difundir a filosofia e as propostas inerentes à estas tecnologias, através de ações como cursos, palestras e oficinas.

O presente estudo avalia e discute como a tecnologia pode ser adotada e usada por uma determinada população, com base em método científico estabelecido na área de sistemas de informação, o qual explica o comportamento e atitude dos usuários. A contribuição científica DESTA PESQUISA está pautada na aplicação da teoria UTAUT, frente à criação e desenvolvimento do Questionário de Análise de Aceitação e Uso do Repositório Institucional da Universidade Federal da Bahia, destarte, divulgar junto a comunidade da UFBA o resultado da pesquisa sobre o que leva o usuário adotar a tecnologia do repositório. A pesquisa também traz como complemento para análise do repositório institucional, a aplicação da técnica Think Aloud, com o intuito de reunir observações sobre usabilidade de software, e com isso divulgar os resultados como sugest˜oes de melhoria para futuras atualizações do sistema de informação.

No transcorrer da pesquisa foram surgindo questões, as quais limitaram o desenvolvimento do estudo, como:

- Quantidade de respostas ao questionário;
- Quantidade de respondentes a chamada da segunda etapa da pesquisa;
- $\bullet$  Quantidade de participantes respondentes que utilizam o repositório.

No entanto, apesar das limitações apresentadas, observa-se que a pesquisa trouxe resultados consubstancial, frente `as an´alises realizadas e discutidas no estudo.

# 6.1 TRABALHOS FUTUROS

No percurso da pesquisa foi possível reconhecer como trabalhos futuros:

• Investigar os fatores que levam os participantes a não utilizar o Repositório Institucional, uma vez que a maioria (61,64%) dos entrevistados n˜ao utilizam o RI-UFBA;

## 6.1 TRABALHOS FUTUROS 73

- Desenvolver um estudo analítico sobre a relação com a aceitação e uso das tecnologias digitais e o sexo, na perspectiva da teoria UTAUT, visto que foi observado que as mulheres têm uma probabilidade maior de aceitação e uso do que os homens;
- $\bullet$  Investigar a usabilidade dos sistemas de Repositórios Institucionais, uma vez que a interface, baseada nos resultados obtidos no Think Aloud, não é amigável;
- Investigar ações que venham aumentar o uso e aceitação do Repositório Institucional, devido a maioria (61,64%) dos entrevistados n˜ao terem utilizado o RI-UFBA e por também não conhecerem o sistema;
- Replicar o estudo em outras instituições que possuem repositórios com problema de aceitação e uso da tecnologia, para endossar a análise resultante do RI-UFBA e apresentar sugest˜oes gerais para manutenibilidade do sistema.

# REFERÊNCIAS BIBLIOGRÁFICAS

AFONSO, M. d. C. L. et al. Banco internacional de objetos educacionais (bioe): tratamento da informação em um repositório educacional digital. Perspectivas em Ciência da Informação, v. 16, n. 3, p. 148–158, 2011.

AMIEL, T.; DURAN, M. R. da C. Desafios do trabalho com recursos educacionais abertos na formação inicial docente. Revista EmRede, v. 2, n. 2, p. 76–92, 2016.

BONILLA-CALERO, A. Good practice in an institutional repository service: case study of strathprints. Library Review, Emerald Group Publishing Limited, v. 62, n. 6/7, p. 429–436, 2013.

BOREN, T.; RAMEY, J. Thinking aloud: Reconciling theory and practice. IEEE transactions on professional communication, IEEE, v. 43, n. 3, p. 261–278, 2000.

BUTCHER, N. Um guia básico sobre recursos educacionais abertos (rea). Tradução da UNESCO. Paris, UNESCO, COL. Disponível em: http://www. unesco. org/new/file $admin/MULTIMEDIA/HQ/CI/CI/pdf/publications/basic_guide\_oer_{p}pt.$  pdf. Acesso em, v. 14, n. 02, p. 2016, 2011.

CARPENTER, L. Oai for beginners: overview. Balt: University of Balt. Retrieved on February, v. 24, p. 2011, 2003.

CARVALHO, V. et al. Ações em inclusão digital baseadas nos princípios de liberdade, colaboração e compartilhamento do conhecimento. v. 23, n. 1, p. 1099, 2017.

COSTA, S. Abordagens, estratégias e ferramentas para o acesso aberto via periódicos e repositórios institucionais em instituições acadêmicas brasileiras— approaches, strategies and tools for open access through journals and institutional repositories in brazilian. Liinc em Revista, v. 4, n. 2, 2008.

CRESWELL, J. W. Projeto de pesquisa métodos qualitativo, quantitativo e misto. In: Projeto de pesquisa métodos qualitativo, quantitativo e misto. [S.l.: s.n.], 2010.

EVANGELISTA, R. d. A. et al. Política e linguagem nos debates sobre o software livre. [sn], 2005.

GINSPARG, P. First steps towards electronic research communication. Computers in physics, AIP, v. 8, n. 4, p. 390–396, 1994.

HAIR, J. F. et al. *Análise multivariada de dados*. [S.l.]: Bookman Editora, 2009.

HUMANOS, D. U. dos D. Unic. Rio/005-Agosto, 2009.

INITIATIVE, B. O. A. et al. Ten years on from the budapest open access initiative: setting the default to open. URL http://www, 2012.

JENKINS, B.; BREAKSTONE, E.; HIXSON, C. Content in, content out: the dual roles of the reference librarian in institutional repositories. Reference services review, Emerald Group Publishing Limited, v. 33, n. 3, p. 312–324, 2005.

KAWOOYA, D. An examination of institutional policy on copyright and access to research resources in uganda. The International Information & Library Review, Taylor & Francis, v. 40, n. 4, p. 226–235, 2008.

KITCHENHAM, B. Procedures for performing systematic reviews. Keele, UK, Keele University, v. 33, n. 2004, p. 1–26, 2004.

LEITE, F. C. L. et al. Boas práticas para a construção de repositórios institucionais da produção científica. Brasília: Ibict, 2012.

MUELLER, S. P. M. A comunicação científica e o movimento de acesso livre ao conhecimento. Ciência da Informação, SciELO Brasil, v. 35, n. 2, 2006.

NIELSEN, J.; CLEMMENSEN, T.; YSSING, C. Getting access to what goes on in people's heads?: reflections on the think-aloud technique. In: ACM. Proceedings of the second Nordic conference on Human-computer interaction. [S.l.], 2002. p. 101–110.

OLIVEIRA, B. M. K. de et al. Fatores influenciadores na adoção de capacitação a distância. *Revista Pretexto*, v. 16, n. 4, p. 100–118, 2015.

PEUTE, L. W.; KEIZER, N. F. de; JASPERS, M. W. The value of retrospective and concurrent think aloud in formative usability testing of a physician data query tool. Journal of biomedical informatics, Elsevier, v. 55, p. 1–10, 2015.

PICONEZ, S. C. B.; NAKASHIMA, R. H. R.; FILHO, O. L. P. Formação permanente de educadores, recursos educacionais abertos (rea) e integração dos conhecimentos. Recursos educacionais abertos e redes sociais. São Luís: EDUEMA, p. 279–293, 2013.

PRETTO, N. Redes colaborativas, ética hacker e educação. Educação em Revista, Belo Horizonte, SciELO Brasil, v. 26, n. 03, p. 305–316, 2010.

PRETTO, N. D. L.; SILVEIRA, S. A. d. Além das redes de colaboração: internet, diversidade cultural e tecnologias do poder. [S.l.]: Edufba, 2008.

QUEIROZ, B. d. M. A preservação da informação na universidade federal de goiás: uma proposta de curadoria digital. Universidade Federal de Goiás, 2013.

REFERÊNCIAS BIBLIOGRÁFICAS  $77$ 

RIDDLE, K. Creating policies for library publishing in an institutional repository: exploring purpose, scope, and the library's role. OCLC Systems  $\mathcal{C}$  Services: International digital library perspectives, Emerald Group Publishing Limited, v. 31, n. 2, p. 59–68, 2015.

RIFAI, A. Exploring user expectancy with regard to the use of institutional repositories among university academics in indonesia: A case study at syarif hidayatullah state islamic university. 2016.

ROSA, F.; MEIRELLES, R. F.; PALACIOS, M. Repositório institucional da universidade federal da bahia: implantação e acompanhamento. *Informação & Sociedade*, Universidade Federal da Paraíba-Programa de Pós-Graduação em Ciência da Informação, v. 21, n. 1, 2011.

ROSA, F.-G.-M.-G. Pasta do professor: o uso de cópias nas universidades de Salvador. Tese (Doutorado) — Instituto de Ciência da Informação da Universidade Federal da Bahia, 2006.

ROSA, F. G. M. G. A disseminação da produção científica da universidade federal da bahia através da implantação do seu repositório institucional: uma política de acesso aberto. Programa Multidisciplinar de Pós-Graduação em Cultura e Sociedade da Universidade Federal da Bahia, 2011.

SAMPAIO, R. Estudos de revisão sistemática: um guia para síntese criteriosa da evidência científica. Revista brasileira de fisioterapia, SciELO Brasil, v. 11, n. 1, p. 83-89, 2007.

SANTANA, B.; ROSSINI, C.; PRETTO, N. D. L. Recursos educacionais abertos: práticas colaborativas e políticas públicas. Edufba; Casa da Cultura Digital, 2012.

SANTOS, A. I. d. O valor agregado nos recursos educacionais abertos: oportunidades de empreendedorismo e inovação nas ies particulares brasileiras. Revista Digital de Tecnologias Cognitivas, São Paulo, n. 7, p. 5–19, 2013.

SANTOS, A. I. d. Recursos educacionais abertos no brasil. O estado da Arte, desafios e perspectivas para o, 2013.

SHINTAKU, M.; MEIRELLES, R. F. Manual do DSPACE: administração de repo $sitórios.$  [S.l.]: EDUFBA, 2010.

SHOEB, Z. H. Developing an institutional repository at a private university in bangladesh. OCLC Systems & Services: International digital library perspectives, Emerald Group Publishing Limited, v. 26, n. 3, p. 198–213, 2010.

SILVA, T. E. da; GOMES, T. E.; CAVALCANTE, R. S. Acesso à informação: notas de pesquisa. Informação & Informação, v. 18, n. 2, p. 01–19, 2013.

SILVEIRA, S. A. da. Software livre: a luta pela liberdade do conhecimento. [S.l.]: Editora Fundação Perseu Abramo, 2004.

SOMEREN, M. V.; BARNARD, Y.; SANDBERG, J. The think aloud method: a practical approach to modelling cognitive. Citeseer, 1994.

SZWARCWALD, C. L.; DAMACENA, G. N. Amostras complexas em inquéritos populacionais: planejamento e implicações na análise estatística dos dados. Revista Brasileira de Epidemiologia, SciELO Public Health, v. 11, p. 38–45, 2008.

TOLENTINO, R. S. et al. Análise do desempenho individual de usuários de sistemas de informação: um estudo integrativo dos modelos tam e ttf. Revista de Administração FACES Journal, v. 6, n. 2, 2007.

TORINO, L. P.; TORINO, E.; PAIVA, M. R. Acesso aberto à informação colaboração e disseminação científica na web. 2011.

VENKATESH, V. et al. User acceptance of information technology: Toward a unified view. MIS quarterly, JSTOR, p. 425–478, 2003.

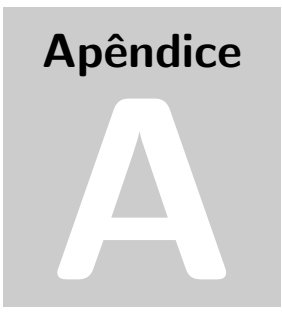

# QUESTIONÁRIO DE ANÁLISE DE ACEITAÇÃO E USO DO REPOSITÓRIO INSTITUCIONAL DA UFBA

#### Questionário de Análise de Aceitação e Uso do Repositório Institucional da Universidade Federal da Bahia

modelo UTAUT (Teoria Unificada de USO e Aceltação da Techologia)

"Oprigatorio

1. Endereço de e-mail \*

#### TERMO DE CONSENTIMENTO LIVRE E ESCLARECIDO

Prezado(a) participante:

Você está sendo convidado(a) oomo voluntário(a) a responder um questionário com o objetivo de coletar<br>Universidade Federal da Bahia (RI-UFBA)". O(A) Sr(a) está livre para recusar-se a participar ou retirar seu<br>consentiment

O objetivo desta pesquisa é investigar os fatores que influenciam a aceitação e uso pela comunidade<br>acadêmica e científica da UFBA ao seu repositório institucional. Para conseguir alcançar esse objetivo, sua<br>resposta a est

Para participar desta pesquisa, você não terá nenhum custo, nem receberá qualquer vantagem financeira.<br>O pesquisador tratará a sua identidade com padrões profissionais de sigilo, utilizando as informações<br>somente para os f

Caso o(a) Sr.(a) tenha alguma dúvida ou necessite de qualquer esclarecimento, por favor, entre em contato<br>com o pesquisador abaixo a qualquer tempo.

Vana Car<mark>valho</mark><br>e-mail: <u>vanicah@gmail.com</u>

Obrigado desde já pela colaboração.

universidade ⊢ederai da Bania (U⊢bA) - instituto de Matematica e Estatistica - Departamento de Ciencia<br>da Computação - Grupo de Pesquisa e Extensão Onda Digital<br>Av. Adhemar de Barros, s/n, sala 280, Ondina, 40170-110, Sal

#### 2. Declaro que entendi os objetivos, riscos e benefícios de minha participação na pesquisa.  $^*$

Marcar apenas uma ova Concordo<br>
Não concordo

Pare de preencher este formulário

#### Perfil do Entrevistado

- 3. Gênero \*
- Marcar apenas uma oval
- $\Box$  Masculino  $\subset$
- $\subset$  $\overline{\phantom{a}}$  Feminino
- Outro

#### 4. Qual sua idade?

- Marcar apenas uma oval
- Abaixo de 18 anos
- 18 a 24 anos 25 a 31 anos
- $32a$  38 anos
- $39a$  45 anos
- 
- 4b a 51 anos  $\bigcirc$  Acima de 51 anos

#### 5. Qual o seu grupo de usuário ? \*

- Marcar apenas uma ova  $\subset$ Protessor/Pesquisador Estudante
- recnico administrativo Outros

#### 6. Qual é o seu maior grau de escolaridade? \*

Marcar apenas uma oval Graduação em andamento *em para a pergunta o.* Graduação concluído lr para a pergunta 6. mestrado em andamento Mestrado em andamento lr para a pergunta 7. mestrado concluído *ir para a pergunta /.* Doutorado em andamento *ir para a pergunta /.* Doutorado concluído *ir para a pergunta /.* 

 $\bigcirc$  Outro:

Ir para a pergunta 8.

#### Informe o curso da maior titulação.
7. Informe o curso da maior titulação Marcar apenas uma ova

- Não se aplica
- ADMINIS I RAÇAO
- 
- ARQUITETURA E URBANISMO NOTURNO
- ARQUITETURA E URBANISMU
- $\bigcirc$  ARQUIVOLOGIA NOTURNO
- ARQUIVOLOGIA BACHARELADO
- ARTES CENICAS DIRECAO TEATRAL
- $\bigodot$  ARTES CÊNICAS INTERPRETACAO TEATRAL
- $\bigcirc$  ARTES PLÁSTICAS
- d7`b[3(]`[\d.b(`0]`\a(3](3
- $\bigodot$  BACHARELADO INTERDISCIPLINAR EM ARTES
- BACHARELADO INTERDISCIPLINAR EM CIÊNCIA E TECNOLOGIA NOTURNO
- ΙA
- BACHARELADO INTERDISCIPLINAR EM HUMANIDADES BACHARELADO NOTURNO
- ARELADO
- $\bigcirc$ BACHARELADO INTERDISCIPLINAR EM SAÚDE NOTURNO
- $\overline{\bigcirc}$  BACHARELADO INTERDISCIPLINAR EM SAÚDE
- BIBLIOTECONOMIA E DOCUMENTAÇÃO
- $\bigcirc$ BIOTECNOLOGIA NOTURNO
- CANTO
- CIENCIA DA COMPUTAÇÃO BACHARELADO
- CIENCIAS BIOLOGICAS LICENCIATURA NOTURNO
- CIENCIAS BIOLOGICAS LICENCIATURA
- $\bigcirc$  ciências contábeis noturno
- CIENCIAS CONTABEIS
- CIENCIAS ECONOMICAS
- $\bigodot \text{ ClÊNCIAS SOCIAIS LICENCIATURA}$
- COMPOSIÇÃO E REGENCIA BACHARELADO COMPOSIÇÃO
- COMPOSIÇÃO E REGENCIA REGENCIA
- COMPUTAÇÃO LICENCIATURA NOTURNO
- $\overline{\bigcirc}$  COMUNICAÇÃO JORNALISMO
- COMUNICAÇÃO PRODUCAO EM COMUNICACAO E CULTURA
- $\bigcirc$  DANÇA BACHARELADO
- ◯ DANÇA LICENCIATURA NOTURNO<br>◯ DANÇA LICENCIATURA
- DANÇA LICENCIATURA
- DESIGN PROGRAMACAO VISUAL
- DIREITO NOTURNO
- $\bigcirc$  direito
- EDUCAÇÃO FISICA LICENCIATURA
- ENFERMAGEM ENFERMEIRO
- $\bigcirc$  ENGENHARIA CIVIL
- 
- ENGENHARIA DE AGRIMENSURA E CARTOGRAFICA BACHARELADO NOTURNO
- ENGENHARIA DE COMPUTAÇÃO BACHARELADO NOTURNO  $\bigcirc$  ENGENHARIA DE CONTROLE E AUTOMAÇÃO DE PROCESSOS - NOTURNO
- $\cap$  ENGENHARIA DE MINAS LAVRA E BENEFICIAMENTO
- $\bigcirc$  ENGENHARIA DE PRODUÇÃO NOTURNO
- 
- ENGENHARIA ELETRICA
- ENGENHARIA MECANICA
- $\bigcirc$  ENGENHARIA QUÍMICA
- ENGENHARIA SANITARIA E AMBIENTAL
- ESTATISTICA BACHARELADO
- $\bigcirc$  FARMÁCIA NOTURNO
- **FARMACIA**
- FILOSOFIA LICENCIATURA
- FÍSICA BACHARELADO
- 
- FISICA LICENCIATURA NOTURNO
- FISIOTERAPIA BACHARELADO
- **FONOAUDIOLOGIA**
- GASTRONOMIA BACHARELADO NOTURNO
- $\bigodot$  GÊNERO E DIVERSIDADE BACHARELADO NOTURNO
- GEOFISICA BACHARELADO
- GEOGRAFIA LICENCIATURA NOTURNO
- GEOGRAFIA LICENCIATURA
- GEOLOGIA
- HISTORIA LICENCIATURA NOTURNO
- $\bigcirc$  HISTÓRIA LICENCIATURA
- $\bigcirc$  LETRAS LETRAS VERNÁCULAS E INGLÊS -LICENCIATURA
- $\bigcirc$  LETRAS LICENCIATURA NOTURNO
- $\bigodot$  LETRAS LICENCIATURA- INGLÊS NOTURNO
- $\fbox{\parbox{1.5in}{ {\bf \textbf{C}}}} {\bf \textbf{L}} {\bf \textbf{E}} {\bf \textbf{A}} {\bf \textbf{S}} {\bf \textbf{L}} {\bf \textbf{I}} {\bf \textbf{C}} {\bf \textbf{E}} {\bf \textbf{N}} {\bf \textbf{C}} {\bf \textbf{I}} {\bf \textbf{A}} {\bf \textbf{S}} {\bf \textbf{I}} {\bf \textbf{N}} {\bf \textbf{G}} {\bf \textbf{L}} {\bf \hat{E}} {\bf \textbf{S}}$
- LETRAS LICENCIATURA-PORTUGUES
- LICENCIATURA EM CIENCIAS NATURAIS LICENCIATURA
- 
- LICENCIATURA EM DANÇA  $\begin{array}{ll} \hline \rule{0pt}{14pt}\text{LICENCIATURA EM DESENHO E PLÁSTICA - LICENCIATURA}\end{array}$
- $\overline{\bigcirc}$  LICENCIATURA EM MATEMÁTICA A DISTÂNCIA LICENCIATURA
- $\overline{\bigcirc}$  LICENCIATURA EM TEATRO LICENCIATURA
- $\fbox{\parbox{1.5cm} {\bf MATEMÁTICA- BACHARELADO} }$
- MATEMATICA LICENCIATURA NOTURNO
- MATEMATICA LICENCIATURA
- $\bigcirc$  MEDICINA
- MEDICINA VETERINÁRIA
- $\fbox{\parbox{1.5in}{\begin{picture}(10,0) \label{picc} \put(0,0){\dashbox{0.5in}{\begin{picture}(10,0) \label{picc} \put(0,0){\dashbox{0.5in}{\begin{picture}(10,0) \label{picc} \put(0,0){\dashbox{0.5in}{\begin{picture}(10,0) \label{picc} \put(0,0){\dashbox{0.5in}{\begin{picture}(10,0) \label{picc} \put(0,0){\dashbox{0.5in}{\begin{picture}(10,0) \label{picc} \put(0,0){\dashbox{0.5in}{\begin{picture}(10,0) \label{picc} \$  $\bigcirc$  MÚSICA - LICENCIATURA

- MÚSICA PIANO
	- UNUSICA POPULAR BACHARELADO COMPOSIÇÃO E ARRANJO<br>| NUTRIÇÃO<br>| OCEANOGRAFIA BACHARELADO<br>| OCEANOGRAFIA BACHARELADO
	-
	-
	- O DONTOLOGIA<br>
	PEDAGOGIA LICENCIATURA NOTURNO<br>
	PEDAGOGIA LICENCIATURA
	-
	-
	- <table>\n<tbody>\n<tr>\n<th>PEDAGOGIA LICENCIATURA</th>\n</tr>\n<tr>\n<td>PEDAGOGIA LICENCIATURA</td>\n</tr>\n<tr>\n<td>PSICOLOGIA FORMACAO DE PSICOLOGO</td>\n</tr>\n<tr>\n<td>QuIMICA BACHARELADO</td>\n</tr>\n<tr>\n<td>QuIMICA LICENCIATURA NOTURNO</td>\n</tr>\n<tr>\n<td>SAÜDE COLETIVA NOTURNO</td>\n</tr>\n<tr>\n<td>SEQUICO COOLU, 25CUTNO- BACHARELADO</td>\n</tr>\n</tbody>\n</table>
	-
	-
	-
	-
	-
	- SERVIÇO SOCIAL BACHARELADO<br>SISTEMAS DE INFORMAÇÃO BACHARELADO NOTURNO
	-
	-
	-
	- SUPERIOR DE DECORAÇÃO<br>
	SUPERIOR DE TECNOLOGIA EM GESTÃO PÚBLICA NOTURNO<br>
	SUPERIOR DE TECNOLOGIA EM SEGURANÇA PÚBLICA<br>
	SUPERIOR DE TECNOLOGIA EM TRANSPORTE TERRESTRE NOTURNO<br>
	SUPERIOR DE TECNOLOGIA EM TRANSPORTE TERREST
	- $\bigcirc$  ZOOTECNIA

Ir para a pergunta 9.

# Informe o curso da maior titulação.

- 8. Curso Marcar apenas uma oval
	- MESTRADO EM ADMINISTRAÇÃO
	-
	- MESTRADO EM ADMINISTRAÇÃO ADMINISTRAÇÃO PÚBLICA E GOVERNANÇA
	- MESTRADO EM ADMINISTRAÇÃO ORGANIZAÇÃO, PODER E GESTÃO
	- MESTRADO EM ADMINISTRAÇÃO TECNOLOGIA, INOVAÇÃO E COMPETITIVIDADE
	- MESTRADO EM ALIMENTOS, NUTRICÃO E SAÚDE SEGURANCA ALIMENTAR E NUTRICIONAL
	- MESTRADO EM ANTROPOLOGIA ANTROPOLOGIA
	- $\bigcap_{i=1}^n$ MESTRADO EM ARQUITETURA E URBANISMO
	- MESTRADO EM ARQUITETURA E URBANISMO CONSERVAÇÃO E RESTAURO
	- MESTRADO EM ARQUITETURA E URBANISMO URBANISMO
	- MESTRADO EM ARTES CÊNICAS ARTES CÊNICAS
	- $\bigcirc$  MESTRADO EM ARTES VISUAIS
	- MESTRADO EM ARTES VISUAIS DESIGN
	- MESTRADO EM ARTES VISUAIS HISTÓRIA DA ARTE
	- −<br>◯ MESTRADO EM ARTES VISUAIS LINGUAGENS VISUAIS CONTEMPORÂNEAS
	- MESTRADO EM ASSISTÊNCIA FARMACÊUTICA EM ASSOCIACÃO DE JES ASSISTÊNCIA FARMACÊUTICA
	- MESTRADO EM BIOCIÊNCIAS BIOLOGIA FUNCIONAL E BIOTECNOLOGIA
	- MESTRADO EM BIOQUÍMICA E BIOLOGIA MOLECULAR BIOQUIMICA E BIOLOGIA
	- MOLECULAR
	- MESTRADO EM BIOTECNOLOGIA
	-
	-
	-
	- ) MESTRADO EM CIÊNCIA DA INFORMACÃO INFORMACÃO E CONHECIMENTO NA
	- SOCIEDADE CONTEMPORÂNEA
	- MESTRADO EM CIÊNCIA DE ALIMENTOS CIÊNCIA DE ALIMENTOS
	- MESTRADO EM CIÊNCIAS CONTÁBEIS CONTROLADORIA
	- MESTRADO EM CIÊNCIAS DA SAÚDE CIÊNCIAS DA SAÚDE
	- –<br>◯ MESTRADO EM CIÊNCIAS SOCIAIS CIÊNCIAS SOCIAIS
	- MESTRADO EM COMUNICAÇÃO E CULTURA CONTEMPORÂNEAS COMUNICAÇÃO E
	- CULTURA CONTEMPORÂNEAS
	- MESTRADO EM DANÇA DANCA
	- MESTRADO EM DIREITO
	- MESTRADO EM DIREITO DIREITO FUNDAMENTAIS E JUSTIÇA
	- MESTRADO EM DIVERSIDADE ANIMAL ZOOLOGIA
	- MESTRADO EM ECOLOGIA E BIOMONITORAMENTO ECOLOGIA E
	- BIOMONITORAMENTO
	- MESTRADO EM ECONOMIA
	- MESTRADO EM ECONOMIA DESENVOLVIMENTO ECONÔMICO
	- MESTRADO EM ECONOMIA ECONOMIA APLICADA
	- MESTRADO EM EDUCAÇÃO EDUCAÇÃO, SOCIEDADE E PRÁXIS PEDAGÓGICA
	- $\begin{array}{lll} \bigcirc \quad \text{MESTRADO EM EDUCAÇÃO EDUCAÇÃO, SOCIEDADE E PRÁXIS PEDAGÓGICA} \end{array}$
	- ). MESTRADO EM ENFERMAGEM ADMINISTRAÇÃO DE SERVICOS DE ENFERMAGEM
	- MESTRADO EM ENFERMAGEM ENFERMAGEM NA ATENÇÃO A SAÚDE DA MULHER
	- MESTRADO EM ENTRADEM ENFERMAGEM NA ATENÇÃO A SAÚDE DA MULHER<br>O MESTRADO EM ENFERMAGEM GÊNERO, CUIDADO E ADMINISTRAÇÃO EM SAÚDE<br>O MESTRADO EM ENFERMAGEM O O IDADEM DE ADMINISTRAÇÃO EM SAÚDE
	-
	-
	- $\begin{tabular}{ll} \hline \multicolumn{2}{l}{{\small\textbf{C}}}\hline \multicolumn{2}{l}{\small\textbf{C}}\hline \multicolumn{2}{l}{\small\textbf{C}}\hline \multicolumn{2}{l}{\small\textbf{C}}\hline \multicolumn{2}{l}{\small\textbf{C}}\hline \multicolumn{2}{l}{\small\textbf{M}}\hline \multicolumn{2}{l}{\small\textbf{M}}\hline \multicolumn{2}{l}{\small\textbf{M}}\hline \multicolumn{2}{l}{\small\textbf{M}}\hline \multicolumn{2}{l}{\small\textbf{M}}\hline \multicolumn{2}{l$  $\begin{array}{|c|} \hline \multicolumn{3}{l}{\textbf{MESTRADO EM ENGENHARIA AMBIENTAL URBANA - ENGENHARIA AMBIENTAL URBANA}} \hline \end{array}$
	-
	-
	- MESTRADO EM ENGENHARIA CIVIL SISTEMA DE TRANSPORTES E INFORMAÇÕES ESPACIAIS
	- MESTRADO EM ENGENHARIA DE ESTRUTURAS INTEGRIDADE ESTRUTURAL
	- MESTRADO EM ENGENHARIA ELÉTRICA PROCESSAMENTO DE INFORMAÇÃO E ENERGIA
	- MESTRADO EM ENGENHARIA INDUSTRIAL DESENVOLVIMENTO SUSTENTÁVEL DE PROCESSOS E PRODUTOS
	- MESTRADO EM ENGENHARIA QUÍMICA PROCESSOS E SISTEMAS QUÍMICOS
	-
	- ) MESTRADO EM ENSINO, FILOSOFIA E HISTÓRIA DAS CIÊNCIAS EDUCACÃO
	- CIENTÍFICA E FORMAÇÃO DE PROFESSORES
	- MESTRADO EM ENSINO, FILOSOFIA E HISTÓRIA DAS CIÊNCIAS HISTÓRIA E FILOS<br>DAS CIÊNCIAS E IMPLIC P/O ENS DAS CIÊNCIAS
	- MESTRADO EM ESTUDOS ÉTNICOS E AFRICANOS ESTUDOS ÉTNICOS E AFRICANOS MESTRADO EM ESTUDOS INTERDISCIPLINARES MULHERES, GÊNERO E FEMINISMO -
	- MULHERES, GÊNERO E FEMINISMO MESTRADO EM ESTUDOS INTERDISCIPLINARES SOBRE A UNIVERSIDADE - ESTUDOS
	- INTERDISCIPLINARES SOBRE A UNIVERSIDADE MESTRADO EM ESTUDOS INTERDISCIPI INARES SOBRE A UNIVERSIDADE - ESTUDOS
	- INTERDISCIPLINARES SOBRE A UNIVERSIDADE
	- MESTRADO EM ESTUDOS INTERDISCIPLINARES SOBRE A UNIVERSIDADE ESTUDOS INTERDISCIPLINARES SOBRE A UNIVERSIDADE
	- MESTRADO EM ESTUDOS INTERDISCIPLINARES SOBRE A UNIVERSIDADE ESTUDOS INTERDISCIPLINARES SOBRE A UNIVERSIDADE
	- MESTRADO EM FARMÁCIA BIOPROSPECÇÃO E PLANEJAMENTO DE FÁRMACOS
	- MESTRADO EM FARMÁCIA INVESTIGAÇÃO LABORATORIAL DE DENÇAS E AGRAVOS Á  $S_{\text{AIDF}}$
	- MESTRADO EM FILOSOFIA FILOSOFIA CONTEMPORÂNEA
	- MESTRADO EM FÍSICA
	- MESTRADO EM FÍSICA FÍSICA ATÔMICA E MOLECULAR
	- MESTRADO EM FÍSICA FÍSICA DE SÓLIDOS E MATERIAIS
	- MESTRADO EM FÍSICA FÍSICA ESTATÍSTICA
	- ◯ MESTRADO EM FÍSICA TEORIA QUÂNTICA DE CAMPO, GRAVITAÇÃO E COSMOLOGIA
	- MESTRADO EM GENÉTICA E BIODIVERSIDADE GENÉTICA, EVOLUÇÃO E
	- CONSERVAÇÃO DA BIODIVERSIDADE
	- MESTRADO EM GEOFÍSICA
	- MESTRADO EM GEOFÍSICA GEOFÍSICA APLICADA
	- MESTRADO EM GEOFÍSICA OCEANOGRAFIA FÍSICA
	- MESTRADO EM GEOGRAFIA ANÁLISE DO ESPACO GEOGRÁFICO
- MESTRADO EM GEOLOGIA

MESTRADO EM GEOLOGIA - GEOLOGIA AMBIENTAL, HIDROGEOLOGIA E RECURSOS HIDRICOS

- $\begin{array}{|c|} \hline \multicolumn{3}{l}{\textbf{MESTRADO EM GEOLOGIA GEOLOGIA MARNHA, COSTEIRA E SEDIMENTAR}}\\ \hline \end{array}$
- MESTRADO EM GEOLOGIA PETROLOGIA, METALOGÊNESE E EXPLORAÇÃO MINERAL
- MESTRADO EM GEOQUÍMICA: PETRÓLEO E MEIO AMBIENTE GEOQUÍMICA DO
- PETRÓLEO E AMBIENTAL
- MESTRADO EM HISTÓRIA HISTÓRIA SOCIAL DO BRASIL
- MESTRADO EM IMUNOLOGIA IMUNOLOGIA
- MESTRADO EM LETRAS
- MESTRADO EM LETRAS DESCRICÃO E ANÁLISE LINGUÍSTICAS
- MESTRADO EM LETRAS LINGUÍSTICA HISTÓRICA
- 
- MESTRADO EM LETRAS TEORIAS E<br>
MESTRADO EM LÍNGUA E CULTURA
- MESTRADO EM LÍNGUA E CULTURA LÍNGUAS. LINGUAGENS E CULTURAS
- CONTEMPORÂNEAS
- MESTRADO EM LÍNGUA E CULTURA LINGUÍSTICA HISTÓRICA
- $\bar{\phantom{a}}$  MESTRADO EM LITERATURA E CULTURA
- MESTRADO EM LITERATURA E CULTURA TEORIAS E CRÍTICA DA LITERATURA E DA

CULTURA

- 
- MESTRADO EM MATEMÁTICA - MATEMÁTICA
- $\begin{tabular}{ll} $\fbox{0.00\textwidth} \begin{tabular}{ll} \textbf{MESTRADO EM MECATRÔNICA SISTEMAS MECATRÔNICOS} \end{tabular} \end{tabular}$
- $\bigcirc$  MESTRADO EM MEDICINA E SAÚDE MEDICINA E SAÚDE
- MESTRADO EM MEIO AMBIENTE, ÁGUAS E SANEAMENTO MEIO AMBIENTE, ÁGUAS E
- SANEAMENTO
- MESTRADO EM MICROBIOLOGIA MICROBIOLOGIA
- MESTRADO EM MUSEOLOGIA MUSEOLOGIA E SOCIEDADE CONTEMPORÂNEA
- MESTRADO EM MÚSICA
- MESTRADO EM MÚSICA COMPOSIÇÃO
- MESTRADO EM MÚSICA EDUCAÇÃO MUSICAL
- 
- NESTRADO EM MÚSICA ETNOMUSICOLOGIA<br>DI MESTRADO EM MÚSICA EXECUÇÃO MUSICAL<br>DI MESTRADO EM MÚSICA
- 
- 
- MESTRADO EM ODONTOLOGIA CLÍNICA ODONTOLÓGICA
- MESTRADO EM ODONTOLOGIA PERIODONTIA
- ◯ MESTRADO EM ODONTOLOGIA PERIODONTIA<br>◯ MESTRADO EM ODONTOLOGIA E SAÚDE DIAGNÓSTICO BUCAL
- MESTRADO EM PATOLOGIA HUMANA
- MESTRADO EM PATOLOGIA HUMANA PATOLOGIA EXPERIMENTAL
- MESTRADO EM PATOLOGIA HUMANA PATOLOGIA HUMANA
- MESTRADO EM PROCESSOS INTERATIVOS DOS ÓRGÃOS E SISTEMAS DISTÚRBIOS DOS ÓRGÃOS E SISTEMAS
- MESTRADO EM PROCESSOS INTERATIVOS DOS ÓRGÃOS E SISTEMAS ESTUDO
- INTEGRADO DOS ÓRGÃOS E SISTEMAS
- ◯ MESTRADO EM PROCESSOS INTERATIVOS DOS ÓRGÃOS E SISTEMAS ESTUDO<br>INTEGRADO DOS ÓRGÃOS E SISTEMAS
- 
- $\begin{tabular}{|c|c|} \hline & MESTRADO EM PSICOLOGIA \\ \hline \end{tabular}$
- MESTRADO EM PSICOLOGIA PSICOLOGIA DO DESENVOLVIMENTO
- MESTRADO EM PSICOLOGIA PSICOLOGIA SOCIAL E DO TRABALHO
- $\begin{tabular}{|c|c|} \hline & MESTRADO EM QUÍMICA \\ \hline \end{tabular}$
- C MESTRADO EM OLIMICA - EÍSICO-OLIMICA
- 
- 
- 
- MESTRADO EM RELAÇÕES INTERNACIONAIS DESENVOLVIMENTO E GOVERNANÇA
- GLOBAL
- MESTRADO EM SAÚDE COLETIVA EPIDEMIOLOGIA
- MESTRADO EM SAÚDE COLETIVA POLÍTICAS, PLANEJAMENTO, GESTÃO E PRÁTICAS
- FM SAÚDE
- MESTRADO EM SAÚDE COMUNITÁRIA
- MESTRADO EM SAÚDE COMUNITÁRIA CIÊNCIAS SOCIAIS EM SAÚDE
- MESTRADO EM SAÚDE COMUNITÁRIA EPIDEMIOLOGIA
- $\begin{array}{lll} \bigcirc \quad \text{MESTRADO EM SAÚDE COMUNITÁRIA PLANIFICAÇÃO E GESTÃO EM SAÚDE} \end{array}$
- MESTRADO EM SAÚDE, AMBIENTE E TRABALHO SAÚDE, AMBIENTE E TRABALHO<br>O MESTRADO EM ZOOTECNIA PRODUÇÃO ANIMAL
- 
- $\begin{array}{|l|} \hline \multicolumn{3}{l}{\textbf{MESTRADO}} \\ \hline \multicolumn{2}{l}{\textbf{MULTICÉNTRICO EM CIÊNCIAS FISIOLÓGICAS FISIOLÓGICAS}} \\ \hline \end{array}$
- MESTRADO MULTIDISCIPLINAR EM CULTURA E SOCIEDADE CULTURA E SOCIEDADE
- 
- MESTRADO PROFEM PROPRIEDADE INTELECTUAL E TRANSFERÊNCIA DE<br>TECNOLOGIA PARA INOVAÇÃO PROPRIEDADE INTELECTUAL E TRANSF DE TEC. PARA
- **INOVACÃO**

 $S_{\text{AIDF}}$ 

- MESTRADO PROFISSIONAL EM ECOLOGIA APLICADA À GESTÃO AMBIENTAL -
- ECOLOGIA APLICADA A GESTÃO AMBIENTAL
- MESTRADO PROFISSIONAL EM ADMINISTRAÇÃO
- \_<br>\_) MESTRADO PROFISSIONAL EM ARTES ENSINO DE ARTES
- ) MESTRADO PROFISSIONAL EM CONSERVAÇÃO E RESTAURAÇÃO DE MONUMENTOS E
- NÚCLEOS HISTÓRICOS CONSERVAÇÃO E RESTAURO
- MESTRADO PROFISSIONAL EM DESENVOLVIMENTO E GESTÃO SOCIAL -DESENVOLVIMENTO E GESTÃO SOCIAL
- MESTRADO PROFISSIONAL EM EDUCAÇÃO CURRICULO.LINGUAGENS E
- INOV.PEDAGÓGICAS CURRICULO, LINGUAGENS E INOVAÇÕES PEDAGÓGICAS
- $\begin{minipage}{.4\linewidth} \begin{tabular}{l} { \textbf{MESTRADO PROFISSIONAL EM ENGENHARIA INDUSTRIAL DESENVOLVIMENTO} \\ \textbf{SUSTENTÁVEL DE PROCESSOS E PRODUTOS} \end{tabular} \end{minipage}$
- 
- MESTRADO PROFISSIONAL EM LETRAS LINGUAGEM E LETRAMENTOS
- MESTRADO PROFISSIONAL EM MATEMÁTICA EM REDE NACIONAL ENSINO DE MATEMÁTICA
- MESTRADO PROFISSIONAL EM MÚSICA CRIAÇÃO MUSICAL -INTERPRETAÇÃO
- $\bigcirc$  MESTRADO PROFISSIONAL EM MÚSICA EDUCAÇÃO MUSICAL
- MESTRADO PROFISSIONAL EM SAÚDE COLETIVA
- 
- MESTRADO PROFISSIONAL EM SAÚDE COLETIVA AVALIAÇÃO DE TECNOLOGIAS EM SAÚDE
- $\label{thm:main}$  MESTRADO PROFISSIONAL EM SAÚDE COLETIVA DOCÊNCIA EM SAÚDE DA FAMÍLIA
- MESTRADO PROFISSIONAL EM SAÚDE COLETIVA EPIDEMIOLOGIA EM SERVICOS DE

MESTRADO PROFISSIONAL EM SAÚDE COLETIVA - GESTÃO DE SISTEMAS DE SAÚDE MESTRADO PROFISSIONAL EM SAÚDE COLETIVA - SISTEMAS DE INFORMAÇÃO EM

SAÚDE

- MESTRADO PROFISSIONAL EM SAÚDE COLETIVA VIGILÂNCIA SANITÁRIA MESTRADO PROFISSIONAL EM SEGURANCA PÚBLICA, JUSTICA E CIDADANIA
- SEGURANÇA PÚBLICA
- DOUTORADO EM ADMINISTRAÇÃO
- .<br>◯ DOUTORADO EM ADMINISTRAÇÃO ADMINISTRAÇÃO PÚBLICA E GOVERNANÇA
- \_<br>◯ DOUTORADO EM ADMINISTRAÇÃO ORGANIZAÇÃO,PODER E GESTÃO
- ◯ DOUTORADO EM ADMINISTRAÇÃO TECNOLOGIA, INOVAÇÃO E COMPETITIVIDADE
- DOUTORADO EM ALIMENTOS, NUTRIÇÃO E SAÚDE SEGURANÇA ALIMENTAR E

NUTRICIONAL

- DOUTORADO EM ANTROPOLOGIA ANTROPOLOGIA
- DOUTORADO EM ARQUITETURA E URBANISMO
- DOUTORADO EM ARQUITETURA E URBANISMO CONSERVAÇÃO E RESTAURO ◯ DOUTORADO EM ARQUITETURA E URBANISMO - CONSERVAÇ<br>◯ DOUTORADO EM ARQUITETURA E URBANISMO - URBANISMO
- 
- DOUTORADO EM ARTES CÊNICAS ARTES CÊNICAS
- DOUTORADO EM ARTES VISUAIS ARTES VISUAIS:HISTÓRIA.TEORIA E PROCESSO
- DOUTORADO EM BIOQUIMICA E BIOLOGIA MOLECULAR BIOQUIMICA E BIOLOGIA MOLECULAR
- DOUTORADO EM BIOTECNOLOGIA
- DOUTORADO EM BIOTECNOLOGIA BIOFOTÔNICA E NANOTECNOLOGIA
- 
- 
- DOUTORADO EM BIOTECNOLOGIA - BIOTECNOLOGIA DE INSUMOS BIOLÓGICOS
- DOUTORADO EM BIOTECNOLOGIA BIOTECNOLOGIA DE INSUMOS BIOLÓGICOS
- 
- 
- DOUTORADO EM BIOTECNOLOGIA BIOTECNOLOGIA EM RECURSOS NATURAIS
- 
- ◯<br>
DOUTORADO EM BIOTECNOLOGIA BIOTECNOLOGIA EM SAÚDE<br>
O DOUTORADO EM BIOTECNOLOGIA BIOTECNOLOGIA INDUSTRIAL
- $\bigcirc$ DOUTORADO EM BIOTECNOLOGIA BIOTECNOLOGIA INDUSTRIAL E AMBIENTAL
- DOUTORADO EM BIOTECNOLOGIA BIOTECNOLOGIA INDUSTRIAL E AMBIENTAL
- DOUTORADO EM BIOTECNOLOGIA BIOTECNOLOGIA INDUSTRIAL E AMBIENTAL
- ◯ DOUTORADO EM CIÊNCIA ANIMAL NOS TRÓPICOS SAÚDE ANIMAL
- 
- DOUTORADO EM CIÊNCIA DA COMPUTAÇÃO CIÊNCIA DA COMPUTAÇÃO
- DOUTORADO EM CIÊNCIA DA COMPUTAÇÃO CIÊNCIA DA COMPUTAÇÃO
- DOUTORADO EM CIÊNCIA DA INFORMAÇÃO INFORMAÇÃO E CONHECIMENTO NA SOCIEDADE CONTEMPORÂNEA
- DOUTORADO EM CIÊNCIAS DA SAÚDE CIÊNCIAS DA SAÚDE
- DOUTORADO EM CIÊNCIAS ENERGIA E AMBIENTE ENERGIA E AMBIENTE
- DOUTORADO EM CIÊNCIAS SOCIAIS CIÊNCIAS SOCIAIS
- DOUTORADO EM CIRURGIA CIRURGIA
- .<br>)DOUTORADO EM COMUNICAÇÃO E CULTURA CONTEMPORÂNEAS COMUNICAÇÃO E CULTURA CONTEMPORÂNEAS
- DOUTORADO EM DIFUSÃO DO CONHECIMENTO MODELAGEM DA GERAÇÃO E
- DIFUSÃO DO CONHECIMENTO DOUTORADO EM DIREITO - JURISDIÇÃO CONSTITUCIONAL E NOVOS DIREITOS
- 
- DOUTORADO EM DIREITO RELAÇÕES SOCIAIS E NOVOS DIREITOS O DOUTORADO EM DIVERSIDADE ANIMAL - ZOOLOGIA<br>○ DOUTORADO EM DIVERSIDADE ANIMAL - ZOOLOGIA<br>○ DOUTORADO EM ECOLOGIA - ECOLOGIA
- 
- 
- DOUTORADO EM ECONOMIA DESENVOLVIMENTO ECONÔMICO
- 
- ◯◯ DOUTORADO EM ECONOMIA ECONOMIA APLICADA<br>◯ DOUTORADO EM EDUCAÇÃO EDUCAÇÃO, SOCIEDADE E PRÁXIS PEDAGÓGICA
- DOUTORADO EM EDUCAÇÃO EDUCAÇÃO, SOCIEDADE E PRÁXIS PEDAGÓGICA
- ◯ DOUTORADO EM ENFERMAGEM GÊNERO, CUIDADO E ADMINISTRAÇÃO EM SAÚDE
- DOUTORADO EM ENGENHARIA CIVIL CONSTRUÇÃO CIVIL E MATERIAIS
- DOUTORADO EM ENGENHARIA ELÉTRICA PROCESSAMENTO DE INFORMAÇÃO E ENERGIA
- DOUTORADO EM ENGENHARIA INDUSTRIAL DESENVOLVIMENTO SUSTENTÁVEL DE PROCESSOS E PRODUTOS
- DOUTORADO EM ENGENHARIA QUIMICA PROCESSOS E SISTEMAS QUÍMICOS
- DOUTORADO EM ENSINO, FILOSOFIA E HISTÓRIA DAS CIÊNCIAS
- DOUTORADO EM ENSINO. FILOSOFIA E HISTÓRIA DAS CIÊNCIAS EDUCAÇÃO
- CIENTÍFICA E FORMAÇÃO DE PROFESSORES
- 
- ◯ DOUTORADO EM ENSINO, FILOSOFIA E HISTÓRIA DAS CIÊNCIAS HISTÓRIA E FILOS<br>DAS CIÊNCIAS E IMPLIC P/ O ENS DAS CIÊNCIAS
- DOUTORADO EM ESTUDOS ÉTNICOS E AFRICANOS ESTUDOS ÉTNICOS E
- AFRICANOS
- ◯ DOUTORADO EM ESTUDOS INTERDISCIPLINARES MULHERES, GÊNERO E FEMINISMO · MULHERES, GÊNERO E FEMINISMO
- DOUTORADO EM FILOSOFIA FILOSOFIA CONTEMPORÂNEA
- DOUTORADO EM FÍSICA
- DOUTORADO EM FÍSICA FÍSICA ATÔMICA E MOLECULAR
- DOUTORADO EM FÍSICA FÍSICA DE SÓLIDOS E MATERIAIS
- DOUTORADO EM FÍSICA FÍSICA ESTATÍSTICA
- DOUTORADO EM FÍSICA TEORIA QUÂNTICA DE CAMPO, GRAVITAÇÃO E COSMOLOGIA
- DOUTORADO EM FÍSICA TEO
- DOUTORADO EM GEOFÍSICA GEOFÍSICA APLICADA
- C –<br>ີ) DOUTORADO EM GEOFÍSICA - OCEANOGRAFIA FÍSICA
- DOUTORADO EM GEOGRAFIA ANÁLISE DO ESPAÇO GEOGRÁFICO
- 
- DOUTORADO EM GEOLOGIA
- DOUTORADO EM GEOLOGIA GEOLOGIA AMBIENTAL, HIDROGEOLOGIA E RECURSOS **HIDRICOS**
- DOUTORADO EM GEOLOGIA GEOLOGIA MARINHA, COSTEIRA E SEDIMENTAR
- DOUTORADO EM GEOLOGIA PETROLOGIA, METALOGÊNESE E EXPLORAÇÃO
- **MINERAL**
- DOUTORADO EM GEOQUIMICA: PETRÓLEO E MEIO AMBIENTE GEOQUIMICA DO PETRÓLEO E AMBIENTAL
- DOUTORADO EM HISTÓRIA HISTÓRIA SOCIAL DO BRASIL
- DOUTORADO EM IMUNOLOGIA IMUNOLOGIA

DOUTORADO EM LETRAS

- DOUTORADO EM LETRAS DESCRIÇÃO E ANÁLISE LINGUÍSTICAS
- **DOUTORADO EM LETRAS LINGUÍSTICA HISTÓRICA**
- CO ⊂<br>) DOUTORADO EM LETRAS - TEORIAS E CRÍTICA DA LITERATURA E DA CULTURA
- DOUTORADO EM LÍNGUA E CULTURA
- DOUTORADO EM LÍNGUA E CULTURA LÍNGUAS, LINGUAGENS E CULTURAS<br>CONTEMPORÂNEAS
- DOUTORADO EM LÍNGUA E CULTURA LINGUÍSTICA HISTÓRICA
- 
- DOUTORADO EM LITERATURA E CULTURA
- DOUTORADO EM LITERATURA E CULTURA TEORIAS E CRÍTICA DA LITERATURA E DA CULTURA
- DOUTORADO EM MATEMÁTICA
- DOUTORADO EM MATEMÁTICA ÁLGEBRA
- 
- O DOUTORADO EM MATEMÁTICA ANÁLISE<br>O DOUTORADO EM MATEMÁTICA ANÁLISE<br>O DOUTORADO EM MATEMÁTICA GEOMETRIA DIFERENCIAL
- DOUTORADO EM MATEMÁTICA PROBABILIDADE
- 
- ◯ DOUTORADO EM MATEMÁTICA SISTEMAS DINÂMICOS<br>◯ DOUTORADO EM MECATRÔNICA SISTEMAS MECATRÔNICOS
- UNITORADO EM MEDICINA E SAÚDE MEDICINA E SAÚDE<br>DOUTORADO EM MEDICINA E SAÚDE MEDICINA E SAÚDE<br>DOUTORADO EM MÚSICA
- 
- DOUTORADO EM MÚSICA COMPOSIÇÃO
- 
- 
- DOUTORADO EM MÚSICA EDUCAÇÃO MUSICAL<br>O DOUTORADO EM MÚSICA ETNOMUSICOLOGIA DOUTORADO EM MÚSICA - EXECUÇÃO MUSICAL
- 
- 
- ○<br>○ DOUTORADO EM MÚSICA MUSICOLOGIA<br>○ DOUTORADO EM ODONTOLOGIA LASER EM ODONTOLOGIA DOUTORADO EM ODONTOLOGIA E SAÚDE - DIAGNÓSTICO BUCAL
- 
- DOUTORADO EM PATOLOGIA HUMANA
- DOUTORADO EM PATOLOGIA HUMANA PATOLOGIA EXPERIMENTAL
- DOUTORADO EM PATOLOGIA HUMANA PATOLOGIA HUMANA
- ). DOUTORADO EM PROCESSOS INTERATIVOS DOS ÓRGÃOS E SISTEMAS DISTÚRBIOS DOS ÓRGÃOS E SISTEMAS
- 
- $\bigcirc$ DOUTORADO EM PROCESSOS INTERATIVOS DOS ÓRGÃOS E SISTEMAS ESTUDO INTEGRADO DOS ÓRGÃOS E SISTEMAS
- 
- 
- DOUTORADO EM PSICOLOGIA
- DOUTORADO EM PSICOLOGIA PSICOLOGIA DO DESENVOLVIMENTO
- DOUTORADO EM PSICOLOGIA PSICOLOGIA SOCIAL E DO TRABALHO
- 
- ◯ DOUTORADO EM QUÍMICA<br>◯ DOUTORADO EM QUÍMICA QUÍMICA ANALÍTICA
- O DOUTORADO EM QUÍMICA QUÍMICA ORGÂNICA<br>○ DOUTORADO EM QUÍMICA QUÍMICA ORGÂNICA<br>○ DOUTORADO EM SAÚDE PÚBLICA
- 
- 
- DOUTORADO EM SAÚDE PÚBLICA CIÊNCIAS SOCIAIS EM SAÚDE
- 
- O DOUTORADO EM SAÚDE PÚBLICA EPIDEMIOLOGIA<br>O DOUTORADO EM SAÚDE PÚBLICA PLANIFICAÇÃO E GESTÃO EM SAÚDE
- DOUTORADO EM ZOOTECNIA PRODUÇÃO ANIMAL
- ) DOUTORADO MULTICÊNTRICO EM CIÊNCIAS FISIOLÓGICAS CIÊNCIAS FISIOLÓGICAS
- ◯ DOUTORADO MULTICÊNTRICO EM CIÊNCIAS FISIOLÓGICAS CIÊNCIAS FISIOLÓGICAS<br>◯ DOUTORADO MULTIDISCIPLINAR EM CULTURA E SOCIEDADE CULTURA E SOCIEDADE

#### Ir para a pergunta 9.

#### Informe o curso da maior titulação.

9. Curso (Opcão Outros)

#### **Tecnologias Digitais**

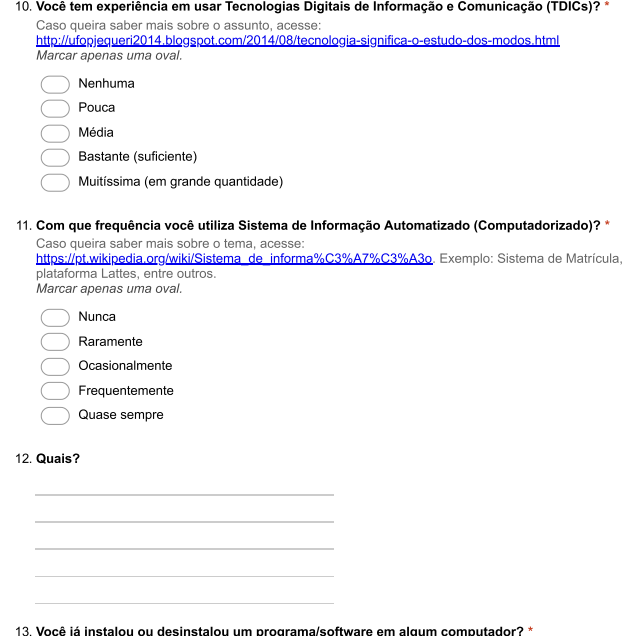

n progi algu ı comp Marcar apenas uma oval.

 $\supset$  Sim ∩ Não

14. Você já participou de projetos colaborativos online? Ex.: Wiki, Google Docs.<br>Ex.: Wiki, Google Docs.<br>Marcar apenas uma oval.

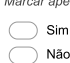

# **Tecnologias Abertas**

15. O que você entende sobre os Movimentos de Tecnologias Abertas: Movimento de Acesso<br>Aberto, Dados Abertos, Recursos Educacionais Abertos (REA) e Software Livre? \*<br>Exemplo: Linux (Ubuntu, etc), LibreOffice, E-Gov, Format

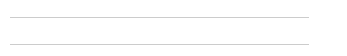

- 16. Para você qual o grau de relevância do movimento de tecnologias abertas para difusão do conhecimento acadêmico e científico? \* Marcar apenas uma oval.
	- $\bigcirc$  Nem um pouco Pouco<br>
	Pouco<br>
	Médio<br>
	Bastante (suficiente)<br>
	Muitissimo (em grande quantidade)

Ir para a pergunta 16.

#### Repositório Institucional

- 17. Na sua visão, o que é um Repositório<br>Institucional? \*
- 

#### 18. Você utiliza o Repositório Institucional (RI-UFBA)? \*

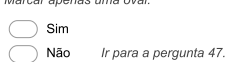

# Perfil do Usuário do Repositório Institucional

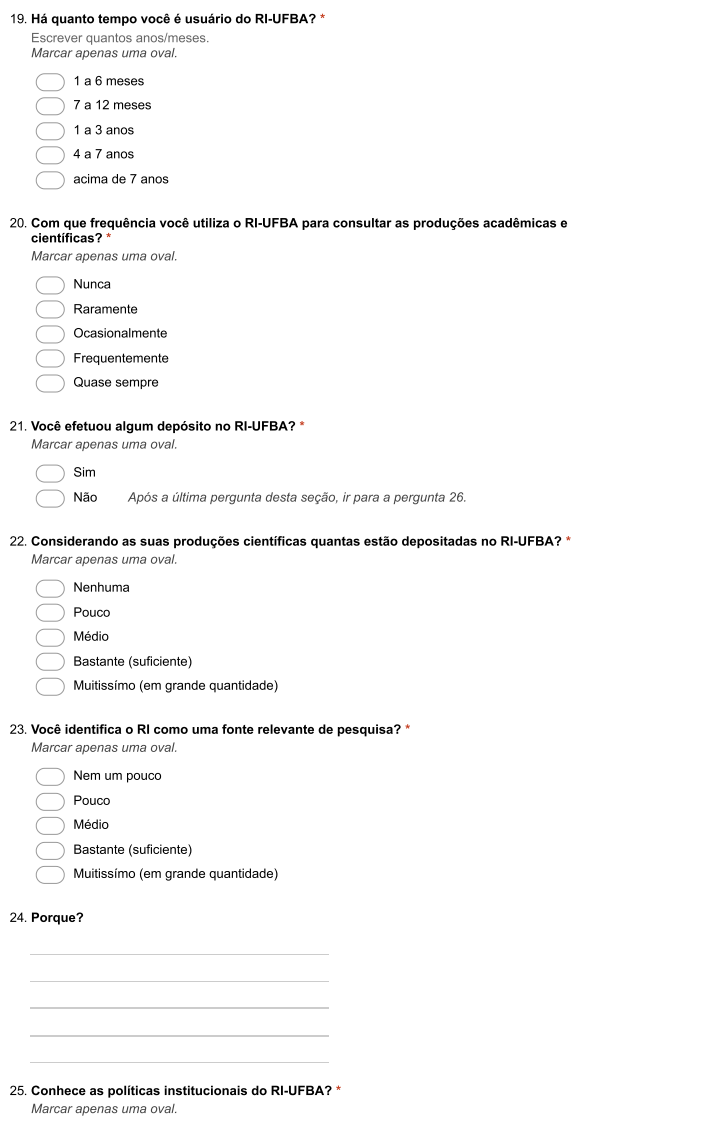

 $\begin{array}{c}\n\bigcirc \\
\bigcirc\n\end{array}$  Sim<br>
Não

26. A universidade requer que você utilize o RI-UFBA para a realização de suas atribuições? \*

Marcar apenas uma oval

- $\bigcirc$  Sim  $\bigcirc$  Não
- Não sei responder

#### Questionário de Aceitação e Uso do Repositório Institucional da

UFBA (RI-UFBA)<br>Avaliação baseada na Teoria Unificada de Aceitação e Uso da Tecnologia (UTAUT - Unified Theory of<br>Acceptance and Use of Technology)

27. O RI-UFBA é rápido para realizar as consultas. \*

- Marcar apenas uma oval
- Concordo Totalmente
- 
- Concordo Parcialmente<br>
Nem Concordo, Nem Discordo
- Discordo Parcialmente
- Discordo Totalmente

## 28. O RI-UFBA é rápido para efetuar o depósito. \*

- Marcar apenas uma ovai
- Concordo Totalmente  $\subset$
- $\subset$ Concordo Parcialmente
- Nem Concordo, Nem Discordo
- Discordo Parcialmente<br>Discordo Totalmente
- 

# 29. O RI-UFBA traz bons resultados na divulgação das produções acadêmicas/científicas. \*

- Marcar apenas uma ova
- Concordo Totalmente
- Concordo Parcialmente
- Nem Concordo, Nem Discordo C
- $\bar{\bigcirc}$  Discordo Parcialmente
- $\overline{\bigcirc}$  Discordo Totalmente

#### 30. O RI-UFBA facilita o acompanhamento das produções acadêmicas/científicas. \*

- Marcar apenas uma oval.
- Concordo Totalmente
- C Concordo Parcialmente
- Nem Concordo, Nem Discordo
- $\begin{tabular}{|c|c|} \hline \quad \quad \quad & \quad \quad & \quad \quad & \quad \quad \\ \hline \quad \quad \quad & \quad \quad & \quad \quad & \quad \quad \\ \hline \quad \quad & \quad \quad & \quad \quad & \quad \quad \\ \hline \quad \quad & \quad \quad & \quad \quad & \quad \quad \\ \hline \quad \quad & \quad \quad & \quad \quad & \quad \quad \\ \hline \quad \quad & \quad \quad & \quad \quad & \quad \quad \\ \hline \quad \quad & \quad \quad & \quad \quad & \quad \quad \\ \hline \quad \quad & \quad \quad & \quad \quad & \quad \quad \\ \hline \quad \quad & \quad \quad & \quad \quad & \quad$
- Discordo Totalmente

#### 31 O RI-UFBA auxilia o desenvolvimento do trabalho acadêmico/científico.

- Marcar apenas uma oval
- $\overline{C}$ Concordo Totalmente
- 
- Suitcordo Parcialmente<br>
Nem Concordo, Nem Discordo<br>
Discordo Parcialmente
- 
- Discordo Totalmente

#### 32. O RI-UFBA contribui na organização das produções acadêmicas/científicas. \* Marcar apenas uma ova

- Concordo Totalmente
- Concordo Parcialmente
- Concordo Parcialmente<br>
Nem Concordo, Nem Discordo
- Discordo Parcialmente
- Discordo Totalmente
- 

#### 33. Encontro erros ao utilizar o RI-UFBA. \* Marcar apenas uma oval

- Concordo Totalmente
- $\subset$  $\overline{\bigcirc}$  Concordo Parcialmente
- Nem Concordo, Nem Discordo
- Discordo Parcialmente
- 
- $\overline{\bigcirc}$  Discordo Totalmente

#### 34. Se possível, descreva os erros apresentados pelo sistema

#### 35. O RI-UFBA se comporta de maneira inesperada. \*

- Marcar apenas uma oval
- Concordo Totalmente
- Ç Concordo Parcialmente
- Nem Concordo, Nem Discordo
- Discordo Parcialmente  $\subset$
- $\subset$ Discordo Totalmente

36. Se possível, descreva os comportamentos inesperados apresentado pelo sistema.

37. Considero fácil utilizar o RI-UFBA para consultas acadêmicas/científicas.

- Marcar apenas uma oval
- Concordo Totalmente
- 
- 
- Discordo Totalmente
- 

# 38. Considero fácil depositar documentos acadêmico/científicos no RI-UFBA.

- Marcar apenas uma oval.
- Concordo Totalmente Concordo Parcialmente
- Č -<br>◯ Nem Concordo, Nem Discordo
- Discordo Parcialmente
- Discordo Totalmente
- 

# 39. A interação com as funcionalidades do RI-UFBA é clara e de fácil compreensão. \*

- Marcar apenas uma oval
- Concordo Totalmente C
- Concordo Parcialmente
- Nem Concordo, Nem Discordo
- Discordo Parcialmente  $\overline{\bigcap}$  Discordo Totalmente
- 

#### 40. É fácil tornar-se um usuário hábil do RI-UFBA. \* Marcar apenas uma oval

- Concordo Totalmente
- Concordo Parcialmente
- C Nem Concordo, Nem Discordo
- $\overline{\bigcirc}$  Discordo Parcialmente
- Discordo Totalmente

## 41. Preciso consultar o manual de usuário ao utilizar o RI-UFBA. \*

- Marcar apenas uma oval
- Concordo Totalmente  $\subset$
- Concordo Parcialmente
- Nem Concordo, Nem Discordo
- Discordo Parcialmente Discordo Parcialment<br>
Discordo Totalmente
- 

#### 42. As pessoas com quem me relaciono acham que eu deveria utilizar o RI-UFBA.

- Marcar apenas uma ova
- Concordo Totalmente Concordo Parcialmente
- 
- Nem Concordo, Nem Discordo<br>Discordo Parri
- Discordo Totalmente

# 43. Em geral, a UFBA tem incentivado à utilização do RI-UFBA. \*

- Marcar apenas uma ova Concordo Totalmente
- Concordo Parcialmente
- Nem Concordo, Nem Discordo
- Discordo Parcialmente C
- Discordo Totalmente

#### 44. Se possível, descreva o(s) incentivo(s) que você recebeu da UFBA

45. A comunidade acadêmica tem valorizado as produções acadêmicas/científicas depositadas no<br>RI-UFBA. \*

- Marcar apenas uma oval
- Concordo Totalmente
- Concordo Parcialmente C
- Nem Concordo, Nem Discordo
- Discordo Parcialmente  $\overline{\bigcirc}$  Discordo Totalmente
- 

#### 46. Recebo suporte da universidade (UFBA) para utilizar o RI-UFBA. \* Marcar apenas uma oval

- Concordo Totalmente  $\subset$
- Concordo Parcialmente  $\subset$
- Nem Concordo, Nem Discordo
- Discordo Parcialmente
- Discordo Totalmente

# 47. Se possível, descreva que tipo de suporte você tem recebido.

# Questionário de Aceitação e Uso do Repositório Institucional da

**UFBA (RI-UFBA)** CHE (NECHE CHE)<br>O Repositório Institucional reúne a produção intelectual da comunidade universitária (docentes, técnicos e<br>alunos de graduação e pós-graduação)<br>Caso queira saber mais sobre o tema, acesse: https://repositor

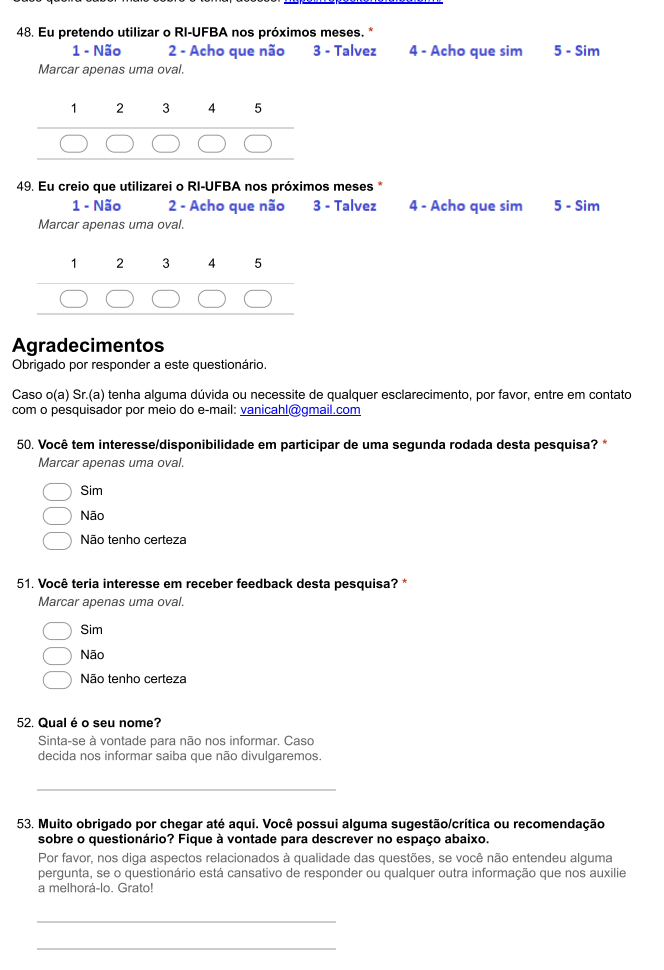

Uma cópia das suas respostas será enviada para o endereço de e-mail fornecido

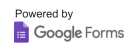

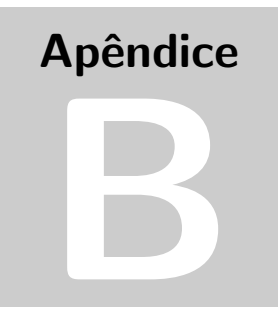

# TERMO DE CONSENTIMENTO LIVRE E **ESCLARECIDO**

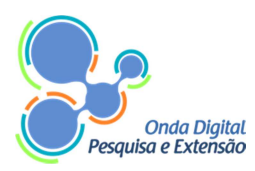

Onda Digital: Pesquisa e Extensão. Pesquisador Responsável: Vana Hilma Veloso Carvalho Endereço: Av. Adhemar de Barros, Campus Ondina. CEP: 40170-210 – Salvador-BA E-mail: vanicah@gmail.com

# **TERMO DE CONSENTIMENTO LIVRE E ESCLARECIDO**

Eu, \_\_\_\_\_\_\_\_\_\_\_\_\_\_\_\_\_\_\_\_\_\_\_\_\_\_\_\_\_\_\_\_\_\_\_\_\_\_\_\_\_\_\_\_\_\_\_\_\_\_\_\_\_\_\_\_\_\_\_\_\_\_\_\_\_\_, está sendo convidado (a) como voluntário (a) a participar da pesquisa "**Análise dos aspectos tecnológicos e culturais que envolvem a difusão da produção científica e acadêmica por meio dos repositórios institucionais abertos: o caso Repositório Institucional UFBA".** Nesta pesquisa, pretendemos **investigar as influências culturais, tecnológicas e políticas que envolvem a apropriação da comunidade acadêmica e científica da UFBA ao seu repositório institucional**. O motivo que nos leva a pesquisar esse assunto é **verificar como as políticas institucionais influenciam na apropriação e no uso do repositório institucional da UFBA.** Para esta pesquisa adotaremos os seguintes procedimentos: **aplicação de questionários e entrevistas para entendimento e compreensão sobre os aspectos técnicos e de utilização do repositório institucional**. Para participar desta pesquisa, não terá nenhum custo, nem receberá qualquer vantagem financeira. Ele será esclarecido (a) em qualquer aspecto que desejar e estará livre para participar ou recusar-se a participar. Você poderá retirar seu consentimento ou interromper sua participação a qualquer momento. A participação é voluntária e a recusa em participar não acarretará qualquer penalidade ou modificação na forma em que é atendido (a) pelo pesquisador que tratará sua identidade com padrões profissionais de sigilo. Não será identificado em nenhuma publicação. Esta pesquisa apresenta **"RISCO MÍNIMO - pela possibilidade de gerar alguma ansiedade, e mexer com suas emoções. Caso seja preciso, poderá ser interrompida a qualquer momento, sem nenhum prejuízo a sua pessoa**", tendo sua realização no ambiente da universidade. Os resultados estarão à sua disposição quando finalizada a pesquisa. O nome ou o material que indique sua participação não será liberado sem a sua permissão. Os dados e instrumentos utilizados na pesquisa ficarão arquivados com o pesquisador responsável, por um período de 5(cinco) anos, e após esse tempo serão destruídos. Este termo de consentimento encontra-se impresso em duas vias originais, sendo

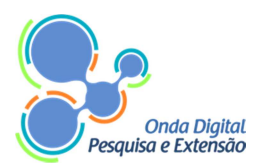

que uma será arquivada pelo pesquisador responsável, e a outra será fornecida ao/a senhor(a).

Eu, \_\_\_\_\_\_\_\_\_\_\_\_\_\_\_\_\_\_\_\_\_\_\_\_\_\_\_\_\_\_\_\_\_\_\_\_\_\_\_\_\_\_\_\_\_\_\_\_\_\_\_\_\_\_\_\_\_\_\_\_\_\_\_\_\_\_\_\_\_\_\_\_\_\_\_\_, portador (a) do documento de Identidade \_\_\_\_\_\_\_\_\_\_\_\_\_\_\_\_\_\_\_\_\_\_\_\_\_\_\_\_\_\_\_\_\_\_\_\_, fui informado (a) dos objetivos do presente estudo de maneira clara e detalhada e esclareci minhas dúvidas. Sei que a qualquer momento poderei solicitar novas informações e modificar a decisão de participar, se assim o desejar. Recebi uma cópia deste termo de consentimento livre e esclarecido e me foi dada a oportunidade de ler e esclarecer as minhas dúvidas. No entanto, caso apresente outras dúvidas, em qualquer momento da pesquisa, você pode contatar o responsável Vana Carvalho pelo telefone (79) 99905-6002, por e-mail vanicah@gmail.com

Salvador, de de 2017.

Assinatura do participante

\_\_\_\_\_\_\_\_\_\_\_\_\_\_\_\_\_\_\_\_\_\_\_\_\_\_\_\_\_\_\_\_\_\_\_\_\_

Assinatura do (a) Pesquisador (a)

\_\_\_\_\_\_\_\_\_\_\_\_\_\_\_\_\_\_\_\_\_\_\_\_\_\_\_\_\_\_\_\_\_\_\_\_\_

Em caso de desistência em permanecer na pesquisa, autorizo que os dados já coletados referentes a entrevistas, questionários respondidos, etc., ainda sejam utilizados na pesquisa, com os mesmos propósitos já apresentados neste TCLE.

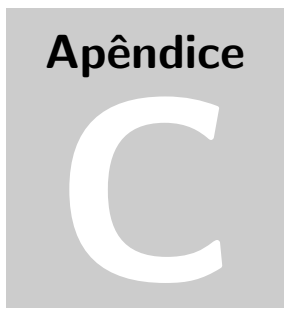

# **TRANSCRIÇÕES**

# Transcrição Think Aloud

# **PartA**

**PartA**: "Começar pela pagina original do RI UFBA." **Pesquisador**: "Você conhece a página do RI UFBA?"

**PartA**: "Eu acho que eu já acessei, mas pouco. Primeiro RI UFBA. Vai para página repositório. Segundo, efetuar uma busca de interesse próprio na página do RIUFBA. Busca avançada, pode ser qualquer tema."

"Vou colocar aqui raciocínio computacional, pesquisar. Apareceu um bocado de título, deixa eu ver um que tenha a ver com o que eu digitei aqui. Já apareceu, vou colocar o acento de raciocínio, uso das recorrências e do raciocínio recursivo no ensino médio."

"Eu acho que ele tenta buscar coisas que esteja relacionadas com o tema, não necessariamente pelas palavras tipo, raciocínio, ele esta buscando tudo relacionado a raciocínio, aí tudo a ver com computação, então ele busca pelo que eu digitei. Se eu digitar computação ele vai buscar todos os trabalhos com o título de computação e trazer pra mim, certo."

"O terceiro é acessar um título após a busca. Aí eu vou acessar e encaminhar para a próxima interação. Pronto acessei."

"Acessar com usuário e conta do RI UFBA, para efetuar a próxima interação."

"Eu acho que eu não tenho a conta aqui, caso não tenha conta aqui, indicar o pesquisador"

"Como você acessaria?"

"Olhando aqui eu acessaria no meu espaço, era o que eu utilizaria, usuário atualizado, aqui seria uma conta. Já deu aqui pedindo o e-mail e a senha, entrar."

"Aí depois vem aqui, efetuar um novo depósito no RIUFBA. Como é que eu vou fazer um depósito. Vou esperar carregando, aqui está dizendo que está carregando, pronto."

"Coleção, aqui deve ser na verdade. Você coloca nessa pasta o artigo que você deposita. Verificar primeiro, antes de você selecionar pra continuar a etapa."

"Artigos publicados em periódicos, próximo."

"Marque as afirmações que se aplica a esse deposito. O item tem mais de um título publicado. Acho que é um titulo só, aqui ele pede pra preencher um bocado de coisa."

"Esse titulo eu vou ter que colocar, aqui primeiro você tem que abrir essa pasta para verificar o titulo que você vai trabalhar."

"Vou para o próximo, este campo é obrigatório, forneça o titulo do documento."

"Vou selecionar esse daqui porque é PDF esse daqui, Brincando e Aprendendo uma Proposta uma Proposta Lúdica de Inclusão Social e Digital para Pacientes de Serviços de Oncologia, todos são pdf, pronto."

"Então, o que eu vou fazer, fazer isso aqui renomear. Vou copiar aqui, como não é preferencial vou deixar, como eu não conheço muito bem o artigo, assim não vou deixar preencher."

"Deixa eu ver se tem alguma coisa obrigatória, acho que é só o título, próximo. Palavra- chave, inclusão digital, próximo. Escolher o artigo, próximo."

"Tem um upload na metade ainda falta mais três. Vou passar esse, e pra verificar esse aqui. É pra confirmar as informações, próximo. Eu concordo com a licença, completo, pronto."

"Só demorou mesmo os três primeiros depois que fez o upload, só fez confirmar as informações, e o sexto é só para voltar a página inicial, dez minutos, pronto."

# **PartB**

# PartB: "Bom, eu vou acessar aqui."

"Vou procurar a página do RI da UFBA, que normalmente como eu realize as pesquisas encontrando a página do repositório Institucional da UFBA."

"Eu nesse momento preciso verificar as comunidades, uma comunidade específica que eu estou procurando e alguma que contém a área I do conhecimento."

"Então eu vou procurer a comunidade que esteja no Instituto de Matemática, então eu estou procurando está unidade da UFBA, que está em ordem alfabética. Então, quando eu localizer o Instituto de Matemática lá, eu preciso encontrar um programa de pós graduação."

"Aqui já esta no Instituto de Ciência de Informação, então eu já devo está próximo da minha busca. Instituto de letras, Instituto de Matemática, então encontrando a unidade do Instituto de Matemática. Dentro dessa unidade eu clicando eu consigo localizer as subcomunidades que estão atreladas a essa unidade."

"Nesse contexto, eu estou procurando o PGMAT que é o Programa De Pós Graduação em Matemática, que eu já localizei e dentro disso eu estou procurando uma tese em específico."

"Vou verificar se dentre essas nove teses cadastradas, aqui é o que eu estou procurando. É possível que na minha busca eu consiga identificar minhas nove teses."

"Deixe eu botar as nove tese cadastrada aqui, acredito que talvez nem quase todas estejam cadastradas. Acredito que muitos alunos já saíram e aqui está o título das teses e aqui o autor. Os autores aqui, deve esta discente, tanto nesse sentido."

"Aqui tem uma tese que talvez seja a que eu estou procurando, a de L. A, mas ele me traz um campo de autores. Deveria ser só o autor da tese. Deve ser o pessoal que participou da banca, mas eu acredito que seja essa que eu estou procurando. Sim, ele me traz outro dado aqui, com esse mesmo autor, mas eu consegui localizar a tese."

"Vamos verificar aqui se no arquivo que tem aqui da RI da UFBA, se é a tese de L. A. Então foi localizada a tese de  $L^2$ ,  $A^2$ 

"Nesse sentido poderia ficar um pouco confuso, se a pessoa não souber o título, se tiver buscando só pelo autor, só que tinha diversos autores ali."

"Bom, uma outra busca que necessito fazer agora, um autor. Um autor em especifico. Tudo que tem desse autor aqui ao lado, eu posso buscar. Vou procurar um autor em específico que é F. R."

"O que é que aparece no nome de R."

"Pode ir aqui direto em ordem alfabética ou digita. Vou digitar pra ver se aparece essa autora já em especifico, então, já me levou, já me remeteu pra R. e novamente em ordem alfabética e agora novamente eu posso localizar o que é que tem."

"Foi identificado aqui três F. R. G. talvez, digitado de forma diferente talvez. Esse está sem acento, esse está o nome completo com acento e esse aqui está na ausência de dois sobrenomes, mas como é do meu conhecimento é a mesma pessoa."

"Talvez uma forma de unificar esse mesmo autor, alguma forma sistêmica talvez, então, eu vou ter que verificar nesses três aqui o documento que eu quero. Vou ver se está no primeiro, Práticas de Disponibilização, não é esse que eu quero. Até já conheço esse título dela, mas não é esse que eu quero, mas se já me trouxesse aqui todos os documentos dela junto, já facilitaria."

"Esse daqui está com acento e esse está com a grafia igual, porém sem acento, esse sem acento tem dois é mais fácil de analisar logo, se é o que quer, na verdade, não é o que estou procurando, na verdade é a tese de F. que é possível que esteja no rol desse documento."

"Aqui que tem vinte sete unidades é possível que esteja aqui e como eu sei o título da tese eu localizei a tese de F. aqui."

"Vamos verificar. Tem diversos arquivos da tese que é bastante complexa e pra não ficar pesado talvez a autora tenha achado por bem colocar de forma fragmentada os anexos, apêndices e mais."

"Mais enfim, podemos verificar aqui se de fato é a tese e se de fato foi localizado a tese a observação que poderia trazer, me parece que já existe um identificador de autor me parece que é o DOI, talvez o DOI, não sei se conseguiria resolver isso de unificar os autores em um mesmo arquivo tudo relativo aquele autor, mas enfim é possível localizar."

"Próximo passo: acessar com sua conta do RI para efetuar uma futura interação."

"Lembrar a senha agora do RI, meu espaço. Bom, acho que pra fazer um trabalho desse a pessoa já tenha tido um contato com o repositório, até pra saber aonde vai diretamente, pra participar inclusive de uma pesquisa."

"Então, aqui a pessoa tem que se dirigir primeiro a meu espaço. O grande problema agora é lembrar, porque já faz

tempo que eu não acesso, estou um pouquinho meio perdida onde acho o arrouba aqui."

"Você agora quer que eu efetue um deposito, você pode escolher um artigo você já tem arquivo aqui na área de trabalho."

"Então, pra fazer um novo depósito posso falar como foi a minha prática. Como eu já executei procedimento de execução de documentos, então eu já sei mais ou menos como efetuar."

"Claro que pra uma pessoa que esta inserindo pela primeira vez é intuitivo também."

"Não tem nenhuma dificuldade."

"Então a gente vai aqui efetuar um novo depósito. Esperando carregar para que a gente possa colocar as informações, informações de autor, título a unidade que esta vinculada aquele documento e por fim fazemos então o carregamento do pdf e a disponibilização."

"Então a gente precisa dizer que tipo de documento que a gente vai carregar se é um artigo, uma cartilha, um livro ou outros. Aqui não está aparecendo tese de dissertação, não aparece pra você, não na sua senha, mas acho que na minha senha devido às unidades que eu estou vinculada aparece tese e dissertação."

"Também para poder fazer essa inserção vamos em outros, que pode ser qualquer outro tipo de documento que não esteja associado. Aqui tem a pergunta se o item tem mais de um título, um item já foi publicado e distribuído, o item é composto por mais de um artigo."

"Podemos dizer, deixe eu pensar o item já foi publicado e distribuído. Sempre passando para o próximo."

"Como colocamos em outros nós temos que escolher agora, que tipo de documento é esse que a gente está colocando. O grande problema aqui, eu já tive em particular de tentar colocar um artigo que foi aceito num evento, apresentação de trabalhos e palestras, títulos."

"Pode colocar qualquer coisa para pode arquivar... escolhe primeiro o arquivo aqui, é fora do trabalho estou meio perdida aqui Desafios e Potencialidade da Educação.... mês, data e ano,autor."

"Aqui é intuitivo."

"Entidade responsável Repositório Institucional da UFBA. Aqui a gente coloca a palavra-chave Educação em Tecnologia aqui, adicionar é algo que sempre me confunde. Aqui você coloca o resumo do trabalho (trabalho sobre Tecnologia) se tiver algum financiamento coloca aqui, submeter, descrição e próximo."

"Aqui é um termo de licença que você deve concordar, próximo. Você escolhe o arquivo, nesse momento aqui ele já esta arquivado."

"Importante aqui salientar que depois dessa etapa ele passa por uma moderação, ele não é imediatamente publicado. Então, aqui é a etapa que você faz a conferência se tudo que você colocou está certinho, senão você pode retornar fazer algum tipo de correção, senão de fato submeter, próximo."

"Aqui é um termo de licença, que você deve concordar é importante que o autor leia antes de concordar e nesse momento ele foi submetido. Depósito completo foi submetido. Depois da moderação, ele será disponibilizado saiu do meio ambiente a gente retorna ao repositório."

"Como eu falei, não é possível verificar de imediato, porque ele passa pela moderação, não tem como um repositório desse não passar pela moderação, senão qualquer tipo de documento poderia ser depositado sem critérios."

# **PartC**

**PartC**: "Efetuar uma busca por título, ele está bem lento algum problema com a nossa rede."

"Vou pesquisar repositório, repositório UFBA e acabou retornando algumas coisas que não tem nada a ver com repositório. Vou fazer uma outra busca, aqui botar apenas repositório sem UFBA. Agora veio documentos que falam sobre repositório."

"Está bem lento ele. Ele não está abrindo."

"Deixa eu acessar aqui outro documento, o que eu acessei antes era realmente um artigo, aqui é uma dissertação. Mas acho que não está abrindo por causa da nossa rede aqui, que está ruim."

"Fazer o login aqui no sistema, vou submeter aqui um depósito."

"Geralmente quando a gente vai iniciar um novo depósito, ele demora em torno de 10 segundos a 15 segundos, isso é do próprio sistema mesmo, mas agora está demorando mais por conta da rede, aí pronto. Vou pôr uma dissertação (EBA)."

"Você pode corrigir por esses campos (Botões de Correção de um campo) ou pelos Campos que você já passou ou preencheu."

"Se porventura tiver que parar no meio do preenchimento ou se faltou luz ou se a internet caiu. Você tem como salvar ou sistema também salva para você."

"Acontecer alguma coisa faltar luz, você pode deletar o trabalho continuar o trabalho ou salvar ele. Você salva ele retorna para meu espaço. Ele vai aparecer aqui numa fase de não concluída. Ele fica só para o usuário que está inserindo."

"Aí se você quiser continuar a depositar pode editar e continuar o depósito, conferir se está tudo ok."

"Próxima etapa é a licença do repositório. Se você não conceder a licença do material, ele fica ainda no seu espaço, ele não vai para o fluxo do revisor fazer a revisão desse material."

"Estou concedendo. Aí o material em si vai para o fluxo do revisor, aqui já caiu para o fluxo do revisor. Vem para mim, porque eu sou o administrador, como cai também para a revisora da EBA, que é uma bibliotecária."

"Deixe eu só excluir o material porque foi um teste. Deixe abrir aqui a tarefa, aí eu vou rejeitar, ok. Finalizado. Deixa eu ver mais as recomendações. Aqui a gente reconhece, eu como administrador do repositório, a gente reconhece que existe alguns campos que precisam ser revisto no repositório, para ter um atendimento mais fácil para o usuário."

"Atualizar o tutorial dele, também os campos que provocam algum tipo de equívoco com o preenchimento do formulário, por exemplo, o título. Não tem indicando que o preenchimento do título tem que ser em caixa baixa, o pessoal coloca tudo em caixa alta, muitas vezes."

"Não tem nem informação junto com título que tem que ir o subtítulo do trabalho, aí são várias questões no formato do formulário que devem ser revistos, a gente ainda não parou para fazer as modificações, por conta acho que é fazer isso numa nova versão."

"Deixar esse trabalho para uma nova versão, essa é a 3.2 a gente vai trabalhar com a versão 5.7, aí toda essas modificações serão inseridas lá na nova versão do repositório, que já foram catalogadas, levantadas que já está ocorrendo esse problema já."

# **PartD**

**PartD**: "Iniciando o Chrome entrar no site do RI da UFBA."

**Pesquisador**: "Você conhece?"

**PartD**: "Não, não conheço."

"Clicando no RI UFBA Home. Entrando no site, o sistema ruim."

"E essa primeira interação. Começar a partir do RI UFBA, já esta feito."

"Segunda interação, efetuar uma busca de interesse próprio. Ir na parte de RI UFBA pesquisar qualquer coisa, onda digital clico em ir, vários documentos do onda digital."

"Interação três, acessar um título de interesse após a busca, onde faço isso? Aqui, adicionar filtro ou utilizar filtros correntes para refinar o resultado de busca. Boto assuntos iguais dou ok. Vou pesquisar jogos, aí cliquei em adicionar no repositório." "Vou entrar no Instituto Matemática, já que não tem jogos. Botei para pesquisar por robótica, só atualizar, nenhum resultado."

"Pesquisar por educação, fui em atualizar nada também. Iniciar uma nova busca. Vou em todo repositório, atualizar."

"Está tudo muito confuso isso aqui, como tem muita coisa pra eu escreve, não esta ajudando muito, então não acho o que eu quero. Vou buscar em todo repositório, por educação, botar em ir."

"Vou na parte de pesquisa por educação. Vou para interação quatro, acessar com sua conta do RI UFBA para efetuar o depósito."

"Provavelmente eu não sei se eu tenho conta não, tem nada pra me ajudar a fazer conta nesse site." "Voltei pro início, não tem, nem mostra como fazer conta. Editar perfil que eu não sei. Vou usar um registro... preciso me registrar."

"Vou entrar aqui no meu e-mail. Abro uma nova aba e vou ver se chegou alguma nova informação. Estou vendo aqui, repositório, entrei no link que mandaram. Primeiro nome G., último nome F., telefone pra contato, não precisa. Idioma português Brasil, senha eu não sei, completo registro."

"Com isso já fez a interação praticamente toda, agora para processar a interação e acessar a conta RI UFBA, agora vou ver a indicação do pesquisador."

"Vou ver se faço isso. Vou clicar em ver/abrir para ver o artigo. Está pesquisando, então eu tenho a permissão do pesquisador para eu poder abrir, então eu posso ir para a interação cinco, efetuar um depósito no RI UFBA."

"Agora procurar qualquer arquivo, aqui no computador para enviar e isso começa o nosso contato."

"Meu espaço, botar meu login e senha que já deverão ficar salva aqui, entrar, abrir, iniciar um novo depósito. Parece que não esta ajudando muito. Vou esperar um pouquinho, pra ver se vai carregar, mas enquanto isso posso escolher um arquivo, reservar o artigo para ficar na área de trabalho do computador pdf."

"Para realizar essa operação você não está autorizado para depositar em nenhuma coleção, o que é isso eu não sei."

"Como você não tem autorização, a gente vai voltar lá para eu poder colcoar a minha conta."

"Então eu saio da minha aqui, pra você entrar."

"Clique iniciar um novo depósito. Vou logo pra pasta de documentos, arquivos para think aloud, TecCiência uma rede social para uma Educação básica. Vou abrir ela. Coleção, produções didáticas pra ver se eu acho, aí vou em próximo, eu acho. O item já foi publicado ou distribuído publicamente, então vou em próximo de novo." "Tipo de documento artigos completos publicados em periódicos, título TecCiências uma rede social para uma educação básica data de publicação, sem mês, dia, ano 2014."

"Deixa ver o primeiro nome L. A. adicionar mais, como são três autores, o segundo, S. F. A. o terceiro A. D. Organizadores acho que não tem nenhum, vou deixar em branco. Local de publicação Revista de Informática Aplicada, editora não mostra, local de publicação talvez não deva ter. Então, citação tenho que pegar a referência do artigo que pegou eu não vou conseguir achar isso agora, então eu vou para o endereço eletrônico acho que nem mostra, identificador ISSN não vou conseguir achar, permissão de acesso aberto vou clicar em próximo."

"Palavra–chave educação com tecnologia, redes sociais para educação, educação em redes, resumo do texto. Financiamento não teve, escrição não precisa colocar, arquivo documento eu vou pegar para submeter ao sistema do repositório do TecCiências."

"Submetido. Vou em próximo, aí vai aparecer o arquivo, o tamanho, o formato e posso clicar aqui, se o formato estiver errado, não sei pra que duas vezes..."

"Como ele está certo, não vou clicar nisso. Vou em próximo."

"Embaixo o processo de submissão, ainda não está finalizado, porém esta é a etapa final. Se estiver tudo certo clique em próximo, aí vem o termo de licença eu concedo a licença. Depósito completo e agora eu vou para a página inicial."

"Pronto está finalizado."

# **PartE**

# **Pesquisador**: "Você sabe a página do RI?"

**PartE**: "Acho que vai ser necessário usar 4G."

"Ok, primeira coisa buscar algo do meu interesse, pesquisei sobre Mooc. Não tem nenhum trabalho. Vou começar a usar interação. Ver se encontro alguns trabalhos. Como eu já sabia quase todos eu imaginava são trabalhos de orientação de E., vou escolher os trabalhos."

"Um dos problemas é que o RI não deixa claro se vai baixar ou abrir o trabalho, ele baixou quando minha intenção era olhar na página. Uma vez que esse trabalho esteja baixado minha intenção agora é passar para o próximo cenário, que é tentar entrar no meu perfil. Como eu esqueci a senha vou fazer recuperação dela."

"Efetuar um depósito, falta só o depósito, não posso efetuar nada."

"Aí você retorna, por favor, para eu inserir a minha conta."

"Esse último cenário demora mais. É culpa da internet. Este cenário esta razoável."

"Eu posso escolher qualquer tipo específico de coleção, como não tenho... Vou botar Outros. Tipo específico sobre qual é o tipo de documento, demais trabalho, título, um arquivo exemplo."

"Um artigo resumido, só tem cinco páginas. Título vai ser esse aqui: Contribuição da Extensão na formação social..."

"As informações que eles pedem são razoáveis, não sei onde foi publicado, nome do evento, resumo. Como é fictício posso colocar qualquer um dos autores J. e D."

"Local de publicação, Salvador-Bahia. Identificadores, ISSN, idioma português. Permissão de acesso aberto, próximo. Palavraschave Formação Social Acadêmica e Profissional Sociedade E Universidade Extensão Universitária. Resumo, MUNDO DIGITAL..." "As informações não são muito claras."

"A organização tem que ser um pouco melhor, porque normalmente os trabalhos já indicam que tem cinco palavras chaves no máximo, mas eles já começam com duas, só fazendo no mínimo o que indicam uma boa referência. Poderia ser colocado em uma página só, com essas etapas, ao invés de colocarem ali o processo, eles colocam ali três vezes o mesmo nome descrição, descrição, descrição."

"Consegui terminar a submissão e senti a ausência de um aviso de que ela foi completada, não tem nenhum aviso que ela vai me mandar um e-mail."

"Apesar de eu estar dizendo isso eu imaginar que foi algum email pra caixa, mas não esta explícito para o usuário."

# **PartF**

**Pesquisador**: "Você conhece a pagina do RI?"

**PartF**: "Eu já visitei algumas vezes quando foi divulgada, mas não naveguei nada sobre ela."

"Eu estou tentando buscar aqui a dissertação de mestrado do MMCC, quando eu fiz meu mestrado aqui. Ver se eu consigo encontrar minha dissertação aqui também, ou se preciso fazer um upload ou algo do tipo."

"Fiz a minha busca procurando outros assuntos, sobre mestrados."

"Então, só que ela está um pouco grande, perdi meu interesse, então inclui a chave do MMCC procurando ver se encontro alguma coisa. Só que aqui, não estou vendo mais nada, estou meio em dúvida aqui."

"Vou ajustar o índice, onde esta o índice?"

"Nenhum dos meus e-mails esta como reconhecido."

"Provavelmente eu não tenho um cadastro ainda feito, que é muita coisa."

"Eu achei que ele estivesse linkado, os das UFBA diretamente ao repositório institucional."

"Mais provavelmente não estão, então, como nesse caso não tenha permissão, indica opção."

"Então, pra você fazer a próxima interação, você precisa ter essa permissão e como você não tem eu vou entrar com a minha conta."

"Eu não sei se eu colo ou deixo isso aqui marcado, mas ele pede informação de artigo que eu não faço nem ideia de quais são."

"Eu estou achando um pouco complicado, muita informação que tem que inserir, aí você fica um pouco em dúvida, que é o meu caso, que não sou autor do trabalho."

"Mas eu acho que algumas coisas poderiam estar melhor destacadas, aqui particularmente, que eu digo que é um artigo completo publicado em periódico, acho que não precisa de organizadores."

"Algumas informações devem ser mais enxutas. Se eu publico um artigo, você tem que dizer que é um capítulo de um livro, se eu publico algum tipo de referência, ele já mostra somente o que eu preciso."

"Você acaba ficando um pouco perdido sem necessidade, de todo item."

"Mas acho que qualquer pessoa, em qualquer área, pode saber isso dai, se for uma coisa bem divulgada. Então, como é que você pode ir buscar isso, depende de cada instituto ou colegiado."

"Agora essa parte estou meio perdido, esse tipo de referência eu só tenho no local de publicação do congresso. Isso aqui são artigos de minuta."

"Para quem publicou sabe essa informação, conhece o site do congresso. Então, nesse ponto aqui eu fico um pouco perdido, nesse ponto já estou praticamente perdido."

"Isso aqui é bom porque, no geral, você não tem essas informações todas às vezes."

# **PartG**

PartG: "Pode ser com qualquer navegador aqui."

"Primeira interação começar da página inicial."

"Não lembro de cor o site oficial do repositório. Aqui então, vou pesquisar, então eu acho que consegui interação, eu acho."

"Efetuar busca de interesses."

"Pelo meu conhecimento buscando alguma coisa mais especifica, era mais no avançado. Eu aperto aqui."

"Achei alguma coisa sobre matemática."

"Acho que a interação dois foi concluída também."

"Agora há um titulo de interesse, acessar após a busca. Esse é mais complicado, porque muita coisa, e o que eu queria.... Não passar anos aqui passando. Até porque tem quinze páginas, não sei vou botar aqui computação, não sei se é dividida por ponto e vírgula, não sei como divide aqui. Vou botar normal. Vou botar com se estivesse pesquisando no google. Aí agora não mudou nada a string, aqui não mudou nada, acumulou. Vou tentar adicionar aqui e ver o que acontece, não sei se vai retornar pra o início, não está bem explicito que é aqui."

"Achei bem interessante, que volta ao início. Apareceu mais resultado, então está fazendo isso de uma forma que eu ainda não sei explicar direito."

"Também não tem matemática, ele não tem OR ou AND vou tentar ir com o OR, tipo assim, eu não sei se ele esta indo com OR, porque com o AND não retornou nada, não sei o estilo de busca dele."

"Acho que se não botar nada é OR, porque o OR funcionou nada, então vou deixar assim, na força bruta mesmo, pra ver se acho alguma coisa."

"Não sei o que esta acontecendo, mais está dando erro."

"Está difícil pra saber alguma coisa aqui, o que aconteceu aqui."

"Fui para a página quatro e a dois. Onde foi parar a dois, também esta ai, eu não sei se esta dizendo que tem muito resultado e não tem ou o que está acontecendo."

"Mas está dando erro. Então vou ter que escolher um objeto."

"Deixa eu ver isso aqui é, software detecção de quedas para ... Vamos embora ver aqui."

"Acessar com sua conta do RI da UFBA para acessar esse aqui, e o meu espaço."

"Estou começando achar que eu sou novo usuário."

"Para mim ele deveria dar algum aviso. Vamos apertar aqui agora."

"Porque ele começa com o idioma inglês? Não sei, estranhei isso."

"Eu consegui, porque aqui tem alguns login, efetuar um depósito no RI UFBA. Esse é fácil. Parece ser fácil. Iniciando um novo depósito. Mas já está em um novo depósito."

"Indicar seu pesquisador. Eu acabei indicando diretamente, embora vou ver em meu e-mail se tem um novo depósito. Efetuar um depósito no RI UFBA, no meu e- mail."

"Acho que não deve ter meu e-mail. Está carregando aqui, a internet está boa aqui. Vou esperar um pouquinho. Enquanto isso vou ver se tem algum depósito aqui."

"Não sei como funciona isso, posso botar qualquer coisa aqui, tipo um artigo meu, eu queria depositar."

"Como você não tem autorização vou entrar com a minha conta."

"Eu acho estranho, esse login UFBA a pessoa estaria aqui responsável porque eu estou colocando, porque eu consegui fazer o meu cadastro como se fosse uma pessoa fora da UFBA, talvez ele esteja reconhecendo que esse e- mail esteja na base deles, mas mesmo assim..."

"Eu acho que os alunos UFBA deveriam ter esse espaço maior para eles colocarem o que quiserem lá, mas claro sempre em relação acadêmico, por isso eles tenham aprovado ou não aprovado e ai sim, a pessoa é responsável. Vou iniciar aqui."

"Você pode escolher um arquivo, eu sei que ele precisa baixar depois."

"Já sei que iniciar fica um pouco chato. Primeiro eu tenho que escrever aqui, deixa eu ver o que e que tem nessa área de trabalho."

"Isso vou minimizar. Verifique se suas configurações estão válidas. O que foi que houve, não sei, apareceu isso aqui, cadê o arquivo, esta aberto aqui." "Isso aqui é um arquivo. Eu venho aqui agora, esta escrito coleções, artigo publicados em periódicos, artigos, cartilhas e outros."

"Aqui não foi publicado. Vamos ao próximo item."

"O item e composto por mais de um artigo, não, eu acho que já foi publicado e distribuído. Vamos para o próximo. Fica complicado mesmo um pede de uma forma outro pede outra, por exemplo, o google acadêmico, ele consegue sistematizar muito disso muito desse documento...'

"Eu não sei a data de publicação disso, que eu já podia publicar deixe eu ver, não tem data de publicação."

"Na parte aqui inicial, alguns periódicos já vem, mas esse aqui não, então tem como botar sem não. Vou botar aqui foi 20 de novembro de 1950."

"Podia deixar ver se os campos é obrigatório, não diz se é obrigatório."

"Vou preencher tudo pra garantir. Vou fazer um a um A. D. estou adicionando mais L. A. L. D."

"Organizadores, não sei quem foi. Vou dizer que isso aqui foi D."

"Pra mim não precisaria desse espaço. Vou colocar publicações eu não achei o local de publicação, eu só queria deixar publicado para o pessoal da UFBA, mas não dá para fazer isso."

"Então vou colocar um título aqui. Dizer que foi de Salvador, entidade responsável Repositório Institucional da UFBA."

"Citação vou tentar botar um importante citação Abdalla et al (2005)."

"Tem pessoas que muitas vezes são referenciadas em sites, esse não tem porque não foi publicado. Vou botar esse aqui, só pra ver o que acontece."

"Se esta no repositório da UFBA teria que ser aberto, praticamente porque é uma instituição pública. Claro que existe um meio de publicações que esperam restituições daquele artigo, mas eu acho que deveria passar esse espaço aberto."

"Uma descrição ele quer agora é o resumo, essa parte é só colar. Quando copio do PDF fica horrível e como eu sei uma manha, eu colo aqui, corto e copio."

"Acho que completei. Voltar para página inicial. Vou apertar aqui ir para o RI."

# **PartH**

**PartH:** "Eu já sei o link decorado do repositório. Eu conheço bem a estrutura do repositório."

"Acho que ele é pouco interativo. Acho que tem umas questões de busca. Não é satisfatório, esse sistema de busca."

"Vou usar como termo, acesso aberto, como item de pesquisa."

"Bom, nesse termo que eu coloquei apareceram 10. Exatamente, apareceram 10 de 10 resultados. Aliás, não, apareceram 10 de 15463. Não, eu vou ter que filtrar. E para filtrar, eu vou usar acesso aberto repositório institucional, que é o tema que eu pesquiso, ou seja, vincular o acesso aberto a repositório institucional."

"Na hora que você bota, não há resultados pra busca, isso com certeza é uma falha do sistema."

"Bom! Vou tentar acesso aberto e repositório institucional, vou colocar o termo junto mesmo com "E"."

"Também não aparece nada. Vou botar um nome de um autor. Aliás, eu vou fazer o seguinte: vou botar primeiro só o repositório institucional pra ver e tirar o acesso aberto. Deixar o repositório institucional."

"Novamente não há resultado pra busca.

Vamos botar só repositório. Nenhum resultado

"Vamos mudar de tema pra ver. Botar produção. Vou colocar editora universitária. Também não aparece nenhum resultado!"

"Livro científico. Veja, estou usando palavras-chave dos temas que eu pesquiso e nada vem."

"Então, vamos botar agora por autor. Vou colocar meu próprio nome pra ver todo o repositório, não aparece, ou seja, é um problema essa questão da busca. Não aparece!"

"E aí, se eu for no Google Acadêmico, botar meu nome, com certeza vai remeter para o repositório, entendeu?"

"Esse é um dos graves problemas que nós temos. É a questão."

"É. Vou botar algo na área de saúde, vamos dizer ecologia. Vou colocar o termo ecologia, não aparece aqui. Está tudo como autor, vou mudar tudo para assunto. Talvez eu tenha errado aqui, na hora que eu não coloquei assunto."

"Deixa eu ver agora, assunto, ir. Mesmo assim, não vai. AIDS. Ou seja, nenhum termo que a gente coloca na busca, a gente consegue."

"Eu, sinceramente."

"É muito desestimulante pra o pesquisador, para o estudante que vai buscar e, quando a gente faz a pesquisa, ao contrário de você ir no Google Acadêmico, e vir com certeza. Vai aparecer. Vou só fazer aqui, isso."

"Esse é um dos grandes problemas atuais do repositório. É esse, o sistema de busca. Quando você coloca o título, aqui tem várias. Vou botar repositório institucional. Vou colocar meu nome pra ver. E aí vem logo um artigo."

"Um artigo sobre o repositório institucional UFBA. Se eu colocar só meu nome, no Google Acadêmico, aí vem uma porção de produções minhas. Implantação e gestão de repositórios institucionais, repositórios institucionais democratizando. Vem artigo, vários textos meus."

"Agora, o nome completo, também tenho um problema relacionado ao meu nome. Como meu nome é muito grande, ele aparece mais de uma forma. Essa é outra questão que pode dificultar. Minha dissertação, minha tese, aqui apareceu."

"Dissertação que remeteu ao repositório, porque está disponível no repositório. Ela está aqui disponível."

"Com meu nome completo, a gente não consegue fazer essa busca pelo repositório, pelo mecanismo do próprio repositório."

"Precisei ir para o Google Acadêmico. Realmente!"

"Achar essa produção, esse livro. Também está no repositório. Aqui, ele está no repositório. Um livro, que eu sou uma das organizadoras, ele está no repositório."

"Pelos termos repositórios institucionais, nada veio, ou seja, é um problema essa versão."

"Apresenta essa deficiência, um sistema de busca totalmente falho."

"E eu não sei a minha senha, não sei a senha pra fazer essa interação."

"Seu usuário e senha, eu não sei. Ainda bem que me fará lembrar como fazer o depósito."

"Eu vou ter que relembrar."

"Preciso que a senhora acesse a área pra eu dar o encaminhamento"

"Aqui, minha comunidade. Escola de Belas Artes."

**Pesquisador:** "Nesse caso, eu não vou poder ter acesso a essa área, para eu fazer o login."

**Pesquisador:** "Mas qual é o lugar que a senhora acessaria para poder fazer o depósito?"

"Vixe, não me lembro mais. Meu Espaço. Isso, é esse mesmo."

**Pesquisador:** "Deixa eu colocar aqui professora."

"Preciso ver minha senha."

"Iniciar um novo depósito. Isso é realmente tempo."

"O sistema é lento."

"Eu defendo muito assim, que na unidade o ideal seria que a gente tivesse um dia, um dia do mutirão. Uma vez por mês, você ter alguém para auxiliar, um bolsista e aí naquele dia, todo mundo levar os seus conteúdo."

"Eu acho ele super fácil para colocar, ele é bem autoexplicativo, não vejo problema nenhum. Acho que é mais uma questão de tempo. É um processo lento, que requer atenção e disponibilidade."

"É assim, por exemplo o nome. Esse nome que é muito grande L. N. dos S., o certo, seria eu verificar como é que de fato, o nome L. é citado na Biblioteca Nacional."

"A gente tem um local onde você vê. Onde a gente faz essa consulta, pra ver como esse nome usualmente aparece. Entendeu?"

"Tem um catálogo, ai meu Deus, esqueci agora o nome, autoridades, catálogo de autoridades, que tem na biblioteca nacional."

"Tentar localizar lá, se tem L., fez alguma publicação. Pra gente ver se ele se cita como L. ele é citado como N. dos S., S. só, entendeu?"

"Não tem endereço eletrônico. Tem que fazer a busca no Google Acadêmico. Copiar, vou lá no Google. Vamos ver se consta ISSN. Capa. Eu acho que pra mim que já sou bastante familiarizada com essa linguagem é mais fácil."

"...Mas eu não sei. Assim, para uma pessoa, mesmo que o repositório esteja vinculado à produção acadêmica e, obviamente que as pessoas minimamente teriam que conhecer essa linguagem. Onde é que eu vou buscar o ISSN do documento? Mas, eu tenho certeza que a maioria não têm esse tipo de familiaridade."

"Resumo, se não tivesse teria que providenciar o resumo. Porque às vezes tem publicações que não tem. Você tem que providenciar o resumo. Ele só pode ir para o sistema tendo resumo."

"Financiamento. Vamos lá olhar se tem. Procurar pode ser que esteja lá no final, nos agradecimentos."

"Eu posso colocar isso naquela parte, onde você pode acrescentar algum outro tipo de informação. Acho interessante pontuar, porque ele está ligado ao O. D." "Próximo. Escolher o documento. Escolher o arquivo. Formato. Certo."

"Aqui aparece, para verificar se está tudo OK. Não tem organizadores. Eu concedo a licença, pronto e, aqui eu volto para página inicial."

"As minhas observações são essas, a lentidão. São muitos descritores. A gente precisa mesmo de tempo. É facílimo é fácil, agora é lento."

# **PartI**

PartI: "Ok, vou tentar acessar o RI da UFBA."

**Pesquisador**: "Você conhece a página da UFBA do repositório?"

**PartI**: "Entrei na página, busca de interesse, coloquei a palavra-chave que eu usei inicialmente, como robótica. Ele vem trazendo resultados de documentos, títulos e autores, ele dá o resultado 10 de 20 no total."

"Tentei visualizar o topo porque geralmente no final ele lê as páginas, vou ver os outros artigos, no terceiro passo, o título e a página da busca...me deu o resultado de 94 artigos ou documentos e pelo que pude observar nenhum título tem a palavra-chave que eu coloquei busca baseada em todo repositório."

"Eu tento o título, mas ainda assim não aparece a palavrachave escolhida..."

"Eu acho que precisa de um cadastro e eu não estou cadastrado e dentro do repositório não tem nada que sinalize logar no sistema Repositório Institucional." "Ver se eu vou para a página inicial novamente, normalmente onde teria a informações de login, acesso, não tem nada, que seria no canto direito também na lateral. Tem essas informações para entrar em meu espaço, editar perfil, me parece que essas informações poderia esta disponibilizada depois de estar logado e eu não estou logado."

"Vou lá meu espaço, aqui ele diz que é autorizado eu vou colocar o login aqui. Se necessário, me cadastrar de outra forma, não consegui, logar..."

"Documento que você tentou acessar não foi encontrado no servidor, então.. a senha não revalidou... vou colocar aqui no local do browser. O esqueceu a senha não funcionou."

"Uma página que surgiu aqui, me solicita e- mail. Vou colocar aqui que esqueci minha senha, aguardando ele colocar aqui meu endereço, não foi reconhecido."

"Eu vou pedir para você acessar com minha conta."

"Não tem uma opção de cadastro através do site do repositório, pra que eu possa me cadastrar. Não tem uma maneira correta para realizar esse cadastro, para quem não é cadastrado."

"Eu vou agora, novamente fazer a busca. Abrir o arquivo selecionado. Voltando pra página, arquivo selecionado, ok. Já abri a pasta, eu vou deixar aqui e vou tentar efetuar o depósito desse arquivo."

"Aguardando ele aqui abrir o artigo. Voltando pra página que eu selecionei, precisa abrir o arquivo aguardar ele
abrir o arquivo seleciona-lo. Eu vou deixar ele aberto, que estou abrindo é uma monografia, um TCC."

"As opções de coleção aparentemente não estão compatíveis com o tipo de documento... se tivesse mais próximo, seria relatórios, opção outros talvez fosse mais abrangente, talvez mais adequado e é o que eu vou selecionar."

"Na próxima etapa, descrição. Vou considerar que nenhuma das três opções é verdadeira, vou passar para o próximo e no tipo de documento tenho várias opções."

"Estou tentando visualizar todas, não vejo nenhuma das opções se refere a monografia, trabalho de conclusão de curso. Estou olhando com mais calma pra ver se não estou me passando, pelo que pude perceber, não tem."

"É estranho, porque se trata de um repositório de uma universidade, onde provavelmente a maioria das publicações são monografia, dissertações e teses. Eu optarei pela opção demais trabalhos."

"Vou colocar agora o título do trabalho, como esse trabalho não foi publicado. Vou colocar agora o nome do autor M. J. C., e autores responsáveis pelo conteúdo intelectual do documento, mas em nenhum momento me diz se pra colocar o nome do autor, estudante que escreveu a monografia, o orientador então, estou na dúvida. Então estou deixando só o nome do estudante."

"Organizadores não tem, como o tipo de documento, monografia, dissertação tese, não tem nada a ver com esse tipo de proposta de documento, eu já estou deixando em branco."

"Local de publicação Salvador-BA."

"Endereço eletrônico: não consta no documento, vou colocar o prefixo só pra ilustrar. Indicadores não. Idioma: português. Indicadores de acesso: Acesso aberto."

"Próximo passo. Palavra–chave, é um pouco estranho, tem dois campos. Eu acho que o ideal seria vir um campo maior, onde a palavra-chave desse separada por algum ponto e vírgula, acaba que fica cansativo, não usar pontuação."

"Vou refazer. Não é funcional, eu vou entender que é pra colocar a palavra nos dois campos. Eu estou confuso ainda, mas quando se trata da funcionalidade..."

"Lixo tecnológico, legislação ambiental, na verdade já deveria ter uma programação independente de como fosse digitado o texto, ele convertesse de maiúsculo para o minúsculo ou todo maiúsculo ou todo minúsculo. Isso gera um trabalho maior, pra quem está cadastrando e obviamente desestimula a intenção de poder ver e localizar o documento através do repositório, e o tempo que a gente gasta fazendo

isso se torna desnecessário podia ser um processo mais rápido."

"Resumo: vamos colocar esse resumo em momento nenhum ele fala se é resumo ou dissertação monografia. Apoio financiamento. Pela primeira vez eu vejo ele apoiar tese e dissertações, não há nenhuma informação a respeito desse financiamento. Vou deixar em branco."

"Descrição, está pedindo uma na verdade informação ou comentário, que não foram completadas anteriormente, uma coisa muito vaga, porque não sabe o que esperar que se coloca nesse campo. Vou passar para a próxima etapa."

"Fazer o upload do artigo, selecione o arquivo, próximo. Ele aqui diz o nome do arquivo, o tamanho, o formato Adobe PDF. Aqui é exibição de checksums, eu me pergunto, não é nome comum, para qualquer pessoa, um tema bem restrito para área de tecnologia, salvo engano na área de redes."

"Possível que pessoas dentro do ramo de tecnologia não sabe do que se trate. É uma linguagem muito tecnicista, um repositório que atinge todo universo da Universidade Federal, como a UFBA pra essa quantidade de campus, departamentos e cursos. Vou clicar agora no próximo."

"Vai ser um tópico para verificar a submissão... Ver se foi confirmado os itens. Teoricamente está tudo ok. Vou passar para o próximo."

"Nessa etapa agora, não fazer a concessão da licença, mas ao mesmo tempo isso não vai excluir meu depósito, então aparentemente tem que aguardar. Na concessão da licença, não excluindo o seu depósito, teoricamente só eu vou poder visualizar esse documento, porque acabei de fazer upload. Eu concedi a licença, vou dar um clique aqui no meu espaço, para ver se já alguma informação, por enquanto nenhuma informação que finalizei aquele processo."

"Vou retornar para a página inicial."

## **PartJ**

**PartJ**: "Começar RI UFBA, efetuar uma busca de interesse próprio, estou acessando. Aqui, que ele coloca uma sugestão de como utilizar o repositório, já é uma critica minha aqui, que essa página, essa orientação seja mais simples."

"Cada vez mais a gente tá querendo rapidez nas coisas. Quanto mais a pessoa mais nova, mais impaciente ela é, quer a informação mais rápida. Se ela tem que ler um catatau de coisas, pra saber como ela usa, desiste."

"Eu mesmo desisto, se tiver que ler isso aqui tudo."

"Aí eu vou mais no acertar e errar. Minha sugestão é que faça uma coisa mais simples, uma coisa mais intuitiva pra gente achar as coisas."

"Eu vou entrar aqui em busca, dissertação de mestrado, vou ver o que ele traz."

 "Trouxe um monte de coisa. Vamos começar a filtrar isso, em conjunto de seleções. Veio tudo igual, só mudou umas três letrinhas depois, que é por área. Só que devia ser mais clara, por aqui tem EA, eu, por exemplo, não sei o que é EA. Só sabe quem tem alguma coisa com EA. Se eu sou do Instituto de Matemática e Estatística, eu não estou vendo nada aqui do Instituto de Matemática e Estatística. Como é que faço, só pra filtrar só os da minha área?"

 "Eu acho a tela muito poluída, muita coisa pra olhar, você não consegue ver o que você esta querendo, não foca no que você quer. A informação que você quer você tem que buscar em um monte de coisa. Então, se eu quiser filtrar por instituto, não tem aqui."

 "Vou clicar em todo repositório. Eu consigo filtrar por aqui. Eu filtrei em instituto de matemática, vou clicar em qualquer aqui. Dissertações de mestrado MMCC, isso aqui já veio depois que eu filtrei por instituto de matemática."

"Veio uma página vazia, tá vendo? Ele me mostrou na página anterior a essa, quando eu filtrei pelo instituto de matemática, que tinha dissertação pra essa Dissertação de Mestrado MMCC, que foi onde cliquei. Aí eu clico, veio uma página que não tem nada. Será que eu tenho que clicar de novo aqui, para ele ir?"

"Só pra isso deveria mostrar uma página, com todas as dissertações de mestrado desse MMCC."

"Acessar um título de interesse. Já foi isso que eu fiz. Esse título de interesse quando eu cliquei, ele já deveria mostrar."

"Eu precisei dar dois cliques, depois que mostrou o título do meu interesse, que eu filtrei por lá, a área de meu interesse. Eu botei "ir" e depois ele me mostrou uma outra tela, que eu precisei botar "ir" de novo. Aí sim, ele veio e mostrou aqui, as opções de dissertação de mestrado, daquela opção que eu cliquei, mas eu acho que precisa melhorar muito essa parte de navegação, despoluir a tela, ficar mais claro."

"O que é que você quer precisa informar pra filtrar o que você quer."

"Eu acho que aqui eu terminei a interação três."

"Encaminhar-se para a interação quatro. Encaminhar para a próxima interação UFBA."

"Eu não sei qual meu usuário e senha. É o mesmo do e-mail  $UFRA$ ?"

"Vou tentar então acessar sua conta do RI-UFBA."

"Por onde entro com minha conta aqui?"

"Eu estou numa tela que não é mais a tela principal. Sobre o RI UFBA."

"Aí vem: receber atualizações por e-mail e meu espaço. Mas não é intuitivo. Pensei em meu espaço. Está vendo? Devia ter aqui, em algum lugar, que poderia se replicado em todas as telas. Se você não entrou com seu usuário, uma maneira de você entrar com seu login, independente de você voltar pra tela (home), pra página inicial ou não, ou com usuário público ou particular." "Deveria ter uma maneira em todas as telas que estou navegando, eu entrar com meu usuário. Eu vou tentar ver se é com esse aqui."

"Vou entrar em meu espaço, deve ser, não é intuitivo. Deveria ter alguma coisa de login. É esse mesmo, mas é uma coisa que eu sou da área. Complicado usuário novo. Clique aqui para se registrar. Vou entrar com meu endereço de email da UFBA. Será que entrei com a senha errada? Eu acho que coloquei a senha certa, mas deixe eu confirmar se minha senha está certa. Vou entrar no e-mail da UFBA, pra ver se minha senha é essa."

"Está vendo, foi a senha que botei lá. Vou entrar lá pra ver. Vou entrar com essa senha. Não é a senha do e-mail UFBA."

"Poderia ser. Facilitaria se fosse a mesmo usuário e senha."

"Efetuar um depósito no seu RI UFBA."

"Deu erro!"

"O sistema apresentou um erro interno repita a operação!" "Se repetir o erro, entre em contato conosco. Então vou repetir a operação."

"Continua dando erro. Depois que você faz login, aparece aqui no canto direito, lá em cima, logado. Como aparece aqui, seu e-mail e sair em todas as telas, quando você esta como usuário público, pra poder você fazer o login."

"Eu vou sair pra você poder entrar de novo. Usar a velha técnica do carro novo, para você sair e entrar de novo."

"Agora não deixou nem você entrar."

"Vou fazer o seguinte. Vou sair do carro todo, fechar o navegador, não é melhor, mais ele apresentou logado."

"Vou iniciar um novo depósito. Parece que agora está indo e essa demora também. É como falei, as pessoas estão querendo as coisas muito rápidas, cada dia mais você quer rapidez e uma resposta rápida demorou um pouco agora."

"Funcionou."

 "Selecione a coleção que você quer por aqui. Agora eu sei. Vamos ver aqui.'

 "Vou escolher qualquer coisa, na minha pasta arquivos, pra poder colocar aqui. Outros."

 "Deu erro de novo, o mesmo erro: dizem que o sistema se mantém estável, ainda esta logado."

 "Deixe ver meu status submetido, isso aqui já estava, então, por coincidência foi em outros também, foi erro, então não procede. Vou botar em relatórios."

"Continua dando erro, não quer ajudar. Vamos tentar mais: eu acho que não tem nada a ver."

"Será que o sistema esta passando por alguma manutenção?"

"Deveria dar algum informativo. Vamos aqui, se o sistema apresentou erro interno repita a operação e se o problema persistir entre em contato conosco, para que possamos corrigi-lo."

"Não adianta entrar em contato, coisa nenhuma."

"A não ser que esse de certo, porque aquele do negócio acadêmico, que era para você se matricular, sei lá onde, o novo, que eu me esqueci o nome."

"Acho que era Sigaa. Vinha isso, eu botei e ninguém nunca me respondeu nada. Então, outra coisa aqui, essa mensagem."

"A pessoa que é responsável pelo gerenciamento do sistema, tem que olhar isso."

"Eu mesmo, que já fiz isso aqui, a pessoa que não obtiver resposta, eu mesmo, nem perco meu tempo em deixar mensagem, porque ninguém olha."

"Deixa eu ver aqui, meu espaço. Vamos tentar com outro navegador."

"Você vê que a navegação esta horrível, está demorando de responder, está dando erro."

"Agora, se ficar dando erro a cada passo, vai ficar difícil submeter."

"O item tem mais de um titulo publicado."

"É isso que eu tenho uma dúvida. Eu vou ter que copiar e colar, então está claro."

"A gente vai submeter um artigo, por exemplo, na hora que você vai colocar o seu artigo lá dentro, você tem uma caixinha daquela do aplicativo, que clica ela já te leva pra dentro da sua área de trabalho, no caso a que você escolheu o arquivo e já vai te levar lá pra dentro. Poderia ser isso aqui."

"Eu fico na dúvida, se clico, vou usar o copiar e colar. Vou dar um ctrl+C, depois eu vou pra lá, dar um ctrl+V."

"Eu, aqui nem estou vendo onde vou colocar o artigo, porque aqui tudo é informação que tem, aqui."

"Tipo de documento. Vou botar qualquer coisa. É muita informação e outra coisa se são muitas informações poderia ser quebrada por página, por exemplo. Pra ver toda informação, que está carregada aqui, na sua tela. Se tem mais, você bota continuar pra não precisar rolar, quando ver esse monte de coisa eu desisto."

"Eu não ia publicar mais nada nesse RI, porque é muita coisa pra preencher, eu vou deixar assim pra ver o que ele pede como obrigatório e até agora, eu não vi onde eu vou botar o artigo que eu quero pegar." "Título ou documento, tudo aqui é informação."

"Agora você imagine, a gente esta botando esse monte de coisa aqui, você já pensou se lá no final de erro de sistema?"

"Palavra-chave só agora que ele esta pedindo um arquivo. Aí eu não precisava ir lá, então, aqui tem o que eu pensei. Browser, é isso mesmo, então é isso mesmo, que esta falando quando eu fosse pegar o artigo que eu quero carregar ele vinha dessa forma."

"Seu artigo foi enviado com sucesso, que eu estou achando essa mensagem muito pouco destacada. Está muito misturada, com o resto de informação da tela."

"Essa informação que meu artigo foi enviado com sucesso, devia estar com o destaque maior, para eu ver nessa tela, logo quando chega aqui, que o arquivo já esta carregado."

"As telas estão muito poluídas. As mensagens que o sistema dar para orientar em que lugar está. Aqui, seu depósito no RI UFBA do seu documento devia ver com mais detalhes, porque como a tela tem muita coisa escrita, mensagem, está ficando sem destaque."

"Então, minha sugestão é que destaque o grupo de informação, que o usuário está precisando visualizar. Está tudo muito monocromático, eu não sei explicar muito não."

"Essa não é a minha área, mas fica um Design melhor dessas telas, porque senão, ninguém vai fazer o que ele está propondo o que você faça, que ninguém vai ficar lendo esse monte de coisa aqui não."

"Essa é a última etapa."

"Será que esse termo de licença, isso aí já é pra pensar. É só uma sugestão. Esse termo de licença, não deveria aparecer antes? Porque se eu não concordar, não tenho esse trabalho todo."

"Se eu cheguei até aqui, e não concordar vou perder tudo que eu fiz."

"Então, eu vou ter que concordar. Minha sugestão é que viesse logo o termo de licença."

"Esse termo logo no início, antes de pedir tanta coisa, porque se a pessoa não concordar não precisa passar por tudo isso, pronto parece que submeteu deposito completo."

"Ir pra página inicial do RI."

## **PartL**

**PartL**: "Vou começar com a primeira interação que é a partir da primeira página inicial do RI-UIFBA"

**Pesquisador**: "Você conhece?"

**PartL**: "Direito não, vou fazer um search. Aí, então a primeira interação."

"Acessar o repositório. Para segunda internação. Correto."

"Vou apertar na busca do interesse próprio."

"Eu quero fazer uma busca nesse repositório para descobrir trabalhos relacionados, pesquisas na área de saúde. Encontrei um campo com um item de busca, uma caixa de texto, onde eu posso buscar através de palavras-chave."

"Vou colocar como palavra-chave saúde aqui. Vou clicar no botão e a partir dessa consulta buscar. Resultado 9225 itens do repositório e eu vou escolher um documento que data de 2005, Estratégias de regulação do SUS pelo gestor Federal de 1995 a 2002."

"Acabei fazendo a interação 3, então vou retomar a interação, início da interação 3 que é acessar um título de interesse após a busca."

"Interação 4 acessar com usuário e senha conta do RI-UFBA. Esse Ambiente ao qual não tenho usuário.

**Pesquisador:** "Você tem essa conta?"

PartL: "Se for uma conta que eu já tenha"

"Nunca fiz posso ter somente a conta da UFBA, conta prévia."

"Onde eu encontro, localizo autenticação, então, entrar em: Receber atualizações; Por e-mail; Meu espaço; Editar perfil. Não consegui. Vou retornar à página principal para ver se existe algum item da interface que me permita."

"Na página principal do RI-UFBA eu não consegui encontrar facilmente algo que me remeta a fazer autenticação, cadastro, login. Eu vou fazer uma tentativa aqui. A opção aqui de Meu espaço."

"Aqui na opção Meu espaço, sim apareceu uma opção de entrar no repositório e tem um item, um link, um botão aqui, que permite criar um usuário novo."

"O que eu vou tentar fazer, criar colocar aqui meu usuário de e-mail colocar usuário UFBA inclusive. Vou fazer o registro e-mail. Registro enviado, foi enviado ao seu email URL especial, ao clicar nesta URL você precisará preencher as informações. Vou Acessar agora meu e-mail. Vixe! Como poderia resolver de outra forma. UFBA mail, usuário acessando. Realizando meu cadastro no repositório."

**PartL**: "Acessei meu e-mail e identifiquei uma entrada do RI. Repositório da UFBA, cliquei no link para completar meu registro e acessando este Link. Agora estou preenchendo um formulário com os meus dados iniciais. Preciso de uma nova senha para o repositório."

"Você está registrado para usar o sistema Só uma confirmação. Está registrado para usar o sistema do DSpace. Pode assinar coleções para receber. Voltar para página inicial."

"Como o processo de registro para depositar é mais demorado"

"Eu vou pedir para você acessar com a minha conta para você fazer a interação 5."

"Certo."

"Ok, então vou fazer a interação 5, que é fazer um depósito de um RI-UFBA. Então posso fazer através desse primeiro passo aqui, que é iniciar um depósito."

"A opção de iniciar o depósito já dura mais do que minute. Apareceu uma opção aqui de submeter começando pelo item de coleção pelo catálogo. Enfim. Aqui você pode acessar, verificar. Esses aqui são todos artigos."

"Vou colocar esse aqui: hello world relato de experiência"

"Então esse é o artigo Congresso Brasileiro de informática na educação, Hello world relato de experiência de um curso de iniciação à programação, problema esse conteúdo, com isso aqui eu consigo fazer a catalogação."

"O item mais de um título, por exemplo, um título traduzido. O item já foi publicado ou distribuído publicamente. O item é composto por mais de um arquivo, sinceramente não sei."

"Aqui, preencha as informações solicitadas sobre o depósito abaixo, informações sobre o item. Tipo de documento, artigos completos publicado em periódicos, não, mas o artigo, texto em jornal ou revista, trabalhos publicados em anais de eventos. Inserir o título, somente a primeira letra deverá estar em maiúsculo."

"Tipo de documento ok."

"Deixe ver se é isso aqui. Mais complexo. Ok, vou tirar isso aqui (as aspas), com exceção das siglas. Após o título não deverá constar ponto final. O subtítulo deverá ser iniciado com letra minúscula, salvo exceções mencionadas."

"Políticas de saúde: o caso do sistema único de saúde, ok, enfim vai ficar desse jeito."

"Entre com a data de publicação ou do evento, o dia e mês são optativos, mas informe o ano, então vamos ver aqui.

Ano de publicação desse material, o ano 2016, mas a data eu não sei. Informa o ano já que é essencial, 2016 o quê mais?"

"É publicações periódicas, revistas. Registre o volume em números arábicos, livros - registrar a edição, volume ou número, tem essa informação aqui, acho que não."

"Deixe eu ver, edição a quinta, tá ok, quinta edição registrar o volume em números arábicos, registrar a edição. A edição, volume é número é volume."

"Não vou saber dizer, vou deixar em branco."

"Antes de registrar o nome do autor verificar o nome do autor no agente de busca na plataforma lattes. Vamos lá."

"Aqui me parece o nome complete não vejo necessidade de ir no Lattes, mas..."

"Na sequência  $J^*$   $S^*$ , opa  $J^*$   $S^*$  é agora complicou, vamos para o lattes"

"Quantas J\* S\* tem no lattes, 200 mil"

"Zilhões de J\* S\*, 3407, ou seja, não consigo resolver, na dúvida vou preencher sem consultar o lattes porque eu não sei quem é J\* S\*. Pronto, será possível complementar isso aqui, ok. Vixe quanta gente!"

**Pesquisador:** "O que é que você está achando desse processo?"

**PartL:** "Trabalhoso, custoso. Até aqui no ponto de vista de interação. No ponto de vista de catalogar, muitos autores, principalmente algumas informações não consegui levantar. Só com base no artigo, por não ser um dos autores. Então, eu tenho dificuldade de fazer o mapeamento de quais são as informações detalhadas desses autores." "Exemplo o levantamento do nome completo de alguns autores. Utilizaram um sobrenome o que não é comum na nossa cultura brasileira. Ao tentar fazer uma busca na plataforma Lattes não consegui identificar corretamente alguns autores que só tinham um sobrenome declarado no artigo."

"Estou tendo que saltar, digamos assim, para conseguir fazer essa inserção da interação 5, algumas outras informações."

"Tenho condições de fazer uma tentativa de buscar na web e tentar identificar quem são os autores se a página do evento ainda estiver disponível, dos organizadores. Vamos fazer uma tentativa, ver se abre a página do comitê, se consigo levantar as informações."

"Detalhe da informação, me perdi com o nome dos organizadores. Se for capítulo de livro então, não faz nenhum sentido isso aqui. Mas a informação interessante.

Onde isso foi publicado? Onde aconteceu o evento? Uberlândia, vou colocar sem."

"Entre com a citação não faço ideia de como isso está, ou seja, isso é uma decisão minha, do autor, onde isso vai estar? Posso seguir o padrão ABNT e fazer, mas isso é uma decisão minha, uma coisa que deveria vir pronto. Como não tem aí é opção, então eu posso tomar a decisão."

"Marque o acesso aberto caso o item não tenha restrições de acesso, essa é uma informação que não está aqui. Não consta aqui se é aberto ou não é, não sei."

"Espero que todas as informações tenham sido cadastrada. Tem mais é?"

"Nossa, agora é que vem a parte chata, Palavras-chave. Já vi que não tem nesse artigo. Tem como cadastrar."

"Estou na fase do item de submissão que é de upload do arquivo vamos atrás. O arquivo está na área de trabalho, está no item, arquivo think aloud é o primeiro artigo. Já subiu."

"Então vamos para o próximo item, verificar o arquivo. Foi enviado com sucesso. Esse é a etapa final. Se algo estiver errado, volte corrija-o."

"Fazer uma correção aqui no tipo de documento."

"Salvar, o que foi, já me confundi aqui viu, mas eu vou aqui no item verificar ver se ele me situa."

"Problema! Eu vou ter que fazer tudo de novo? Não acredito. Não creio."

"Perdi meu trabalho."

"Fui corrigir. Bem! Na etapa de verificação um dos itens do campo, tipo do documento, e ao clicar no botão de corrigir de correção, eu me dirigi ao item certo, porém, ao tentar salvar. Tentar fazer o ajuste. Não foi possível recuperar todas Informações que eu havia preenchido, previamente."

"Estou fazendo algumas tentativas, recuperar isso. Que é mover para itens anteriores ou próximos. Acontece. Vou tentar utilizar o browser ao meu favor, para ver se eu consigo recuperar meu trabalho. Se o browser salvou o status do meu trabalho é uma tentativa."

"Acho que tudo que eu fiz, eu perdi porque um dos itens não estava correto."

"Estou aguardando aqui uma tentativa de acesso à página, de verificação, que me levou para o início do processo de submissão, que a gente escolheu uma coleção. Enfim, o item Interação 5 não pode ser concluído, em razão de uma tentativa de ajuste de descrição do conteúdo, que não foi bem sucedida."

"Não foi possível ser concluída."

"Passando para interação 6. Para página inicial. Tem o link aqui da página inicial." "Concluída a interação 6."

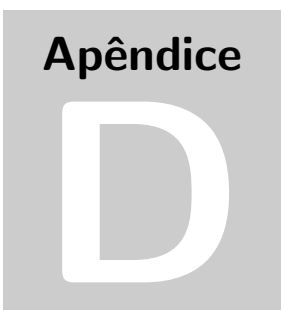

## STRINGS DA REVISÃO SISTEMÁTICA DA **LITERATURA**

String das Questões em Português:

SRQI (Pt) – ("Repositório Institucional" OR "Repositório Digital" OR "Repositório Temático")

SRQII (Pt) – (("Repositório Institucional" OR "Repositório Digital" OR "Repositório Temático") AND ("Instituições de Ensino Superior Federais"))

SRQIII (Pt) – (("Repositório Institucional" OR "Repositório Digital" OR "Repositório Temático") AND ("Políticas Institucionais"))

String das Questões em Inglês:

SRQI (En) – ("Institutional Repository" OR "Digital Repository" OR "Thematic Repository")

SRQII (En) – (("Institutional Repository" OR "Digital Repository" OR "Thematic Repository") AND ("Federal Institutions of Higher Education" OR "University" OR "College"))

SRQIII (En) – (("Institutional Repository" OR "Digital Repository" OR "Thematic Repository") AND ("Institutional Policies"))

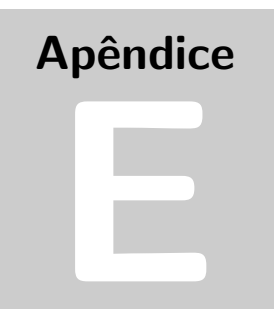

# RELATÓRIO DE BUSCA DA REVISÃO SISTEMÁTICA

Relatórios de Busca da Revisão Sistemática

Os termos das strings foram pesquisados conforme a construção apresentada no Apêndice D.

## Busca na base Scopus:

## STRING I

A busca da SRQI (Pt) não retornou publicações.

A busca da SRQI (En) retornou 1121 publicações. Efetuando o filtro por título, palavras-chave, abstract e critérios de inclusão (CI) e critérios exclusão (CE) foram selecionados:

 5 (cinco) foram descartados por estarem em espanhol; 14 trabalhos repetidos; Título, palavras-chave e abstract: 35 selecionados; CI e CE: 2 selecionados.

### STRING II

A busca da SRQII (Pt) não retornou publicações.

A busca da SRQII (En) retornou 866 publicações. Efetuando o filtro por título, palavras-chave, abstract e critérios de inclusão (CI) e critérios exclusão (CE) foram selecionados:

 3 (três) foram descartados por estarem em espanhol; 13 trabalhos repetidos; Título, palavras-chave e abstract: 26 selecionados; CI e CE: 7 selecionados.

## STRING III

A busca da SRQIII (Pt) não retornou publicações.

A busca da SRQIII (En) retornou 15 publicações. Efetuando o filtro por título, palavras-chave, abstract e critérios de inclusão (CI) e critérios exclusão (CE) foram selecionados:

 1 trabalho repetido; Título, palavras-chave e abstract: 6 selecionados; CI e CE: 0 selecionados.

## STRING I

A busca da SRQI (Pt) retornou 28 publicações. Efetuando o filtro por título, palavras-chave, abstract e critérios de inclusão (CI) e critérios exclusão (CE) foram selecionados: 16 (dezesseis) foram descartados por estarem em espanhol; e, 4 (quatro) por estarem em inglês; 1 trabalho repetido; Título, palavras-chave e abstract: 0 selecionado; CI e CE: 0 selecionado. A busca da SRQI (En) retornou 853 publicações. Efetuando o filtro por título, palavras-chave, abstract e critérios de inclusão (CI) e critérios exclusão (CE) foram selecionados: Título, palavras-chave e abstract: 20 selecionados; CI e CE: 4 selecionados. STRING II A busca da SRQII (Pt) não retornou publicações. A busca da SRQII (En) retornou 801 publicações. Efetuando o filtro por título, palavras-chave, abstract e critérios de inclusão (CI) e critérios exclusão (CE) foram selecionados: Título, palavras-chave e abstract: 13 selecionados; CI e CE: 0 selecionados. STRING III A busca da SRQIII (Pt) retornou 2 publicações. Efetuando o filtro por título, palavras-chave, abstract e critérios de inclusão (CI) e critérios exclusão (CE) foram

selecionados: 1 trabalho repetido; Título, palavras-chave e abstract: 0 selecionados; CI e CE: 0 selecionados.

A busca da SRQIII (En) retornou 28 publicações. Efetuando o filtro por título, palavras-chave, abstract e critérios de inclusão (CI) e critérios exclusão (CE) foram selecionados:

 1 trabalho repetido; Título, palavras-chave e abstract: 3 selecionados; CI e CE: 0 selecionados.

## STRING I

A busca da SRQI (Pt) não retornou publicações.

A busca da SRQI (En) retornou1520 publicações. Efetuando o filtro por título, palavras-chave, abstract e critérios de inclusão (CI) e critérios exclusão (CE) foram selecionados:

 Título, palavras-chave e abstract: 17 selecionados; CI e CE: 1 selecionado.

#### STRING II

A busca da SRQII (Pt) não retornou publicações. A busca da SRQII (En) não retornou publicações.

STRING III

A busca da SRQIII (Pt) não retornou publicações. A busca da SRQIII (En) não retornou publicações.

## Busca na base Compedex:

### STRING I

A busca da SRQI (Pt) não retornou publicações.

A busca da SRQI (En) retornou 475 publicações. Efetuando o filtro por título, palavras-chave, abstract e critérios de inclusão (CI) e critérios exclusão (CE) foram selecionados:

 Título, palavras-chave e abstract: 18 selecionados; CI e CE: 4 selecionados.

## STRING II

A busca da SRQII (Pt) não retornou publicações.

A busca da SRQII (En) retornou 2 publicações. Efetuando o filtro por título, palavras-chave, abstract e critérios de inclusão (CI) e critérios exclusão (CE) foram selecionados:

 Título, palavras-chave e abstract: 1 selecionado; CI e CE: 0 selecionado.

## STRING III

A busca da SRQIII (Pt) não retornou publicações. A busca da SRQIII (En) não retornou publicações.

## Busca na base ACM Digital Library:

## STRING I

A busca da SRQI (Pt) não retornou publicações.

A busca da SRQI (En) retornou 4 publicações. Efetuando o filtro por título, palavras-chave, abstract e critérios de inclusão (CI) e critérios exclusão (CE) foram selecionados:

 Título, palavras-chave e abstract: 3 selecionados; CI e CE: 0 selecionado.

## STRING II

A busca da SRQII (Pt) não retornou publicações. A busca da SRQII (En) não retornou publicações.

## STRING III

A busca da SRQIII (Pt) não retornou publicações. A busca da SRQIII (En) não retornou publicações.

## Busca na base Scielo:

### STRING I

A busca da SRQI (Pt) retornou 19 publicações. Efetuando o filtro por título, palavras-chave, abstract e critérios de inclusão (CI) e critérios exclusão (CE) foram selecionados: Título, palavras-chave e abstract: 3 selecionado; CI e CE: 0 selecionado.

A busca da SRQI (En) retornou 12 publicações. Efetuando o filtro por título, palavras-chave, abstract e critérios de inclusão (CI) e critérios exclusão (CE) foram selecionados:

 Título, palavras-chave e abstract: 5 selecionados; CI e CE: 1 selecionado.

## STRING II

A busca da SRQII (Pt) não retornou publicações. A busca da SRQII (En) não retornou publicações.

## STRING III

A busca da SRQIII (Pt) não retornou publicações. A busca da SRQIII (En) não retornou publicações.

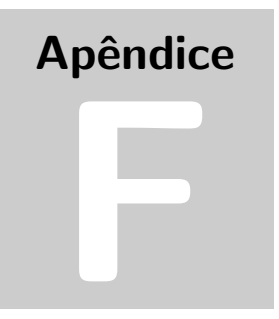

## **QUADROS - TABELAS DE DUPLA ENTRADA**

| Rap_Dep  | Fácil Hábil   |                    |              |
|----------|---------------|--------------------|--------------|
|          | Concordo      | $N_{\rm}CN_{\rm}D$ | Discordo     |
| Concordo | $20(23,80\%)$ | $2(2,40\%)$        | $2(2,40\%)$  |
| N C N D  | $25(29,80\%)$ | $21(25,00\%)$      | $5(6,00\%)$  |
| Discordo | $1(1,20\%)$   | $2(2,40\%)$        | 6 $(7,10\%)$ |

Quadro F.1 Associação entre rapidez em efetuar o depósito e a facilidade em ser um usuário hábil.

Quadro F.2 Associação entre a rapidez para realizar consulta e precisar consultar o manual do usuário.

| Rap_Cons | Manual        |               |               |
|----------|---------------|---------------|---------------|
|          | Concordo      | N C N D       | Discordo      |
| Concordo | $11(13,10\%)$ | $17(20,20\%)$ | $27(32,10\%)$ |
| N C N D  | $5(6,00\%)$   | $8(9,50\%)$   | $4(4,80\%)$   |
| Discordo | $1(1,20\%)$   | $5(6,00\%)$   | $6(7,10\%)$   |

O Quadro F.1, refere-se à rapidez em efetuar o depósito e como é fácil tornar-se um usuário hábil do RI-UFBA. Observa-se que 23,80% concordam com a rapidez no depósito e a facilidade em se tornar um usuário hábil do repositório. As hipóteses testadas foram: Ho: Facilidade em ser um usuário hábil é independente da rapidez em efetuar depósito no RI-UFBA e Ha: Facilidade em ser um usuário hábil não é independente da rapidez em efetuar depósito no RI-UFBA. Como o  $p - valor = 2, 109x10^{-05}$ , rejeita Ho, logo, a facilidade em ser um usuário hábil não é independente da rapidez em efetuar depósito no RI-UFBA.

O Quadro F.2, refere-se `a rapidez em realizar as consultas e se preciso consultar o manual de usuário do RI-UFBA. Observa-se que  $32,10\%$  concordam com a rapidez nas consultas, mas discordam sobre o uso do manual de usuário. As hipóteses testadas foram: Ho: Consultar o manual de utilização do RI-UFBA é independente da rapidez em efetuar consulta e Ha: Consultar o manual de utilização do RI-UFBA não é independente da rapidez em efetuar consulta. Como o  $p - valor = 0, 3105$ , não rejeita Ho, logo, consultar o manual de utiliza¸c˜ao do RI-UFBA ´e independente da rapidez em efetuar consulta.

| Rap_Dep  | Manual      |                    |               |
|----------|-------------|--------------------|---------------|
|          | Concordo    | $N_{\rm}CN_{\rm}D$ | Discordo      |
| Concordo | $8(9,50\%)$ | $4(4,80\%)$        | $12(14,30\%)$ |
| N C N D  | $7(8,30\%)$ | $23(27,40\%)$      | $21(25,00\%)$ |
| Discordo | $2(2,40\%)$ | $3(3,60\%)$        | $4(4,80\%)$   |

Quadro F.3 Associação entre rapidez em efetuar um depósito e precisar usar o manual de usuário.

Quadro F.4 Associação entre a interação com o as funcionalidades do RI-UFBA ser clara e fácil e a experiência em TDICs.

| Interação                         | Experiência |               |               |  |  |
|-----------------------------------|-------------|---------------|---------------|--|--|
|                                   | Nenhuma     | Alguma        | Muita         |  |  |
| Concordo                          | $0(0,00\%)$ | $11(13,10\%)$ | $38(45,20\%)$ |  |  |
| $N$ <sub>C</sub> $N$ <sub>D</sub> | $1(1,20\%)$ | $7(8,30\%)$   | $13(15,50\%)$ |  |  |
| Discordo                          | $0(0,00\%)$ | $5(6,00\%)$   | $9(10,70\%)$  |  |  |

O Quadro F.3, refere-se à rapidez em efetuar o depósito e se é preciso consultar o manual de usuário. Observa-se que  $4,80\%$  discordam sobre a rapidez no depósito e a necessidade em consultar o manual de usuário. As hipóteses testadas foram: Ho: Consultar o manual de utilização do RI-UFBA é independente da rapidez em efetuar depósito e Ha: Consultar o manual de utilização não é independente da rapidez em efetuar depósito. Como o  $p - valor = 0, 1058$ , não rejeita Ho, logo, consultar o manual de utilização do RI-UFBA é independente da rapidez em efetuar depósito.

O Quadro F.4, refere-se à interação com as funcionalidades do RI-UFBA ser clara e de fácil compreensão e a experiência em usar as TDICs. Observa-se que 45,20% concordam sobre a interação ser clara e de fácil compreensão e possuem muita experiência no uso de TDICs. As hipóteses testadas foram: Ho: A interação com as funcionalidades é independente da experiência em usar TDIC e Ha: A interação com as funcionalidades não é independente da experiência em usar TDIC. Como o  $p - valor = 0,3264, não$ rejeita Ho, logo, a interação com as funcionalidades é independente da experiência em usar TDIC.

| Fácil_Hábil              | Grupo         |              |                       |              |
|--------------------------|---------------|--------------|-----------------------|--------------|
|                          | Est           | Est_PGrad    | Prof <sub>-Pesq</sub> | Tec          |
| Concordo                 | $15(17,90\%)$ | $8(9,50\%)$  | 14 $(16,70\%)$        | $9(10,70\%)$ |
| $N_{\rm}C_{\rm}N_{\rm}D$ | $7(8,30\%)$   | $4(4,80\%)$  | $9(10,70\%)$          | $5(6,00\%)$  |
| Discordo                 | $0(0.00\%)$   | 6 $(7,10\%)$ | $4(4,80\%)$           | $3(3,60\%)$  |

Quadro F.5 Associação entre a facilidade em ser um usuário hábil e o grupo do participante.

Quadro F.6 Associação entre precisar utilizar o manual de usuário e o grupo do participante.

| Manual                                  | Grupo         |               |                      |              |
|-----------------------------------------|---------------|---------------|----------------------|--------------|
|                                         | Est           | Est_PGrad     | Prof <sub>Pesq</sub> | 'Tec         |
| Concordo                                | $4(4,80\%)$   | $2(2,40\%)$   | $6(7,10\%)$          | $5(6,00\%)$  |
| $N_{\text{-}}C_{\text{-}}N_{\text{-}}D$ | $11(13,10\%)$ | 6 $(7,10\%)$  | $10(11,90\%)$        | $3(3,60\%)$  |
| Discordo                                | $7(8,30\%)$   | $10(11,90\%)$ | 11 $(13,10\%)$       | $9(10,70\%)$ |

O Quadro F.5, refere-se à facilidade em tornar-se um usuário hábil do RI-UFBA e grupo do participante. Observa-se que 17,90% do estrato estudante concordam sobre ser fácil torna-se um usuário hábil. As hipóteses testadas foram: Ho: A facilidade em ser um usu´ario h´abil ´e independente do grupo que pertence e Ha: A facilidade em ser um usuário hábil não é independente do grupo que pertence. Como o  $p - valor = 0, 1567$ , não rejeita Ho, logo, a facilidade em ser um usuário hábil é independente do grupo que pertence.

O Quadro F.6, refere-se ao grupo do participante e se é preciso consultar o manual de usuário do RI-UFBA. Observa-se que 13,10% do estrato professor/pesquisador discordam sobre ser preciso consultar o manual de usuário. As hipóteses testadas foram: Ho: O grupo é independente da consulta ao manual de utilização do RI-UFBA e Ha: O grupo não é independente da consulta ao manual de utilização do RI-UFBA. Como o p−valor = 0, 4198, não rejeita Ho, logo, o grupo é independente da consulta ao manual de utilização do RI-UFBA.

| $Comp_{I}$ nesp | Fácil Dep     |                          |             |  |
|-----------------|---------------|--------------------------|-------------|--|
|                 | Concordo      | $N_{\rm}C_{\rm}N_{\rm}D$ | Discordo    |  |
| Concordo        | $5(6,00\%)$   | 6 $(7,10\%)$             | $0(0\%)$    |  |
| N C N D         | $5(6,00\%)$   | 37 $(44,00\%)$           | $3(3,60\%)$ |  |
| Discordo        | $16(19,00\%)$ | $10(11,90\%)$            | $2(2,40\%)$ |  |

Quadro F.7 Associação entre comportamento inesperado do RI-UFBA e a facilidade em depositar documentos.

Quadro F.8 Associação entre comportamento inesperado do RI-UFBA e a facilidade em consultar o repositório.

| $Comp_{I}$ nesp          | Fácil <sub>cons</sub> |               |              |  |
|--------------------------|-----------------------|---------------|--------------|--|
|                          | Concordo              | N C N D       | Discordo     |  |
| Concordo                 | $10(11,90\%)$         | $1(1,20\%)$   | $0(0\%)$     |  |
| $N_{\rm}C_{\rm}N_{\rm}D$ | $28(33,30\%)$         | $10(11,90\%)$ | $7(8,30\%)$  |  |
| Discordo                 | $24(28,60\%)$         | $2(2,40\%)$   | 2 $(2,40\%)$ |  |

O Quadro F.7, refere-se ao RI-UFBA se comportar de maneira inesperada e a facilidade em depositar documentos no repositório. Observa-se que  $44,00\%$  dos participantes nem concorda e nem discorda sobre o comportamento inesperado e a facilidade em depositar do sistema. As hipóteses testadas foram: Ho: Facilidade em depositar documentos ´e independente do comportamento inesperado do sistema e Ha: Facilidade em depositar documentos não é independente do comportamento inesperado do sistema. Como o  $p - valor = 1,5900x10^{-4}$ , rejeita Ho, logo, a facilidade em depositar documentos não é independente do comportamento inesperado do sistema.

O Quadro F.8, refere-se ao RI-UFBA se comportar de maneira inesperada e a facilidade em consultar documentos no repositório. Observa-se que 33,30% dos participantes nem concorda e nem discorda sobre o comportamento inesperado do RI-UFBA e concordam com a facilidade em consultar o sistema. As hipóteses testadas foram: Ho: Facilidade em consultar o RI-UFBA é independente do comportamento inesperado do RI-UFBA e Ha: Facilidade em consultar o RI-UFBA não é independente do comportamento inesperado do RI-UFBA. Como o  $p - valor = 0, 1662$ , não rejeita Ho, logo, a facilidade em consultar o RI-UFBA ´e independente do comportamento inesperado do RI-UFBA.

| Qtd_Dep |               | Gênero                   |
|---------|---------------|--------------------------|
|         | Feminino      | Masculino                |
| Nenhuma | $25(29,80\%)$ | $20(23,80\%)$            |
| Alguma  | 23 (27,40%)   | $\overline{10}$ (11,90%) |
| Muita   | $2(2,40\%)$   | $4(4,80\%)$              |

Quadro F.9 Associação entre quantidade de depósitos e o gênero do participante.

Quadro F.10 Associação entre rapidez em efetuar um depósito e a facilidade em depositar.

| Rap_Dep  | Fácil_Dep     |                          |             |  |
|----------|---------------|--------------------------|-------------|--|
|          | Concordo      | $N_{\rm}C_{\rm}N_{\rm}D$ | Discordo    |  |
| Concordo | $19(22,60\%)$ | $5(6,00\%)$              | $0(0\%)$    |  |
| N C N D  | $4(4,80\%)$   | 45 $(53,60\%)$           | $2(2,40\%)$ |  |
| Discordo | $3(3,60\%)$   | $3(3,60\%)$              | $3(3,60\%)$ |  |

O Quadro F.9, refere-se à quantidade de produções depositadas no RI-UFBA e o gênero do participante. Observa-se que 27,40% do gênero feminino possui alguma produção depositada no repositório. As hipóteses testadas foram: Ho: O gênero é independente da quantidade de produções depositadas e Ha: O gênero não é independente da quantidade de produções depositadas. Como o  $p - value = 0$ , 1778, não rejeita Ho, logo, o gênero é independente da quantidade de produções depositadas.

O Quadro F.10, refere-se à rapidez em efetuar um depósito no RI-UFBA e a facilidade em depositar documentos no repositório. Observa-se que a maioria  $(53,60\%)$ nem concorda nem discorda quanto à rapidez em efetuar um depósito e a facilidade em depositar. As hipóteses testadas foram: Ho: Facilidade em efetuar um depósito é independente do RI-UFBA ser rápido para efetuar o depósito e Ha: Facilidade em efetuar um depósito não é independente do RI-UFBA ser rápido para efetuar o depósito. Como o  $p - valor = 5,729x10^{-11}$ , rejeita Ho, logo, a facilidade em efetuar um depósito não é independente do RI-UFBA ser rápido para efetuar o depósito.

| Relev <sub>-Pesq</sub> | Creio       |                         |             |                      |               |
|------------------------|-------------|-------------------------|-------------|----------------------|---------------|
|                        | Não         | Acho <sub>-q</sub> $_n$ | Talvez      | Acho <sub>-q-s</sub> | Sim           |
| Nenhuma                | $0(0\%)$    | $0(0\%)$                | $1(1,20\%)$ | $1(1,20\%)$          | $0(0\%)$      |
| Alguma                 | $1(1,20\%)$ | $3(3,60\%)$             | $8(9,50\%)$ | $8(9,50\%)$          | 6 $(7,10\%)$  |
| Muita                  | $1(1,20\%)$ | $2(2,40\%)$             | $5(6,00\%)$ | $16(19,00\%)$        | $32(38,10\%)$ |

Quadro F.11 Associação entre crer em utilizar o RI-UFBA e a relevância da pesquisa no repositório.

Quadro F.12 Associação entre a idade do participante e ter participado de projetos colaborativos online.

| Idade     | Colaborativos           |                         |  |
|-----------|-------------------------|-------------------------|--|
|           | Não                     | Sim                     |  |
| $18 - 24$ | $2(2,40\%)$             | $12(14,30\%)$           |  |
| $25 - 31$ | $1(1,20\%)$             | $19(22,60\%)$           |  |
| $32 - 38$ | $2(2,40\%)$             | $15(17,90\%)$           |  |
| $39 - 45$ | $4(4,80\%)$             | $\overline{5(6,00\%)}$  |  |
| $46 - 51$ | $\overline{2}$ (2,40%)  | $\overline{9(10,70\%)}$ |  |
| >151      | $\overline{3(16,70\%)}$ | $10(11,90\%)$           |  |

O Quadro F.11, refere-se a crer que utilizará o RI-UFBA e a relevância do repositório como fonte de pesquisa. Observa-se que  $38,10\%$  acham que é muito relevante o repositório como fonte de pesquisa e crer em utilizar o RI-UFBA. As hipóteses testadas foram: Ho: Crer que usará o RI-UFBA é independente da relevância da pesquisa no RI-UFBA e Ha: Crer que usará o RI-UFBA não é independente da relevância da pesquisa no RI-UFBA. Como o  $p - valor = 0,0101$ , rejeita Ho, logo, crer que usará o RI-UFBA é independente da relevância da pesquisa no RI-UFBA.

O Quadro F.12, refere-se a idade do participante e ter participado de projetos colaborativos online. Observa-se que  $22.60\%$  dos participantes na faixa etária entre 25 à 31 anos já participaram de projetos colaborativos online. As hipóteses testadas foram: Ho: Não existe associação entre participação em projetos colaborativos e a idade dos entrevistados e Ha: Existe associação entre participação em projetos colaborativos e a idade dos entrevistados. Como o  $p - valor = 0,1813$ , não rejeita Ho, logo, não existe associação entre participação em projetos colaborativos e a idade dos entrevistados.

| Manual | Idade                             |                   |                                                                                                    |                                            |                       |      |  |
|--------|-----------------------------------|-------------------|----------------------------------------------------------------------------------------------------|--------------------------------------------|-----------------------|------|--|
|        | $18 - 24$                         | $25$ - $31$       | - 32 - 38                                                                                            | - 39 - 45                                  | 46 - 51               | > 51 |  |
|        | Concordo   2 $(2,40\%)$           | $\vert 5(6,00\%)$ | $3(3,60\%)$                                                                                          | $2(2,40\%)$                                | $2(2,40\%)$ 3 (3,60%) |      |  |
|        | $N_{\rm C} N_{\rm D}$   5 (6,00%) | $ 8(9,50\%) $     | $4(4,80\%)$                                                                                          | 1 $(1,20\%)$   5 $(6,00\%)$   7 $(8,30\%)$ |                       |      |  |
|        |                                   |                   | Discordo   7 $(8,30\%)$   7 $(8,30\%)$   10 $(11,90\%)$   6 $(7,10\%)$   4 $(4,80\%)$   3 $(3,60\%)$ |                                            |                       |      |  |

Quadro F.13 Associação entre precisar utilizar o manual de usuário e a idade do participante.

Quadro F.14 Associação entre os bons resultados na divulgação das produções acadêmicas e o grupo do participante.

| Divulg_Prod | Grupo       |              |                       |               |  |  |
|-------------|-------------|--------------|-----------------------|---------------|--|--|
|             | Est         | $Est_PGrad$  | Prof <sub>-Pesq</sub> | Tec           |  |  |
| Concordo    | 14 (16,70%) | $9(10,70\%)$ | $12(14,30\%)$         | $13(15,50\%)$ |  |  |
| N C N D     | $7(8,30\%)$ | $5(6,00\%)$  | $10(11,90\%)$         | $3(3,60\%)$   |  |  |
| Discordo    | $1(1,20\%)$ | $4(4,80\%)$  | $5(6,00\%)$           | $1(1,20\%)$   |  |  |

O Quadro F.13, refere-se a precisar utilizar o manual de usu´ario e a idade do participante. Observa-se que  $11,90\%$  dos participantes na faixa etária entre 32 à 38 anos discordam sobre precisar utilizar o manual de usuário do RI-UFBA. As hipóteses testadas foram: Ho: Não existe associação entre consultar o manual do RI-UFBA e a idade do entrevistado e Ha: Existe associação entre consultar o manual do RI-UFBA e a idade do entrevistado. Como o  $p - valor = 0,5987, não rejeita Ho, logo, não existe associação$ entre consultar o manual do RI-UFBA e a idade do entrevistado.

O Quadro F.14, refere-se aos bons resultados na divulgação das produções acadêmicas e o grupo do participante. Observa-se que 16,70% dos estudantes concordam sobre os bons resultados na divulgação das produções acadêmicas pelo RI-UFBA. As hipóteses testadas foram: Ho: Não existe associação entre o grupo e os bons resultados na divulgação das produções e Ha: Existe associação entre o grupo e os bons resultados na divulgação das produções. Como o  $p - value = 0, 3272,$  não rejeita Ho, logo, não existe associação entre o grupo e os bons resultados na divulgação das produções.

| Acomp_Prod | Grupo         |               |                       |               |  |  |
|------------|---------------|---------------|-----------------------|---------------|--|--|
|            | Est           | Est_PGrad     | Prof <sub>-Pesq</sub> | Tec           |  |  |
| Concordo   | $13(15,50\%)$ | $10(11,90\%)$ | $16(19,00\%)$         | $12(14,30\%)$ |  |  |
| N C N D    | $8(9,50\%)$   | $4(4,80\%)$   | 6 $(7,10\%)$          | $5(6,00\%)$   |  |  |
| Discordo   | $1(1,20\%)$   | $4(4,80\%)$   | $5(6,00\%)$           | $0(0\%)$      |  |  |

Quadro F.15 Associação entre o acompanhamento das produções acadêmicas e o grupo do participante.

Quadro F.16 Associação entre considerar fácil o depósito e o grupo do participante.

| Fácil Dep                | Grupo         |               |                      |               |  |  |
|--------------------------|---------------|---------------|----------------------|---------------|--|--|
|                          | Est           | Est_PGrad     | Prof <sub>Pesq</sub> | Tec           |  |  |
| Concordo                 | $2(2,40\%)$   | $5(6,00\%)$   | $9(10,70\%)$         | $10(11,90\%)$ |  |  |
| $N_{\rm}C_{\rm}N_{\rm}D$ | $20(23,80\%)$ | $13(15,50\%)$ | 14 (16,70%)          | 6 $(7,10\%)$  |  |  |
| Discordo                 | $0(0\%)$      | $0(0\%)$      | $4(4,80\%)$          | $1(1,20\%)$   |  |  |

O Quadro F.15, refere-se o RI-UFBA facilitar o acompanhamento das produções acadˆemicas e o grupo do participante. Observa-se que 19,00% dos professores/pesquisadores concordam sobre o RI-UFBA facilitar o acompanhamento das produções acadêmicas. As hipóteses testadas foram: Ho: Não existe associação entre o grupo e o acompanhamento das produções no RI-UFBA e Ha: Existe associação entre o grupo e o acompanhamento das produções no RI-UFBA. Como o  $p-valueor = 0,3314$ , não rejeita Ho, logo, não existe associação entre o grupo e o acompanhamento das produções no RI-UFBA.

O Quadro F.16, refere-se à considerar fácil o depositar documentos no RI-UFBA e o grupo do participante. Observa-se que  $23,80\%$  dos estudantes de graduação nem concordam nem discordam sobre a facilidade em depositar no repositório. As hipóteses testadas foram: Ho: Não existe associação entre o grupo e a facilidade em efetuar o depósito no RI-UFBA e Ha: Existe associação entre o grupo e a facilidade em efetuar o depósito no RI-UFBA. Como o  $p - valor = 0,2419x10<sup>-2</sup>$ , rejeita Ho, logo, existe associação entre o grupo e a facilidade em efetuar o depósito no RI-UFBA.

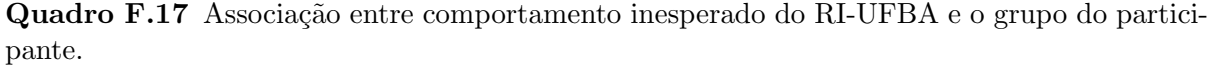

| $Comp_{I}$ nesp | Grupo         |              |                      |             |  |  |
|-----------------|---------------|--------------|----------------------|-------------|--|--|
|                 | Est           | Est_PGrad    | Prof <sub>Pesq</sub> | Tec-        |  |  |
| Concordo        | $4(4,80\%)$   | $0(0\%)$     | $1(1,20\%)$          | $6(7,10\%)$ |  |  |
| N C N D         | $17(20,20\%)$ | $9(10,70\%)$ | 14 (16,70%)          | $5(6,00\%)$ |  |  |
| Discordo        | $1(1,20\%)$   | $9(10,70\%)$ | $12(14,30\%)$        | $6(7,10\%)$ |  |  |

Quadro F.18 Associação entre crer em utilizar o RI-UFBA e a relevância dos movimentos de tecnologias abertas.

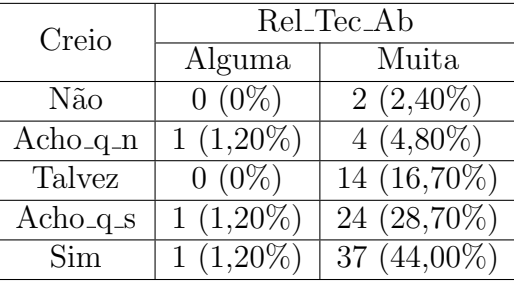

O Quadro F.17, refere-se ao comportamento inesperado do RI-UFBA e o grupo do participante. Observa-se que 20,20% dos estudantes de graduação nem concordam nem discordam sobre o comportamento inesperado do repositório. As hipóteses testadas foram: Ho: Não existe associação entre o grupo e o comportamento inesperado do sistema e Ha: Existe associação entre o grupo e o comportamento inesperado do sistema. Como o  $p-valueor = 0, 2552x10^{-3}$ , rejeita Ho, logo, existe associação entre o grupo e o comportamento inesperado do sistema.

O Quadro F.18, refere-se a crer que utilizará o RI-UFBA e a relevância dos movimentos de tecnologias abertas. Observa-se que  $44,00\%$  dos participantes dizem crer que utilizará o reposit´orio e acham muito relevante as tecnologias abertas. As hip´oteses testadas foram: Ho: Não existe associação entre a relevância das tecnologias abertas e a crença na utilização do RI-UFBA e Ha: Existe associação entre a relevância das tecnologias abertas e a crença na utilização do RI-UFBA. Como o  $p - valor = 0,3645$ , não rejeita Ho, logo, não existe associação entre a relevância das tecnologias abertas e a crença na utilização do RI-UFBA.

| Pretendo                | Rel_Tec_Ab  |                              |  |  |
|-------------------------|-------------|------------------------------|--|--|
|                         | Alguma      | Muita                        |  |  |
| Não                     | $0(0\%)$    | $1(1,20\%)$                  |  |  |
| Acho <sub>-q</sub> $_n$ | $1(1,20\%)$ | $7(8,30\%)$                  |  |  |
| Talvez                  | $0(0\%)$    | $15(17,90\%)$                |  |  |
| $Acho_q_s$              | $0(0\%)$    | $\overline{23} \, (27,40\%)$ |  |  |
| Sim                     | $1(1,20\%)$ | $\overline{35}$ (41,70%)     |  |  |

Quadro F.19 Associação entre pretender utilizar o RI-UFBA e a relevância dos movimentos de tecnologias abertas.

Quadro F.20 Associação entre a interação com o as funcionalidades do RI-UFBA ser clara e fácil e pretender utilizar o repositório.

| Interação                | Pretendo    |                         |             |                      |               |  |
|--------------------------|-------------|-------------------------|-------------|----------------------|---------------|--|
|                          | Não         | Acho <sub>-q</sub> $_n$ | Talvez      | Acho <sub>-q-s</sub> | Sim           |  |
| Concordo                 | $0(0\%)$    | 6 $(6,00\%)$            | $7(8,30\%)$ | $13(15,50\%)$        | $23(27,40\%)$ |  |
| $N_{\rm}C_{\rm}N_{\rm}D$ | $0(0\%)$    | $1(1,20\%)$             | $7(8,30\%)$ | $7(8,30\%)$          | $6(7,10\%)$   |  |
| Discordo                 | $1(1,20\%)$ | $1(1,20\%)$             | $(1,20\%)$  | $3(3,60\%)$          | $8(9,50\%)$   |  |

O Quadro F.19, refere-se a pretensão em utilizar o RI-UFBA e a relevância dos movimentos de tecnologias abertas. Observa-se que 41,70% dos participantes dizem pretender utilizar o repositório e acham muito relevante as tecnologias abertas. As hipóteses testadas foram: Ho: Não existe associação entre a relevância das tecnologias abertas e a pretensão na utilização do RI-UFBA e Ha: Existe associação entre a relevância das tecnologias abertas e a pretensão na utilização do RI-UFBA. Como o  $p - valor = 0,3492$ , não rejeita Ho, logo, não existe associação entre a relevância das tecnologias abertas e a pretensão na utilização do RI-UFBA.

O Quadro F.20, refere-se à interação com o as funcionalidades do RI-UFBA ser clara e fácil e pretender utilizar o repositório. Observa-se que  $27,40\%$  concordam com a interação com as funcionalidade do RI-UFBA é clara e fácil e que pretendem utilizar o RI. As hipóteses testadas foram: Ho: Não existe associação entre a pretensão em usar o RI-UFBA e a interação com as funcionalidades do sistema e Ha: Existe associação entre a pretens˜ao em usar o RI-UFBA e a intera¸c˜ao com as funcionalidades do sistema. Como o  $p-valueor = 0,2204$ , não rejeita Ho, logo, não existe associação entre a pretensão em usar o RI-UFBA e a interação com as funcionalidades do sistema.

| Interação                         | Creio       |                       |             |               |               |  |
|-----------------------------------|-------------|-----------------------|-------------|---------------|---------------|--|
|                                   | Não         | Acho <sub>-q</sub> _n | Talvez      | Acho_q_s      | Sim           |  |
| Concordo                          | $1(1,20\%)$ | $3(3,60\%)$           | $5(6,00\%)$ | $15(17,90\%)$ | $25(29,80\%)$ |  |
| $N$ <sub>C</sub> $N$ <sub>D</sub> | $0(0\%)$    | $1(1,20\%)$           | $8(9,50\%)$ | $7(8,30\%)$   | $5(6,00\%)$   |  |
| Discordo                          | $1(1,20\%)$ | $1(1,20\%)$           | $1(1,20\%)$ | $3(3,60\%)$   | $8(9,50\%)$   |  |

Quadro F.21 Associação entre a interação com o as funcionalidades do RI-UFBA ser clara e fácil e crer que utilizará o repositório.

Quadro F.22 Associação entre a facilidade em efetuar um depósito e a relevância da pesquisa no RI-UFBA.

| Relev <sub>-Pesq</sub> | Fácil_Dep     |                          |             |  |  |
|------------------------|---------------|--------------------------|-------------|--|--|
|                        | Concordo      | $N_{\rm}C_{\rm}N_{\rm}D$ | Discordo    |  |  |
| Nenhuma                | $0(0\%)$      | $2(2,40\%)$              | $0(0\%)$    |  |  |
| Alguma                 | 6 $(7,10\%)$  | $16(19,00\%)$            | $4(4,80\%)$ |  |  |
| Muita                  | $20(23,80\%)$ | 35 $(41,70\%)$           | $1(1,20\%)$ |  |  |

O Quadro F.21, refere-se à interação com o as funcionalidades do RI-UFBA ser clara e fácil e crer que utilizará o repositório. Observa-se que 17,90% concordam com a interação com as funcionalidade do RI-UFBA ser clara e fácil e creem utilizar o repositório. As hipóteses testadas foram: Ho: Não existe associação entre a crença em usar o RI-UFBA e a interação com as funcionalidades do sistema e Ha: Existe associação entre a crença em usar o RI-UFBA e a interação com as funcionalidades do sistema. Como o  $p - valor =$ 0, 0899, não rejeita Ho, logo, não existe associação entre a crença em usar o RI-UFBA e a interação com as funcionalidades do sistema.

O Quadro F.22, refere-se a facilidade em efetuar um depósito e a relevância da pesquisa no RI-UFBA. Observa-se que 41,70% nem concordam nem discordam sobre a facilidade em efetuar um depósito e acham muito relevante a pesquisa no RI-UFBA. As hipóteses testadas foram: Ho: Não existe associação entre a facilidade em efetuar um depósito e a relevância da pesquisa no RI-UFBA e Ha: Existe associação entre a facilidade em efetuar um depósito e a relevância da pesquisa no RI-UFBA. Como o  $p-valueor = 0, 1054$ , não rejeita Ho, logo, não existe associação entre a facilidade em efetuar um depósito e a relevância da pesquisa no RI-UFBA.

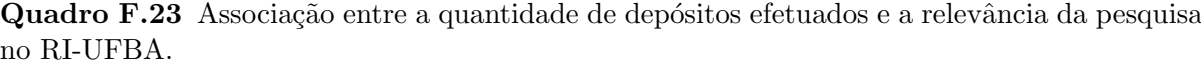

| Relev_Pesq | Qtd_Dep        |               |             |  |  |
|------------|----------------|---------------|-------------|--|--|
|            | Nenhuma        | Alguma        | Muita       |  |  |
| Nenhuma    | $1(1,20\%)$    | $1(1,20\%)$   | $0(0\%)$    |  |  |
| Alguma     | $13(15,50\%)$  | $10(11,90\%)$ | $3(3,60\%)$ |  |  |
| Muita      | 31 $(36,90\%)$ | $22(26,20\%)$ | $3(3,60\%)$ |  |  |

Quadro F.24 Associação entre a rapidez em efetuar um depósito e a relevância da pesquisa no RI-UFBA.

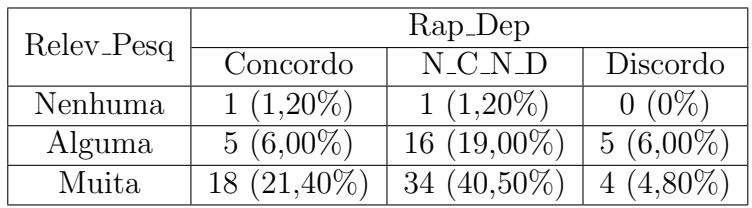

O Quadro F.23, refere-se a quantidade de depósitos efetuados e a relevância da pesquisa no RI-UFBA. Observa-se que  $36,90\%$  não tem produção depositada no repositório, mas acham muito relevante a pesquisa realizada no RI-UFBA. As hipóteses testadas foram: Ho: Não existe associação entre a quantidade de depósitos efetuados e a relevância da pesquisa no RI-UFBA e Ha: Existe associação entre a quantidade de depósitos efetuados e a relevância da pesquisa no RI-UFBA. Como o  $p - valo = 0$ , 7837, não rejeita Ho, logo, não existe associação entre a quantidade de depósitos efetuados e a relevância da pesquisa no RI-UFBA.

O Quadro F.24, refere-se à rapidez em efetuar um depósito e a relevância da pesquisa no RI-UFBA. Observa-se que 40,50% nem concordam nem discordam sobre a rapidez no depósito, mas acham muito relevante a pesquisa no RI-UFBA. As hipóteses testadas foram: Ho: Não existe associação entre a rapidez em efetuar um depósito e a relevância da pesquisa no RI-UFBA e Ha: Existe associação entre a rapidez em efetuar um depósito e a relevância da pesquisa no RI-UFBA. Como o  $p-valueor = 0,3497$ , não rejeita Ho, logo, não existe associação entre a rapidez em efetuar um depósito e a relevância da pesquisa no RI-UFBA.

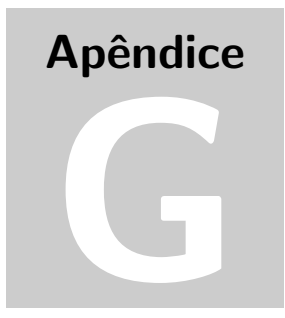

## PROTOCOLO DE INTERAÇÃO DA TÉCNICA THINK **ALOUD**

## **Protocolo de Interação Think-Aloud - Repositório Institucional da UFBA (RI-UFBA)**

**Interação I** - Começar a partir da página inicial do RI-UFBA;

**Interação II** - Efetuar uma busca de interesse próprio na página do

RI-UFBA;

**Interação III** - Acessar um título de interesse após a busca;

**Encerrada a visualização, encaminhar-se para a próxima interação.**

**Interação IV** - Acessar com a sua conta do RI-UFBA para efetuar a

próxima interação;

## **Utilize seu usuário e senha**

**Caso não tenha a permissão, indicar ao pesquisador.**

**Interação V** - Efetuar um depósito no RI-UFBA;

**Você pode escolher um arquivo de exemplo na pasta "Arquivos para o Think Aloud", situada na "Área de Trabalho" do computador, com a extensão .PDF para realizar esta interação.**

**Interação VI** - Voltar para a página inicial do RI-UFBA.
## ANEXO A - RELATÓRIO DE ACESSO AO REPOSITÓRIO INSTITUCIONAL DA UFBA - ANO 2017

http://www.repositorio.ufba.br/ri/

ntip://www.repositorio.ufba.br/n/<br>WWW.repositorio.ufba.br/...  $\mathbf{J}$ 

### **Localização**

Todos os usuários 100,00% Usuários

1 de jan de 2017 - 31 de dez de 2017

**Cobertura regional**

Dados resumidos

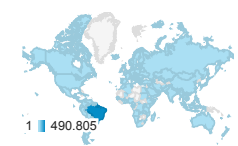

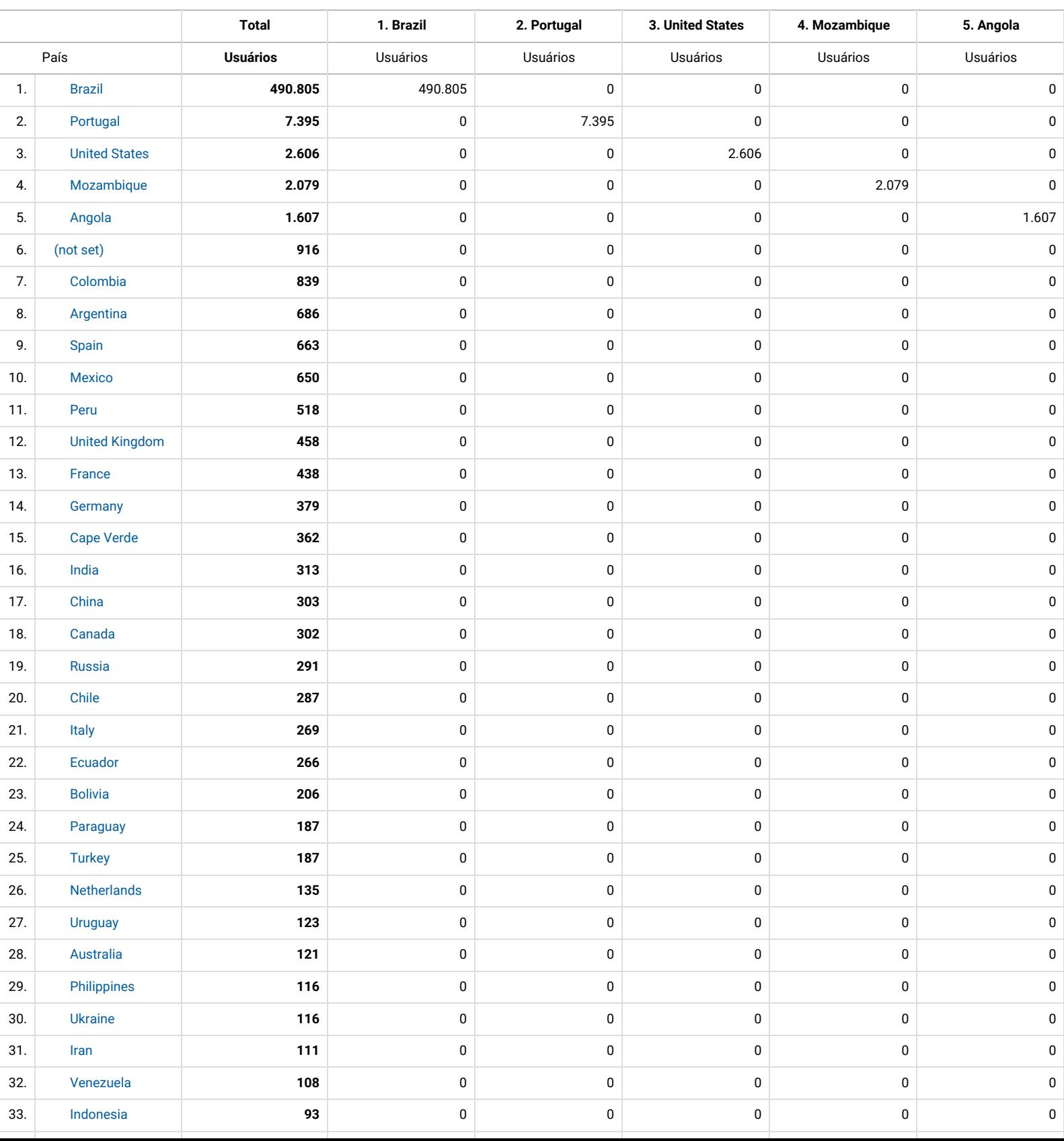

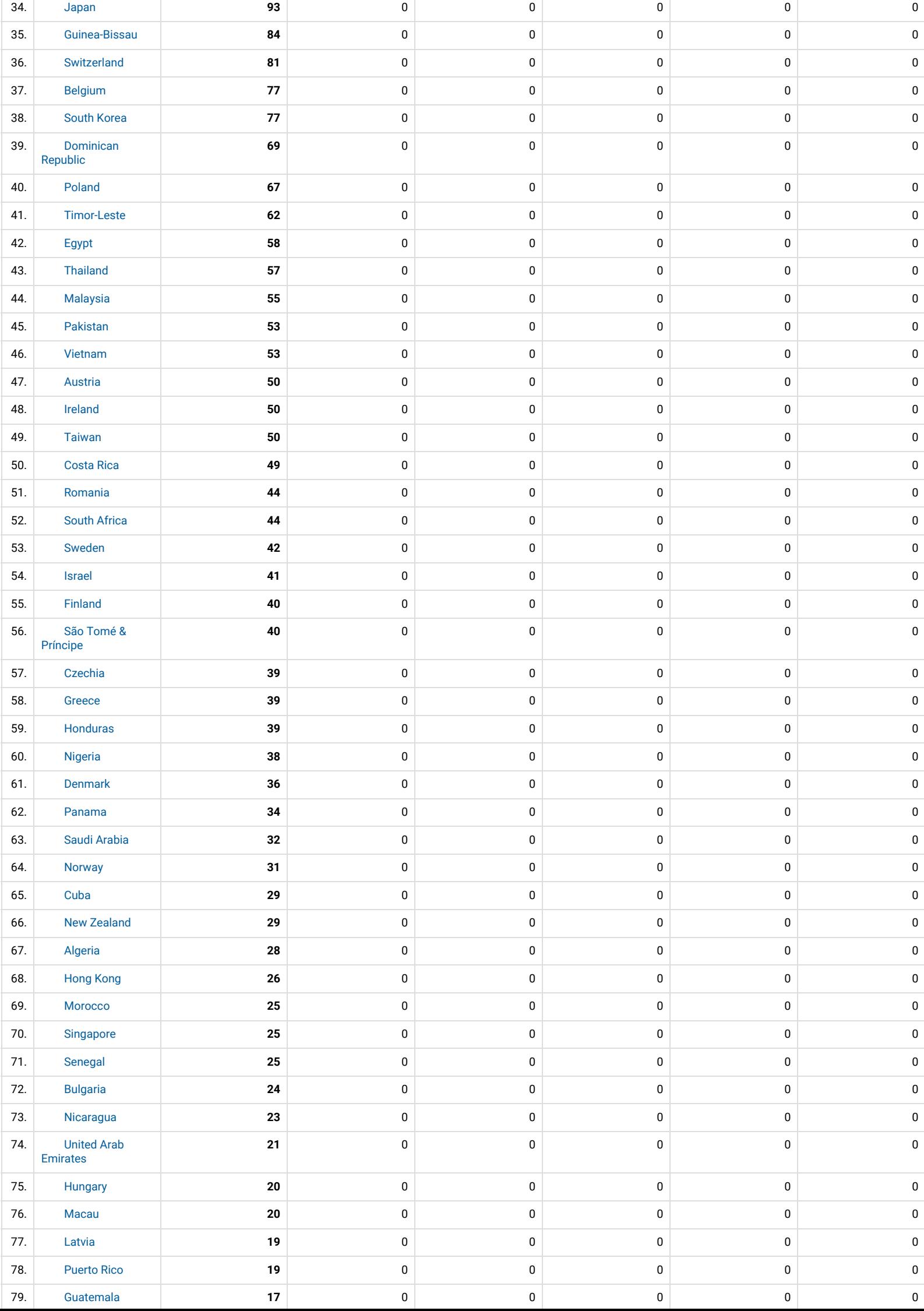

# ANEXO B - PORTARIA COMITÊ GESTOR - RI-UFBA

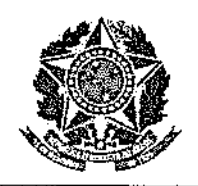

### **PORTARIA Nº. 125/2015**

O REITOR da UNIVERSIDADE FEDERAL DA BAHIA, no uso de suas atribuições legais.

#### **RESOLVE:**

Constituir Grupo Gestor da política do Repositório Institucional -GRIO, vinculado à Reitoria, composto por OLIVAL FREIRE JUNIOR, Pró-Reitor de Pesquisa, Criação e Inovação; HILDENISE FERREIRA NOVO, Diretora do Instituto de Ciência da Informação; FLÁVIA GOULART MOTA GARCIA ROSA, Diretora da EDUFBA; LIDÍA MARIA BATISTA BRANDÃO TOUTAIN, Superintendente de Sistemas de Bibliotecas; LUIZ CLAUDIO DE ARAÚJO MENDONÇA, Superintendente de Tecnologia e Informação; PAULO COSTA LIMA, Assessor Especial do Reitor; e, RODRIGO FRANÇA MEIRELES, docente do Instituto de Ciências da Informação; para, sob a presidência do primeiro desenvolver, implantar e manter o REPOSITÓRIO INSTITUCIONAL - R1 da Universidade Federal da Bahia, ao qual será incorporado o Banco de Teses e Dissertações da UFBA

Publique-se, cumpra-se e registre-se.

Palácio da Reitoria, 19 de junho de 2015.

João Carlos Salles Pires da Silva Reitor